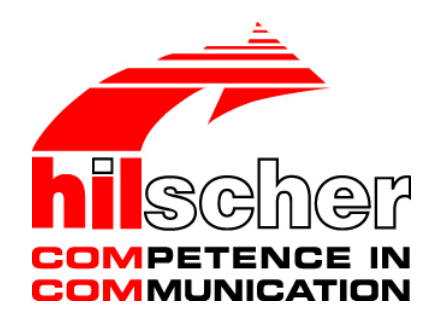

**Protocol API**

**Sercos Slave**

**V3.5.0**

**Hilscher Gesellschaft für Systemautomation mbH www.hilscher.com** DOC100205API17EN | Revision 17 | English | 2017-08 | Released | Public

## **Table of Contents**

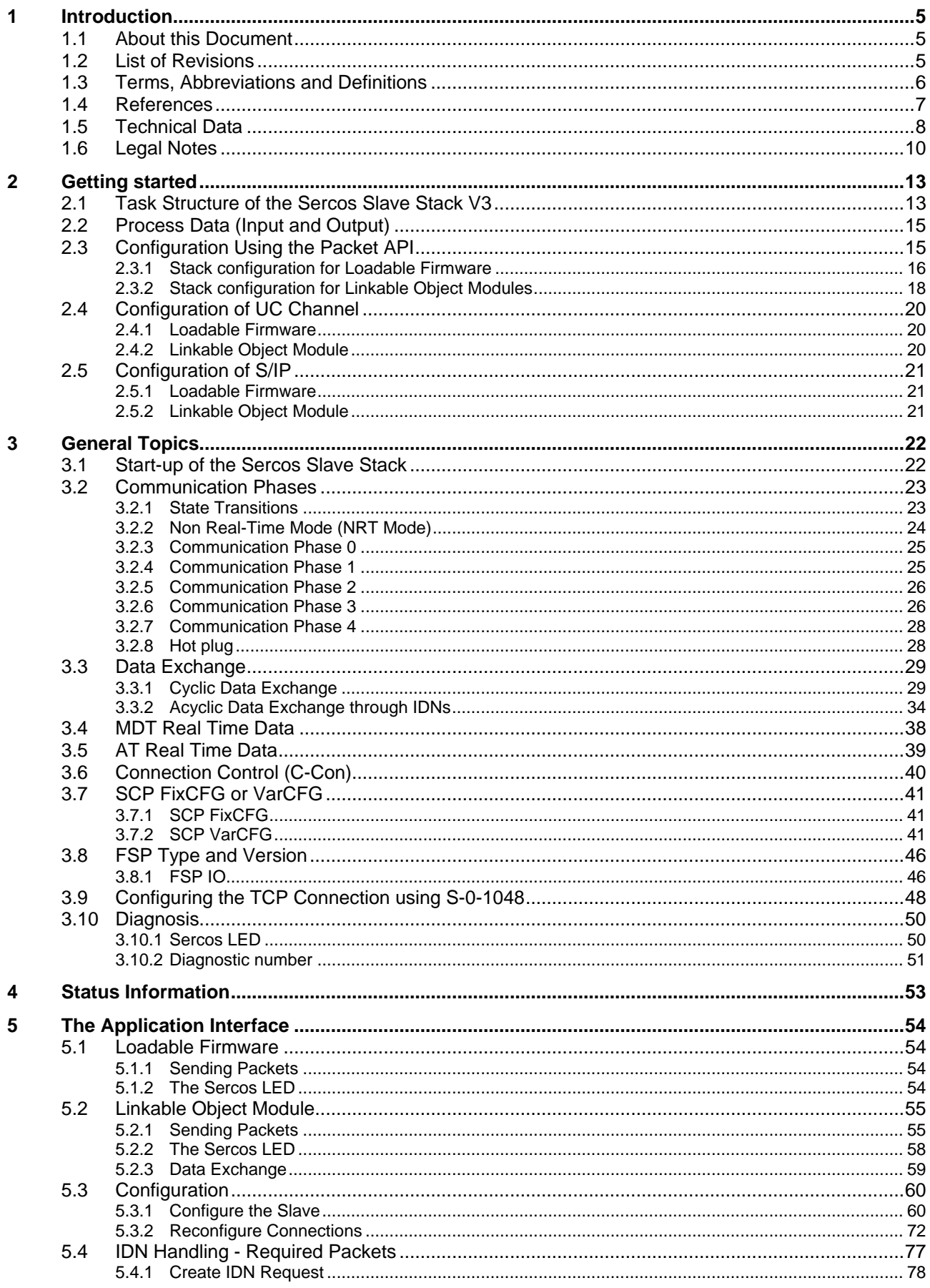

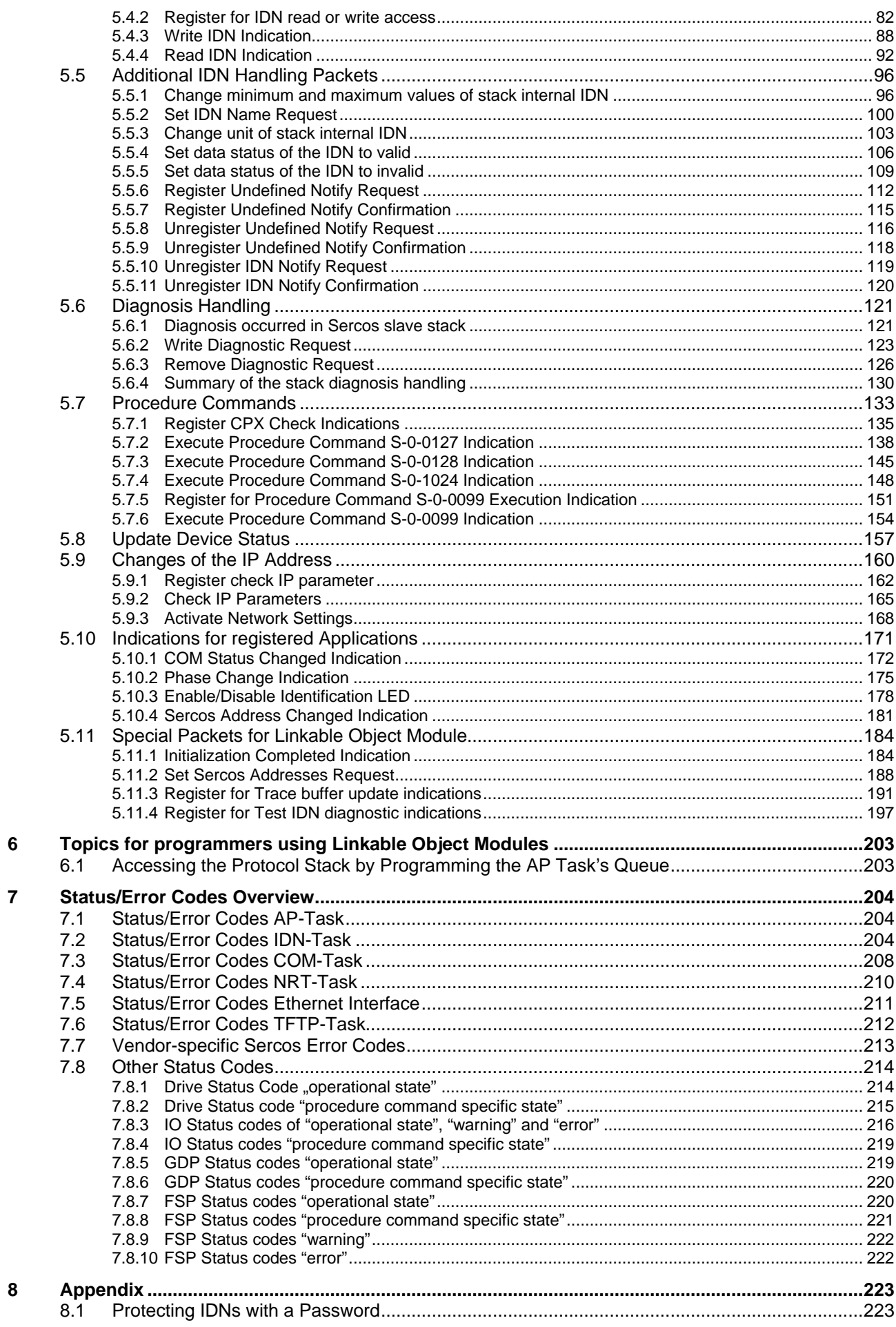

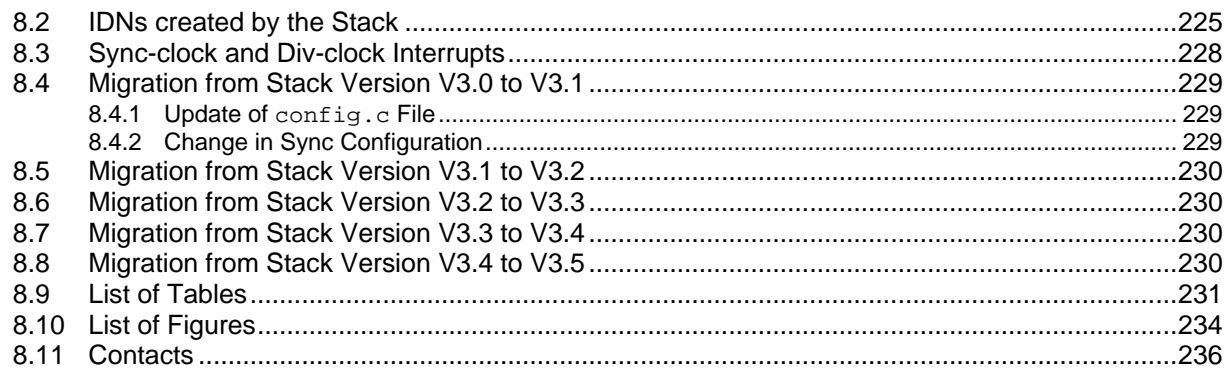

# <span id="page-4-0"></span>**1 Introduction**

## <span id="page-4-1"></span>**1.1 About this Document**

This manual describes the packet interface of the Sercos slave device implementation version 3 on the netX chip. The aim of this manual is to support the integration of devices based on the netX chip into own applications based on driver functions or direct access to the dual-port memory.

The general mechanism of data transfer, for example how to send and receive a packet or how to perform a warmstart is independent from the protocol. These procedures are common to all devices and are described in the '*netX DPM Interface manual*'.

The term "Sercos" in the context of this manual always means "Sercos in the third generation" if not otherwise indicated.

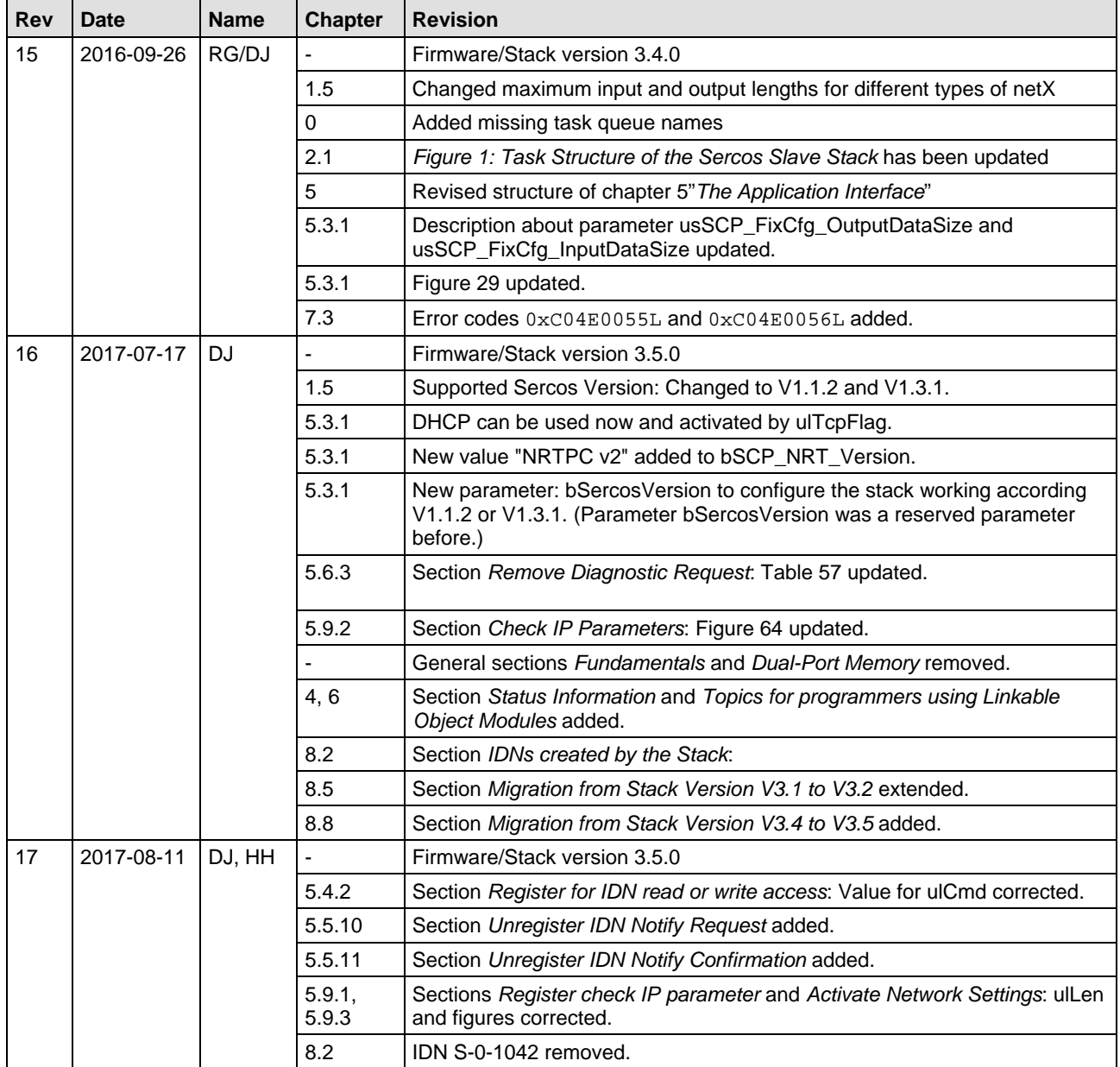

## <span id="page-4-2"></span>**1.2 List of Revisions**

*Table 1: List of Revisions*

## <span id="page-5-0"></span>**1.3 Terms, Abbreviations and Definitions**

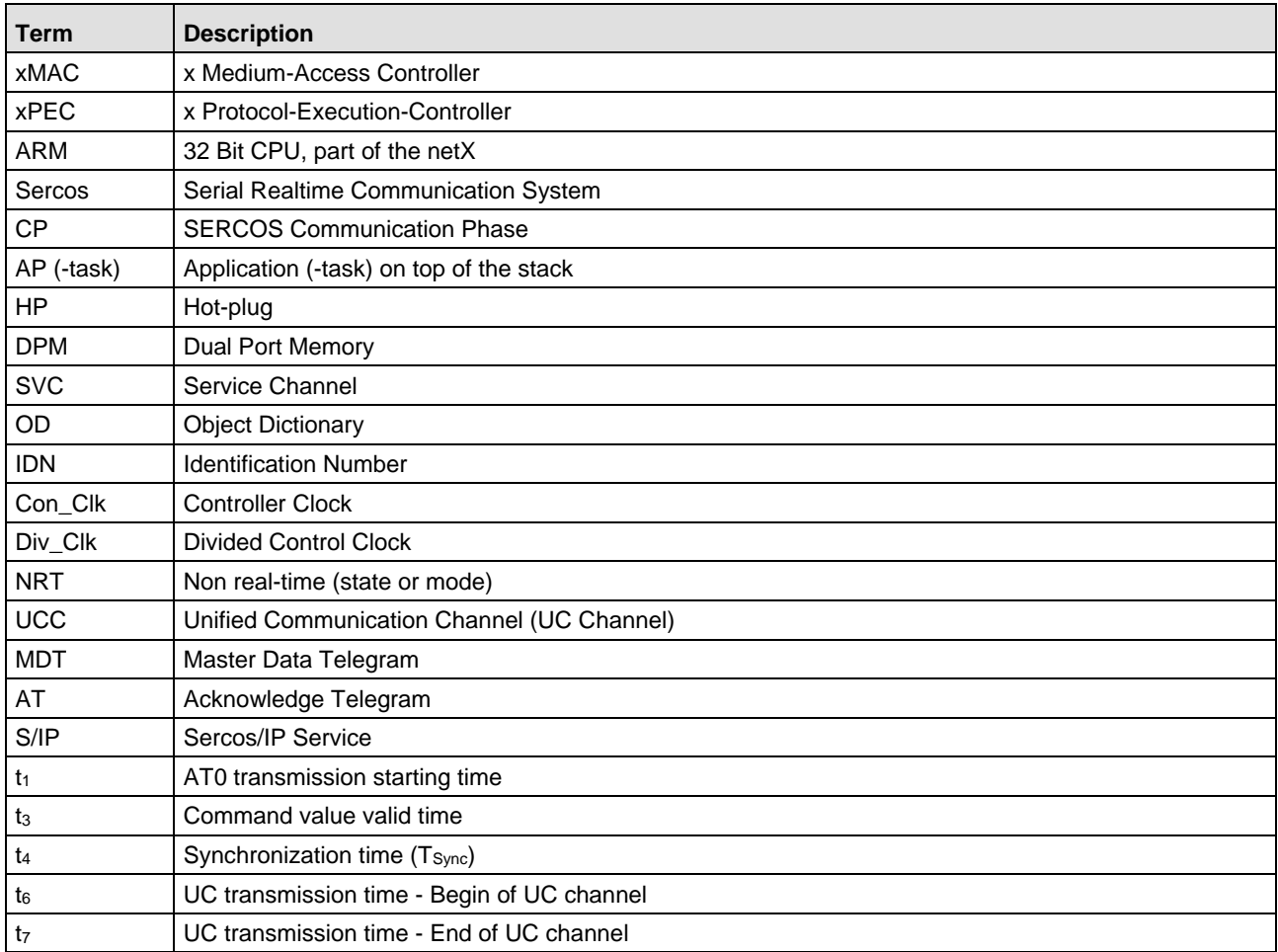

*Table 2: Terms, Abbreviations and Definitions*

All variables, parameters, and data used in this manual have the LSB/MSB ("Intel") data format. This corresponds to the convention of the Microsoft C Compiler. Only the Little-Endian mode is used for Sercos.

### <span id="page-6-0"></span>**1.4 References**

This document refers to the following documents:

- <span id="page-6-2"></span>[1] Hilscher Gesellschaft für Systemautomation mbH: Dual-Port Memory Interface Manual, netX based products. Revision 12, English, 2012
- [2] Hilscher Gesellschaft für Systemautomation mbH: Driver Manual, cifX Device Driver, Windows 2000/XP/Vista/7/CE V1.0.x.x. Revision 15, English, 2010
- [3] IEC 61158-1 .. 6 Type 16 & Type 19
- [4] IEEE 802.3, 2000
- [5] Hilscher Gesellschaft für Systemautomation mbH: Ethernet Protocol API,. Revision 5, English, 2009
- <span id="page-6-1"></span>[6] Hilscher Gesellschaft für Systemautomation mbH: Application Note: Functions of the Integrated Web Server, Revision 4, English, 2012
- [7] Sercos International: Communication Specification, Version 1.3.1-1.12: [https://wiki.Sercos](https://wiki.sercos-service.org/latest-sys/wiki/images/latest-images/7/72/Communication_Protocol_V1.3.1-1.12.pdf)[service.org/latest-sys/wiki/images/latest-images/7/72/Communication\\_Protocol\\_V1.3.1-](https://wiki.sercos-service.org/latest-sys/wiki/images/latest-images/7/72/Communication_Protocol_V1.3.1-1.12.pdf) [1.12.pdf](https://wiki.sercos-service.org/latest-sys/wiki/images/latest-images/7/72/Communication_Protocol_V1.3.1-1.12.pdf)
- [8] Sercos International: Generic Device Profile, Version 1.3.1-1.3: [https://wiki.Sercos](https://wiki.sercos-service.org/latest-sys/wiki/images/latest-images/3/38/Generic_Device_Profile_V1_3.1-1.3.pdf)[service.org/latest-sys/wiki/images/latest-images/3/38/Generic\\_Device\\_Profile\\_V1\\_3.1-1.3.pdf](https://wiki.sercos-service.org/latest-sys/wiki/images/latest-images/3/38/Generic_Device_Profile_V1_3.1-1.3.pdf)
- [9] Sercos International: Internet protocol services, Version 1.3.1-1.2: [https://wiki.Sercos](https://wiki.sercos-service.org/latest-sys/wiki/images/latest-images/4/4f/Internet_Protocol_Services_V1.3.1-1.2.pdf)[service.org/latest-sys/wiki/images/latest-images/4/4f/Internet\\_Protocol\\_Services\\_V1.3.1-](https://wiki.sercos-service.org/latest-sys/wiki/images/latest-images/4/4f/Internet_Protocol_Services_V1.3.1-1.2.pdf) [1.2.pdf](https://wiki.sercos-service.org/latest-sys/wiki/images/latest-images/4/4f/Internet_Protocol_Services_V1.3.1-1.2.pdf)
- [10] Sercos International: Function Specific Profile IO, Version 1.3.1-1.6: [https://wiki.Sercos](https://wiki.sercos-service.org/latest-sys/wiki/images/latest-images/f/f7/Function_specific_Profile_IO_V1.3.1-1.6.pdf)[service.org/latest-sys/wiki/images/latest-images/f/f7/Function\\_specific\\_Profile\\_IO\\_V1.3.1-](https://wiki.sercos-service.org/latest-sys/wiki/images/latest-images/f/f7/Function_specific_Profile_IO_V1.3.1-1.6.pdf) [1.6.pdf](https://wiki.sercos-service.org/latest-sys/wiki/images/latest-images/f/f7/Function_specific_Profile_IO_V1.3.1-1.6.pdf)
- [11] Sercos International: Function Specific Profile Drive, Version 1.3.1-2.16: [https://wiki.Sercos](https://wiki.sercos-service.org/latest-sys/wiki/images/latest-images/5/56/Function_specific_Profile_Drives_V1.3.1-2.16.pdf)[service.org/latest-sys/wiki/images/latest](https://wiki.sercos-service.org/latest-sys/wiki/images/latest-images/5/56/Function_specific_Profile_Drives_V1.3.1-2.16.pdf)[images/5/56/Function\\_specific\\_Profile\\_Drives\\_V1.3.1-2.16.pdf](https://wiki.sercos-service.org/latest-sys/wiki/images/latest-images/5/56/Function_specific_Profile_Drives_V1.3.1-2.16.pdf)
- [12] Sercos International: Drive Classes, Version 1.3.1-11: [https://wiki.Sercos-service.org/latest](https://wiki.sercos-service.org/latest-sys/wiki/images/latest-images/a/a7/Drive-Classes_V1.3.1-1.1.pdf)[sys/wiki/images/latest-images/a/a7/Drive-Classes\\_V1.3.1-1.1.pdf](https://wiki.sercos-service.org/latest-sys/wiki/images/latest-images/a/a7/Drive-Classes_V1.3.1-1.1.pdf)

*Table 3: References to Documents*

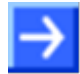

**Note:** To view the Sercos specifications you need to request an account at: [https://accredit.Sercos-service.org/accredit/en/register](https://accredit.sercos-service.org/accredit/en/register)

An overview of all Sercos Specifications can be found here: [https://wiki.Sercos-service.org/latest/Documents](https://wiki.sercos-service.org/latest/Documents)

## <span id="page-7-0"></span>**1.5 Technical Data**

The data below applies to Sercos slave firmware and stack version V3.5.0. The firmware and stack has been written in order to meet the Sercos V1.3 specification.

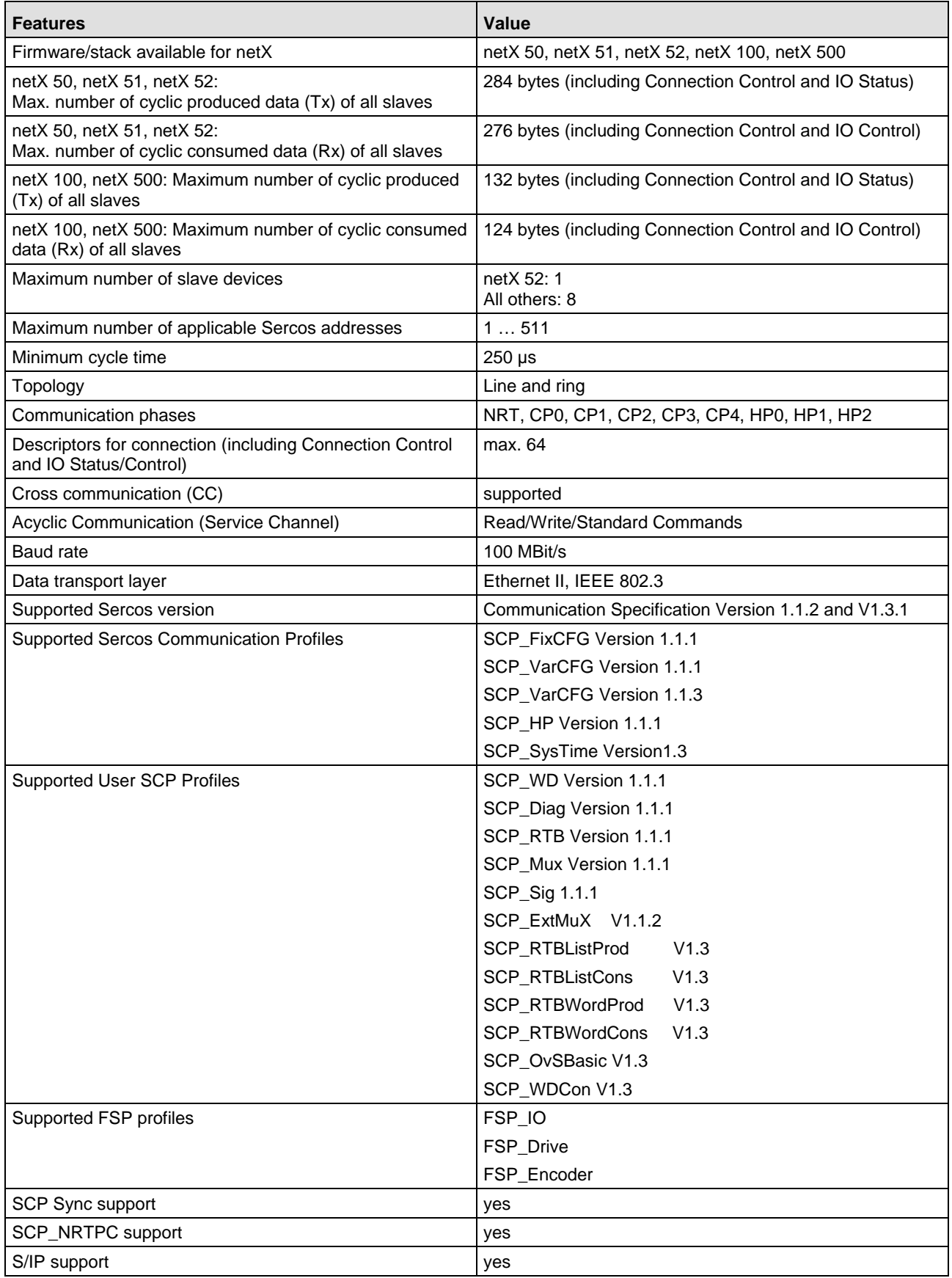

Introduction 9/236

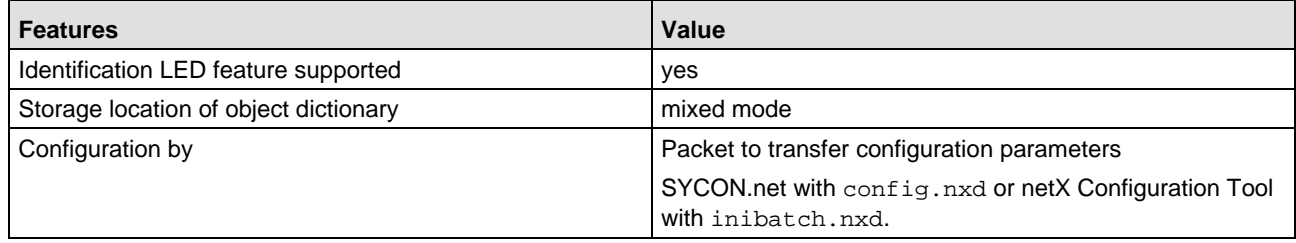

*Table 4: Technical Data of the Protocol Stack*

#### **Limitations**

- **Modifications of the Service-Channel Object Dictionary are volatile after reset (if resides on** device)
- UCC Communication: Second DPM Channel ("Ethernet Interface Task") is not available on all hardware
- Clock parameters ulDTDivClk (Contents of DTDivClk register) and ulDivClkLength (DivClk Length) are no longer adjustable (since V3.1). ulDivClkLength is now always set to the fixed value 1 μs. In Div\_Clk mode 0 it is not possible any more to configure aperiodic signals. ulConClkLength has now a maximum of 655350 ns.

#### **Firmware Features**

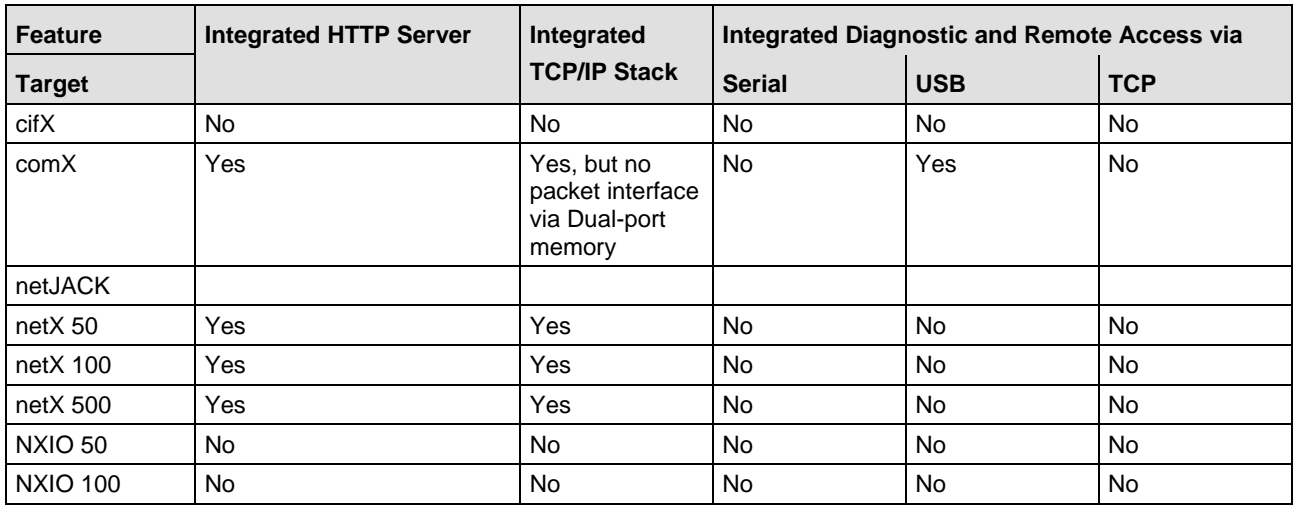

*Table 5: Technical Data of Firmware Features* 

### **Features of the integrated HTTP Server**

- **Firmware Identification**
- **Firmware Update**
- **Device Reset**

See reference [\[6\]](#page-6-1) for more details.

## <span id="page-9-0"></span>**1.6 Legal Notes**

### **Copyright**

© Hilscher Gesellschaft für Systemautomation mbH

All rights reserved.

The images, photographs and texts in the accompanying materials (in the form of a user's manual, operator's manual, Statement of Work document and all other document types, support texts, documentation, etc.) are protected by German and international copyright and by international trade and protective provisions. Without the prior written consent, you do not have permission to duplicate them either in full or in part using technical or mechanical methods (print, photocopy or any other method), to edit them using electronic systems or to transfer them. You are not permitted to make changes to copyright notices, markings, trademarks or ownership declarations. Illustrations are provided without taking the patent situation into account. Any company names and product designations provided in this document may be brands or trademarks by the corresponding owner and may be protected under trademark, brand or patent law. Any form of further use shall require the express consent from the relevant owner of the rights.

#### **Important notes**

Utmost care was/is given in the preparation of the documentation at hand consisting of a user's manual, operating manual and any other document type and accompanying texts. However, errors cannot be ruled out. Therefore, we cannot assume any guarantee or legal responsibility for erroneous information or liability of any kind. You are hereby made aware that descriptions found in the user's manual, the accompanying texts and the documentation neither represent a guarantee nor any indication on proper use as stipulated in the agreement or a promised attribute. It cannot be ruled out that the user's manual, the accompanying texts and the documentation do not completely match the described attributes, standards or any other data for the delivered product. A warranty or guarantee with respect to the correctness or accuracy of the information is not assumed.

We reserve the right to modify our products and the specifications for such as well as the corresponding documentation in the form of a user's manual, operating manual and/or any other document types and accompanying texts at any time and without notice without being required to notify of said modification. Changes shall be taken into account in future manuals and do not represent an obligation of any kind, in particular there shall be no right to have delivered documents revised. The manual delivered with the product shall apply.

Under no circumstances shall Hilscher Gesellschaft für Systemautomation mbH be liable for direct, indirect, ancillary or subsequent damage, or for any loss of income, which may arise after use of the information contained herein.

### **Liability disclaimer**

The hardware and/or software was created and tested by Hilscher Gesellschaft für Systemautomation mbH with utmost care and is made available as is. No warranty can be assumed for the performance or flawlessness of the hardware and/or software under all application conditions and scenarios and the work results achieved by the user when using the hardware and/or software. Liability for any damage that may have occurred as a result of using the hardware and/or software or the corresponding documents shall be limited to an event involving willful intent or a grossly negligent violation of a fundamental contractual obligation. However, the right to assert It is hereby expressly agreed upon in particular that any use or utilization of the hardware and/or software in connection with

- Flight control systems in aviation and aerospace;
- Nuclear fission processes in nuclear power plants:
- **Medical devices used for life support and**
- **Net Stepme Vehicle control systems used in passenger transport**

shall be excluded. Use of the hardware and/or software in any of the following areas is strictly prohibited:

- $\blacksquare$  For military purposes or in weaponry;
- For designing, engineering, maintaining or operating nuclear systems;
- $\blacksquare$  In flight safety systems, aviation and flight telecommunications systems;
- $\blacksquare$  In life-support systems;
- In systems in which any malfunction in the hardware and/or software may result in physical injuries or fatalities.

You are hereby made aware that the hardware and/or software was not created for use in hazardous environments, which require fail-safe control mechanisms. Use of the hardware and/or software in this kind of environment shall be at your own risk; any liability for damage or loss due to impermissible use shall be excluded.

### **Warranty**

Hilscher Gesellschaft für Systemautomation mbH hereby guarantees that the software shall run without errors in accordance with the requirements listed in the specifications and that there were no defects on the date of acceptance. The warranty period shall be 12 months commencing as of the date of acceptance or purchase (with express declaration or implied, by customer's conclusive behavior, e.g. putting into operation permanently).

The warranty obligation for equipment (hardware) we produce is 36 months, calculated as of the date of delivery ex works. The aforementioned provisions shall not apply if longer warranty periods are mandatory by law pursuant to Section 438 (1.2) BGB, Section 479 (1) BGB and Section 634a (1) BGB [Bürgerliches Gesetzbuch; German Civil Code] If, despite of all due care taken, the delivered product should have a defect, which already existed at the time of the transfer of risk, it shall be at our discretion to either repair the product or to deliver a replacement product, subject to timely notification of defect.

The warranty obligation shall not apply if the notification of defect is not asserted promptly, if the purchaser or third party has tampered with the products, if the defect is the result of natural wear, was caused by unfavorable operating conditions or is due to violations against our operating regulations or against rules of good electrical engineering practice, or if our request to return the defective object is not promptly complied with.

### **Costs of support, maintenance, customization and product care**

Please be advised that any subsequent improvement shall only be free of charge if a defect is found. Any form of technical support, maintenance and customization is not a warranty service, but instead shall be charged extra.

#### **Additional guarantees**

Although the hardware and software was developed and tested in-depth with greatest care, Hilscher Gesellschaft für Systemautomation mbH shall not assume any guarantee for the suitability thereof for any purpose that was not confirmed in writing. No guarantee can be granted whereby the hardware and software satisfies your requirements, or the use of the hardware and/or software is uninterruptable or the hardware and/or software is fault-free.

It cannot be guaranteed that patents and/or ownership privileges have not been infringed upon or violated or that the products are free from third-party influence. No additional guarantees or promises shall be made as to whether the product is market current, free from deficiency in title, or can be integrated or is usable for specific purposes, unless such guarantees or promises are required under existing law and cannot be restricted.

#### **Confidentiality**

The customer hereby expressly acknowledges that this document contains trade secrets, information protected by copyright and other patent and ownership privileges as well as any related rights of Hilscher Gesellschaft für Systemautomation mbH. The customer agrees to treat as confidential all of the information made available to customer by Hilscher Gesellschaft für Systemautomation mbH and rights, which were disclosed by Hilscher Gesellschaft für Systemautomation mbH and that were made accessible as well as the terms and conditions of this agreement itself.

The parties hereby agree to one another that the information that each party receives from the other party respectively is and shall remain the intellectual property of said other party, unless provided for otherwise in a contractual agreement.

The customer must not allow any third party to become knowledgeable of this expertise and shall only provide knowledge thereof to authorized users as appropriate and necessary. Companies associated with the customer shall not be deemed third parties. The customer must obligate authorized users to confidentiality. The customer should only use the confidential information in connection with the performances specified in this agreement.

The customer must not use this confidential information to his own advantage or for his own purposes or rather to the advantage or for the purpose of a third party, nor must it be used for commercial purposes and this confidential information must only be used to the extent provided for in this agreement or otherwise to the extent as expressly authorized by the disclosing party in written form. The customer has the right, subject to the obligation to confidentiality, to disclose the terms and conditions of this agreement directly to his legal and financial consultants as would be required for the customer's normal business operation.

#### **Export provisions**

The delivered product (including technical data) is subject to the legal export and/or import laws as well as any associated regulations of various countries, especially such laws applicable in Germany and in the United States. The products / hardware / software must not be exported into such countries for which export is prohibited under US American export control laws and its supplementary provisions. You hereby agree to strictly follow the regulations and to yourself be responsible for observing them. You are hereby made aware that you may be required to obtain governmental approval to export, reexport or import the product.

# <span id="page-12-0"></span>**2 Getting started**

This chapter gives an overview where to find some important information for starters. It also explains the parameters of the Sercos Slave firmware and the different ways how you can set them.

# <span id="page-12-1"></span>**2.1 Task Structure of the Sercos Slave Stack V3**

The following figure illustrates the internal task structure of the Sercos slave stack V3:

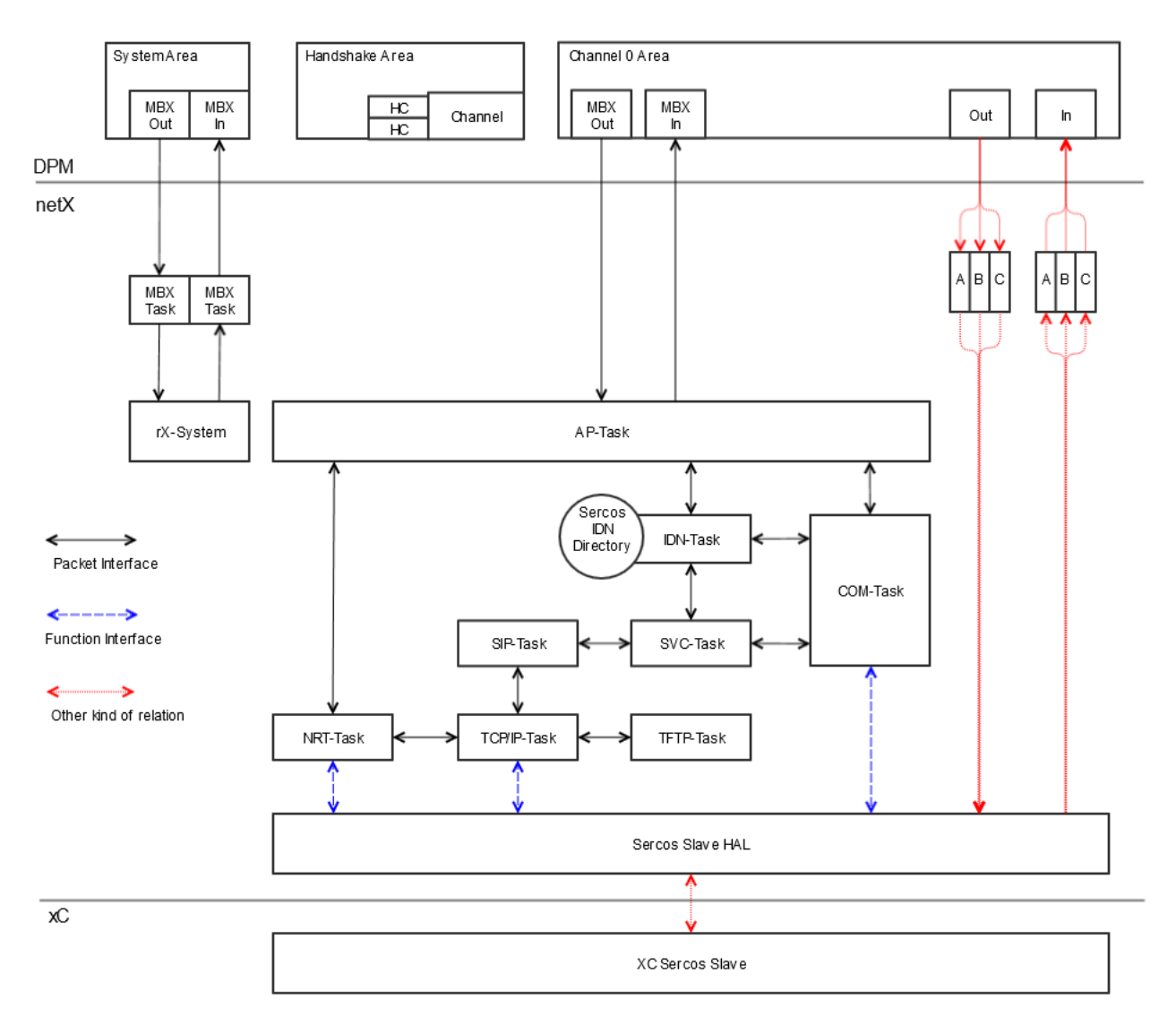

*Figure 1: Task Structure of the Sercos Slave Stack*

### **AP-Task**

The AP-Task handles

- $\blacksquare$  the dual-port memory
- the Sercos LED

### **COM-Task**

The COM-Task handles

- the communication phases (state machine)
- cyclic data
- $\blacksquare$  real-time bits

### **SVC-Task**

The SVC-Task handles

 $\blacksquare$  the service channel for read, write and commands

#### **IDN-Task**

The IDN-Task handles

 $\blacksquare$  the IDN administration

#### **NRT-Task**

The NRT-Task handles

- sending and receiving of UCC frames (non-real-time Ethernet frames)
- It implements the Sercos part SCP\_NRTPC.

### **SIP-Task**

The SIP-Task handles

SVC data transmission through UCC channel

## <span id="page-14-0"></span>**2.2 Process Data (Input and Output)**

The input and output data area is divided into the following sections:

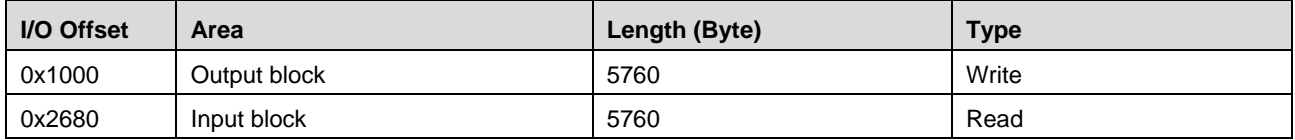

*Table 6: Input and Output Data*

The process data is limited based on the used netX chip. See section [Technical Data](#page-7-0) on page [8](#page-7-0) for more information.

## <span id="page-14-1"></span>**2.3 Configuration Using the Packet API**

This section explains how to configure the Sercos Protocol Stack by packet. In order to determine what has to be implemented and where to send the packets to, select one of the following scenarios the Sercos Protocol Stack can be run with.

### **Scenario: Loadable Firmware (LFW)**

The host application and the Sercos Protocol Stack run on different processors. While the host application runs on a separate CPU, the Sercos Protocol Stack runs on the netX processor together with a connecting software layer, the AP task. The connection of host application and Protocol Stack is accomplished via a driver (Hilscher cifX Driver, Hilscher netX Driver) as software layer on the host side and the AP task as software layer on the netX side. Both communicate via a dual port memory.

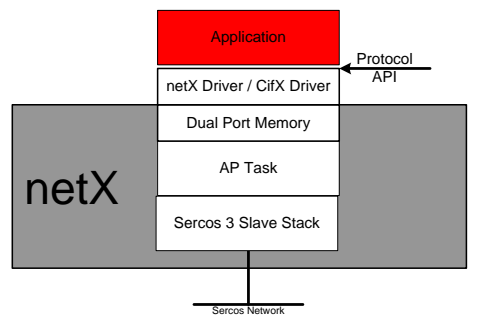

*Figure 2: LFW*

### **Scenario: Linkable Object Module (LOM)**

Both the host application and the Sercos Protocol Stack run on the same processor, the netX. There is no need for drivers or a stack-specific AP task. Application and Protocol Stack are statically linked.

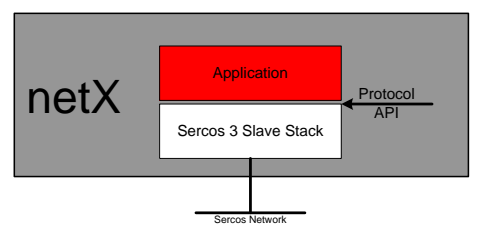

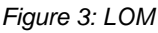

<span id="page-15-0"></span>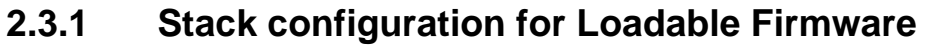

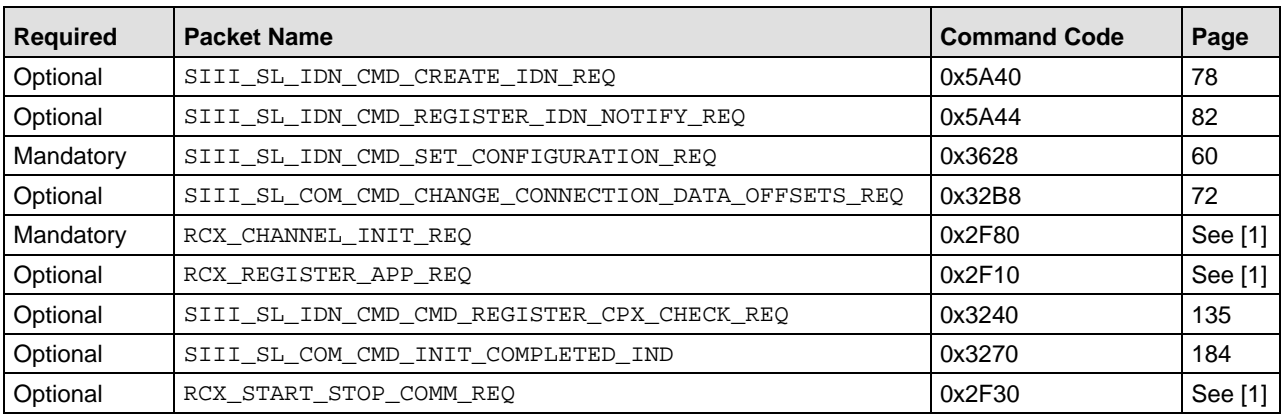

*Table 7: Packets for stack configuration for Loadable Firmware (LFW)*

Within the following figure, the AP-Task is displayed. The packets are also routed to the Stack. So in all further figures explaining the packets e.g., the AP-Task will not be displayed any more also if you are using the loadable Firmware.

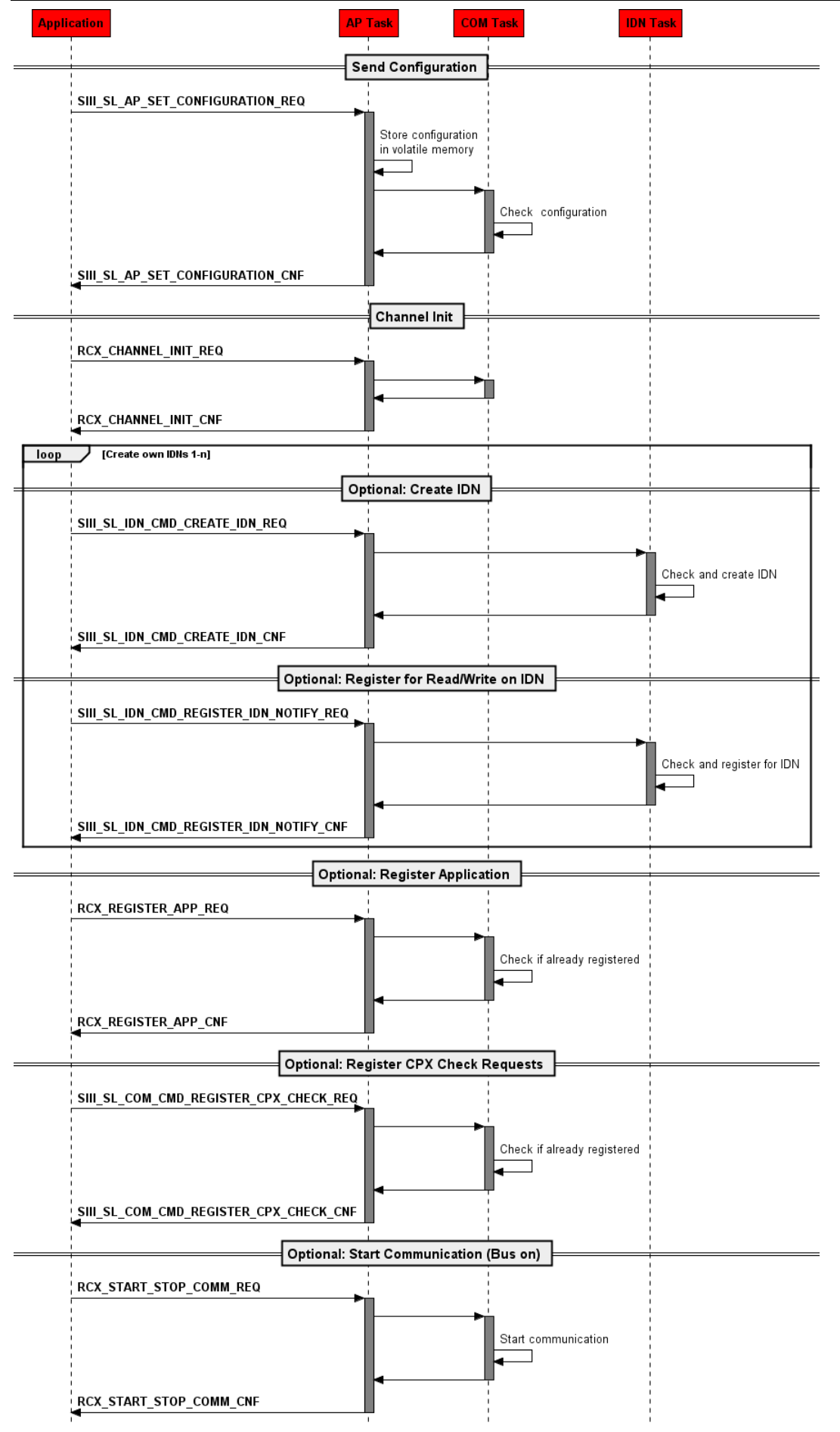

*Figure 4: Startup sequence LFW*

## <span id="page-17-0"></span>**2.3.2 Stack configuration for Linkable Object Modules**

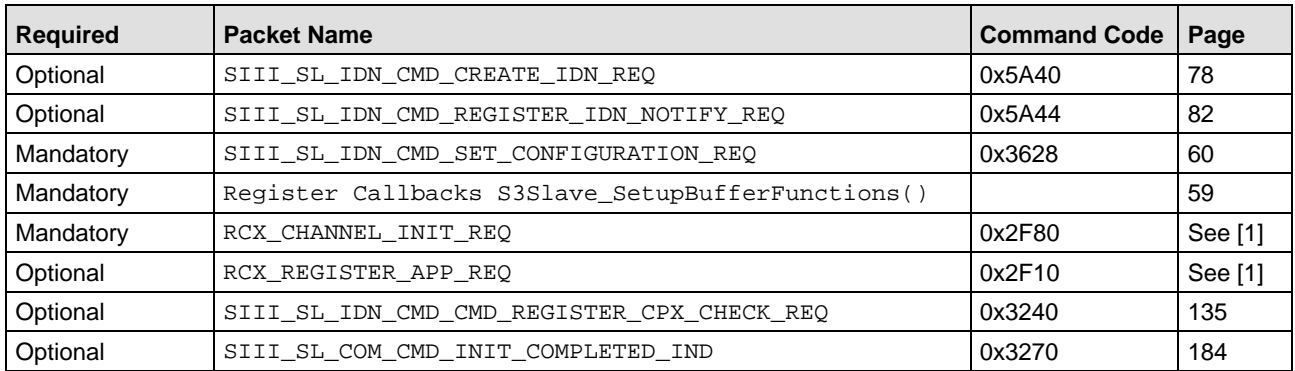

If using the Linkable object module, all packets must be routed to the specific Stack task (e.g. Com-Task, IDN-Task).

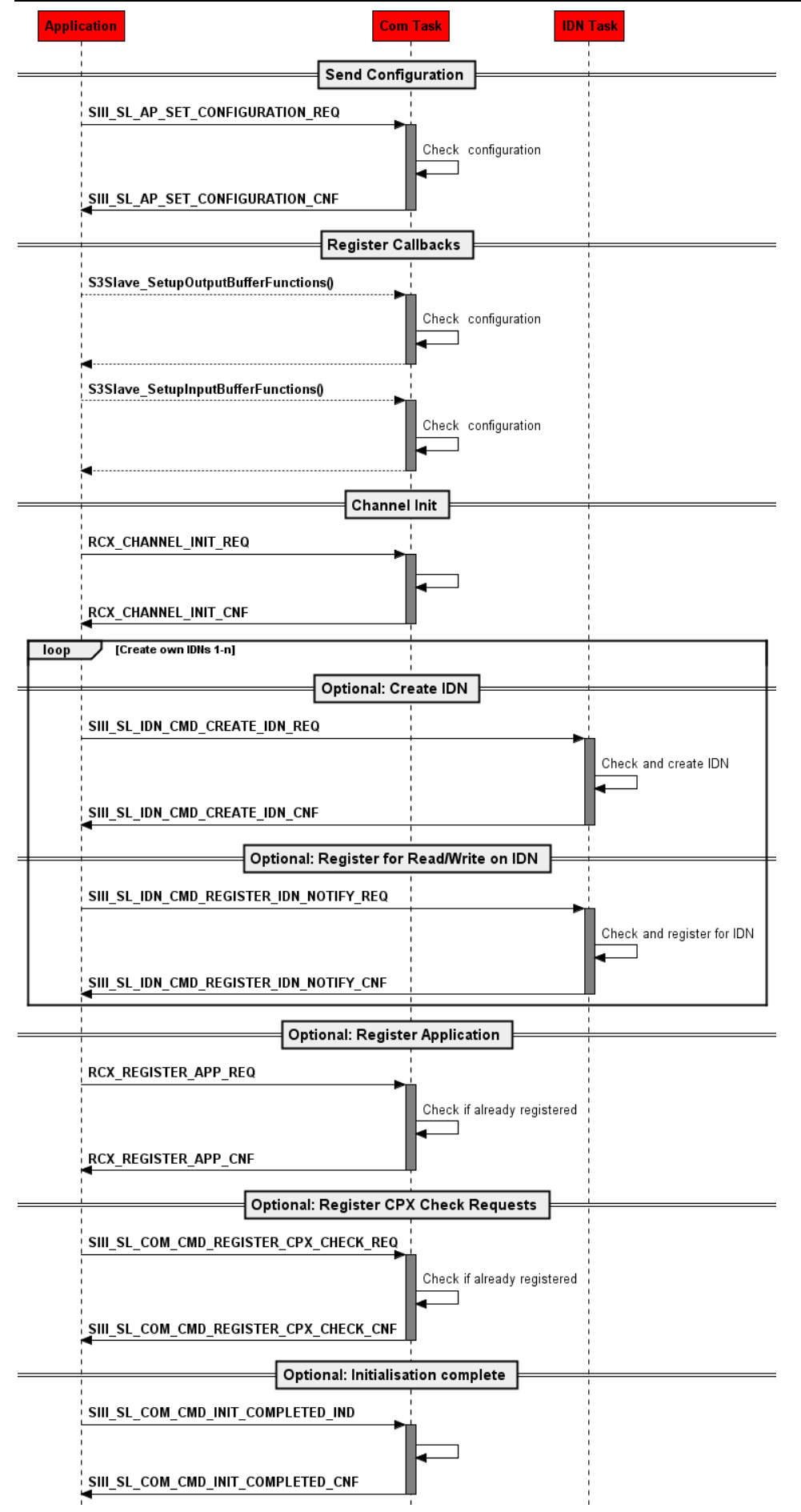

*Figure 5: Startup sequence LOM*

## <span id="page-19-0"></span>**2.4 Configuration of UC Channel**

The following information applies for the configuration of the UC Channel (Unified Communication Channel) of Sercos:

- In order to deactivate the UC channel, set the timing values  $t_6$  to zero. This must be configured by the Sercos Master through IDN S-0-1017 (UC transmission time), see the documentation of the master for more information.
- The handling of Ethernet frames, especially the infiltration of the Ethernet frames into the SERCOS communication at the free port and the separation of Ethernet frames from the SERCOS communication are automatically done without any deterioration of the relevant timing parameters.

### <span id="page-19-1"></span>**2.4.1 Loadable Firmware**

All loadable firmware targets contain the NRT task. If this task is started NRT is possible and will be reported in IDN S-0-1000 (SCP\_NRTPC will be reported). Nothing must be done, the flag bSCP\_NRT\_Version within Set-Configuration is don't care (see Chapter [5.3.1\)](#page-59-1).

### <span id="page-19-2"></span>**2.4.2 Linkable Object Module**

The NRT task has to be started within the static task list at the config.c file. If the task is started the slave will support NRT and report SCP\_NRTPC within IDN S-0-1000. If the NRT task is started the flag bSCP\_NRT\_Version within Set-Configuration does not care (see Chapter [5.3.1\)](#page-59-1).

If the task is not started, but the flag bSCP\_NRT\_Version is set within the Set-Configuration packet, the stack will be forced to report SCP\_NRTPC within IDN S-0-1000 but without the basic NRT-Task running.

## <span id="page-20-0"></span>**2.5 Configuration of S/IP**

The following information applies for the configuration of the S/IP (Sercos/IP Service) of Sercos:

### <span id="page-20-1"></span>**2.5.1 Loadable Firmware**

All loadable firmware targets contain the S/IP task. If the S/IP task is running the stack will report this in IDN S-0-1000 SCP\_SIP. Nothing must be done, the flag bSCP\_SIP\_Version within Set-Configuration does not care (see section *[Configure the Slave](#page-59-1)* on page [60\)](#page-59-1).

### <span id="page-20-2"></span>**2.5.2 Linkable Object Module**

The SIP task and TCPIP task must started within the static task list at the  $\text{config.c}}$  file to support SCP SIP. If the SIP task is running the slave will support SIP and report SCP SIP within IDN S-0-1000. If the SIP task is running the flag bsCP\_SIP\_Version within Set-Configuration does not care (see section *[Configure the Slave](#page-59-1)* on page [60\)](#page-59-1).

If the task is not started/running, but the flag bSCP\_SIP\_Version is set within Set-Configuration packet, the stack will be forced to report SCP\_SIP within S-0-1000 but without the basic SIP-Task running.

# <span id="page-21-0"></span>**3 General Topics**

## <span id="page-21-1"></span>**3.1 Start-up of the Sercos Slave Stack**

After power on or reset the device performs a start-up initialization. During this phase several steps are taken to bring the device from the uninitialized state into operation.

After the start-up initialization the stack waits for the configuration parameters provided by the setconfiguration packet followed by a channel init.

The Sercos device starts after initialization in the non-real-time mode (NRT). The real-time mode starts automatically after the first MDT0 telegram with communication phase 0 (CP0) was received from the master. If there are no more real-time telegrams in CP0, the device returns to NRT Mode and waits for new telegrams.

When phase CP4 is reached, the communication bit in the dual-port-memory is set and the host can exchange cyclic data.

Stack versions >V3.1.30.0 also support SCP\_HP. The device could also startup over the hot plug phases if the Sercos bus is in CP4. This startup is possible if the master supports hot plug and has hot plug enabled in the MST0 CP4 frames. In this case the slave may startup over the phases HP0, HP1, HP2 to CP4. The phase HP2 equals to the phase CP3 and CP4.

At any time the host can access the data in the service channel object dictionary by using the packets SIII\_SL\_IDN\_CMD\_READ\_REQ and SIII\_SL\_IDN\_CMD\_WRITE\_REQ. By this access it is possible to set parameters e.g. the Electronic Label (similar to Manufacturer Version) IDN S-0- 1300 or Minimum Feedback Processing Time S-0-1005 can be written before the Communication-Phase Startup occurs.

## <span id="page-22-0"></span>**3.2 Communication Phases**

The states which the Sercos master (and also the slave) can have during operation are called communication phases. There are communication phases numbered from 0 to 4 and, additionally, the non-real-time mode. This section discusses some of the most important aspects of the various communication phases and their transitions. It also explains the structure of the sent data telegrams depending on the communication phase.

## <span id="page-22-1"></span>**3.2.1 State Transitions**

The following illustration explains the possible transition between the states of the Sercos master:

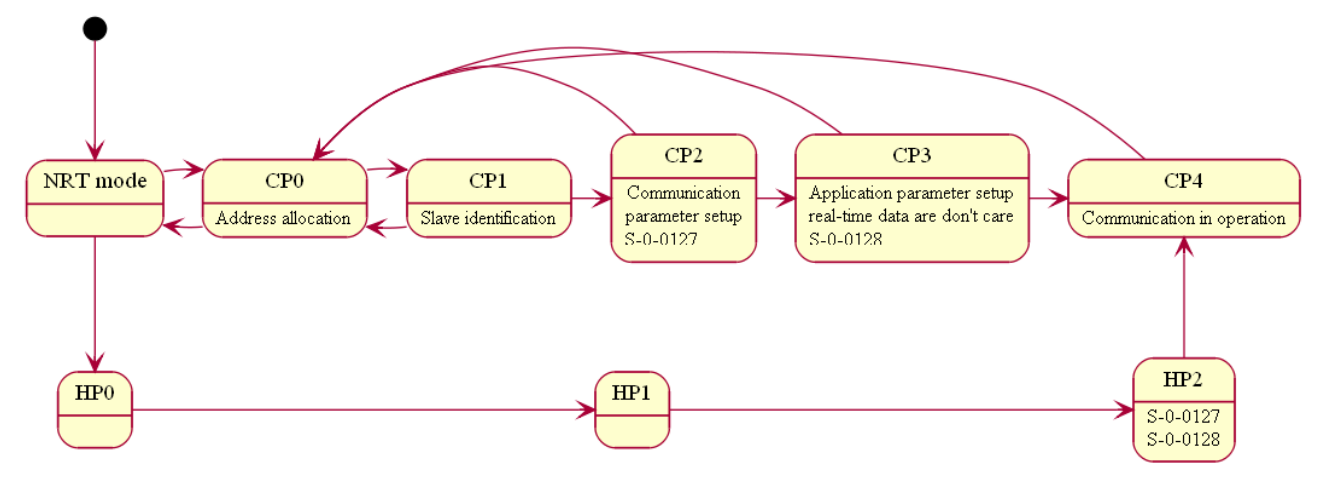

*Figure 6: Permitted Communication Phase Transitions*

When switching between two states the Sercos master is temporarily in an intermediate state CPS (Communication phase switching).

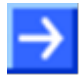

**Note:** Through MST losses or if a timeout occurs the device may switch back to NRT state. Before entering NRT state from a state different to CP0 or HP0 the slave generates a link down on both ports (behavior according specification). It can take up to 3 seconds until the link is up again. The master must be configured to wait long enough in CP0. If the CP0 timeout of the master is too low there is not enough time for the Slaves to get back in communication and insert data in the CP0 frames.

## <span id="page-23-0"></span>**3.2.2 Non Real-Time Mode (NRT Mode)**

In this mode, the Sercos device can operate as usual Ethernet node according to the Ethernet standard IEEE 802.3, i.e. standard Ethernet frames are handled and re-sent. This mode also serves as a power-up mode meaning after power has been switched on and the internal checks of the SERCOS slave have successfully been finished, the SERCOS slave will reach this state if a set-configuration followed by a channel init succeeded.

### **Transition to Communication Phase 0**

One of the most important information items the Sercos Master requires is the topology of the network. Therefore it starts topology recognition already in this early stage when trying to switch from NRT mode to CP0. In order to do so, it sends 10 MDT0 telegrams both on the primary and the secondary channel and depending on the received answer telegrams it decides which kind of network has been detected if any has been detected at all. The following results are possible:

- $\blacksquare$  Line topology, only primary channel used
- **Line topology, only secondary channel used**
- Double line topology, both channels used
- $\blacksquare$  Ring topology, both channels used

Applied cycle times range from 1 to 65 ms. If the topology recognition was successful, the Sercos Master should switch to CP0.

### <span id="page-24-0"></span>**3.2.3 Communication Phase 0**

Then the Sercos Master internally stores the result of preceding successful topology recognition which is available in CP0 up to CP4.

In CP0, the Sercos Master performs a measurement of the ring delay time which is needed for internal timing calculations as several timing-related settings of the Sercos communication network which need to be adjusted within CP0 depend on this specific value. The Sercos master also sends MDT0 telegrams to the Sercos slave must respond with the corresponding AT0 telegram. This gives the Sercos master the opportunity to check the presence of slaves in the network and to collect first slave-related information.

CP0 is the only state which can be entered from any other state as it can be entered both from any higher communication phase and from NRT mode such as the topology address.

The service channel for acyclic communication is not active in CP0. If the Sercos slave is in CP0 and does not receive an MDT0 telegram from the Sercos master it will fall back to NRT mode.

### **Transition to Communication Phase 1**

The Sercos Master sends telegrams with identical content to the slaves expecting identical answers. According to specification, the Sercos Master is ready to switch into the next phase if the received AT telegrams contain identical data for N cycles. N could be configured and has usually the value 100.

### <span id="page-24-1"></span>**3.2.4 Communication Phase 1**

There are two necessary conditions under which the Sercos network will proceed from CP0 to CP1:

- The Sercos master has received N (usually 100) AT telegrams with identical contents.
- The Sercos master will not proceed if the bus consists of two separated line. The bus must be changed to a single line or a ring.
- If ithe Sercos master has a configuration loaded, it will only proceed, if the expected and found slave addresses match.

Then the master will switch to CP1 on its own initiative.

The main purpose of CP1 is the identification of slaves. During CP1 the Sercos master checks the presence of all configured Sercos devices and performs tests whether the Sercos slaves should be activated for the higher communication phases or not. Depending on the configured number of slaves the Master sends two or four MDT respectively two or four AT telegrams. This is accomplished by the Sercos master by sending the telegrams MDT0 and MDT1. The Sercos master then expects an answer from the Sercos slaves within telegrams AT0 and AT1. If necessary, MDT2 and MDT3 and AT2 and AT3 are used additionally. The position of the SVC control and status word corresponds with the physical position of the slave (TADR).

The service channel for acyclic communication is initialized in CP1 as it is used for the identification of slaves. The UC channel is active (optional).

### **Transition to Communication Phase 2**

Switching to phase 2 can start if SVC control bit MHS(1) has been confirmed by AHS=1, SVC valid=1(SVC status) and slave valid=1 (Device status).

### <span id="page-25-0"></span>**3.2.5 Communication Phase 2**

After having decided which slaves to accept for higher communication phases the Sercos master will switch to CP2 on its own initiative. The correctness of placing the control and status words within the AT is checked and the decision whether to switch to CP2 or not is mainly made depending on the result of this check.

The main purpose of CP2 is to transmit the most important communication parameters from the Sercos Master to the slaves via the service channel. Parameters for cyclic communication and timing of messages which have been calculated in CP2 or prior or which have been loaded from the configuration database are set now and some other initializations are performed. Especially, in CP2 the Sercos Master has to write this value to IDN S-0-1015 "Ring Delay" of every slave.

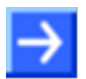

**Note:** Slaves which were not activated in CP1 must not react in CP2 (or even higher) but issue an error message.

The service channel for acyclic communication shall be completely active at the slave in CP2.

### **Transition to Communication Phase 3**

When having done all preparations necessary in CP2, the Sercos master will on its own send a procedure command (IDN S-0-127) to every accepted Sercos slave in order to test the readiness of these slaves and to prepare switching to CP3. If all Sercos slaves successfully perform this procedure command, the Sercos master will subsequently switch to CP3.

#### **If the transition to Communication phase 3 fails**

If the transition fails, the slave will place the source of the error in S-0-0021. The IDNs reported here a configured false. Change the content of this IDN and retry a phase transition to CP3.

### <span id="page-25-1"></span>**3.2.6 Communication Phase 3**

If all Sercos slaves successfully perform the procedure command (IDN S-0-127), the Sercos Master switches to CP3.

Communication Phase 3 serves as a kind of test state in which real data communication between master and slave using the mechanisms of CP4 is performed without offering the full functionality of CP4. Especially the telegrams exchanged between master and slave do not differ at all between CP3 and CP4, the master sends the exactly configured MDTs and ATs to all slaves.

All parameters which have not yet been configured in the earlier states are configured now. All IDNs for the slaves signed by CP3 transition flag are set using the service channel.

Device control bits and device status bits are activated in CP3. The process data is not valid now.

The service channel for acyclic communication is completely active at the slave in CP3. Transmission reliability for the service channel shall be guaranteed by the MHS and AHS-bits as well as the HS timeout.

Also the IP channel is fully active in CP3.

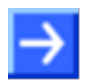

**Note:** The IP channel can be deactivated by setting both t6 and t7 to the same value.

### **Transition to Communication Phase 4**

When having done all preparations necessary in CP3, the Sercos master will on its own send a procedure command (IDN S-0-128) to every accepted Sercos slave in order to synchronize master and slaves and to prepare switching to CP4. If all Sercos slaves successfully perform this procedure command, the Sercos Master will subsequently switch to CP4. During processing of this procedure command the slave has to check the validity of the transmitted parameters for CP4 and to activate the synchronization.

### **If the transition to Communication phase 4 fails**

If the transition fails, the slave will place the source of the error in S-0-0022. The IDNs reported here a configured false. Change the content of this IDN and retry a phase transition to CP4.

### <span id="page-27-0"></span>**3.2.7 Communication Phase 4**

If all Sercos slaves successfully perform the procedure command (IDN S-0-128), the Sercos master switches to CP4. Communication phase 4 offers the full functionality of the Sercos network including service channel and IP channel. The process data is valid now.

For more information about the details of the Sercos communication phases please refer to the Sercos specification.

### <span id="page-27-1"></span>**3.2.8 Hot plug**

The hot plug phases 0-1 are needed to configure the slave to take part to the bus communication. The phase HP2 equals to the phase CP2. In this phase everything is done as in CP2. The only difference is there is no CP3. After the S-0-0127 procedure command executed the following behavior is according CP3 but the slave stays in HP2. Past the execution of the S-0-0128 procedure command the slave switches directly to CP4.

## <span id="page-28-0"></span>**3.3 Data Exchange**

### <span id="page-28-1"></span>**3.3.1 Cyclic Data Exchange**

The cyclic data exchange is used to transport real-time data from the bus to the host and vice versa. The cyclic data (see *netX DPM Interface Manual - Section "Input/Output Data Image"*) is available after Communication Phase 4 is reached. The RT-Valid Bit is always set by the stack. The layout of the process data is defined in the packet SIII\_SL\_AP\_SET\_CONFIGURATION\_REQ\_T. E.g. it is possible to locate the connection control at the offset 0 in input and output data. The length of the connection control is always 2 bytes. The process data (input or output, depending on the direction) can be located at offset 2, just behind the Connection Control. This entry contains connection-specific data.

For more information, see section *[Connection Control](#page-39-0) (C-Con)* on page [40.](#page-39-0)

### **3.3.1.1 Bus Synchronous Mode**

The bus synchronous mode is the common method for data exchange. This mode is enabled by setting bProcDataMode to SIII\_SL\_AP\_SET\_CONFIGURATION\_DEVICE\_PROCDATA\_ MODE\_BUS\_SYNC. This data exchange mode will always have a stable round-trip time of 3 Sercos cycles. If the application has received the data from the MDT block, the application has almost a sercos cycle to provide the answer in the third cycle.

This mode is independently of the bus configuration. This also applies for MDT/AT/UCC or MDT/UCC/AT configurations.

The diagrams below explain the sequence of actions leading to a round trip time of 3 cycles both for the LFW and the LOM scenario.

LFW scenario:

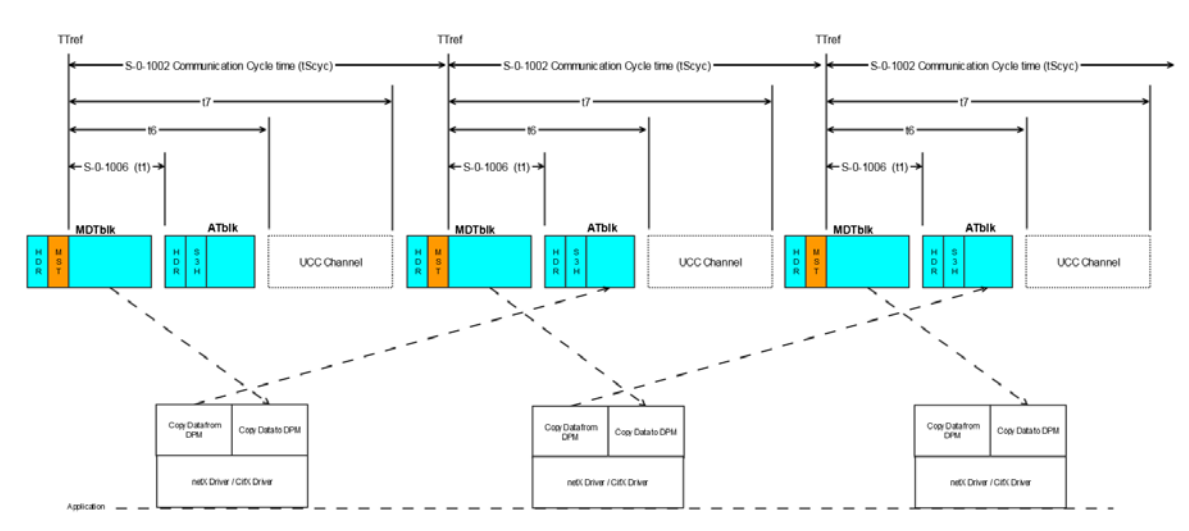

*Figure 7: Bus Synchronous mode (LFW scenario)*

### LOM scenario:

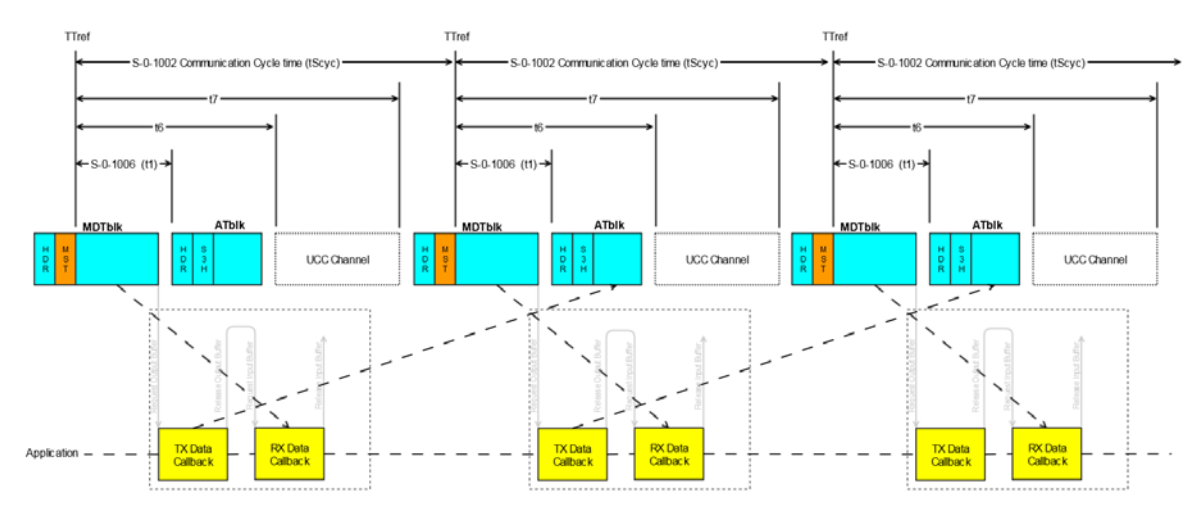

*Figure 8: Bus Synchronous mode (LOM scenario)*

### **3.3.1.2 Bus Synchronous Mode with reduced round-trip time**

The bus synchronous mode with a reduced round-trip time is enabled by setting bProcDataMode to SIII\_SL\_AP\_SET\_CONFIGURATION\_DEVICE\_PROCDATA\_MODE\_SEPARATE\_AT\_CALLBACK. For more information on this setting see *[Table 20](#page-63-0)* on page [64.](#page-63-0)

With this buffer mode it is possible to provide an answer on the received data within just a single Sercos cycle. However, the following restrictions apply:

- This mode is not possible for small cycle times and also dependent on the length of the IO data, the application processing time and the configuration of the bus-timings made by the Sercos Master.
- This mode is only possible for a MDT/UCC/AT bus configuration, because MDT/AT/UCC will cause a delay of at least one Sercos cycle.

For this mode the stack calculates the minimum feedback processing time  $t<sub>5</sub>$  (if necessary it is possible to adjust  $t_5$  by application within IDN S-0-0127).  $t_5$  depends on the length of the IO-Data the stack needs for processing the data.

Adapting  $t_5$  can require effort, e.g. an ETM interface on the target device can be needed.

#### LFW scenario:

The IO data must be present in the DPM at the beginning of  $t_5$ .

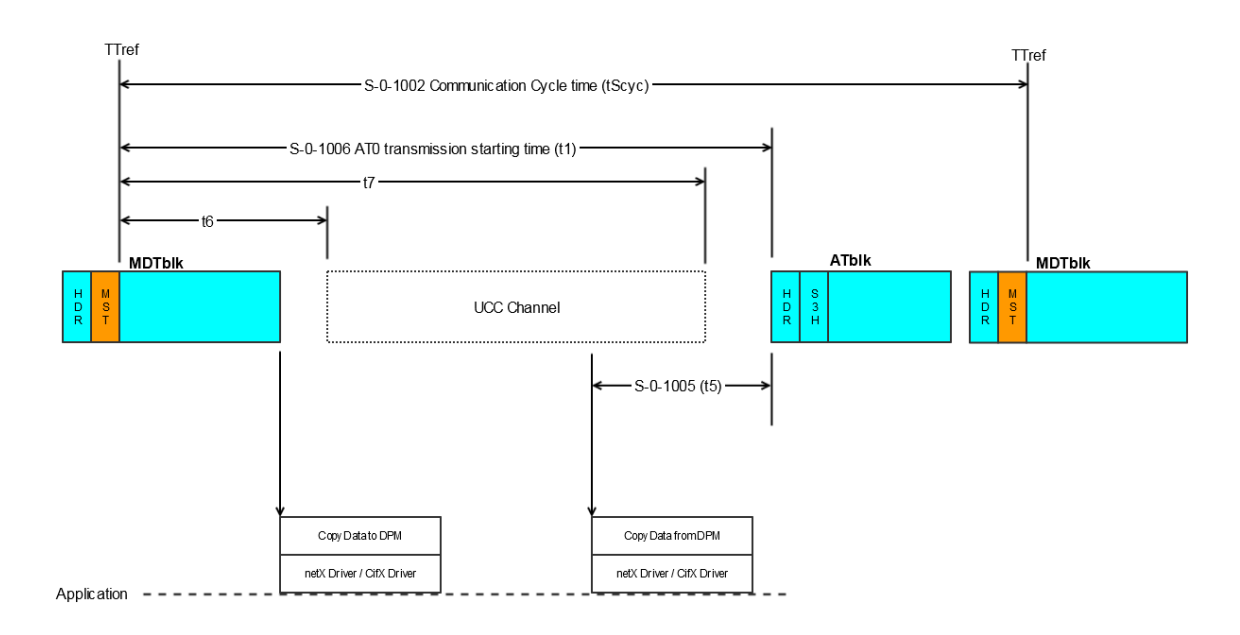

*Figure 9: Bus Synchronous mode with reduced round-trip time (LFW scenario)*

### LOM scenario:

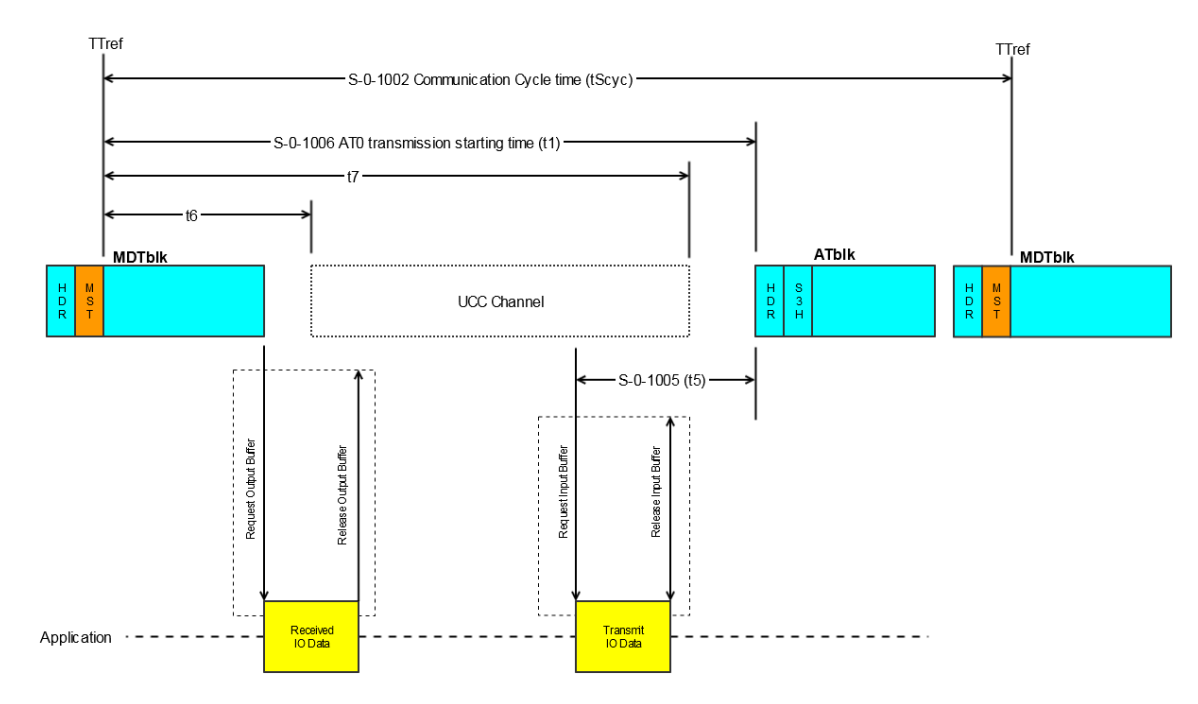

*Figure 10: Bus Synchronous mode with reduced round-trip time (LOM scenario)*

### **3.3.1.3 Connections for Real-Time Data**

The stack uses descriptors for the connection configuration. Totally, there are 64 descriptors available for the connection configuration. Also the Service Channel (SVC) and Connection Control (CCon) need one descriptor per data direction. So for each slave this lowers the amount of available descriptors by 4. Configuration of the SVC and CCon on descriptors is done by the stack.

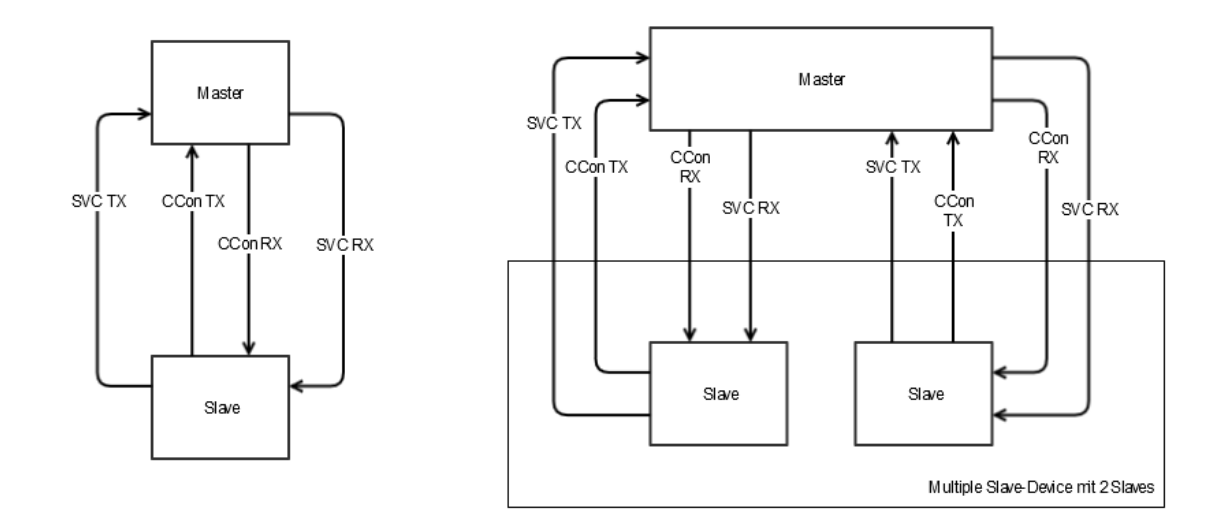

*Figure 11: Master-slave communication for slave devices with one or two slaves*

The following table lists the number of available IO Connections in dependence of the number of slaves in the device.

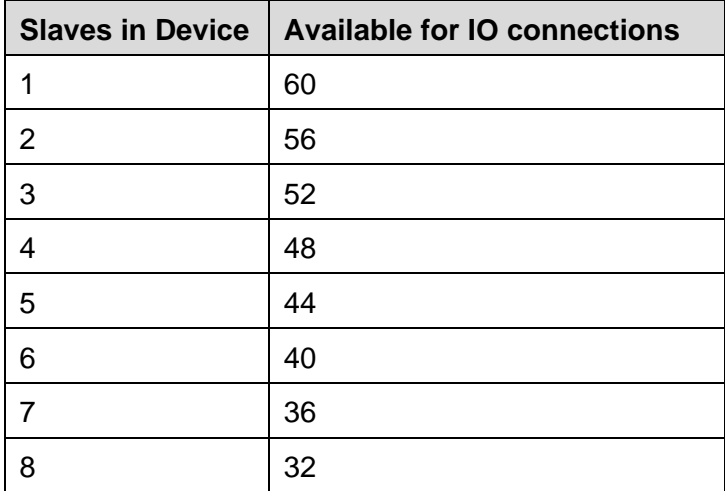

*Figure 12: Number of available IO connections in dependence of the number of slaves*

### **Fix Configuration (FixCfg)**

A device with Fix Configuration has per definition one Consumer and one Producer Connection. The connection producing data may be placed in any AT. The connection consuming data may either be placed in any MDT or AT.

### **Var Configuration (VarCfg)**

A certain number of connections are supported. The slave defines this number of connections and provides it to the master. Each consuming connection is configurable in every MDT or AT. Each producing connection is configurable in every AT.

The slave provides lists of IDNs, which contains the IDN of produced or consumed data. The content of the connections has to be configured by the master based on the lists provided by the slave.

For more information on FixCfg and VarCfg see section *[SCP FixCFG or VarCFG](#page-40-0)* on page [41.](#page-40-0)

### **Cross Communication (CC)**

Cross Communication is possible both with a FixCfg and VarCfg Slave. If a slave consumes data from an AT this is known as Cross Communication. The received AT data are first available after the following MDT block.

## <span id="page-33-0"></span>**3.3.2 Acyclic Data Exchange through IDNs**

The objects within the object dictionary, which are uniquely identified by their IDNs, represent the entire parameter set of the Sercos slave.

This section only concentrates on the most important IDNs, which represent the main parameters of the Sercos slave and will often be accessed.

You might wish to implement a lot of these IDNs in your application as the application shall be ready to react to these, so the aim of this chapter is to describe the general access procedure and to explain some of the most important commonly used IDNs.

### **3.3.2.1 General Access Procedure**

The object dictionary is accessed via the Sercos service channel or through SIP. The single objects are represented by their unique IDN. Assigned to each IDN is a data block consisting of 7 elements with the following structure:

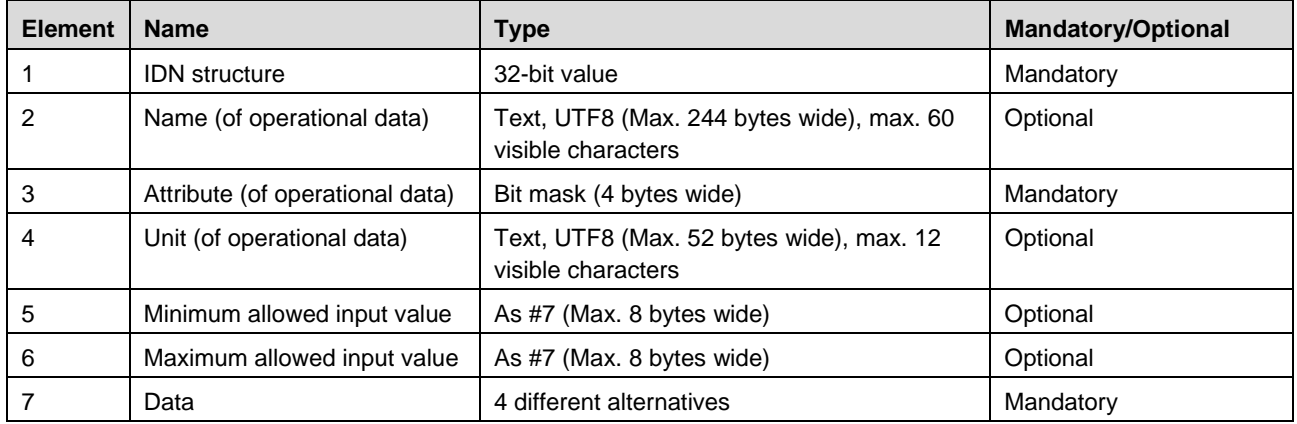

*Table 8: Available Elements of an IDN*

### **3.3.2.2 IDN Structure**

As already stated above, each IDN is uniquely assigned to an object which can be seen as a block of data containing slave-related data. In general, Sercos offers a space of 2<sup>32</sup> allowed IDNs.

An IDN is displayed as <S/P>-<PS>-<Data Block Number>.<SI>.<SE> e.g. S-0- 1040.0.0, P-0-1000.0.0 or S-0-1303.0.10

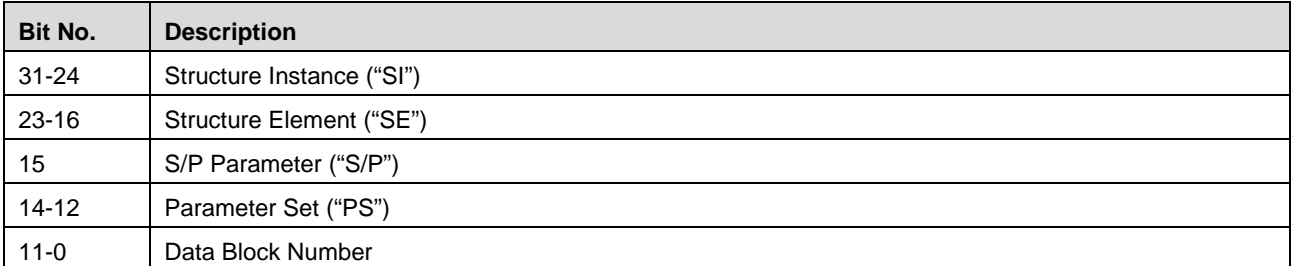

*Table 9: Structure of an IDN*

The following rules divide this space into subspaces:

- Subdivision between standard data (S) and product-related (or manufacturer-specific) data (P). This is accomplished by setting bit 15 of the IDN:
	- 0 for standard data,
	- 1 for product-related data.
- Subdivision between 8 separate parameter sets (denominated as parameter sets 0 to 7). Each of these parameter sets may then contain 4096 (equivalent to  $2^{12}$ ) IDNs.
- SE: 0-127, are used for Standard parameters
- SI: 0-255, addressing the structure of the same type not defined by Sercos

The IDNs are generally transferred as 32-bit values within the Sercos telegrams

### **3.3.2.3 Name**

This optional element holds the name of the operational data which are stored under the respective IDN.

The length is limited to at most 244 bytes. At least 4 bytes need to be used.

These bytes are structured as follows:

- The first two bytes contain the hexadecimally coded value of the length of the programmed text. This is the text the master proposes to the slave. If these two bytes are 0, a zero-length name will be defined therefore.
- The next two bytes contain the hexadecimally coded value of the maximum allowed length of this text if the slave is permitted to change the text. (If this length is equal to 0, the slave is not permitted to do so.)
- Beginning from the fifth byte there is a string consisting of up to 240 bytes (UTF8, up to 60 visible characters) space for the actual name of the object assigned to the IDN. Characters exceeding the amount specified in the length bytes should be truncated by the Sercos slaves.

For more information, refer to the Sercos specification.

### **3.3.2.4 Attribute**

This mandatory element contains additional information required for administrative purposes.

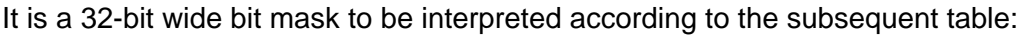

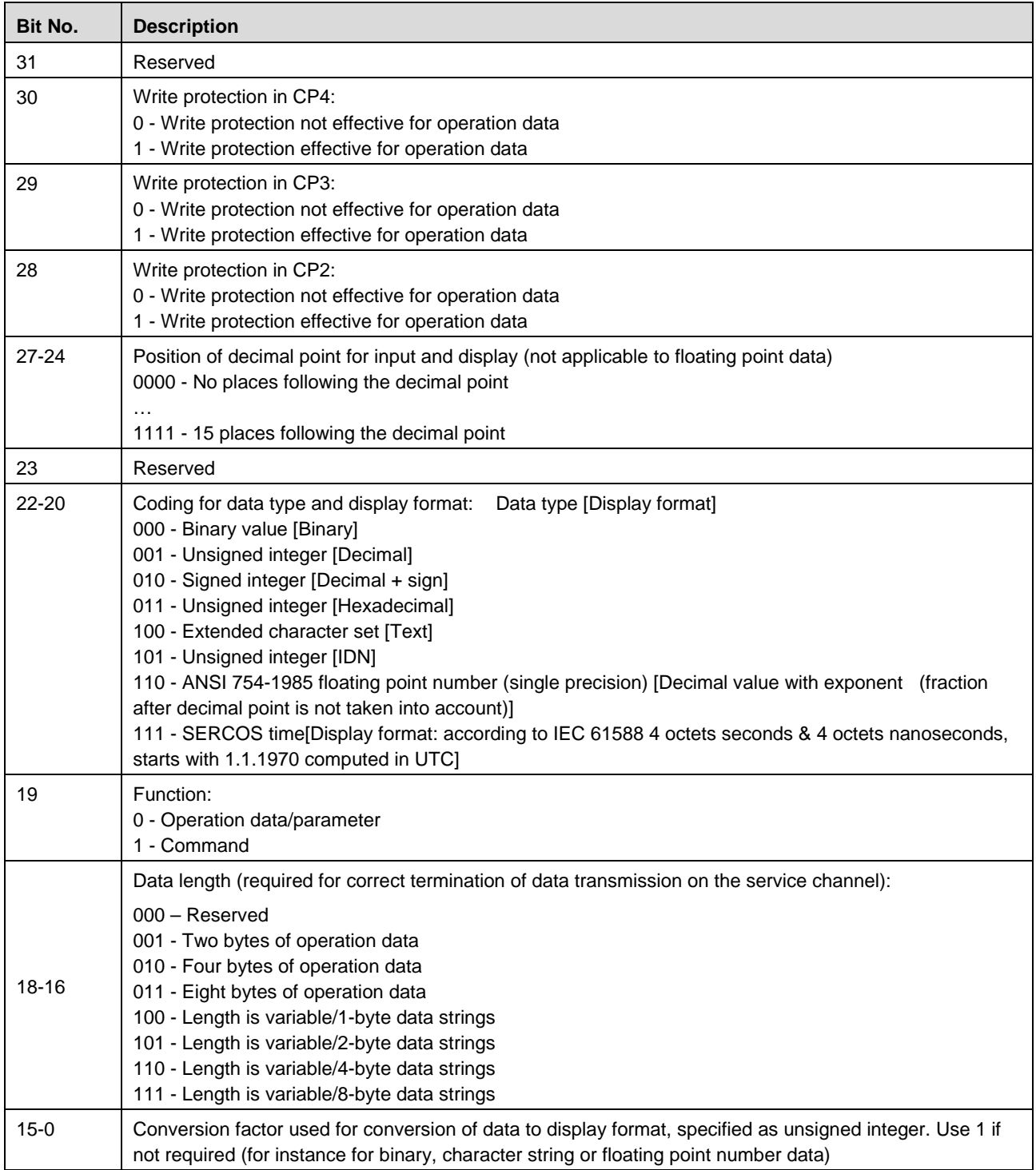

*Table 10: Coding of Attribute Information in IDN*

The display format and the data length must match. Corresponding combinations are marked in the table below:

For more information on the extended character set see the specification, appendix E.
### **3.3.2.5 Unit**

This optional element holds the name of unit to be applied to the operational data which are stored under the respective IDN.

The length is limited to at most 52 bytes. At least 4 bytes need to be used.

These bytes are structured as follows:

- The first two bytes contain the hexadecimally coded value of the length of the programmed text. This is the text the master proposes to the slave. If these two bytes are 0, a zero-length name will be defined therefore.
- The next two bytes contain the hexadecimally coded value of the maximum allowed length of this text if the slave is permitted to change the text. (If this length is equal to 0, the slave is not permitted to do so.)
- Beginning from the fifth byte there is a string consisting of up to 48 bytes (UTF8, up to 12 visible characters) space for the actual unit of the object assigned to the IDN. Characters exceeding the amount specified in the length bytes should be truncated by the Sercos slaves.

When the data type is either binary or character string, the data has no unit. For more information, refer to the Sercos specification.

### **3.3.2.6 Minimum / Maximum**

This optional element holds the minimum or maximum value allowed for the operational data which are stored under the respective IDN. Lower or higher values respective cannot be processed by the slave, i.e. when a write request occurs with a lower or higher value, the original value will not be changed.

This element is not applicable in the following cases:

- **Working with binary numbers**
- Working with character strings
- **Dearation data have variable length**

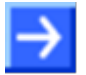

**Note:** Maximum can also be used for binary data according to the Sercos standard, set bits are supported by the slave.

### **3.3.2.7 Data**

There are 4 formats defined in the Sercos standard which can be applied here:

- $\blacksquare$  Fixed length format with 2 bytes
- **Fixed length format with 4 bytes**
- **Fixed length format with 8 bytes**
- Variable length format with support for up theoretically up to 65532 bytes.

In case of the variable length format these bytes are structured as follows:

The first two bytes contain the hexadecimally coded value of the current length of the data. This is the text the master proposes to the slave. If these two bytes are 0, a zero-length datum will be defined therefore.

- The next two bytes contain the hexadecimally coded value of the maximum allowed length of data if the slave is permitted to change the text. (If this length is equal to 0, the slave is not permitted to do so.)
- Beginning from the fifth byte there is a string consisting of up to 65532 bytes space for the data of the object assigned to the IDN. Characters exceeding the amount specified in the length bytes should be truncated by the Sercos slaves. Depending on the attribute of the IDN, the data type is a 1, 2, 4 or 8 byte list.

## **3.4 MDT Real Time Data**

The MDT Frames are used to transmit data from the master to the slaves (except CC connections). The master copies the data into the offsets for every slave. Each slave gets two connection configurations S-0-1050.0.1 and S-0-1050.1.1. Within this configuration it is determined whether the connection is a producer or consumer connection. The offsets and sizes of the individual slave connection are configured by the master. C-Con and IO-Status can get handled by the slave stack or by the application. If the device is an FSP IO-Device the IO-Status has to be evaluated. For a FSP Drive device there will be no IO-State in the connection.

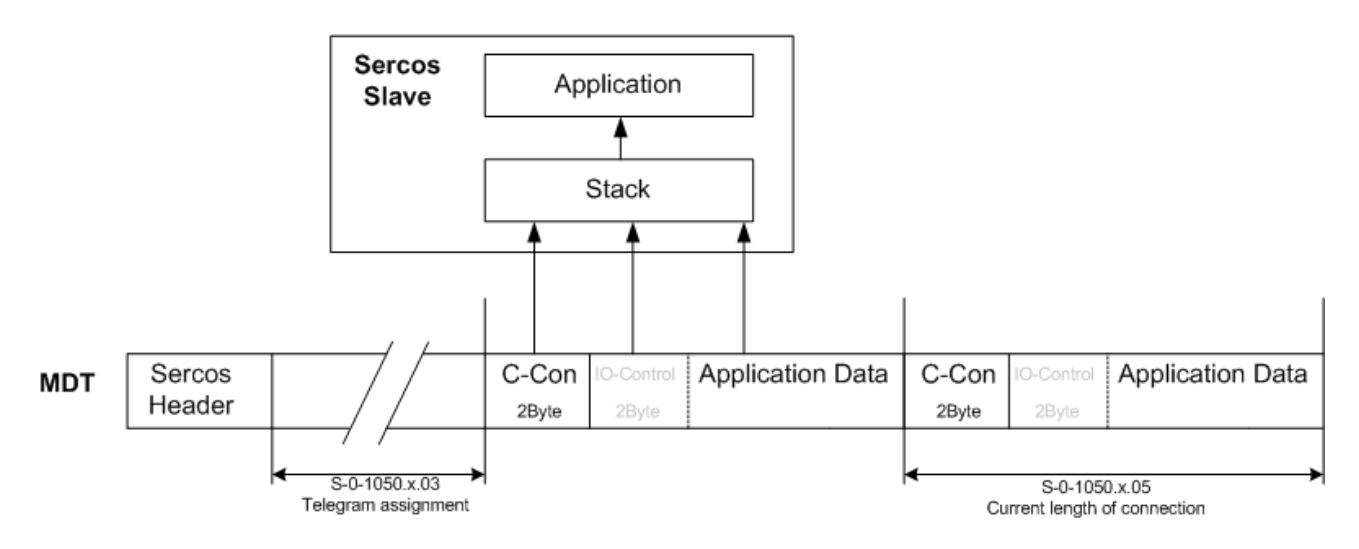

*Figure 13: MDT Connection*

# **3.5 AT Real Time Data**

The AT Frames are used to transmit data from a slave to the master (except CC connections). The slave copies the data into the offsets at the passing frame. Each slave gets two connection configurations S-0-1050.0.1 and S-0-1050.1.1. Within this configuration it is determined whether the connection is a producer or consumer connection. The offsets and sizes of the individual slave connection are configured by the master. C-Con and IO-Status can get handled by the slave stack or by the application. If the device is an FSP IO-Device the IO-Status has to be served. For a FSP Drive device there will be no IO-State in the connection.

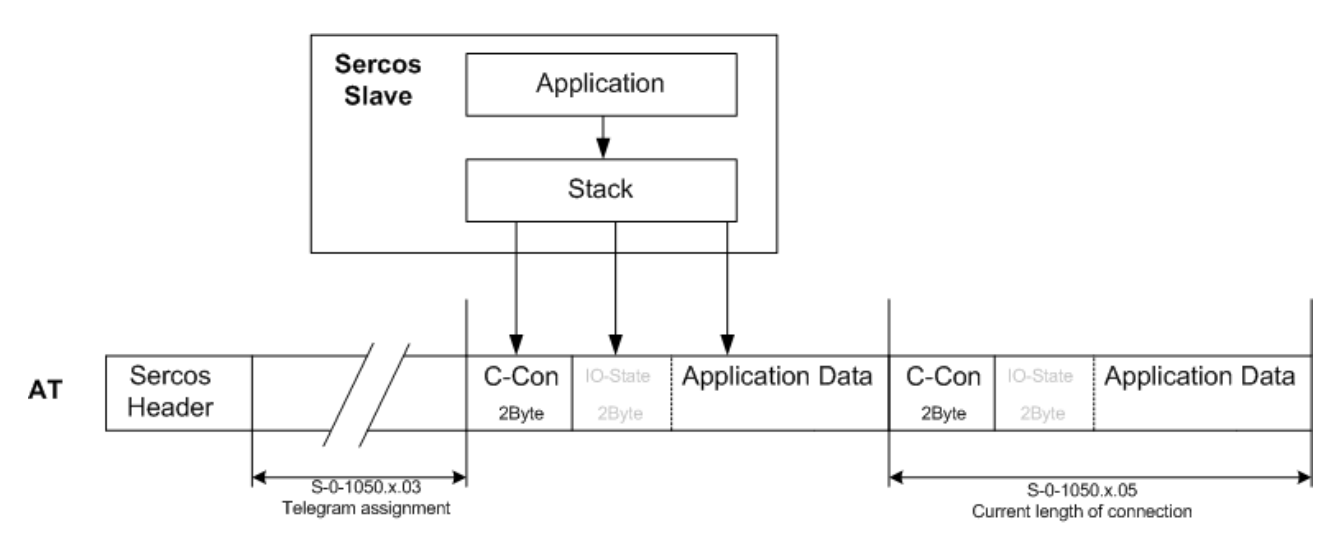

*Figure 14: AT Connection*

# <span id="page-39-0"></span>**3.6 Connection Control (C-Con)**

This item corresponds to IDN S-0-1050.x.8 Connection Control

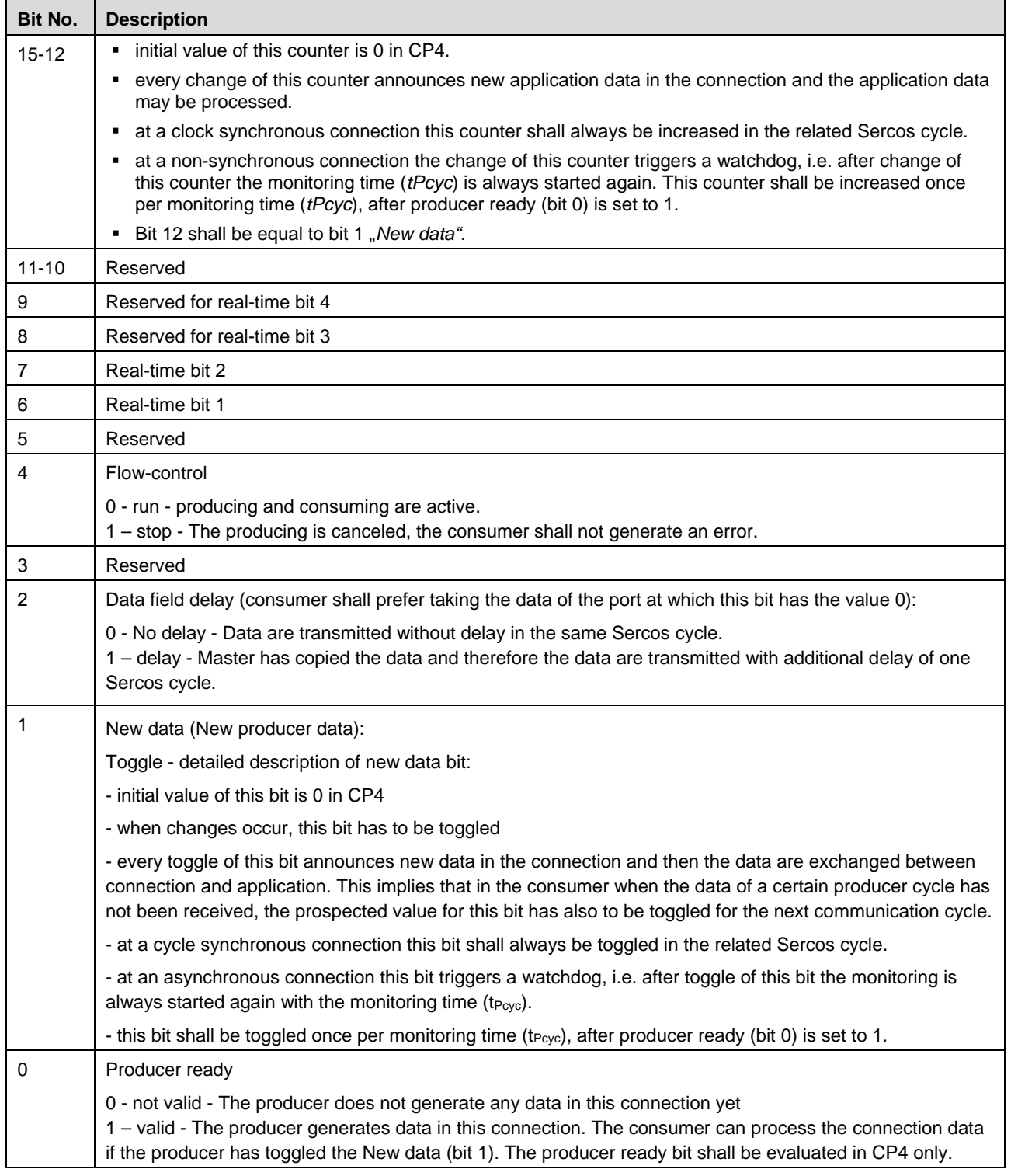

*Table 11: Connection Control IDN S-0-1050.x.8*

# **3.7 SCP FixCFG or VarCFG**

A device can be built as SCP FixCFG or SCP VarCFG device. The type ulFSP\_Type is configured using the Set Configuration packet.

A Sercos Slave reports the SCP Type in IDN S-0-1000.

## **3.7.1 SCP FixCFG**

An SCP FixCFG slave has exactly two connections, one as consumer and one as producer. The content of the connections is defined by the slave. The master cannot change the content of the connections.

SCP Type FixCFG will be configured by the Set Configuration packet (see section *[Configuration](#page-14-0)  [Using the Packet API](#page-14-0)* on page [15\)](#page-14-0).

## **3.7.2 SCP VarCFG**

An SCP VarCFG slave supports a certain number of connections. The number of connections is defined by the slave. The content of all connections is configured by the master. The slave provides lists of IDNs for the master to determine which configuration is allowed.

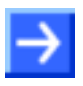

The application has to configure the IDNs S-0-0187 and S-0-0188.

The configuration of SCP VarCFG is done by the Set Configuration packet. The IDNs S-0-0188 and S-0-0187 must contain the allowed connections the master may configure. The stack calculates the "Current length of the connection" (S-0-1050.x.05) based on the IDNs S-0-0188 and S-0-0187 dependent on the configuration made in S-0-1050.x.01 by the master.

Several configuration methods exist that a Sercos master can use. The Sercos master can use single parameters or a container to configure a slave.

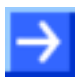

As required by the Sercos specification, the Sercos slave stack automatically adds a padding byte after each odd connection length, if the master uses single parameters to configure the connection.

As required by the Sercos specification, the Sercos slave stack automatically adds a padding byte after an odd connection length of a container, if the master uses a container to configure the connection.

In order to get offsets of dual-port memory data which are independent from the configuration method of the master, we strongly recommend using even container lengths only.

### **3.7.2.1 Consumer Configuration**

The following example shows how the master configures the IO-Status S-0-1500.0.2 and several FSP IO IDNs into the Connection.

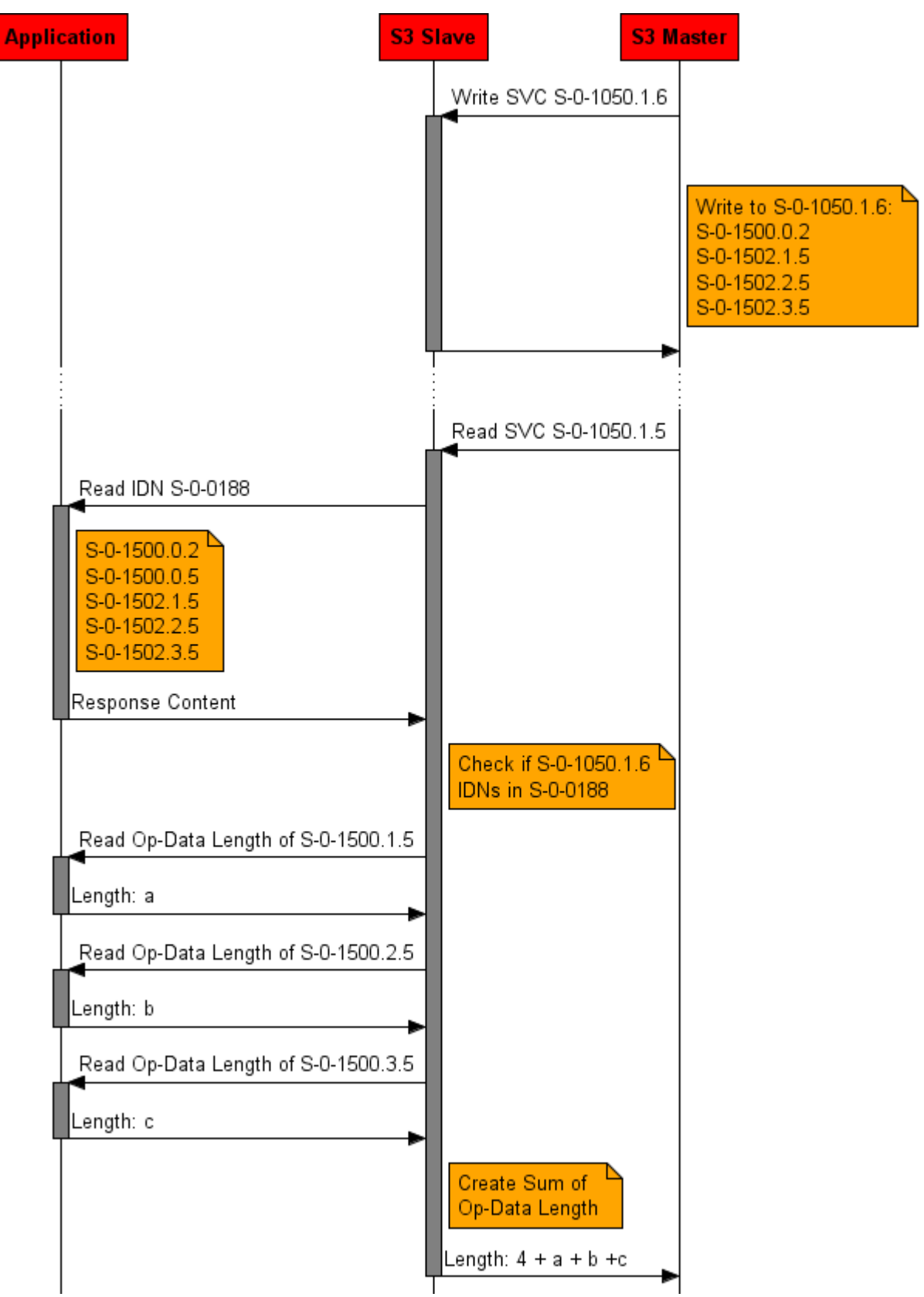

*Figure 15: FSP VarCFG Consumer configured with single parameter*

The following example shows how the master configures the IO-Status S-0-1500.0.2 and just the "Container Output Data" S-0-1500.0.5 into the Connection. The "Container Output Data" should also insist the connection IO FG IDNs.

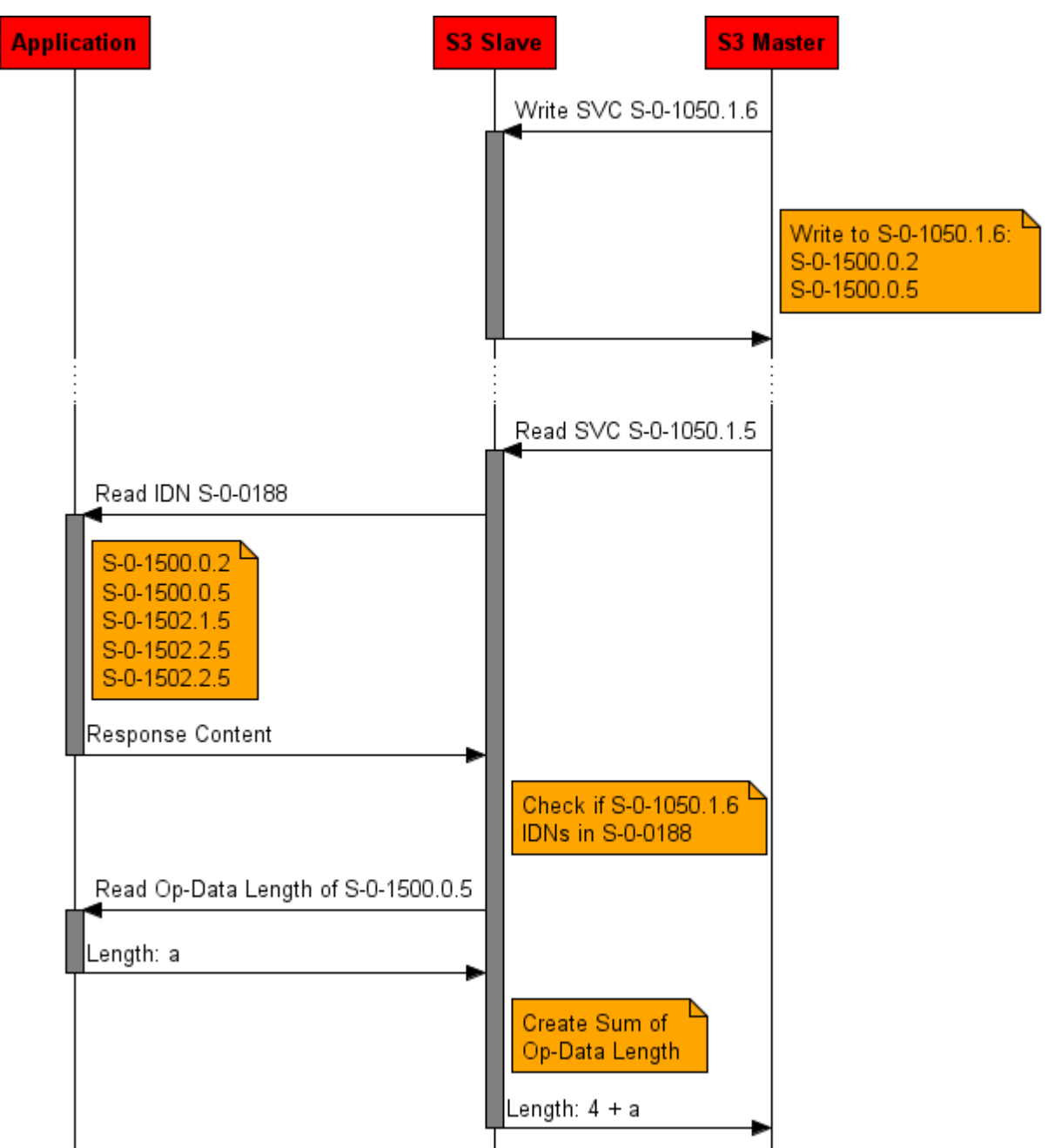

*Figure 16: FSP VarCFG Consumer configured with container*

### **3.7.2.2 Producer Configuration**

The following example shows how the master configures the IO-Status S-0-1500.0.2 and several FSP IO IDNs into the Connection.

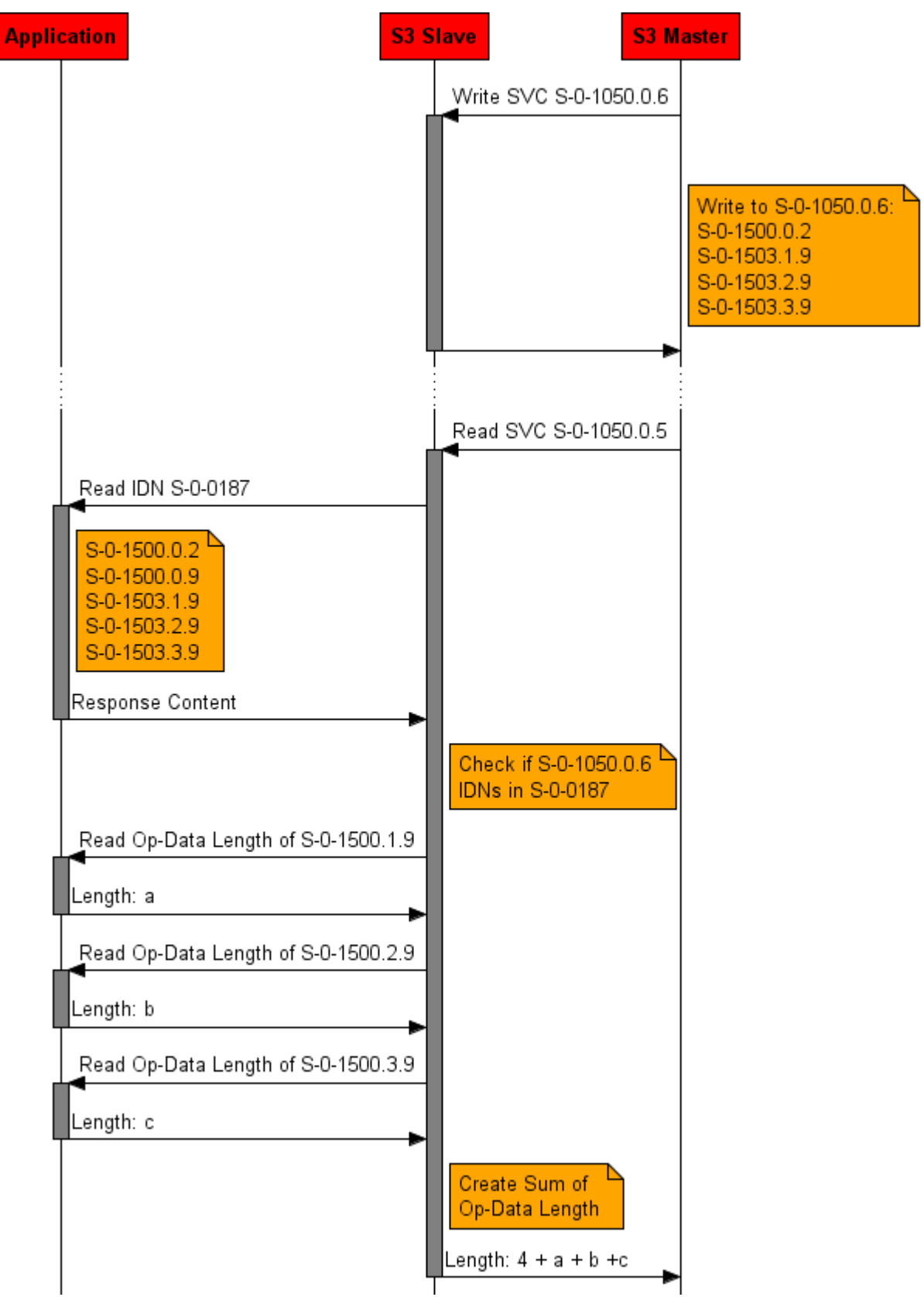

*Figure 17: FSP VarCFG Producer configured with single parameter*

The following example shows how the master configures IO-Status S-0-1500.0.2 and just the "Container Input Data" S-0-1500.0.9 into the Connection. The "Container Input Data" should also insist the connection IO FG IDNs.

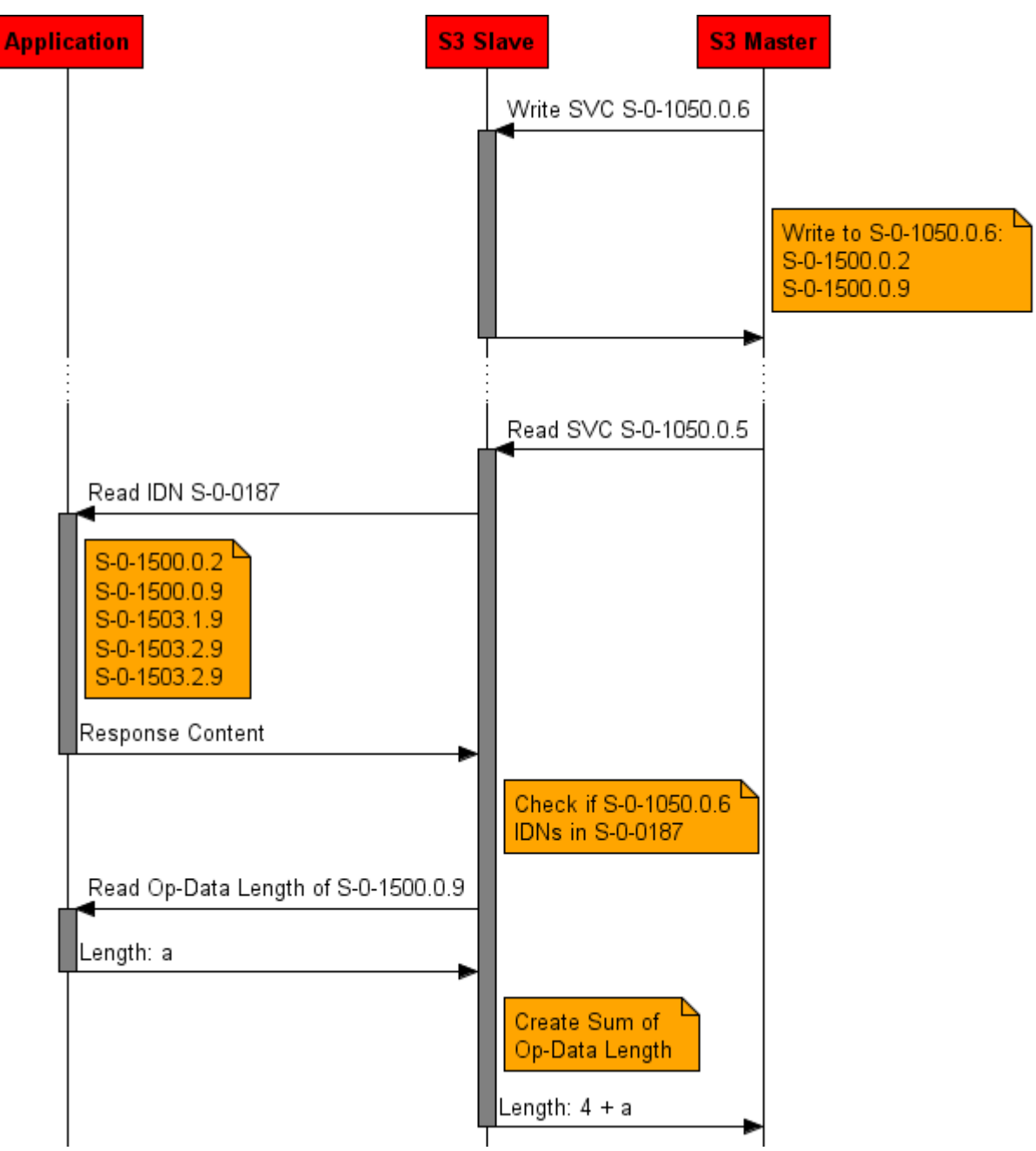

*Figure 18: FSP VarCFG Producer configured with container*

# **3.8 FSP Type and Version**

The "FSP Type & Version" S-0-1302.x.1 indicates the function specific type and version of the resource. At the moment there are three different possible types: "FSP IO", "FSP Drive" and "FSP Encoder". Dependent on the FSP Type a special handling is necessary. The handling and additional required IDNs are described in the Sercos specification. The following subsection will give a short introduction into FSP IO.

## **3.8.1 FSP IO**

For FSP IO slaves the following IDNs are mandatory:

- S-0-1500.x.01 IO Control
- S-0-1500.x.02 IO Status
- S-0-1500.x.03 List of module type codes
- S-0-1500.x.05 Container Output Data
- S-0-1500.x.09 Container Input Data

### **3.8.1.1 IO-Status**

This item corresponds to IDN S-0-1500.x.2 IO Status

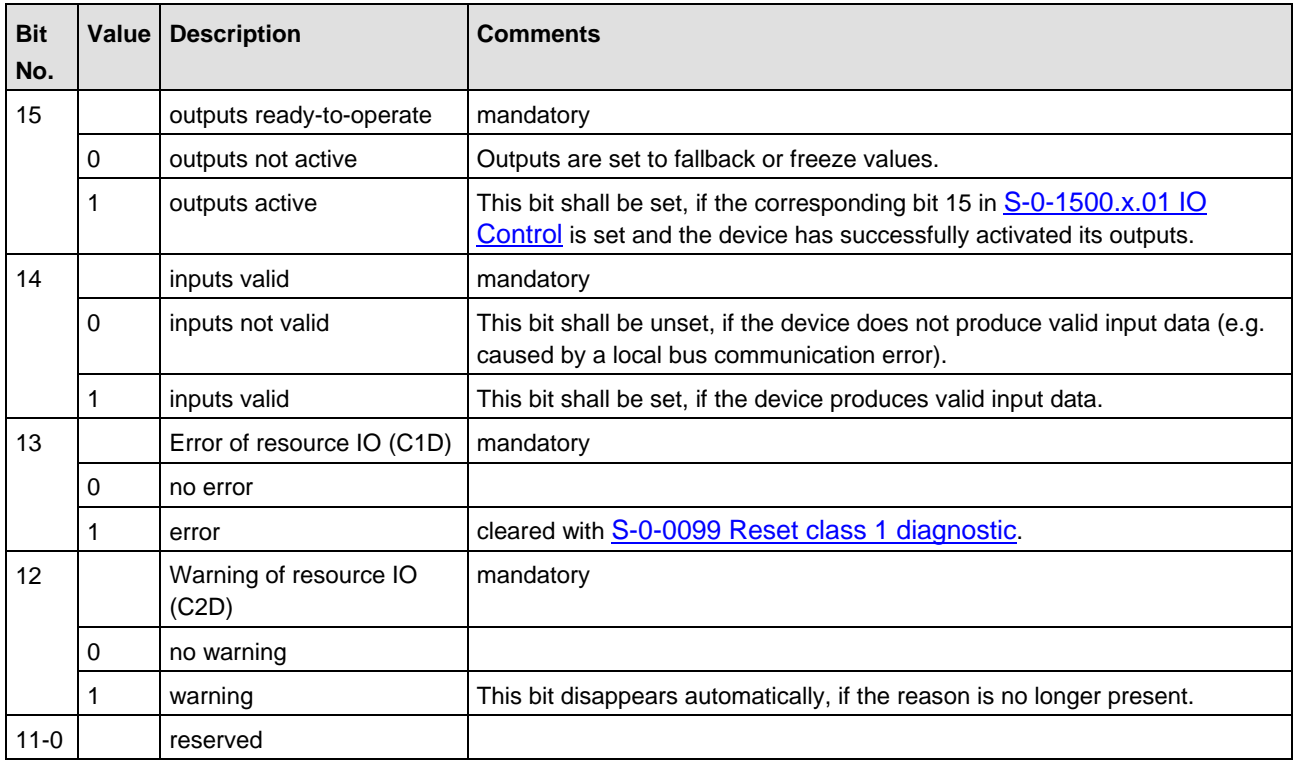

*Table 12: IO-Status IDN S-0-1500.x.2*

### **3.8.1.2 IO Control**

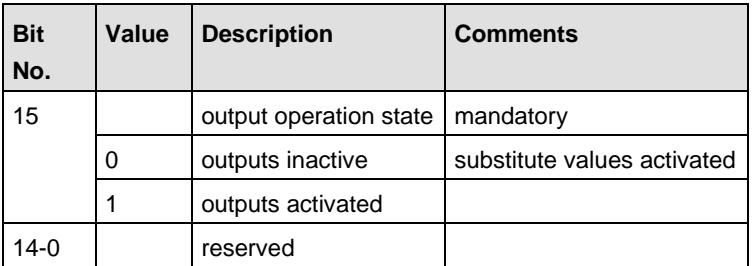

This item corresponds to IDN S-0-1500.x.1 IO Control

*Table 13: IO Control IDN S-0-1500.x*

### **3.8.1.3 RT Data**

The following figure will show an example configuration of a FSP IO Slave with 4 Byte Digital Input and 4 Byte Digital Output. The S-Dev/C-Dev and Connection Control are mandatory for each Sercos Slave (FSP IO, FSP Drive or FSP Encoder). The IO Control and IO FGs (Digital Input and Digital Output) are FSP IO specific.

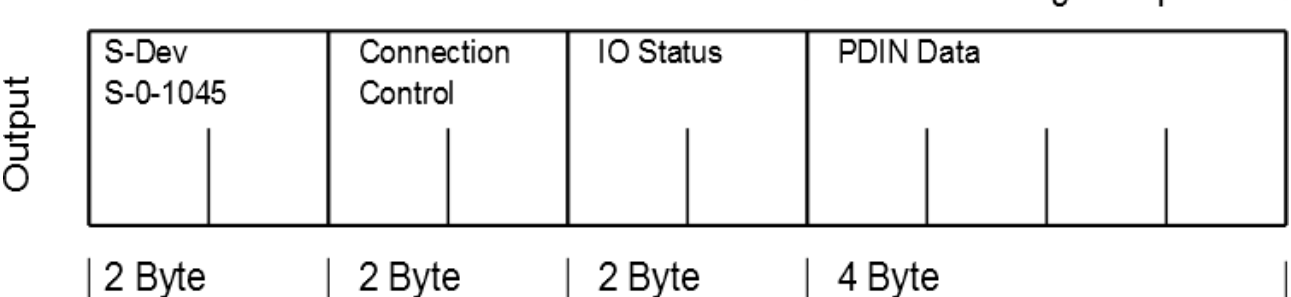

S-0-1502 - Digital Output

 $\vert$  S-0-1503 - Digital Input

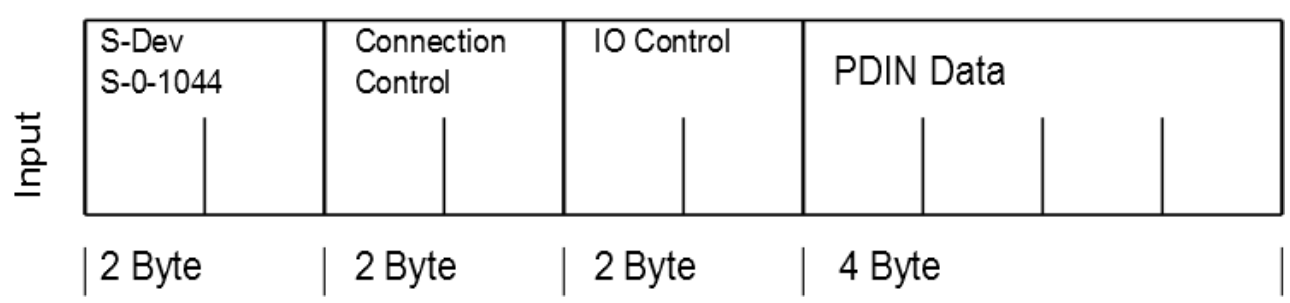

*Figure 19: FSP IO RT Data Example*

The S-Dev and C-Dev are handled by the stack. The Connection Control can be handled by application or by stack. At LOM projects the application shall handle the Connection Control, IO Status and IO Control. At LFW projects the application can handle the Connection Control, IO Control and IO Status or the stack could do this.

If the stack shall do the handling, set the following flags in the set-configuration packet:

- SIII\_SL\_AP\_SET\_CONFIGURATION\_SLAVE\_FLAGS\_HANDLE\_CONNCTRL
- SIII\_SL\_AP\_SET\_CONFIGURATION\_SLAVE\_FLAGS\_HANDLE\_IOCTRL\_IOSTATUS

# <span id="page-47-0"></span>**3.9 Configuring the TCP Connection using S-0-1048**

This IDN is used to activate the three IDNs concerning IP settings (S-0-1020 (IP address), S-0- 1021 (Subnet mask) and S-0-1022 (Gateway address)) simultaneously. In order to use it, you first need to provide valid settings to these three standard IDNs.

It is possible to configure default values by set-configuration packet. If the IP address in the setconfiguration packet is empty, the default IP address is 192.168.1. <sercos address>.

Active IP-settings are displayed in IDN S-0-1020.0.1, S-0-1021.0.1 and S-0-1022.0.1.

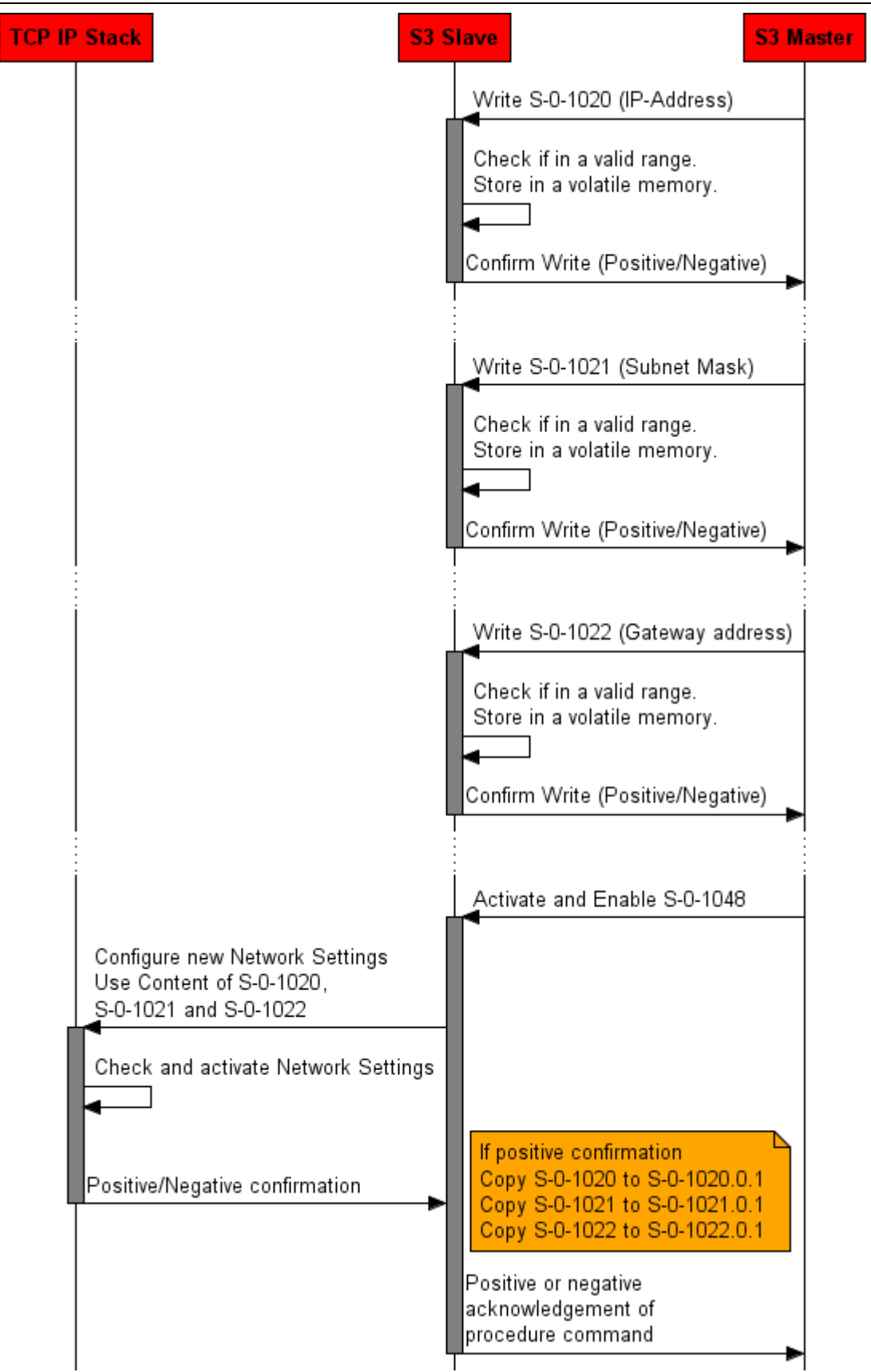

*Figure 20: Activate Network Settings*

# **3.10 Diagnosis**

The slave provides several built-in diagnosis mechanisms. The state of the device is indicated by the Sercos LED. Within the IDN S-0-0390 (Diagnostic number) the highest diagnostic state can be found. Also a log of the past state changes can be found in IDN S-0-1303.0.10 (Diagnostic Trace buffer).

### **3.10.1 Sercos LED**

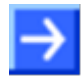

**Note:** The Sercos LED is mandatory. The LED must be labeled with **S**; if not, the device will not receive a Sercos certificate. This LED has three states green, red and orange. Orange must be clearly identifiable. If a duo-LED is used, the certification laboratory will not issue a certificate if just turning on both LEDs. Both colors must be mixed to orange with a light-pipe or a prism.

According to the Sercos recommendations of the General Device Profile, the S LED has the following states:

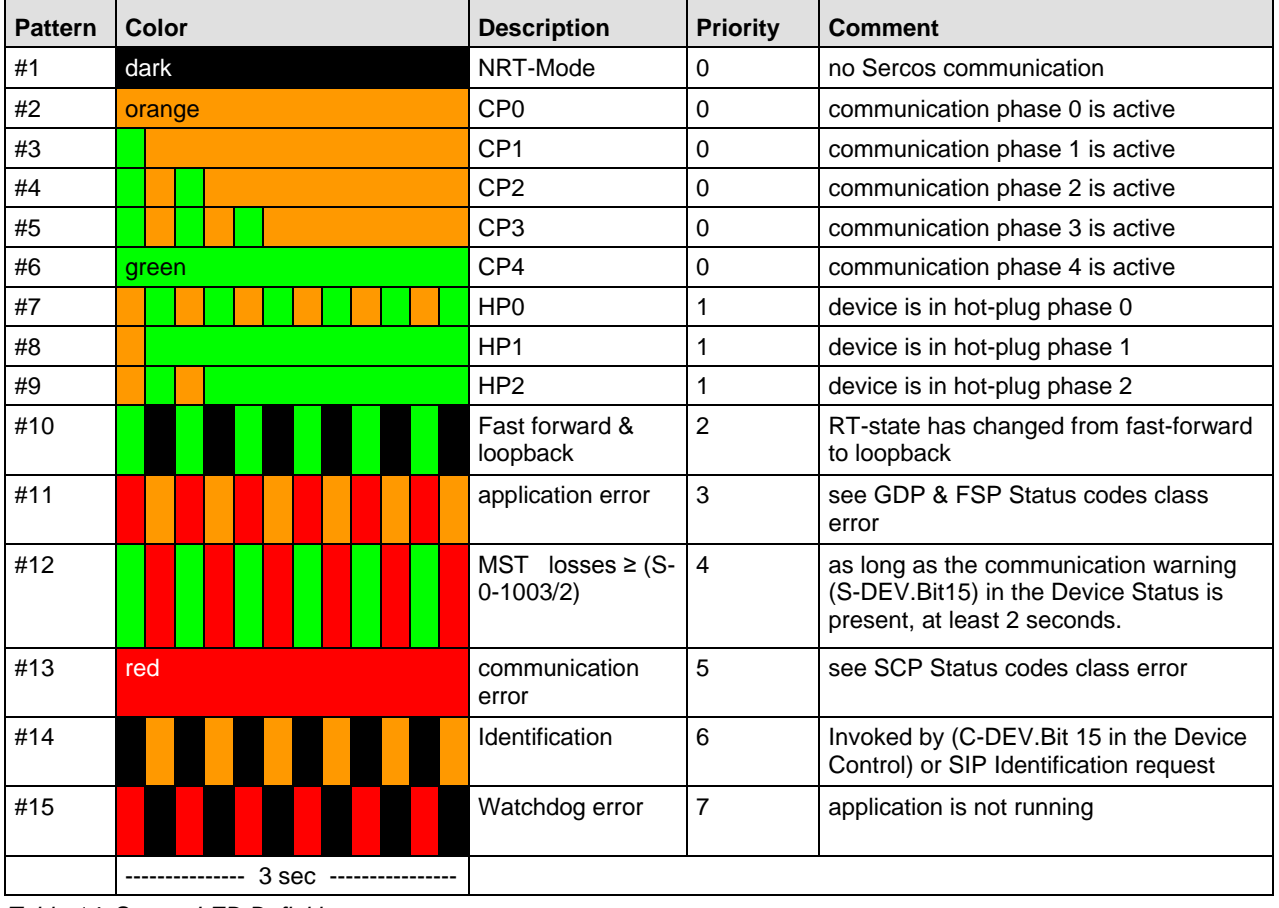

*Table 14: Sercos LED Definitions*

## **3.10.2 Diagnostic number**

The diagnostic number is used to report the highest state in IDN S-0-0390 (Diagnostic Number). Furthermore all Diagnostic numbers are logged within the IDN S-0-1303.0.10 (Diagnostic Trace buffer).

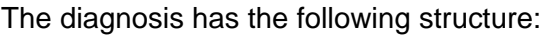

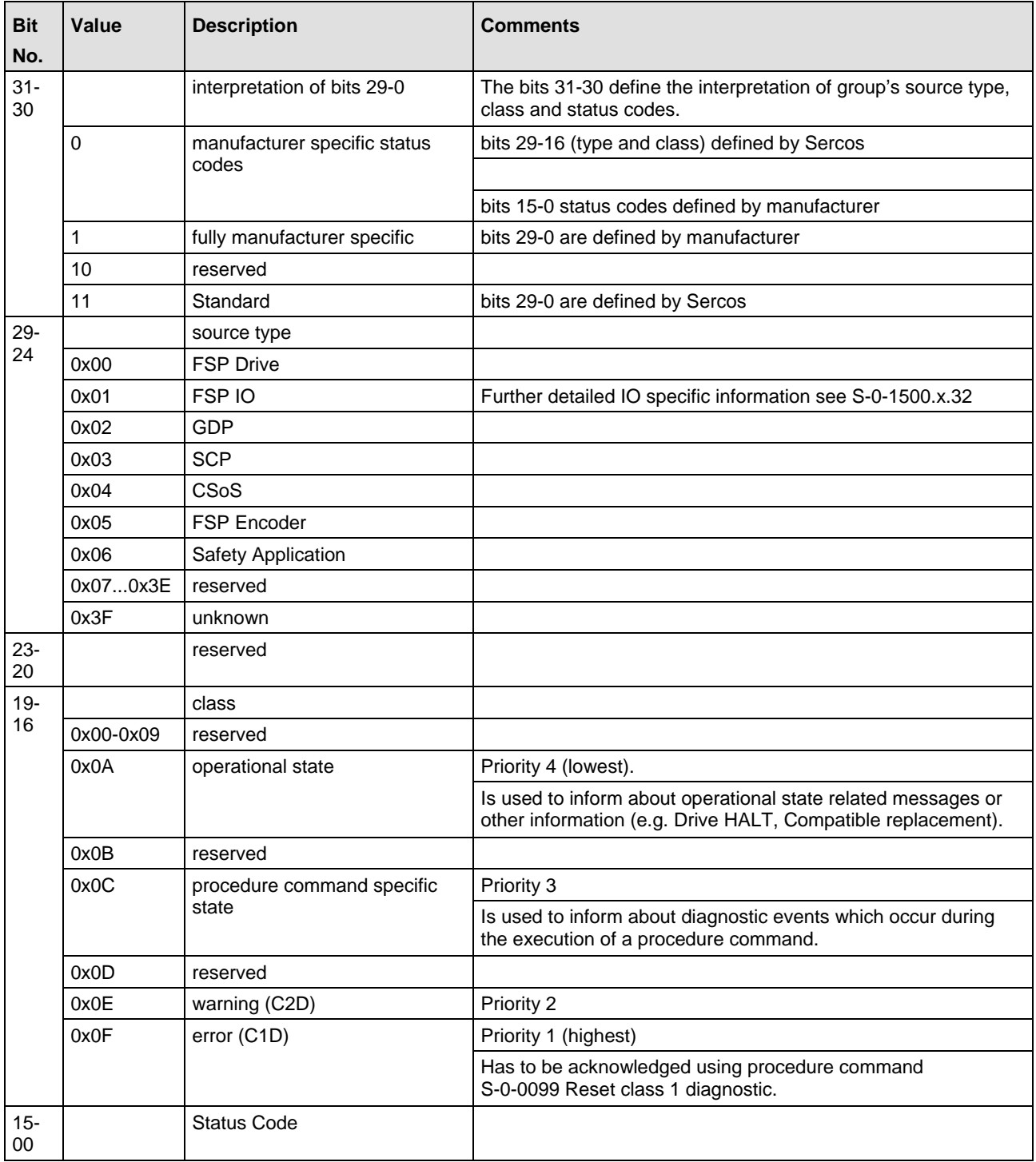

*Figure 21: Structure of Diagnosis*

A list of status codes can be found in the appendix (see section [Other Status](#page-213-0) Codes on page [214\)](#page-213-0).

### An example for some status codes is the trace buffer (S-0-1303.0.10) after startup:

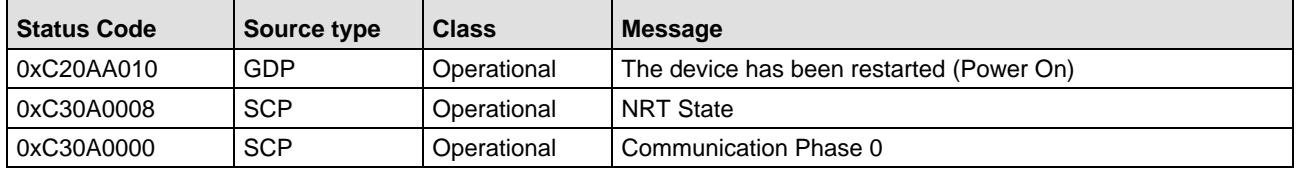

*Figure 22: Example: Status Codes of the Trace Buffer*

# **4 Status Information**

The Sercos Slave provides status information in the dual-port memory. The status information has a common block (protocol-independent) and a protocol-specific block (extended status). For the Sercos Slave protocol implementation, the extended status is not used.

For a description of the common status block, see reference [\[1\].](#page-6-0)

# **5 The Application Interface**

The application itself has to be developed as a Task according to the Hilscher's Task Layer Reference Model. The Application-Task is named AP-Task in the following sections and chapters.

The AP-Task's process queue is keeping track of all its incoming packets. It provides the communication channel for the underlying Sercos slave Stack. Once, the Sercos slave Stack communication is established, events received by the stack are mapped to packets that are sent to the AP-Task's process queue. On one hand every packet has to be evaluated in the AP-Task's context and corresponding actions be executed. On the other hand, Initiator-Services that are be requested by the AP-Task itself are sent via predefined queue macros to the underlying Sercos slave Stack queues via packets as well.

## **5.1 Loadable Firmware**

## **5.1.1 Sending Packets**

Just sent the packets for the IDN task to  $ul$ Dest = 0x20 (like any other packet). The AP Task will route the packets to the IDN task.

If a Request/Indication was received, the packet must be answered. Copy the content of  $t_{\text{Head}}$  to the Confirmation/Response packet. Modify ulcmd, ulLen and ulsta.

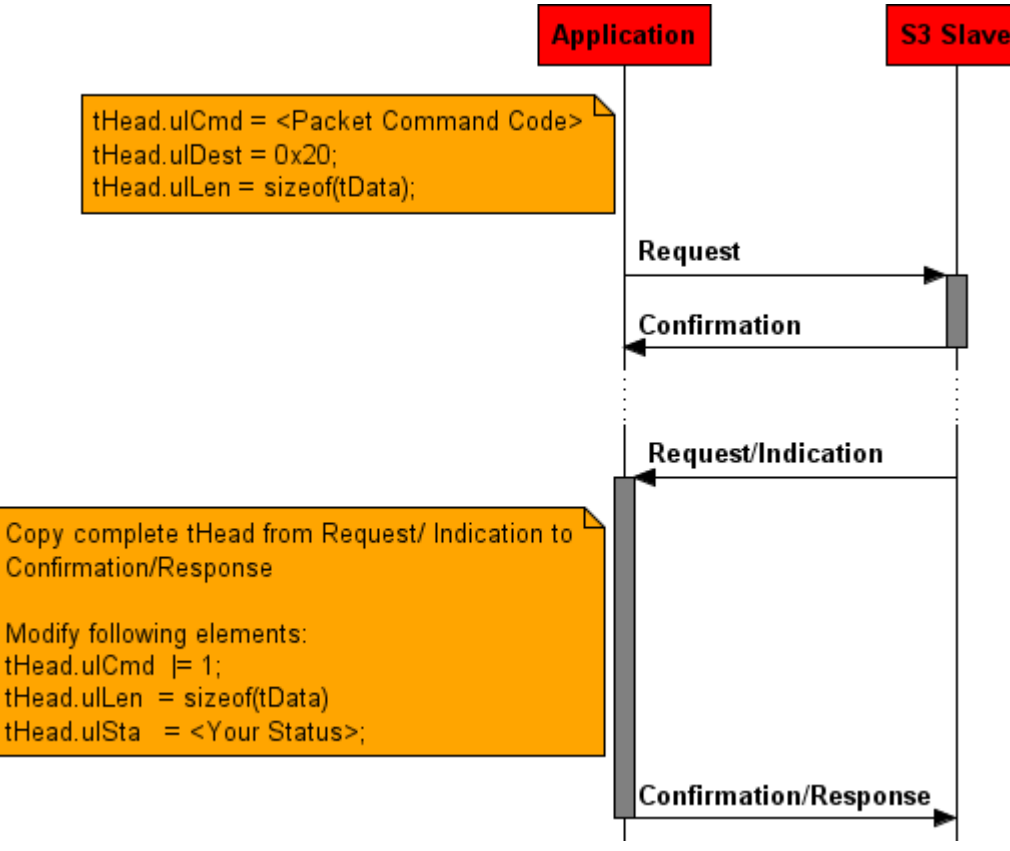

*Figure 23: LFW Packet Transfer*

## **5.1.2 The Sercos LED**

The Sercos LED will be served by the AP-Task. The application does not need to care.

# **5.2 Linkable Object Module**

## **5.2.1 Sending Packets**

To get the handle of the process queue of the Sercos Device IDN-Task the Macro TLR\_QUE\_IDENTIFY() needs to be used. It is described in detail within section 10.1.9.3 of the *Hilscher Task Layer Reference Model Manual*. This macro delivers a pointer to the handle of the intended queue to be accessed (which is returned within the third parameter, phQue), if you provide it with the name of the queue (and an instance of your own task). The correct ASCII-queue names for accessing the Sercos slave tasks which you have to use as current value for the first parameter (pszIdn) is:

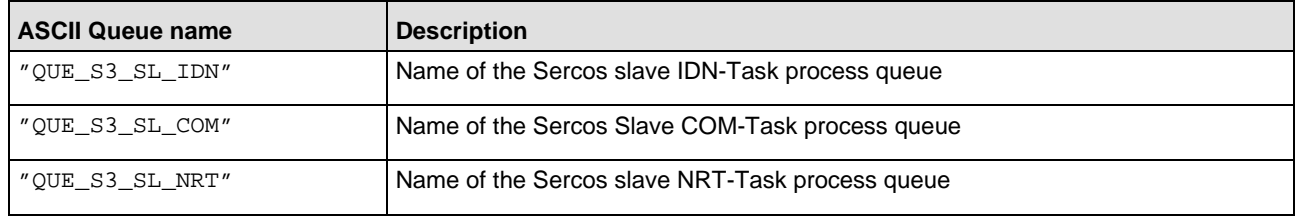

*Table 15: Names of Queues in Sercos Slave Firmware*

The returned handles must be used for ulDest in all initiator packets to send to the Sercos slave IDN –Task. This handle is the same handle that has to be used in conjunction with the macros like TLR\_QUE\_SENDPACKET\_FIFO/LIFO() for sending a packet to the respective task.

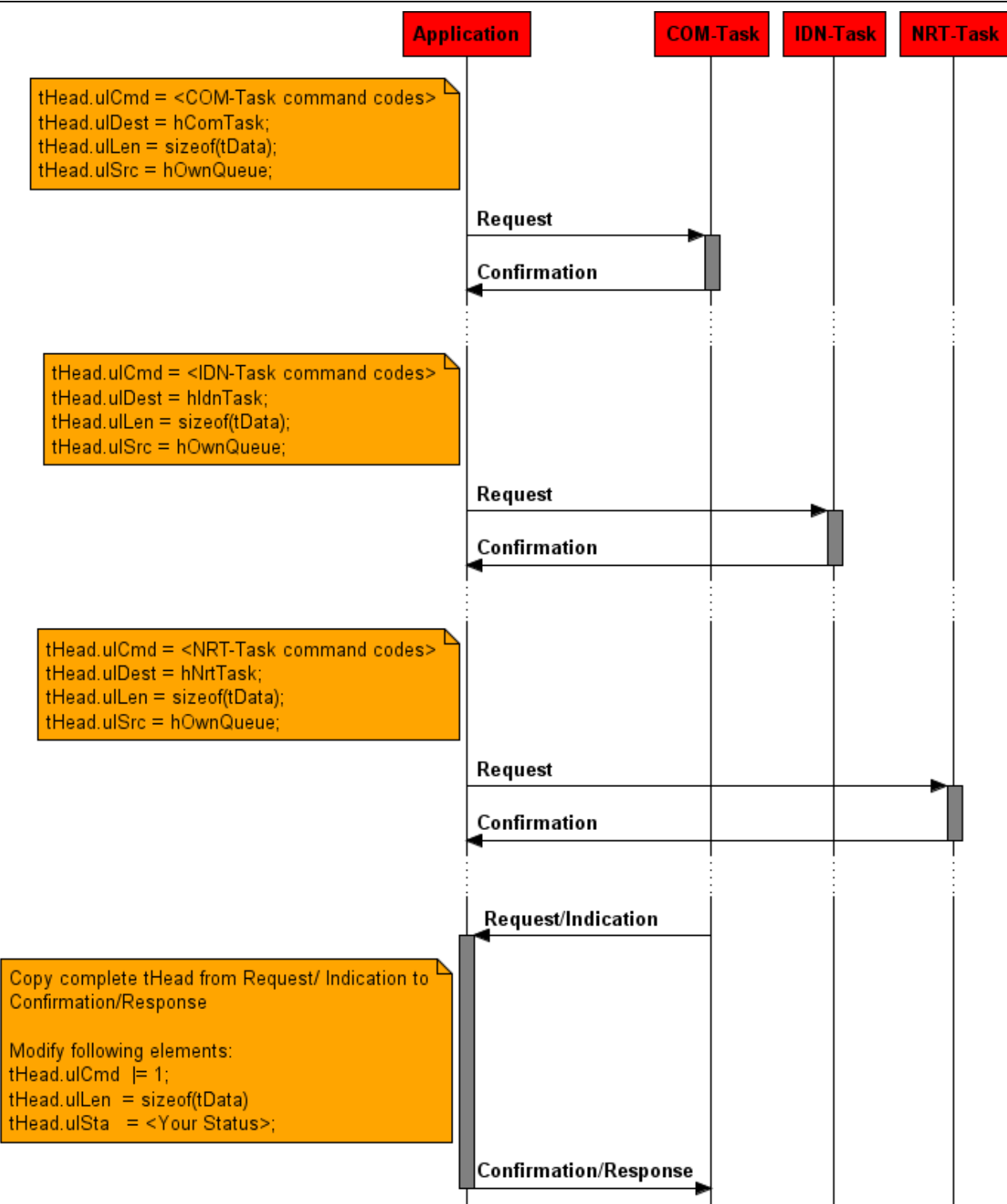

*Figure 24: Example of LOM packet transfer*

For the destination of each packet use the correct handle. Please use the following table to determine the destination queue of the packet. If the task does not know the packet you will receive the answer "unknown packet".

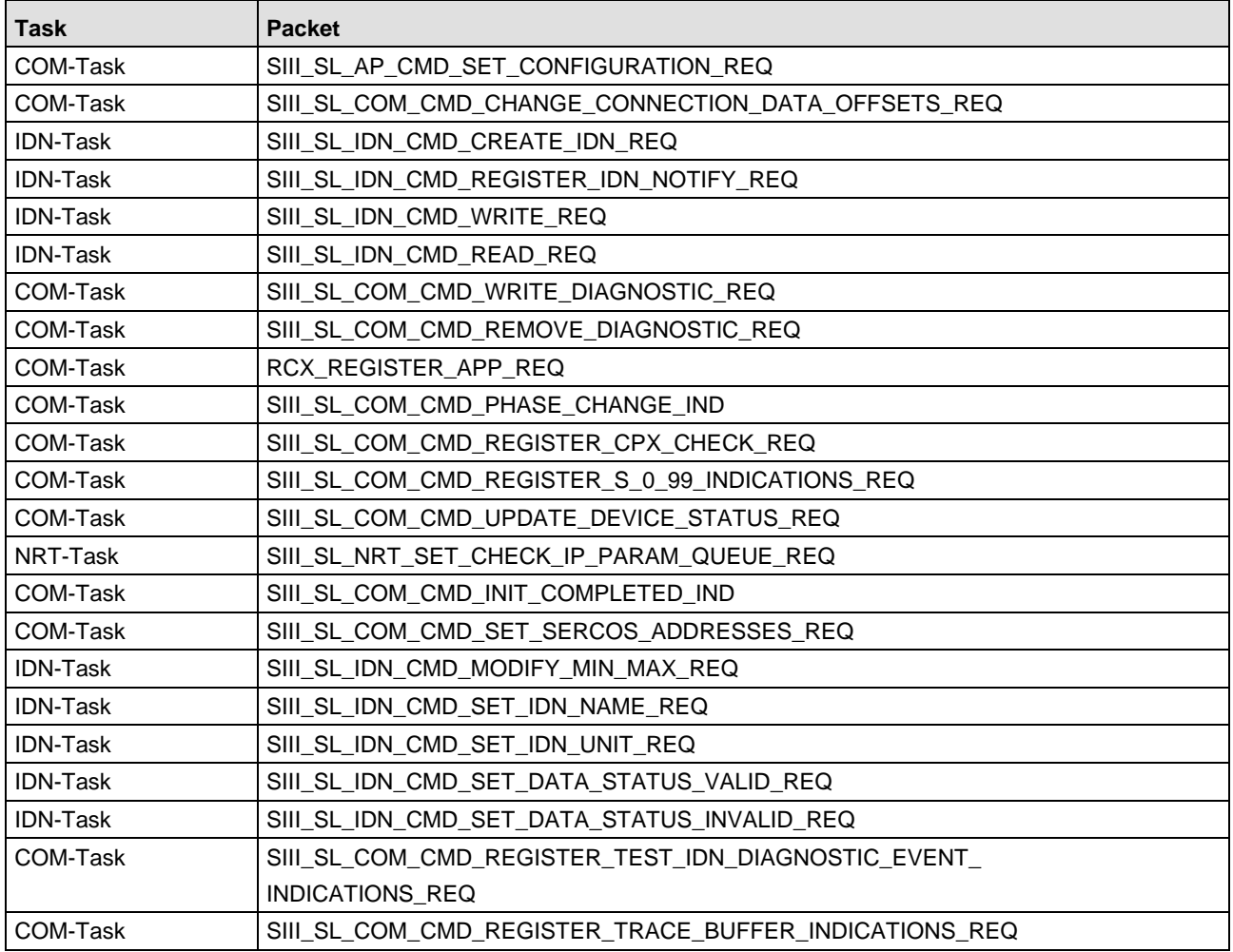

*Table 16: Task to packet assignment*

### **5.2.2 The Sercos LED**

The Sercos LED shall be handled by your application. To handle the LED a registration for several indications must be done. It is also necessary to implement an own state machine to serve the LED states dependent on their priority.

| <b>Color</b> | <b>Description</b>                 | <b>Packet/Source</b>                                                                                                    |
|--------------|------------------------------------|----------------------------------------------------------------------------------------------------|
| dark         | NRT-Mode                           | SIII_SL_COM_CMD_PHASE_CHANGE_IND                                                                                                    |
| orange       | CP <sub>0</sub>                    | SIII_SL_COM_CMD_PHASE_CHANGE_IND                                                                                                    |
|              | CP <sub>1</sub>                    | SIII_SL_COM_CMD_PHASE_CHANGE_IND                                                                                                    |
|              | CP <sub>2</sub>                    | SIII_SL_COM_CMD_PHASE_CHANGE_IND                                                                                                    |
|              | CP <sub>3</sub>                    | SIII_SL_COM_CMD_PHASE_CHANGE_IND                                                                                                    |
| green        | CP <sub>4</sub>                    | SIII_SL_COM_CMD_PHASE_CHANGE_IND                                                                                                    |
|              | HP <sub>0</sub>                    | SIII_SL_COM_CMD_PHASE_CHANGE_IND                                                                                                    |
|              | HP <sub>1</sub>                    | SIII_SL_COM_CMD_PHASE_CHANGE_IND                                                                                                    |
|              | HP2                                | SIII_SL_COM_CMD_PHASE_CHANGE_IND                                                                                                    |
|              | Fast forward &<br>Loopback         | SIII SL COM CMD SLAVE COM STATUS CHANGED IND                                                                                                    |
|              | application<br>error               | SIII SL COM CMD TRACE BUFFER UPDATE IND<br>SIII SL COM CMD TEST IDN DIAGNOSTIC EVENT IND<br>SIII SL COM CMD SLAVE COM STATUS CHANGED IND<br>Diagnosis occurred in the application. |
|              | MST losses $\ge$<br>$(S-0-1003/2)$ | SIII_SL_COM_CMD_TRACE_BUFFER_UPDATE_IND<br>SIII SL COM CMD TEST IDN DIAGNOSTIC EVENT IND<br>SIII_SL_COM_CMD_SLAVE_COM_STATUS_CHANGED_IND                                           |
| red          | communication<br>error             | SIII SL COM CMD TRACE BUFFER UPDATE IND<br>SIII SL COM CMD TEST IDN DIAGNOSTIC EVENT IND<br>SIII SL_COM_CMD_SLAVE_COM_STATUS_CHANGED_IND                                           |
|              | Identification                     | SIII SL COM CMD CMD SET IDENT LED IND                                                                                                    |
|              | Watchdog error                     | Must be implemented in Application if needed.                                                                                                    |
|              |                                    |                                                                                                    |

*Figure 25: Codes of the Sercos LED*

### **5.2.3 Data Exchange**

Cyclic Data Exchange is controlled by the communication stack. If the stack receives new data or needs new data to send, it calls callback functions. The callbacks must be registered by the application. The following code sample illustrates how to register these callbacks.

```
 /* get remote resource handle */
 ptRsc->tRem.hInterface = S3s_GetInterface();
 if (NULL == ptRsc->tRem.hInterface)
\left\{ \right. return TLR_DIAG_STA_INIT_REMOTE_FAILED;
 }
 /* register output buffer callbacks */
 if(TLR_S_OK != (tResult = S3Slave_SetupOutputBufferFunctions( ptRsc->tRem.hInterface, 
                                                           S3S_RequestOutputBuffer,
                                                         S3S_ReleaseOutputBuffer,<br>ptRsc)))
    ptRsc)))
 {
  return tResult;
 }
 /* register input buffer callbacks */
 if(TLR_S_OK != (tResult = S3Slave_SetupInputBufferFunctions( ptRsc->tRem.hInterface,
                                                          S3S_RequestInputBuffer,
                                                         S3S_ReleaseInputBuffer,<br>ptRsc)))
    ptRsc)))
\{ return tResult;
 }
```
The first parameter is the handle to the remote resources. The second and third parameters are pointers to local callback functions. The last parameter is the pointer to local resources.

## **5.3 Configuration**

### **5.3.1 Configure the Slave**

The SIII\_SL\_AP\_CMD\_SET\_CONFIGURATION\_REQ/CNF service must be used by the AP-Task in order to configure the device with configuration parameters.

The following applies:

- Configuration parameters will be stored internally.
- $\blacksquare$  In case of any error no data will be stored at all.
- $\blacksquare$  A channel init is required to activate the parameterized data.

A slave stack may use 1 to 8 slave instances. Each slave instance uses one Sercos address and has an own service channel. E.g. this is required for multiple axis per slave device. The master recognizes each axis as a separate slave. The number of slave instances is configured in the variable bNumOfSlaves in the substructure tDeviceCfq. Every slave instance has its own array element in the structure  $atslaveCfg[$ . If less than 8 slave instances are used, the remaining elements of atSlaveCfg[] remain empty.

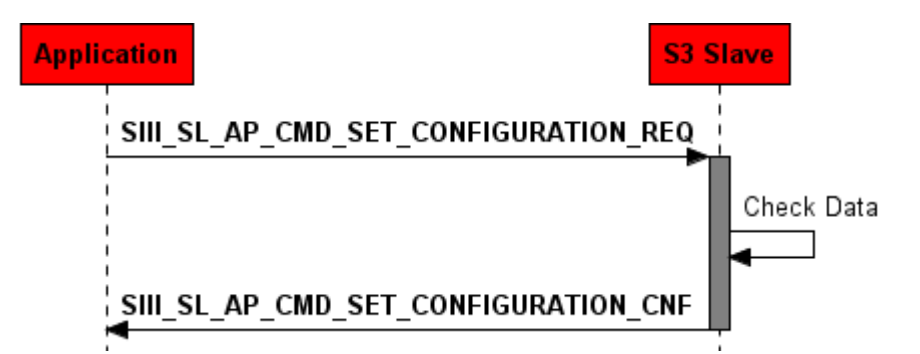

*Figure 26: Sequence Diagram for the SIII\_SL\_AP\_CMD\_SET\_CONFIGURATION\_REQ/CNF Packet*

### **Packet Structure Reference**

```
typedef struct SIII_SL_AP_SET_CONFIGURATION_REQ_DATA_Ttag
{
  TLR_UINT32 ulSystemStart;<br>TLR UINT32 ulSystemStart; ulWdqTime;
  TLR_UINT32 ulWdgTime;<br>TLR_UINT32 ulIOStatus; ulIOStatus; ulIOStatus; ulIOStatus; ulIOStatus; ulIOStatus; ulIOStatus; ulIOStatus; ul
  TLR_UINT32 ulIOStat<br>SIII_SL_AP_SET_CONFIGURATION_TCP_DATA_T tTcpCfg;
  SIII_SL_AP_SET_CONFIGURATION_TCP_DATA_T tTcpCfg;<br>SIII_SL_AP_SET_CONFIGURATION_DEVICE_CEG_DATA_T tDeviceCfg;
  SIII_SL_AP_SET_CONFIGURATION_DEVICE_CFG_DATA_T tDeviceCf<br>SIII_SL_AP_SET_CONFIGURATION_SCP_SYNC_DATA_T tSyncCfq;
  SIII_SL_AP_SET_CONFIGURATION_SCP_SYNC_DATA_T
   SIII_SL_AP_SET_CONFIGURATION_SLAVE_CFG_DATA_T 
atSlaveCfg[SIII_SL_AP_SET_CONFIGURATION_MAX_SLAVES];
} SIII SL AP SET CONFIGURATION REO DATA T;
typedef struct SIII_SL_AP_SET_CONFIGURATION_REQ_Ttag
{
  TLR_PACKET_HEADER_T tHead;<br>SIII SL AP SET CONFIGURATION REO DATA T tData;
  SIII_SL_AP_SET_CONFIGURATION_REQ_DATA_T
} SIII_SL_AP_SET_CONFIGURATION_REQ_T;
```
### **Packet Description**

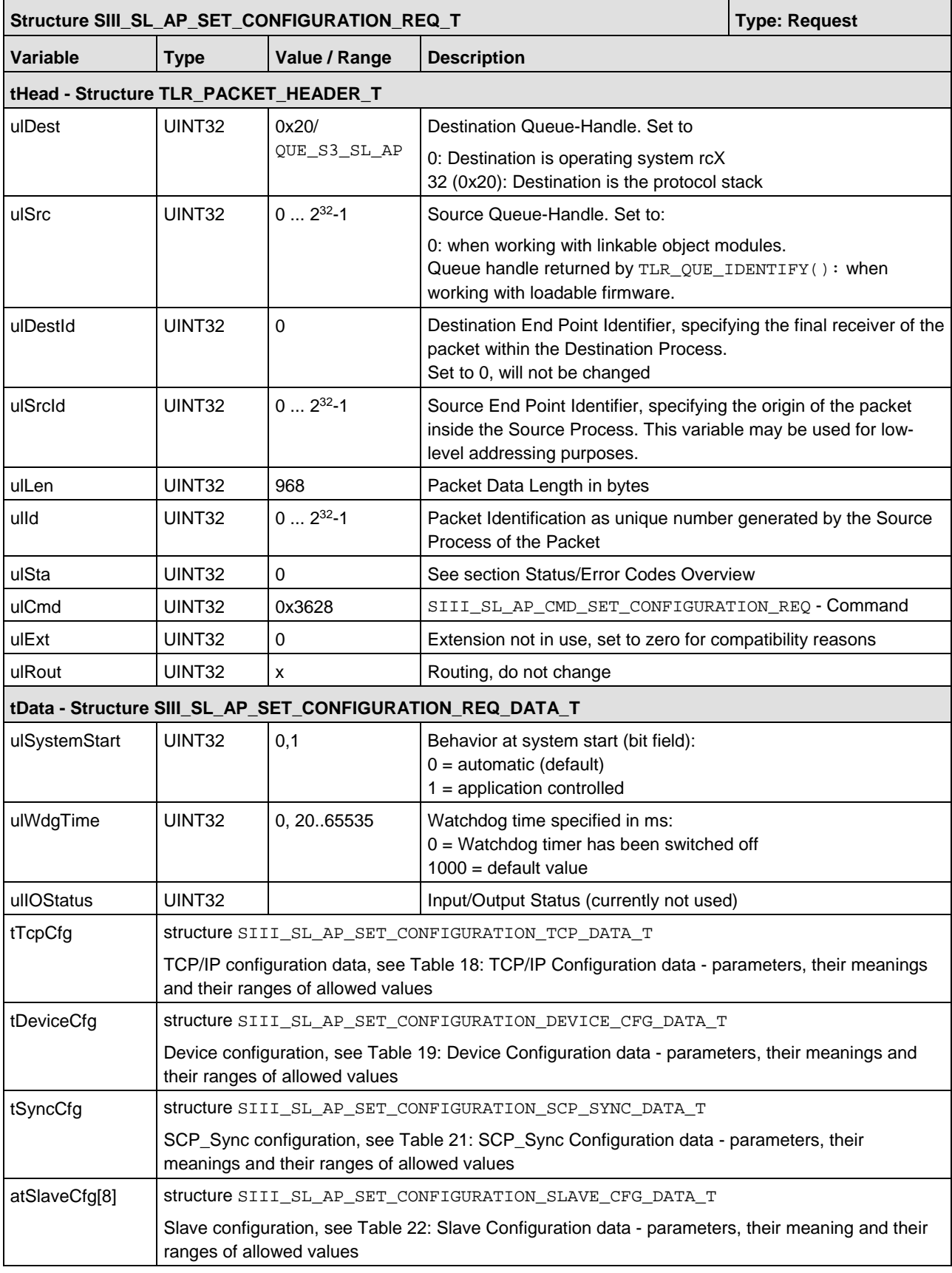

*Table 17: SIII\_SL\_AP\_CMD\_SET\_CONFIGURATION\_REQ – Set Configuration Request*

The TCP/IP configuration data structure SIII\_SL\_AP\_SET\_CONFIGURATION\_TCP\_DATA\_T is related to parameter  $tTcpCfg$ . It consists of the following items:

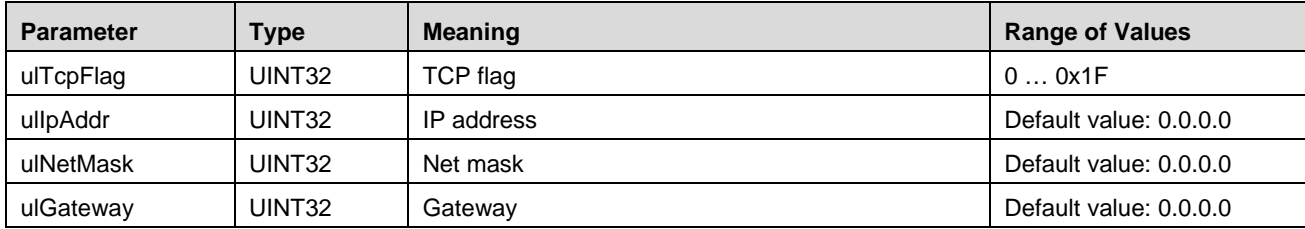

<span id="page-61-0"></span>*Table 18: TCP/IP Configuration data - parameters, their meanings and their ranges of allowed values*

The bits of the TCP flag indicate whether the following items are present (bit set) or not (bit not set):

- **Bit 0: IP Address**
- **Bit 1: Net Mask**
- **Bit 2: Gateway**
- **Bit 4: DHCP**

To use a fix IP address, set bit 0 to 1 and deactivate DHCP (bit  $4 = 0$ ). To use a IP address from a DHCP server, activate DHCP (bit  $4 = 1$ ) and set bit 0, 1, and 2 to 0. If bit 1 is set to 1 and bit 4 is set to 1, then the stack uses DHCP first to obtain an IP address from a DHCP server.

The device configuration structure SIII\_SL\_AP\_SET\_CONFIGURATION\_DEVICE\_CFG\_DATA\_T is related to parameter tDeviceCfg. It consists of the following items:

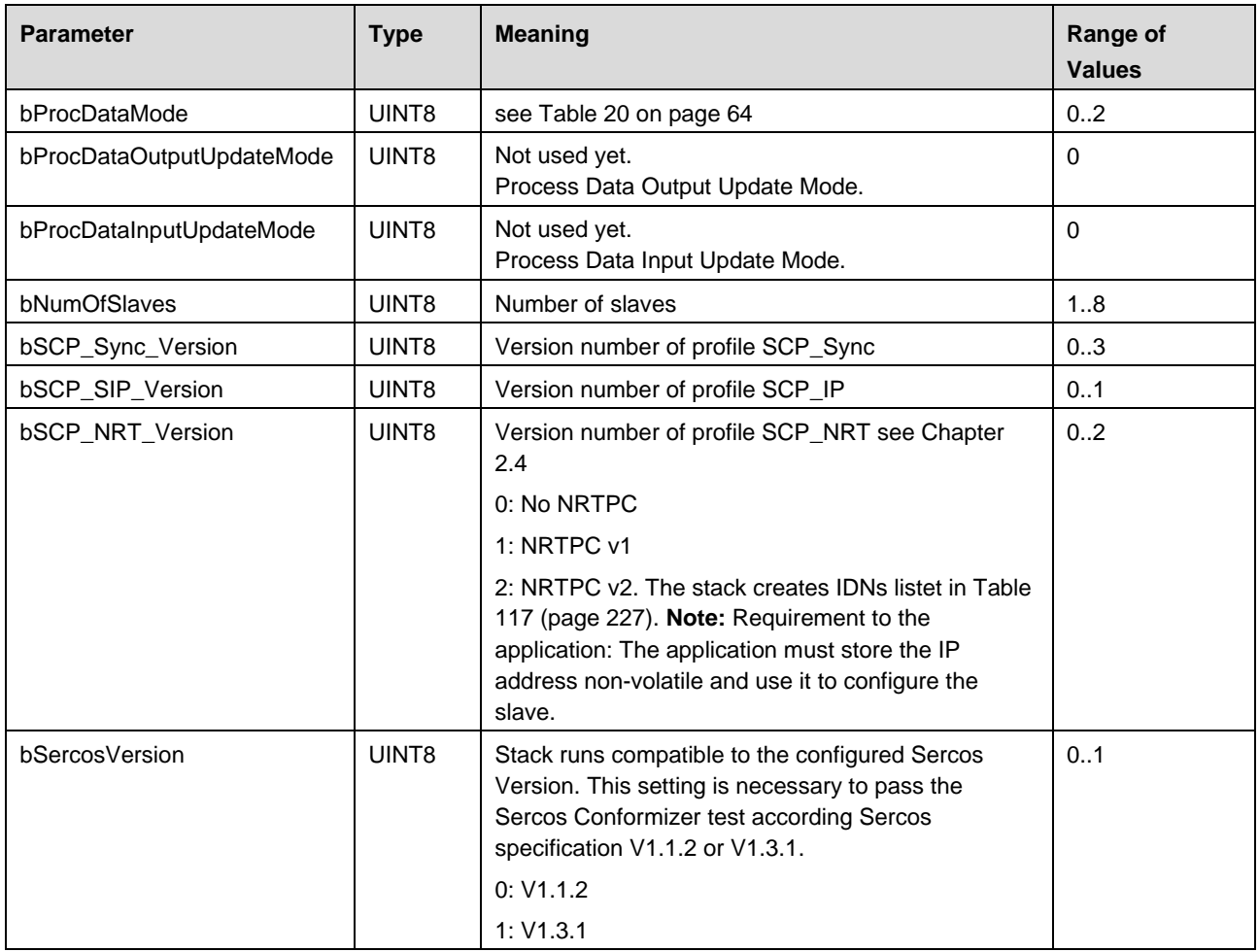

### The Application Interface 63/236

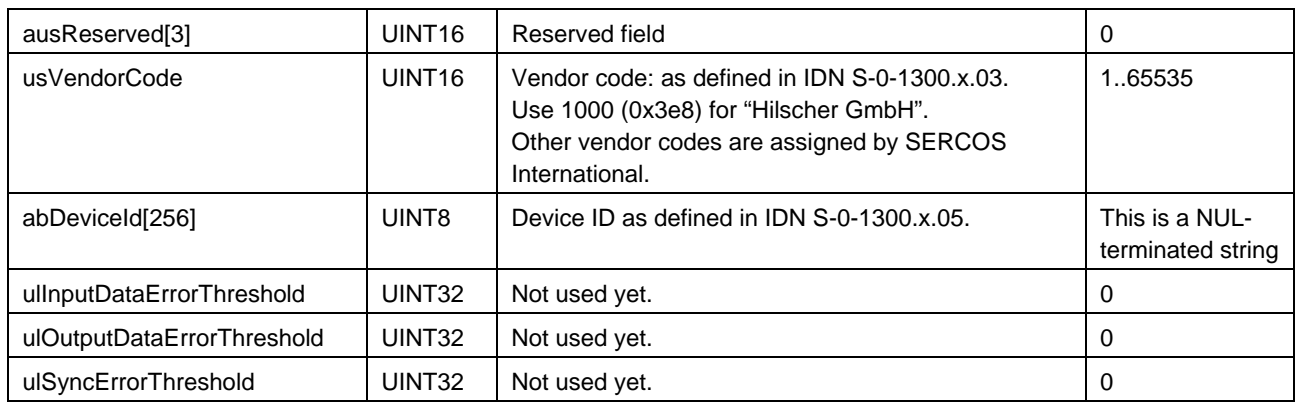

<span id="page-62-0"></span>*Table 19: Device Configuration data - parameters, their meanings and their ranges of allowed values*

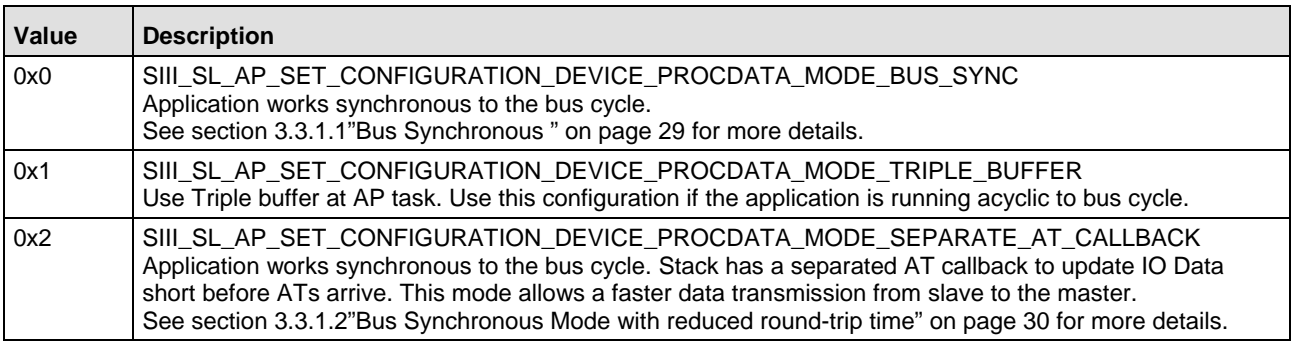

#### **Parameter bProcDataMode**

<span id="page-63-1"></span>*Table 20: bProcDataMode configuration variants*

The SCP\_Sync configuration structure SIII\_SL\_AP\_SET\_CONFIGURATION\_SCP\_SYNC\_DATA\_T is related to parameter  $tsyncCfg$ . It consists of the following items:

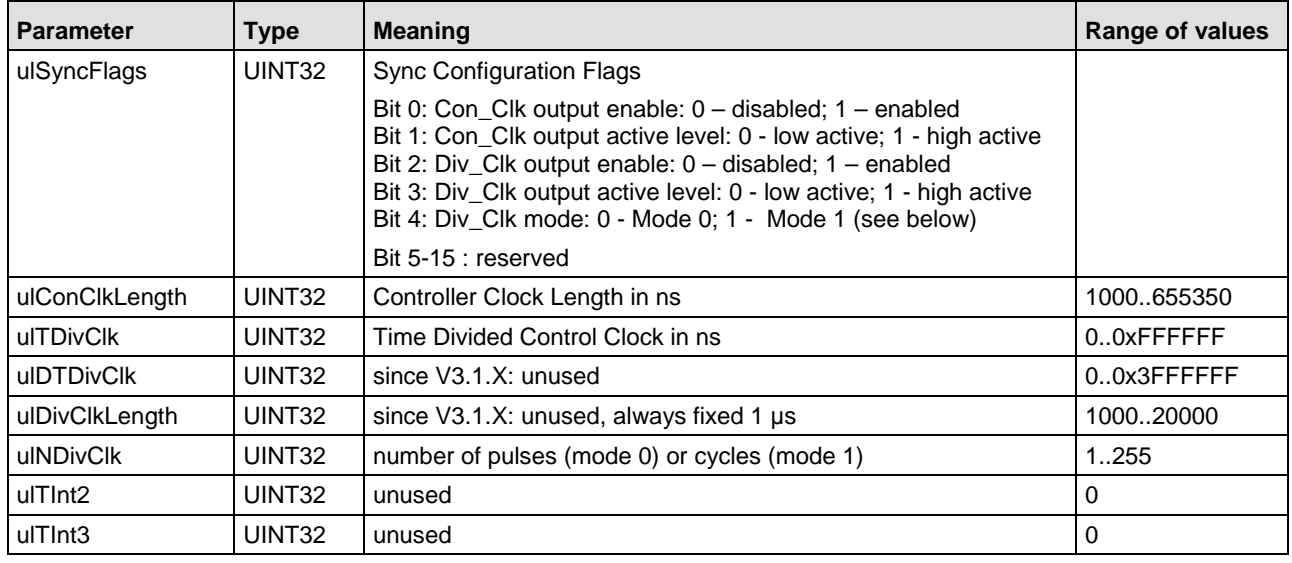

<span id="page-63-0"></span>*Table 21: SCP\_Sync Configuration data - parameters, their meanings and their ranges of allowed values*

All timing values are handled as multiples of 10 ns (e. g. ulConClkLength = 1005 ns is handled as 1000 ns). The maximum valid value of ulConClkLength depends on the configured cycle time. In general: the signal must go to inactive again before the next cycle starts.

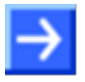

**Note:** Since version V3.1.X the Sync configuration has changed. The parameters ulDivClkLength and ulDTDivClk are not evaluated any more. In Div Clk mode 0 it is not possible any more to configure aperiodic signals. ulConClkLength has now a maximum of 655350 ns.

### **Div\_Clk mode 0 – N-times within one communication cycle**

Div Clk signal becomes active several times within a communication cycle. The delay time for the first pulse is provided with  $u1TDivC1k$  parameter. The number of pulses within a communication cycle is provided with  $u1NDivC1k$ . The pulse length of the Div Clk is provided with ulDivClkLength. The distance between two Div\_Clk pulses is calculated: bus cycle time (CP4) divided by  $u1NDivClk$ . Since V3.1.X it is absolutely necessary, that there is no division remainder! E. g. 1ms bus cycle time with N=2 or 4 will work. But N=3 does not work (333.333 ns  $*$  3 != 1.000.000 ns). As consequence no Con\_Clk and Div\_Clk signals are generated. The following figure shows a configuration with  $u1NDivC1k = 5$ .

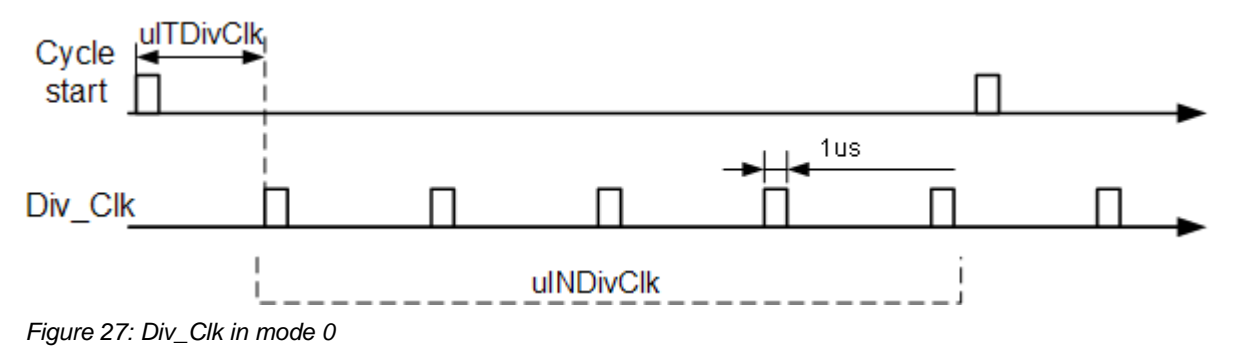

#### **Div\_Clk mode 1 – once after N communication cycles**

Div Clk signal becomes active once after N communication cycles. The delay time for the first pulse is provided with ulTDivClk parameter. The number of communication cycles is provided with ulNDivClk. Since V3.1.X the pulse length of the Div\_Clk is always 1 us.

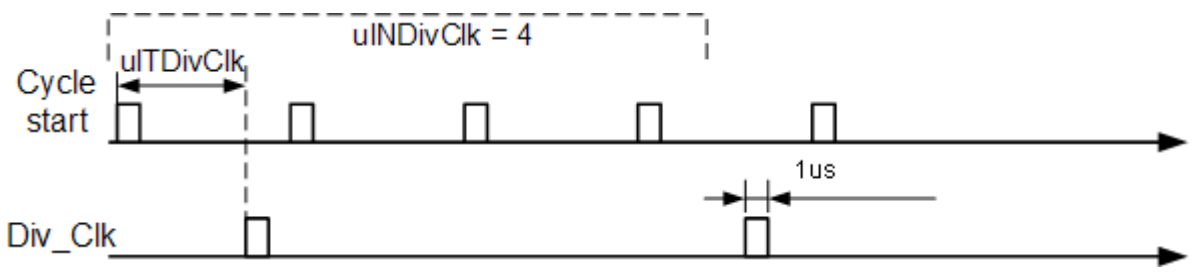

*Figure 28: Div\_Clk in mode 1*

The slave configuration structure SIII\_SL\_AP\_SET\_CONFIGURATION\_SLAVE\_CFG\_DATA\_T related to parameter field  $atslaveCfq[]$  describes the slaves and their connections. The number of connections per slave is limited to 4. The slave configuration structure consists of the following items:

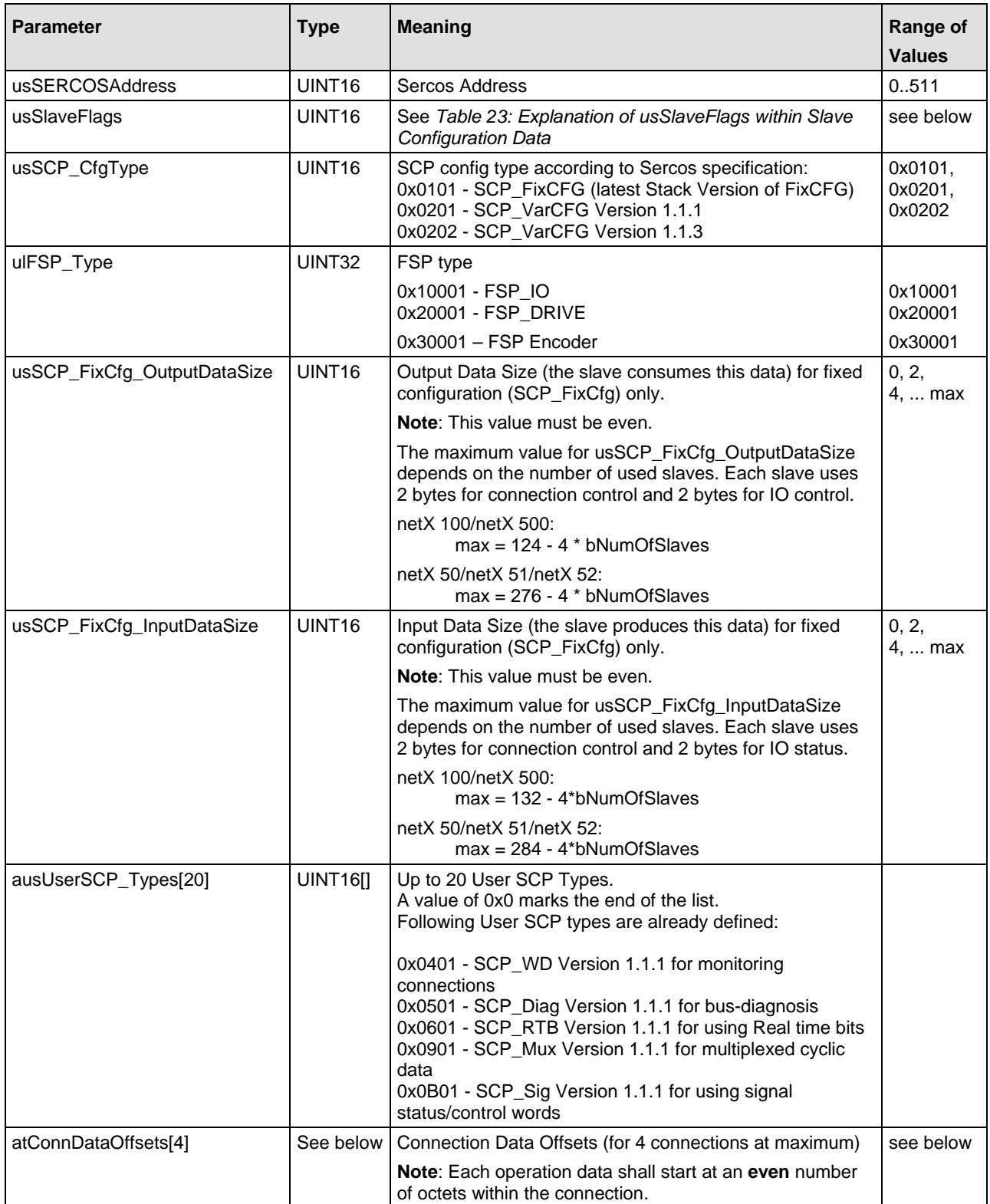

<span id="page-65-0"></span>*Table 22: Slave Configuration data - parameters, their meaning and their ranges of allowed values*

### **Parameter usSlaveFlags**

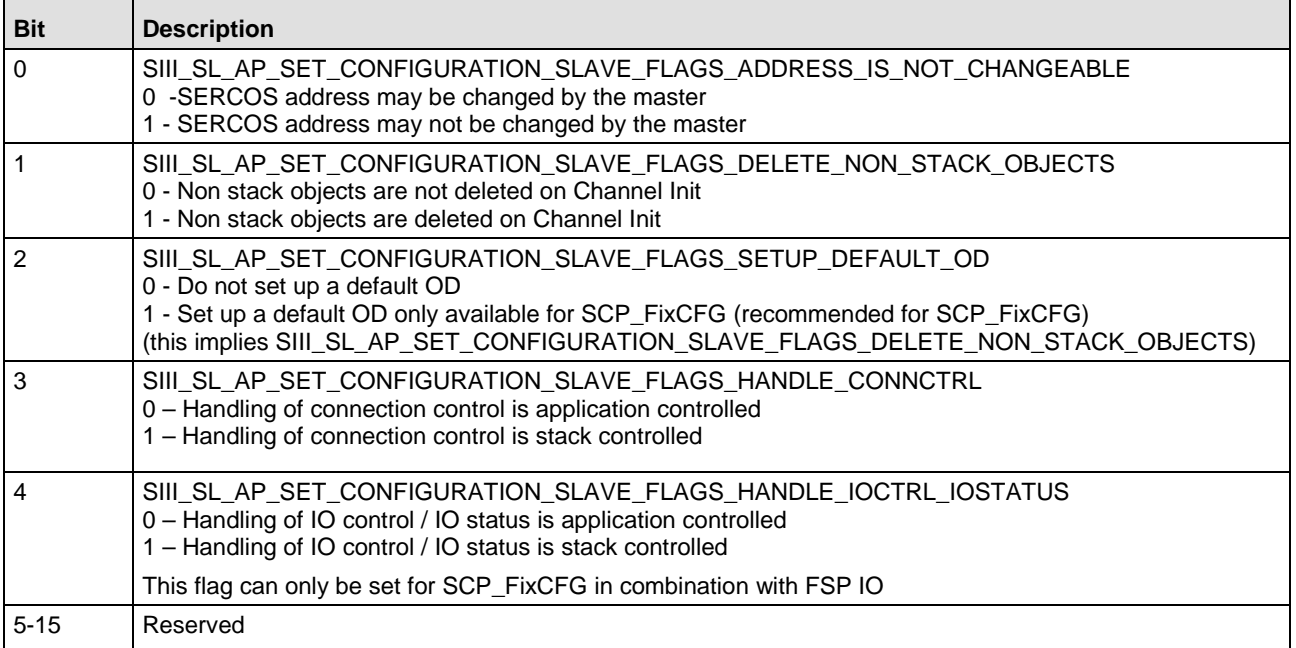

<span id="page-66-0"></span>*Table 23: Explanation of usSlaveFlags within Slave Configuration Data*

### **Parameter atConnDataOffsets**

For more information on SCP Profiles (SCP config, User SCP) see section 4 (*SERCOS Communication Profiles Classes)* of the SERCOS Communication Profile V1.3 specification.

The parameter field atConnDataOffsets[4] provides a structure for the administration of connections of the Sercos Slave. The entire contents of the parameter field relates to the dual-port memory. In detail,

- $\Box$  at ConnDataOffsets [0] is related to the slave-to-master communication (in the producer role).
- $\blacksquare$  at ConnDataOffsets [1] is related to the master-to-slave communication (in the consumer role).
- $\blacksquare$  atConnDataOffsets[2] is related to the slave-to-slave communication (in the producer role).
- $\blacksquare$  at ConnDataOffsets [3] is related to the slave-to-slave communication (in the consumer role).

#### Each such structure of the array at ConnDataOffsets[4] looks like:

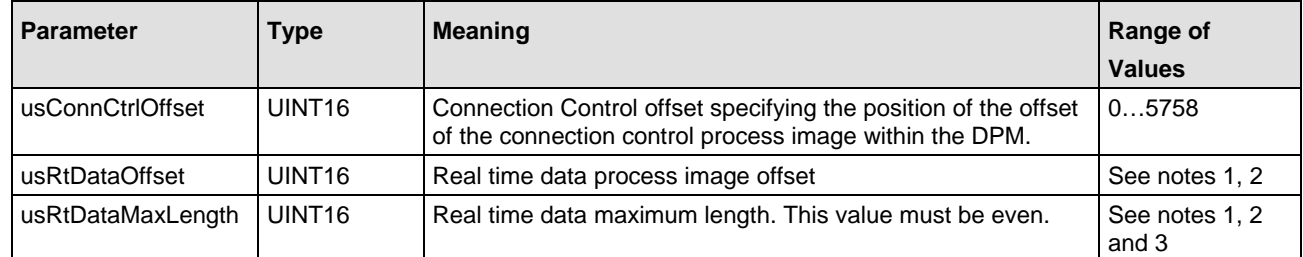

*Table 24: SIII\_SL\_AP\_SET\_CONFIGURATION\_CONN\_CFG\_DATA\_T – parameters, their meanings and their ranges of allowed values*

For the range of values of the parameters usRtDataOffset and usRtDataMaxLength the following applies:

- Note 1: The lower limit for each of usRtDataOffset and usRtDataMaxLength is 0.
- Note 2: The sum of usRtDataOffset and usRtDataMaxLength must be less than or equal to 5760.
- Note 3: Compute the value of usRtDataMaxLength according to the following rules:

The overall sum of the input data of all connections of all slaves must not exceed the given length in the technical data.

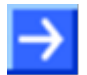

**Note:** The given byte length includes pure IO-Data, connection control and IOstatus/control. In total, you get a 4 byte overhead for each slave.

If your configured process data image does not fit, you will receive the communication error TLR\_E\_SERCOSIII\_SL\_COM\_INVALID\_PROCESS\_DATA\_IMG(0xC04E003FL)

#### **Simple Configuration Example for 2 Slaves**

The following example explains how to configure two slaves both for the SCP profile FixCfg 1.1.1 and the FSP profile FSP IO.

- Slave 1 (i.e. Sercos address 1) is set to an input data size of 4 and an output data size of 6.
- Slave 2 (i.e. Sercos address 2) is set to an input data size of 6 and an output data size of 8.

In order to achieve this, configure these slaves as follows:

#### **Slave 1**

```
atSlaveCfg[0].usSercosAddress = 1 /* Sercos address 1 */<br>atSlaveCfg[0].usSCP_CfgType = 0x0101 /* SCP profile FixCfg 1.1.1 */
atSlaveCfg[0].usSCP_CfgType = 0x0101 /* SCP profile FixCfg 1.<br>atSlaveCfg[0].ulFSP_Type = 0x1001 /* FSP profile FSP 10 */
atslaveCfg[0].ulFSP_Type = 0x1001atSlaveCfg[0].usFixCfg_OutputDataSize = 6 /* OutputDataSize for Slave 1 */
atSlaveCfg[0].usFixCfg_InputDataSize = 4 /* InputDataSize for Slave 1 */
Slave 2
atSlaveCfg[1].usSercosAddress = 2 /* Sercos address 2 */<br>atSlaveCfg[1].usSCP_CfgType = 0x0101 /* SCP profile FixCfg 1.1.1 */
atSlaveCfg[1].usSCP_CfgType = 0x0101 /* SCP profile FixCfg 1.<br>atSlaveCfg[1].uIFSP_Type = 0x1001 /* FSP profile FSP 10 */
atslaveCfg[1].uIFSP_Type = 0x1001atSlaveCfg[1].usFixCfg_OutputDataSize = 8 /* OutputDataSize for Slave 2 */
atSlaveCfg[1].usFixCfg_InputDataSize = 6 /* InputDataSize for Slave 2 */
```
Next, the connections need to be configured. Have in mind, that every connection needs a 2 byte Connection Control (see section *[Connection Control](#page-39-0)* on page [40\)](#page-39-0) and 2 byte IO Control.

#### **Slave 1**

For the slave-to-master communication,  $atComData.Offsets[0]$  has to be set as follows:

```
atSlaveCfg[0].atConnData.Offsets[0].usConnCtrlOffset = 0 /* Offset Conn-Ctrl Input */
atSlaveCfg[0].atConnData.Offsets[0].usRtDataOffset = 2
atSlaveCfg[0].atConnData.Offsets[0].usRtDataMaxLength = 6
```
For the master-to-slave communication,  $at$ ConnData.Offsets[1] has to be set as follows:

```
atSlaveCfg[0].atConnData.Offsets[1].usConnCtrlOffset = 0 /* Offset Conn-Ctrl Output */
atSlaveCfg[0].atConnData.Offsets[1].usRtDataOffset = 2
atSlaveCfg[0].atConnData.Offsets[1].usRtDataMaxLength = 8
```
#### **Slave 2**

For the slave-to-master communication,  $atConnData.Offsets[0]$  has to be set as follows:

```
atSlaveCfg[1].atConnData.Offsets[0].usConnCtrlOffset = 8 /* Offset Conn-Ctrl Input */
atSlaveCfg[1].atConnData.Offsets[0].usRtDataOffset = 10
atSlaveCfg[1].atConnData.Offsets[0].usRtDataMaxLength = 8
```
For the master-to-slave communication,  $atConnData.Offsets[1]$  has to be set as follows:

```
atSlaveCfg[1].atConnData.Offsets[1].usConnCtrlOffset = 10 /* Offset Conn-Ctrl Output */
atSlaveCfg[1].atConnData.Offsets[1].usRtDataOffset = 12
atSlaveCfg[1].atConnData.Offsets[1].usRtDataMaxLength = 10
```
The offset values for connection control for input and output are simply calculated by adding the respective values for the size of the Connection Control (usRtDataOffset) of slave 1 and the maximum size of the real time data area of slave 1 (usRtDataMaxLength) of slave 1.

The offset value for the real time data is 2 (size of the Connection Control) for the first slave. For the second *slave*, this value is calculated as the sum of 2 (size of the Connection Control) and the offset value for connection control for input or output, respectively.

The maximum size of the real time data area for input or output is calculated as the sum of 2 (size of IO Control) and the respective input or output data size of the second slave.

All other members of  $atslaveCfg[0]$  and  $atslaveCfg[1]$  can be set according to your needs for the specific slave.

The upper part of *[Figure 29](#page-69-0)* below illustrates the entire parameter assignment in detail. The lower part explains the order and size of Connection Control, IO Control and real time data area for input and output.

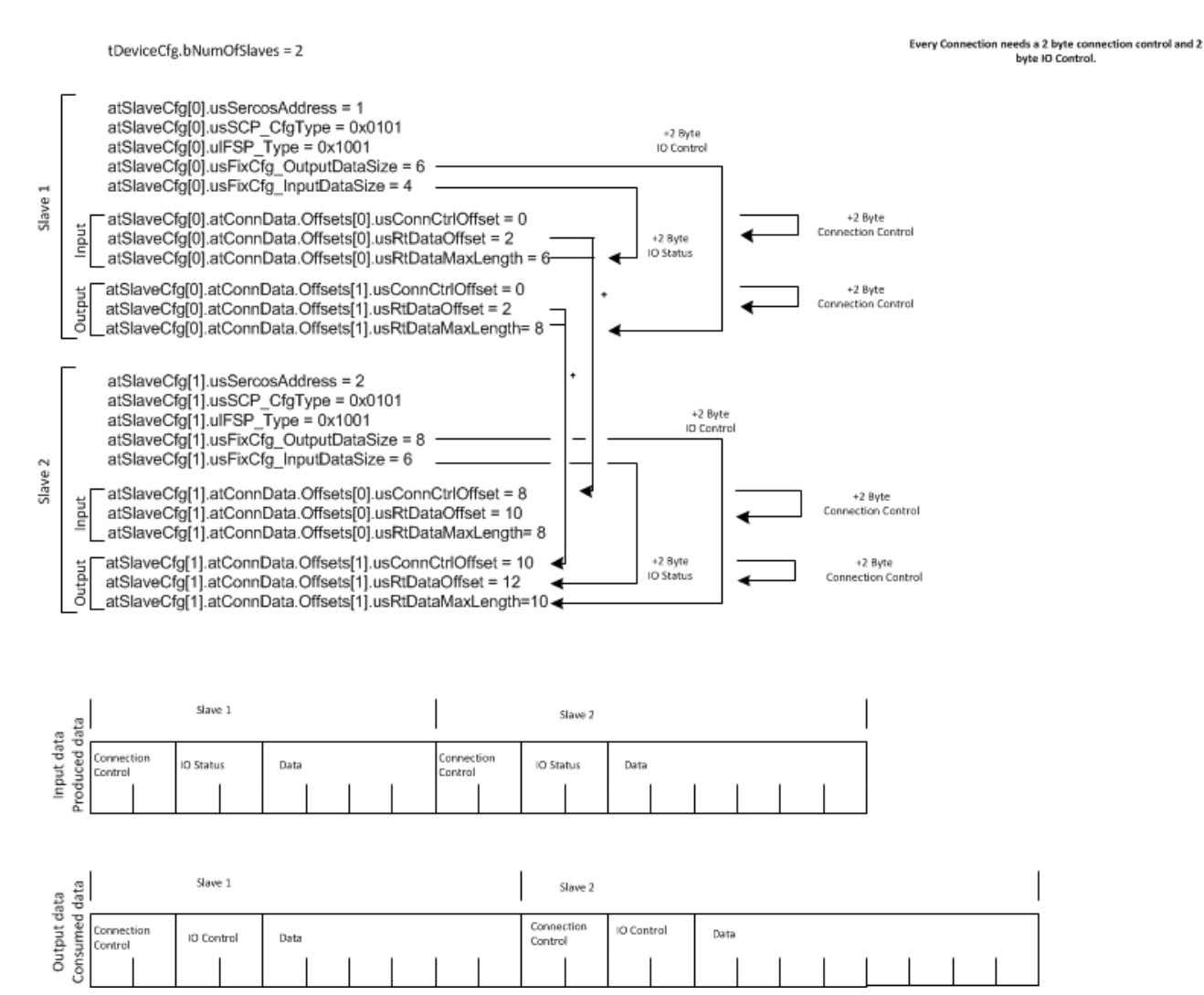

<span id="page-69-0"></span>*Figure 29: Simple Configuration Example for 2 Slaves*

### **Packet Structure Reference**

typedef struct SIII\_SL\_AP\_SET\_CONFIGURATION\_CNF\_Ttag

```
{
TLR_PACKET_HEADER_T tHead;
```

```
} SIII_SL_AP_SET_CONFIGURATION_CNF_T;
```
### **Packet Description**

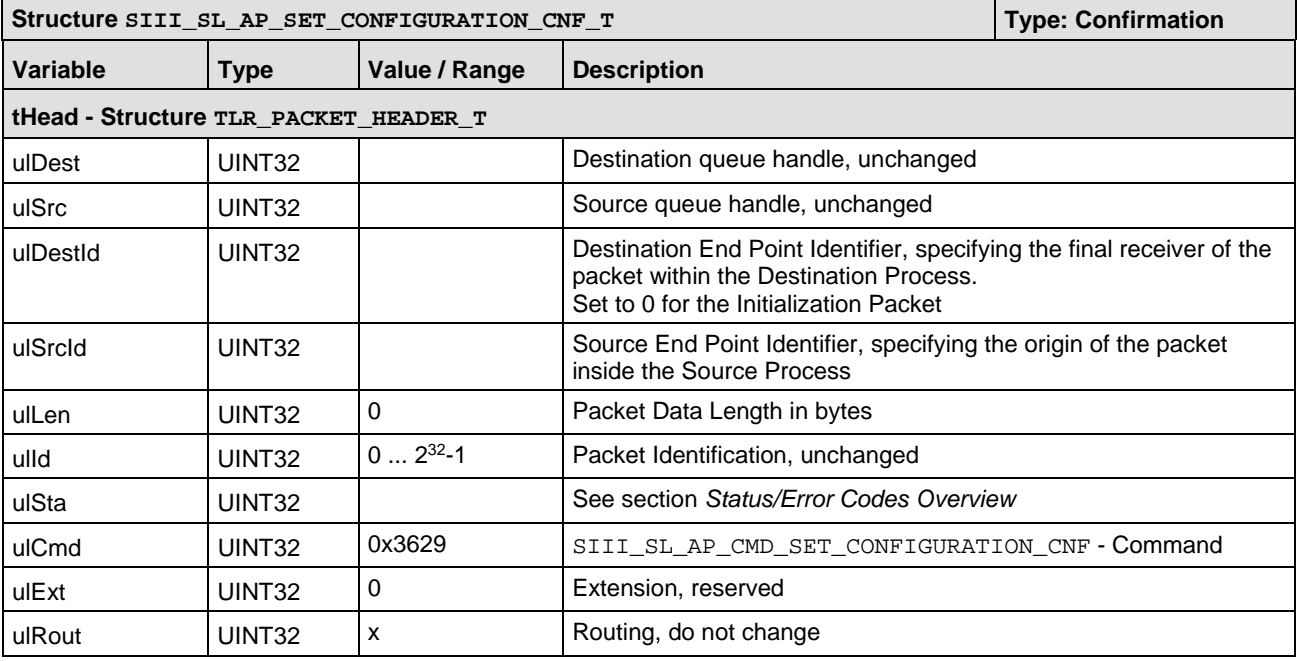

*Table 25: SIII\_SL\_AP\_CMD\_SET\_CONFIGURATION\_CNF – Confirmation of Set Configuration request*

### **5.3.2 Reconfigure Connections**

You can use the packet SIII\_SL\_COM\_CMD\_CHANGE\_CONNECTION\_DATA\_OFFSETS\_REQ in order to remove, add or change connections and their offset data.

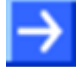

**Note:** This packet may just be used after the packet SIII SL AP SET CONFIGURATION REQ and before RCX CHANNEL INIT REQ, see *[Figure 30: Change Connections](#page-71-0)* below. The slave must be configured to support SCP VarCfg (usSCP\_CfgType).

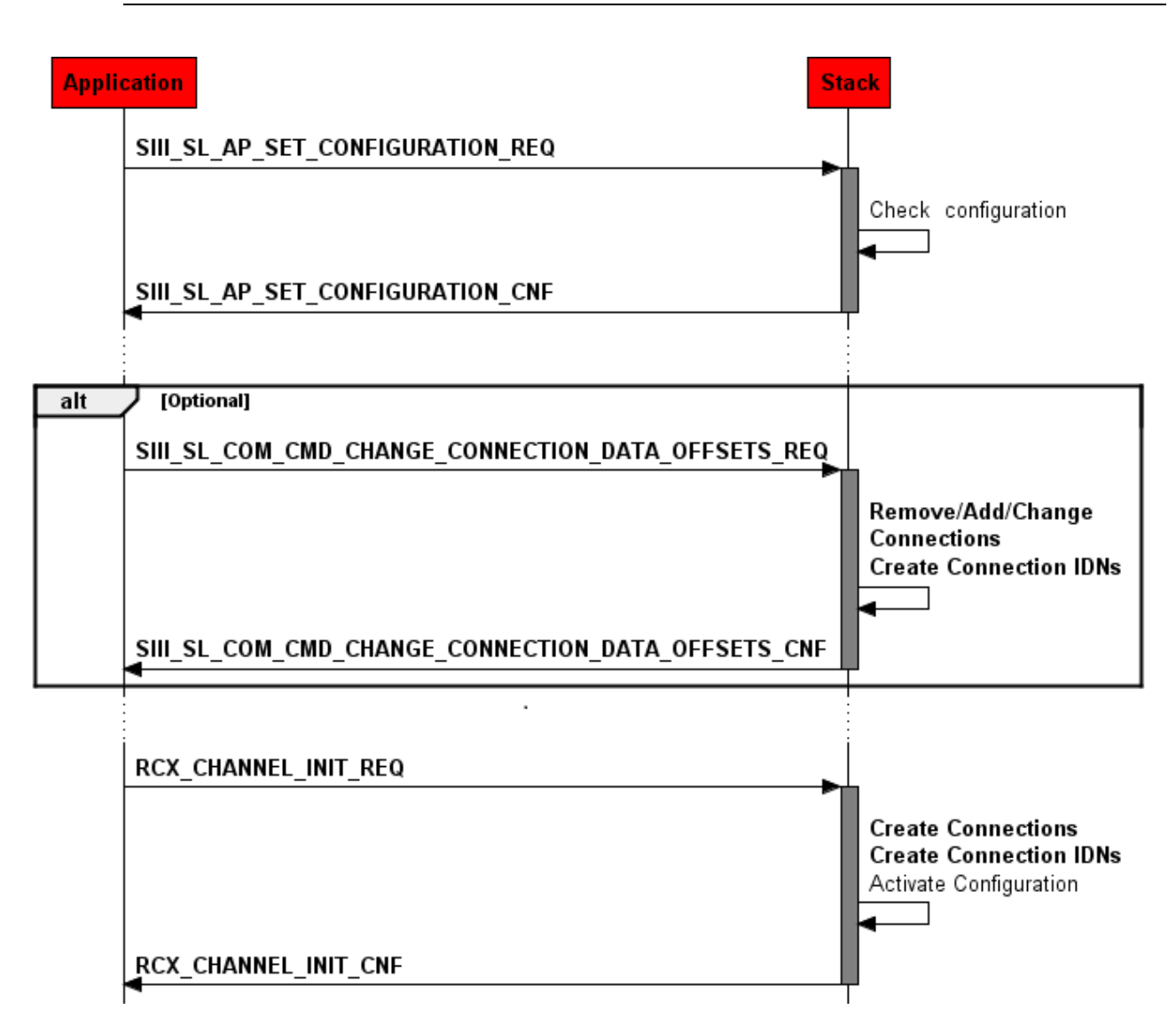

<span id="page-71-0"></span>*Figure 30: Change Connections*

If the application has removed, added or changed the connection configuration, the stack does the following after a channel init:

- If additional connections are created the stack creates the necessary IDNs.
- $\blacksquare$  If the application has requested to remove all previously created connections (bFlag = SIII\_SL\_COM\_CHANGE\_CONNECTION\_DATA\_REMOVE\_CONNECTIONS\_PREVIOUSLY), then the stack removes the IDNs of these connections. In consequence, a **registration** for the IDNs will also **be removed** and the application **must register** for this IDNs **again** using SIII\_SL\_IDN\_REGISTER\_IDN\_NOTIFY\_REO.
#### The Application Interface 73/236

In most cases it is not necessary to remove all previously created connections (bFlags set to 0x1). This is just necessary, if less than 4 connections per slave shall be created, because as default the Set-Configuration packet creates 4 connections per slave.

If the previous connections are removed, also the respective connection IDNs (S-0-1050.x.x) will be deleted. This will also **remove registrations** for these IDNs.

During IDN S-0-0127 it is possible to reconfigure the connection by this packet. But if doing so, it is not allowed to use the reconfiguration mechanism in the S-0-0127 indication packet. The packet SIII\_SL\_COM\_CMD\_PROC\_CMD\_S\_0\_0127\_EXEC\_IND must be answered within 5 seconds. Do not change the amount of connections during S-0-0127, just change the offsets etc.

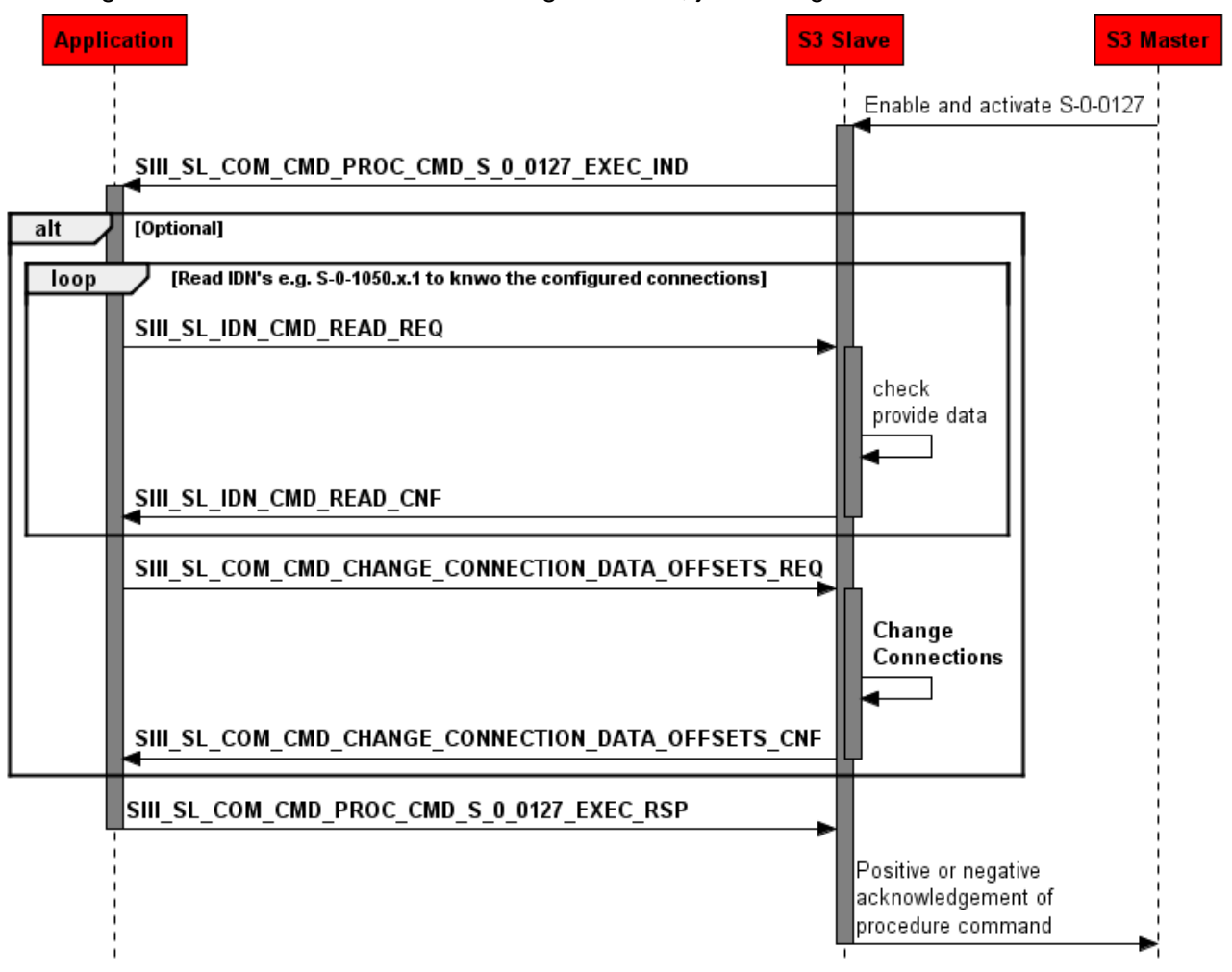

*Figure 31: Connection reconfiguration during S-0-0127*

For a single slave device it is possible to configure up to 60 connections. The number of connections depends on the configured slaves. Each configured slave decreases the number of available connections.

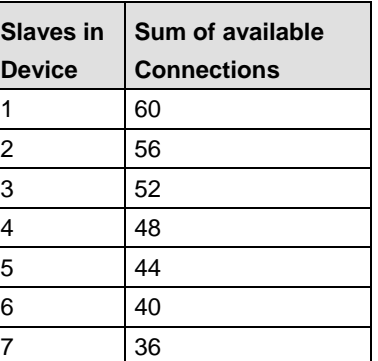

*Table 26: Number of available connections depending on number of configured slaves*

The minimum connection length for an IO Device is 6 Byte i.e. 2 Byte Connection Control + 2 Byte IO Status/IO Control + 2 Byte minimum RT Data length.

### **Packet Structure Reference**

8 32

```
typedef __TLR_PACKED_PRE struct 
SIII_SL_COM_CHANGE_CONNECTION_DATA_OFFSETS_CONFIG_DATA_REQ_Ttag
{
   uint8_t bSlaveIdx; bSlaveIdx; bSlaveIdx; bSlaveIdx; bSlaveIdx; bSlaveIdx; bSlaveIdx; bConnectio
   \begin{minipage}{0.9\linewidth} \text{uint16 t} & \begin{minipage}{0.9\linewidth} \text{with} \end{minipage} \begin{minipage}{0.9\linewidth} \text{with} \end{minipage} \begin{minipage}{0.9\linewidth} \text{with} \end{minipage} \begin{minipage}{0.9\linewidth} \text{with} \end{minipage} \begin{minipage}{0.9\linewidth} \text{with} \end{minipage} \begin{minipage}{0.9\linewidth} \text{with} \end{minipage} \begin{minipage}{0.9\linewidth} \text{with} \end{minipage} \begin{minipage}{0.9\linewidth} \text{with} \end{minip\begin{minipage}{0.9\linewidth} \begin{tabular}{l} \hline \texttt{uniform} & \texttt{uniform} \\ \texttt{uniform} & \texttt{untr16_t} \\ \hline \end{tabular} \end{minipage}\begin{minipage}{0.9\linewidth} \begin{tabular}{l} \hline \texttt{uint16_t} & \texttt{if} & \texttt{if} \\ \texttt{uint16_t} & \texttt{if} & \texttt{if} \\ \texttt{uint16_t} & \texttt{if} & \texttt{if} \\ \texttt{if} & \texttt{if} & \texttt{if} \\ \end{tabular} \end{minipage}usRtDataMaxLength;
}SIII_SL_COM_CHANGE_CONNECTION_DATA_OFFSETS_CONFIG_DATA_REQ_T;
typedef __TLR_PACKED_PRE struct SIII_SL_COM_CHANGE_CONNECTION_DATA_OFFSETS_DATA_REQ_Ttag
{
    uint8_t bFlags;
    uint8_t bNumberOfConnections;
    SIII_SL_COM_CHANGE_CONNECTION_DATA_OFFSETS_CONFIG_DATA_REQ_T atConfiguration[64];
} __TLR_PACKED_POST SIII_SL_COM_CHANGE_CONNECTION_DATA_OFFSETS_DATA_REQ_T;
typedef struct SIII_SL_COM_CHANGE_CONNECTION_DATA_OFFSETS_REQ_Ttag
{
   \begin{minipage}{0.9\linewidth} \tt{TLR\_PACKET\_HEADER\_T} \end{minipage} SIII_SL_COM_CHANGE_CONNECTION_DATA_OFFSETS_DATA_REQ_T tData;
} SIII_SL_COM_CHANGE_CONNECTION_DATA_OFFSETS_REQ_T;
#define SIII_SL_COM_CHANGE_CONNECTION_DATA_REMOVE_CONNECTIONS_PREVIOUSLY
0x00000001
```
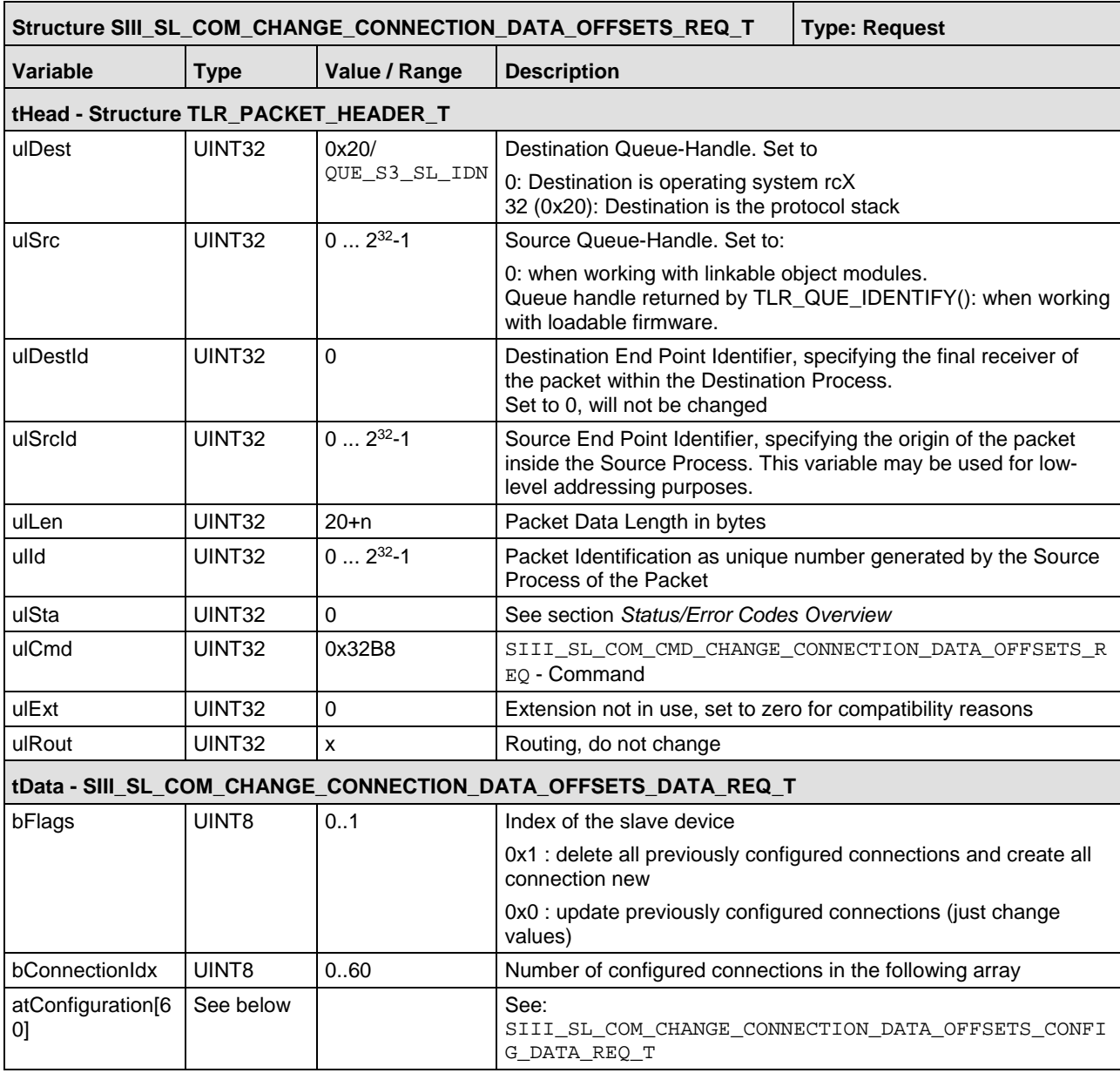

*Table 27: SIII\_SL\_COM\_CMD\_CHANGE\_CONNECTION\_DATA\_OFFSETS\_REQ – Change Connections Request*

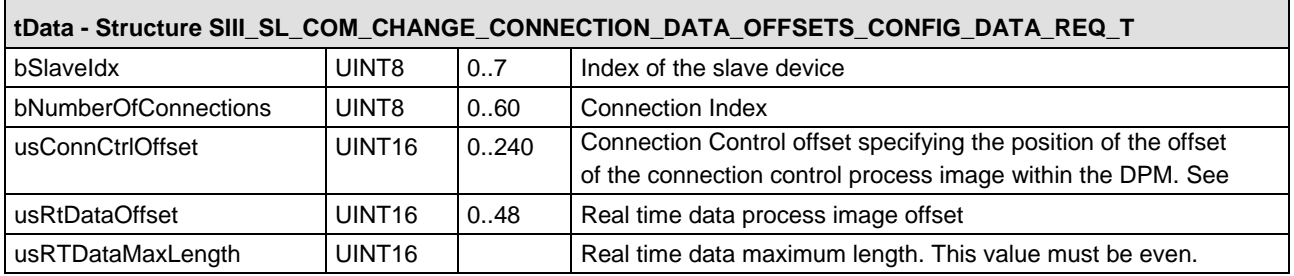

*Table 28: SIII\_SL\_COM\_CHANGE\_CONNECTION\_DATA\_OFFSETS\_CONFIG\_DATA\_REQ\_T – Configure new connections*

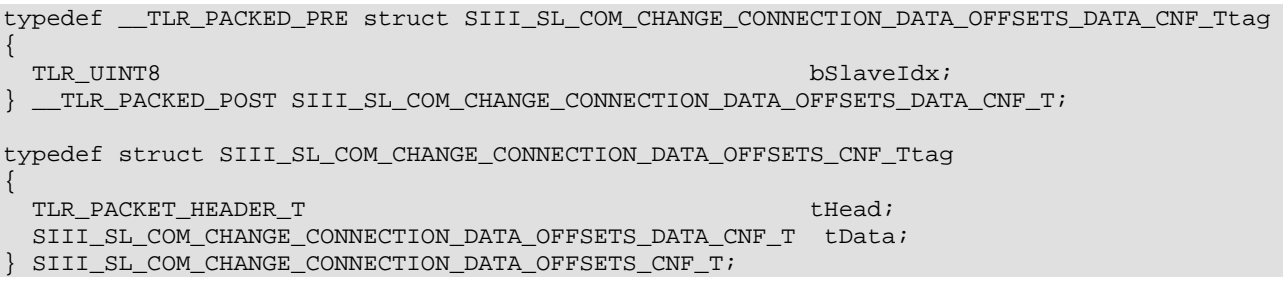

### **Packet Description**

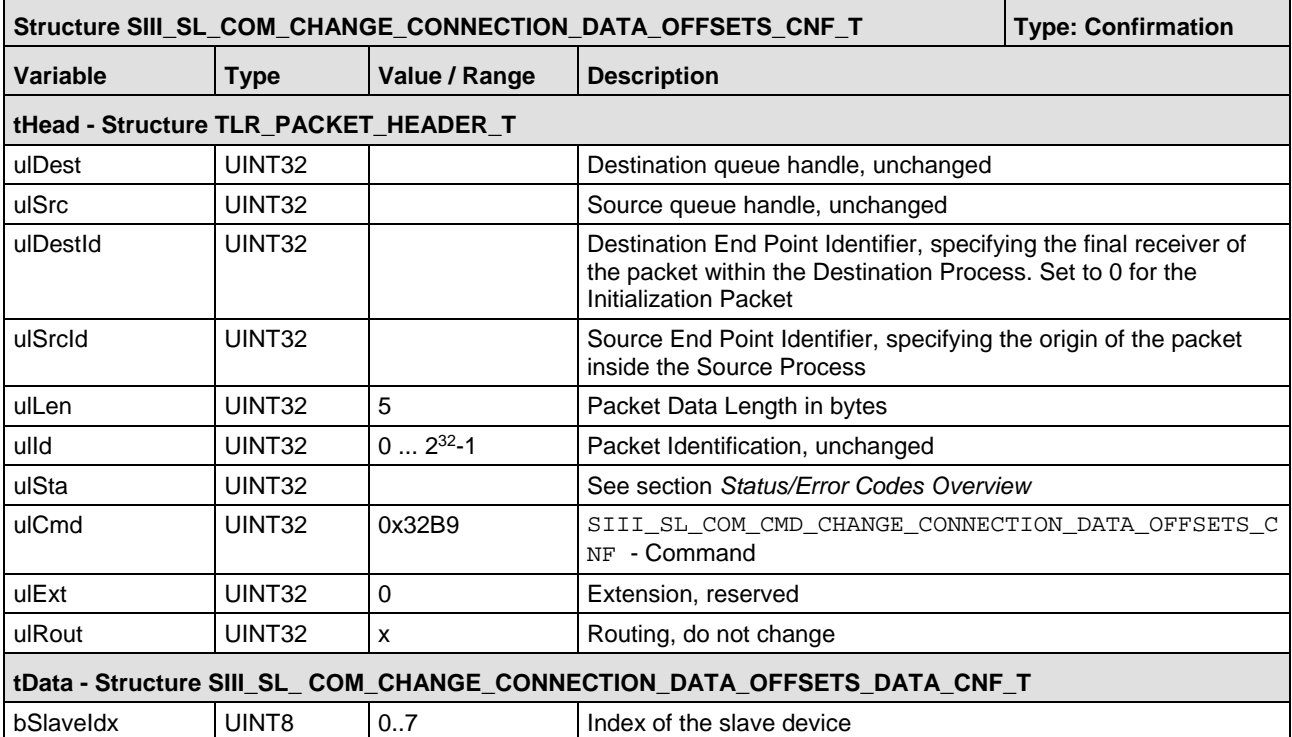

*Table 29: SIII\_SL\_COM\_CMD\_CHANGE\_CONNECTION\_DATA\_OFFSETS\_CNF – Change Connection Confirmation*

# **5.4 IDN Handling - Required Packets**

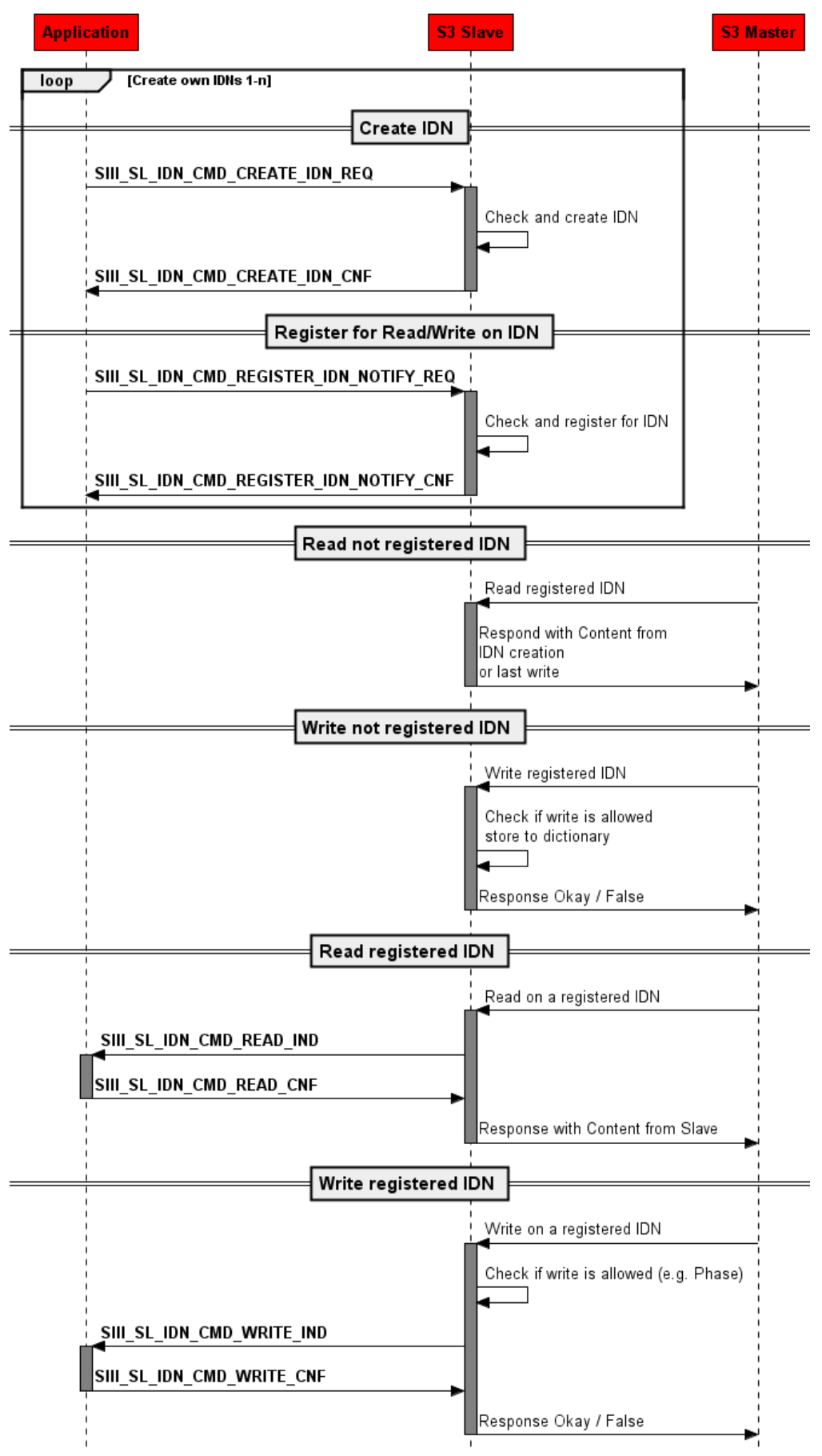

*Figure 32: Basic IDN packets*

# **5.4.1 Create IDN Request**

The packet SIII\_SL\_IDN\_CMD\_CREATE\_IDN\_REQ/CNF creates an IDN within the object dictionary.

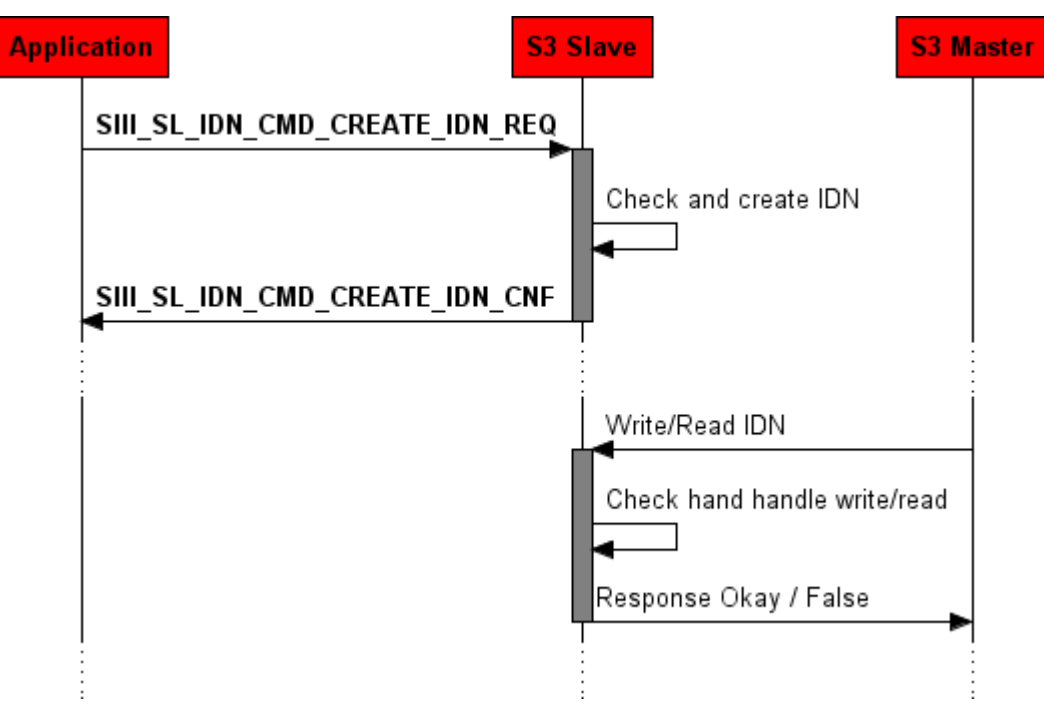

*Figure 33: Sequence Diagram for the SIII\_SL\_IDN\_CMD\_CREATE \_REQ/CNF Packet*

The IDN to be accessed is specified in variable ulldn.

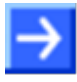

**Note:** You must not specify IDNs which have already been created by the stack. If you nevertheless try doing this, an error will be reported. For a list of IDNs, which are created by the stack, see section [8.2.](#page-224-0)

The slave to be accessed is specified in variable bSlaveIdx.

The bit field bValueInfo defines which initial values are appended in abData. The order of the optional initial values is:

- 1. DATASTATUS
- 2. NAME
- 3. UNIT
- 4. MINIMUM
- 5. MAXIMUM
- 6. VALUE

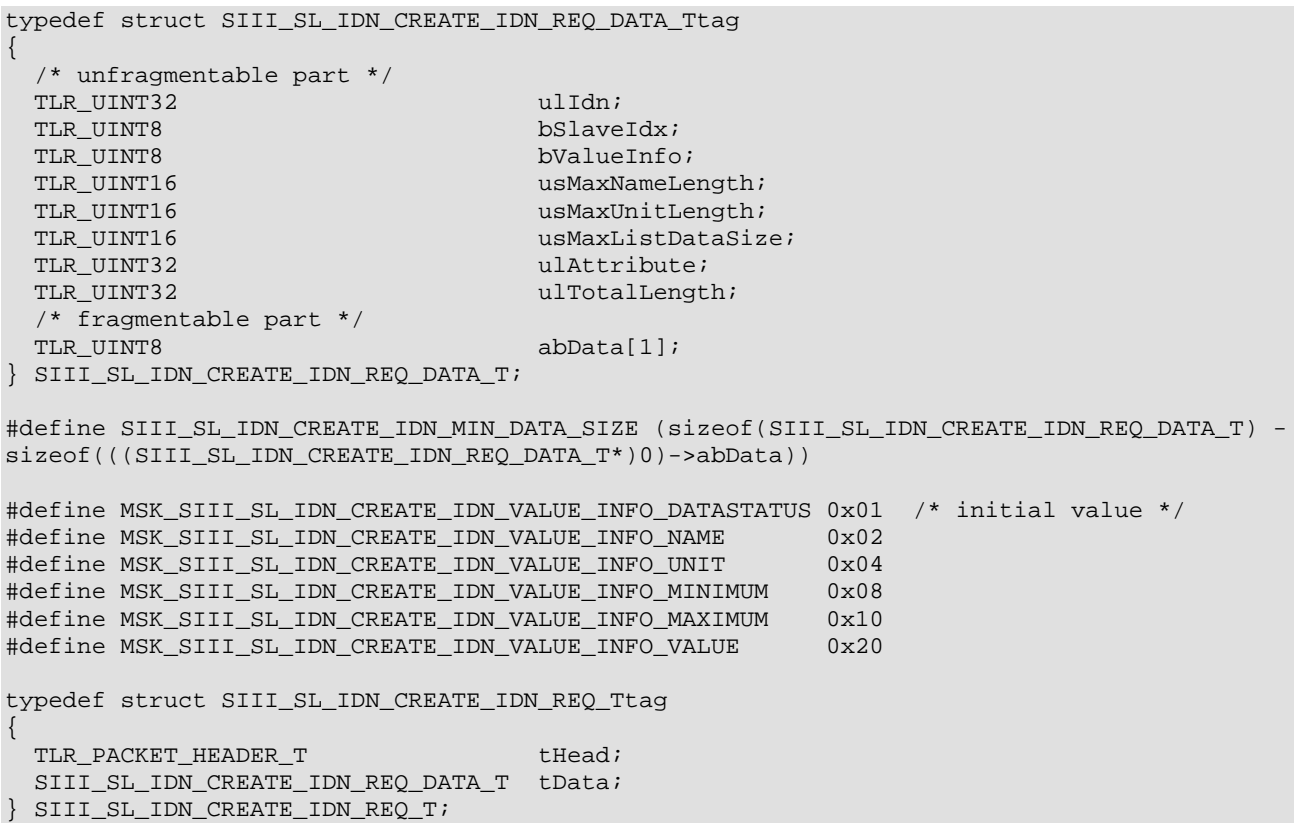

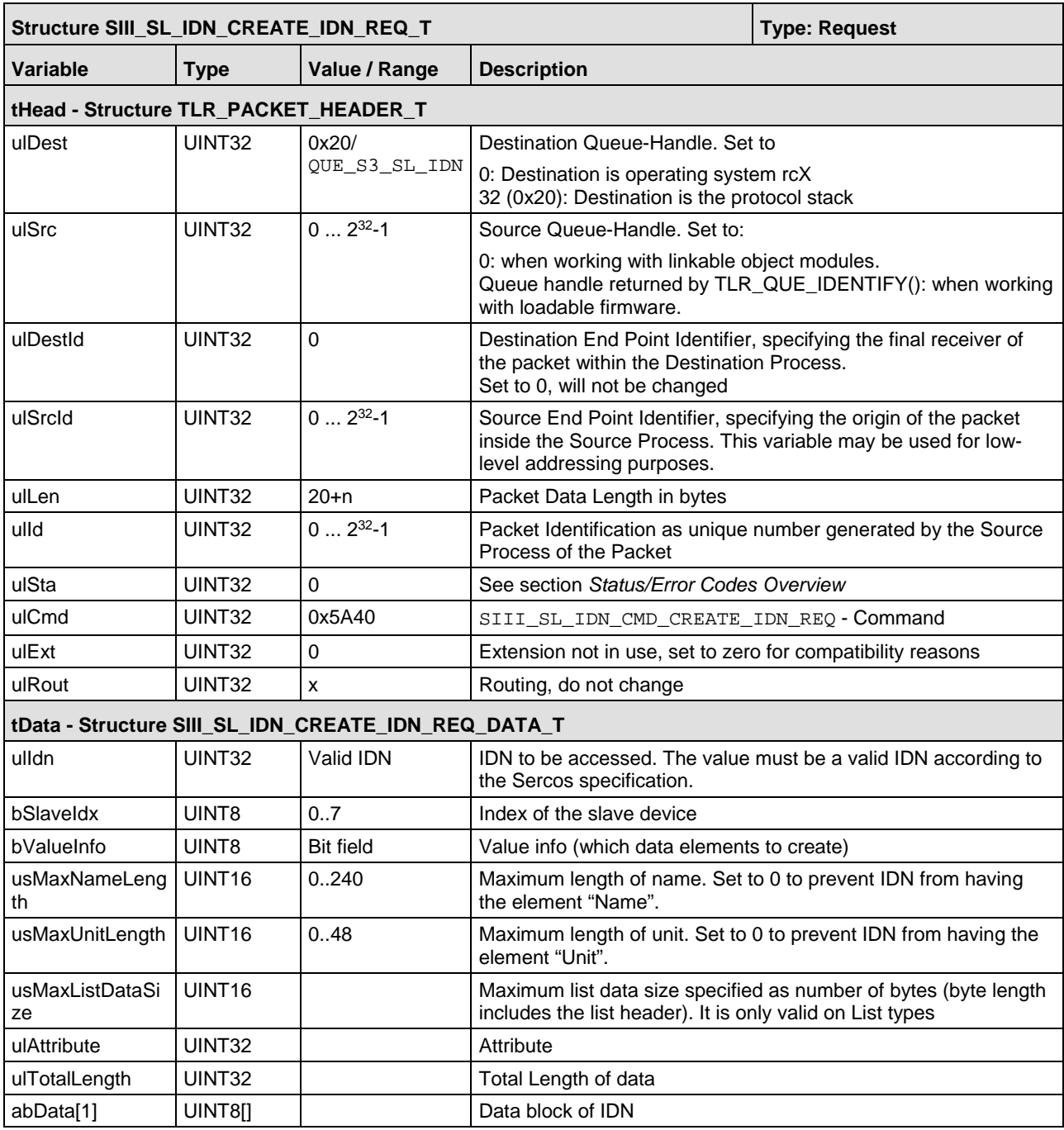

*Table 30: SIII\_SL\_IDN\_CREATE\_IDN\_REQ\_T – Create IDN Request Packet*

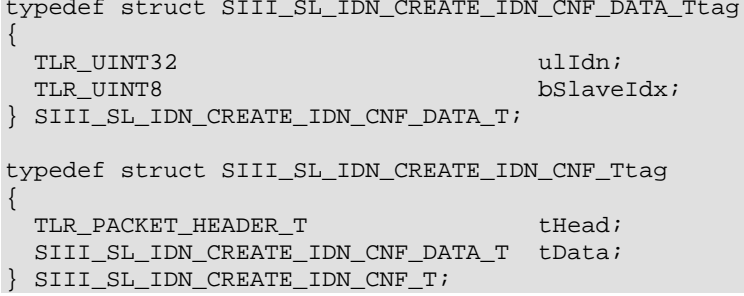

## **Packet Description**

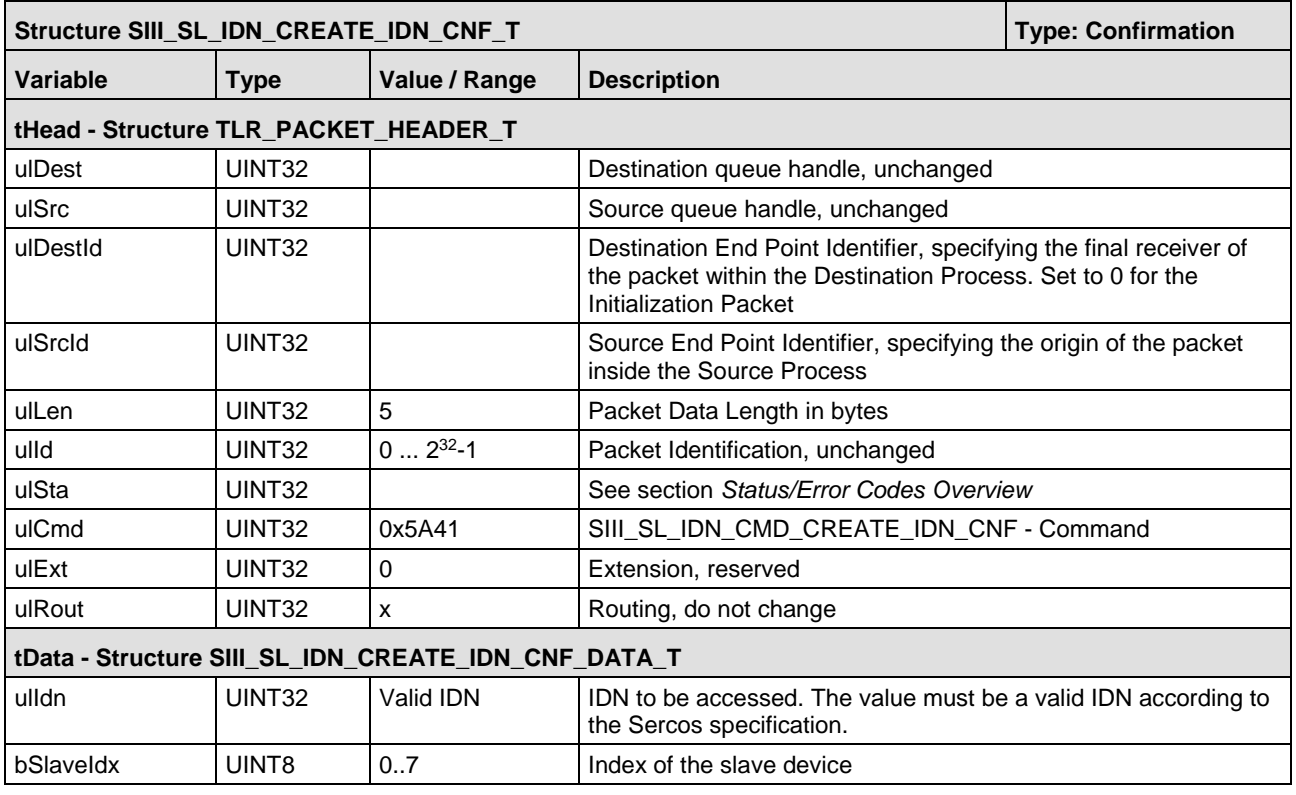

*Table 31: SIII\_SL\_IDN\_CREATE\_IDN\_CNF\_T – Create IDN Confirmation Packet*

# **5.4.2 Register for IDN read or write access**

**Note:** It is possible to register the created IDNs listed in chapter ["IDNs created by the](#page-224-0)  [Stack"](#page-224-0)at the stack. These IDNs will be created if the stack is configured by SIII\_SL\_AP\_SET\_CONFIGURATION\_REQ followed by a RCX\_CHANNEL\_INIT\_REQ packet.

If the master reads or writes the operation data of an IDN, it is possible to register for receiving a notification.

Three cases can be considered:

- Use the read notification service on operation data if changing data from the application shall get mapped into an IDN.
- Use the write notification service on operation data if the application want's to receive data from the master.
- Use the read notification service on the attribute if the attribute shall get changed during runtime.

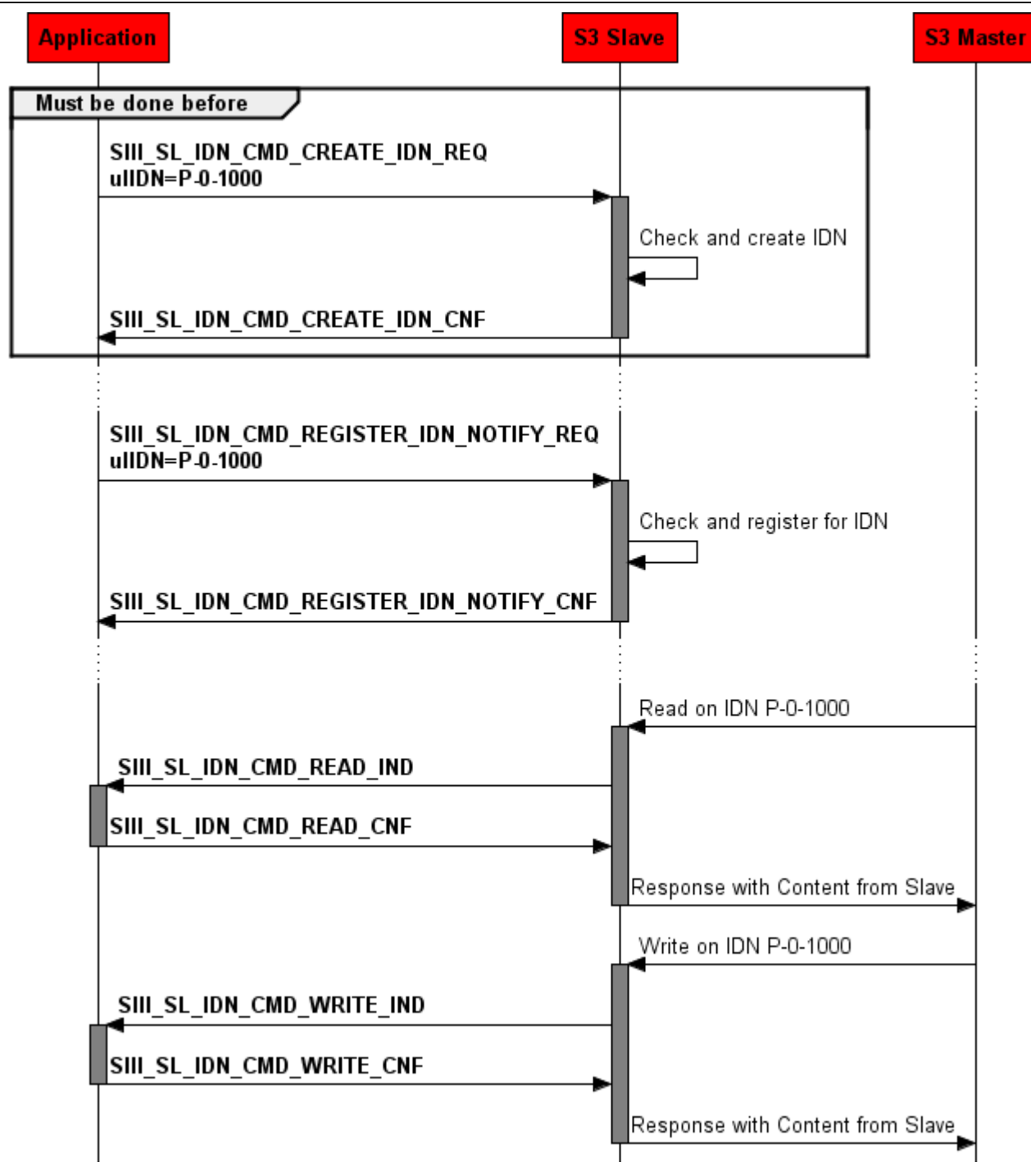

*Figure 34: Create IDN and register read and write notification*

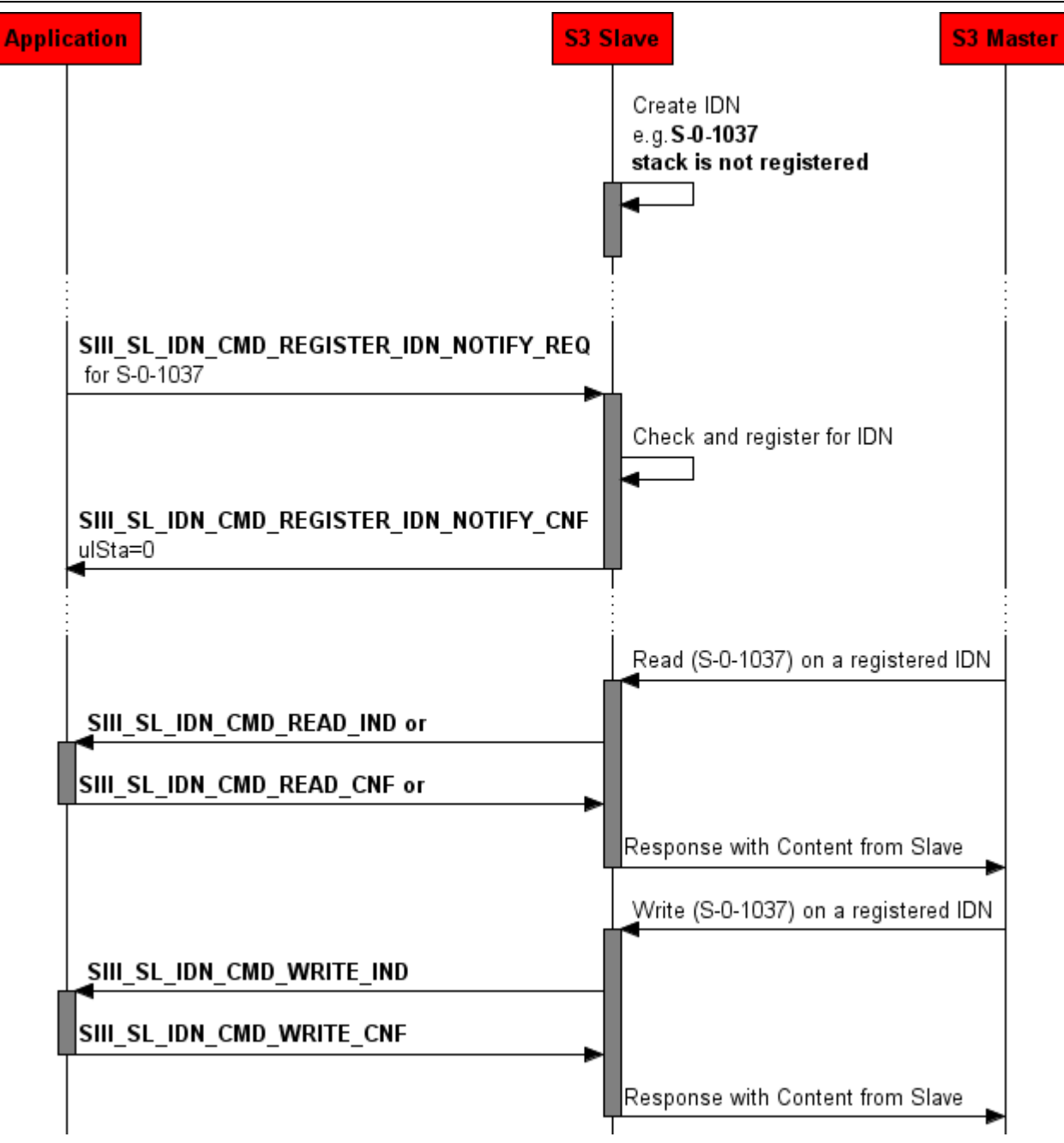

*Figure 35: Register for stack created IDN*

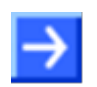

**Note:** It is not possible to register a notification for all IDNs. Some of them already have been registered internally by the stack. The user cannot register to these IDNs.

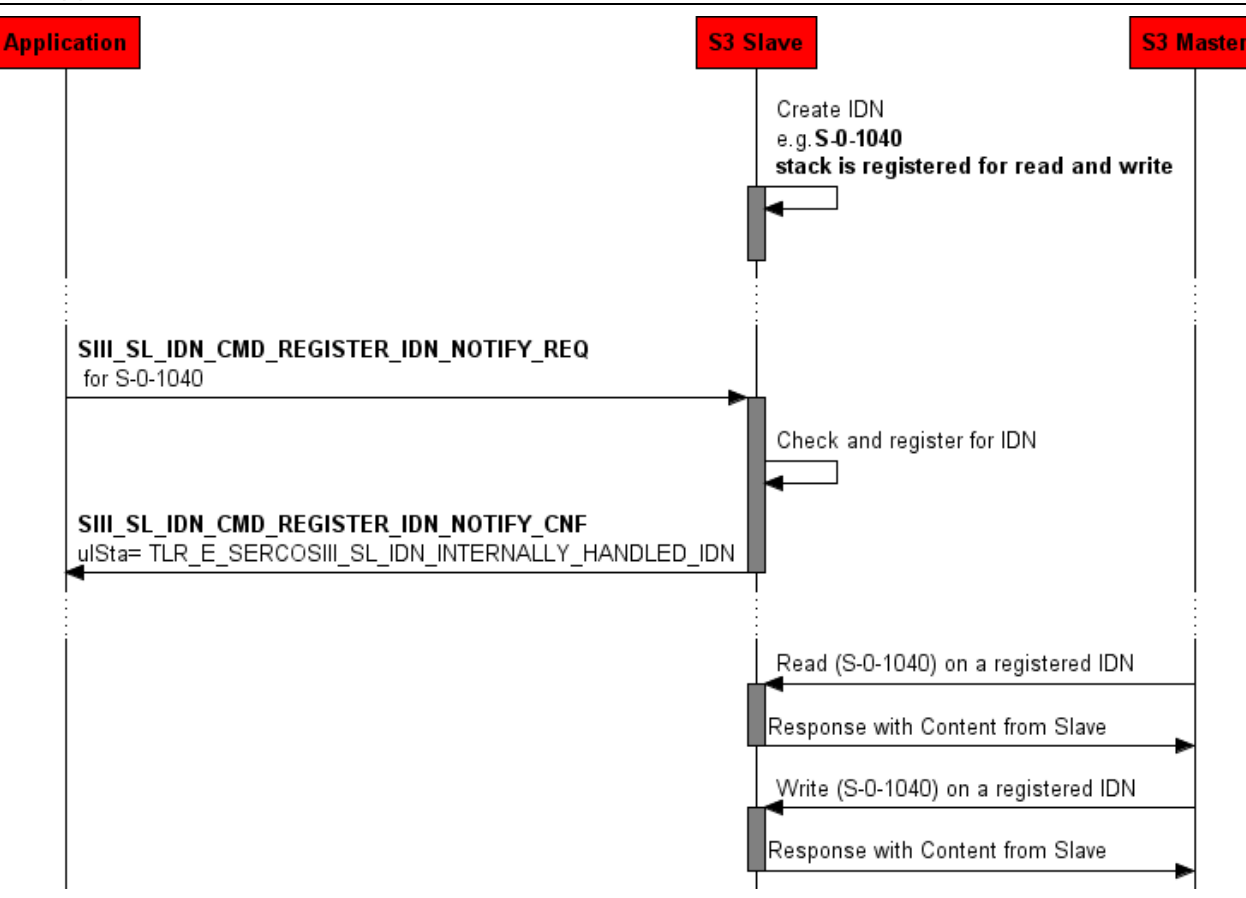

*Figure 36: Register for already registered IDN*

A registered IDN must be answered within 5 seconds. If not, the stack will generate an error.

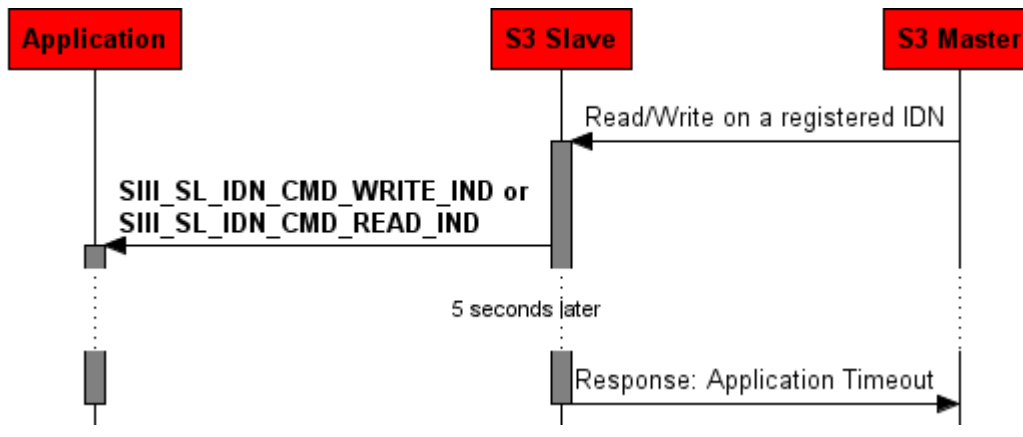

*Figure 37: Timeout of registered IDN*

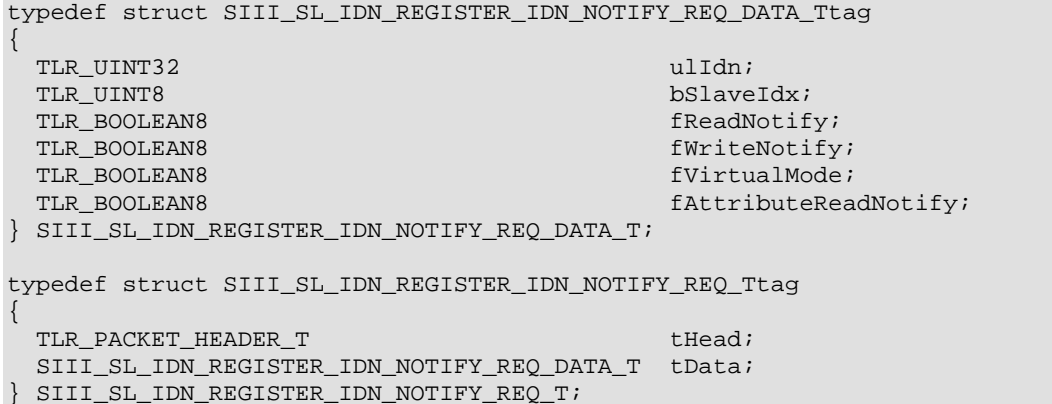

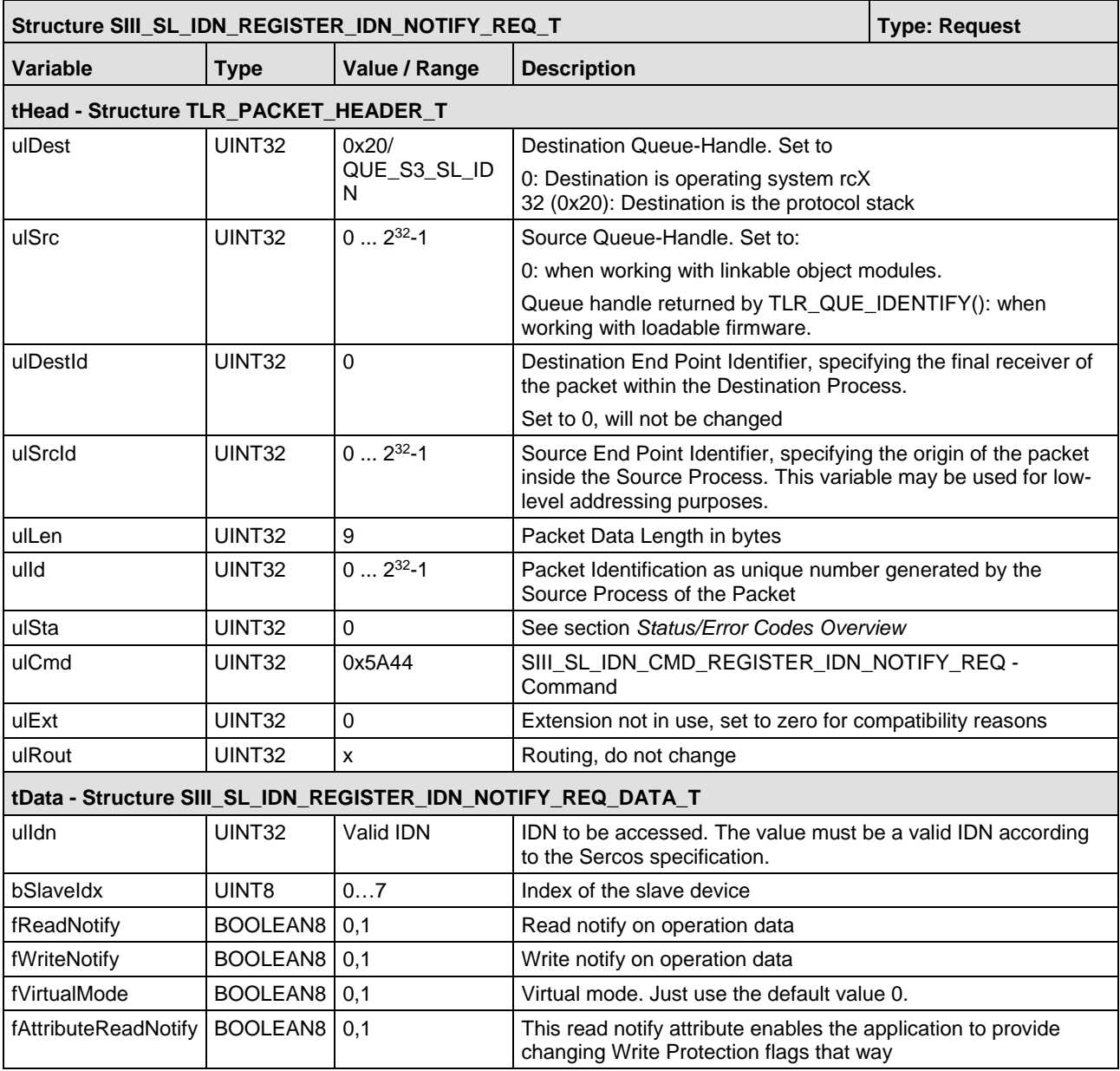

*Table 32: SIII\_SL\_IDN\_REGISTER\_IDN\_NOTIFY\_REQ\_T – Register IDN Notify Request Packet*

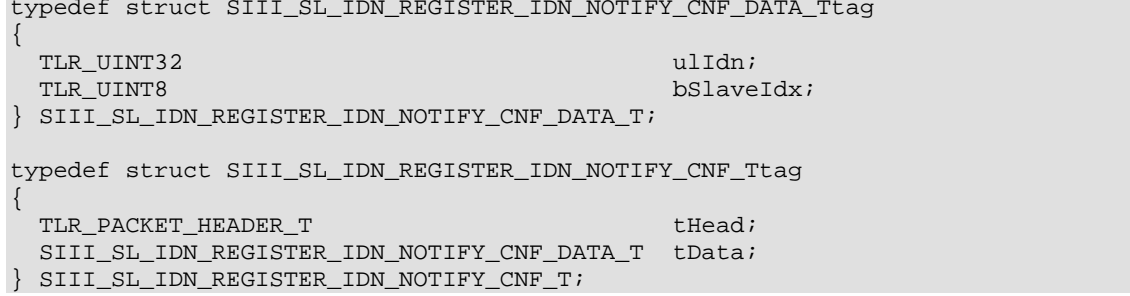

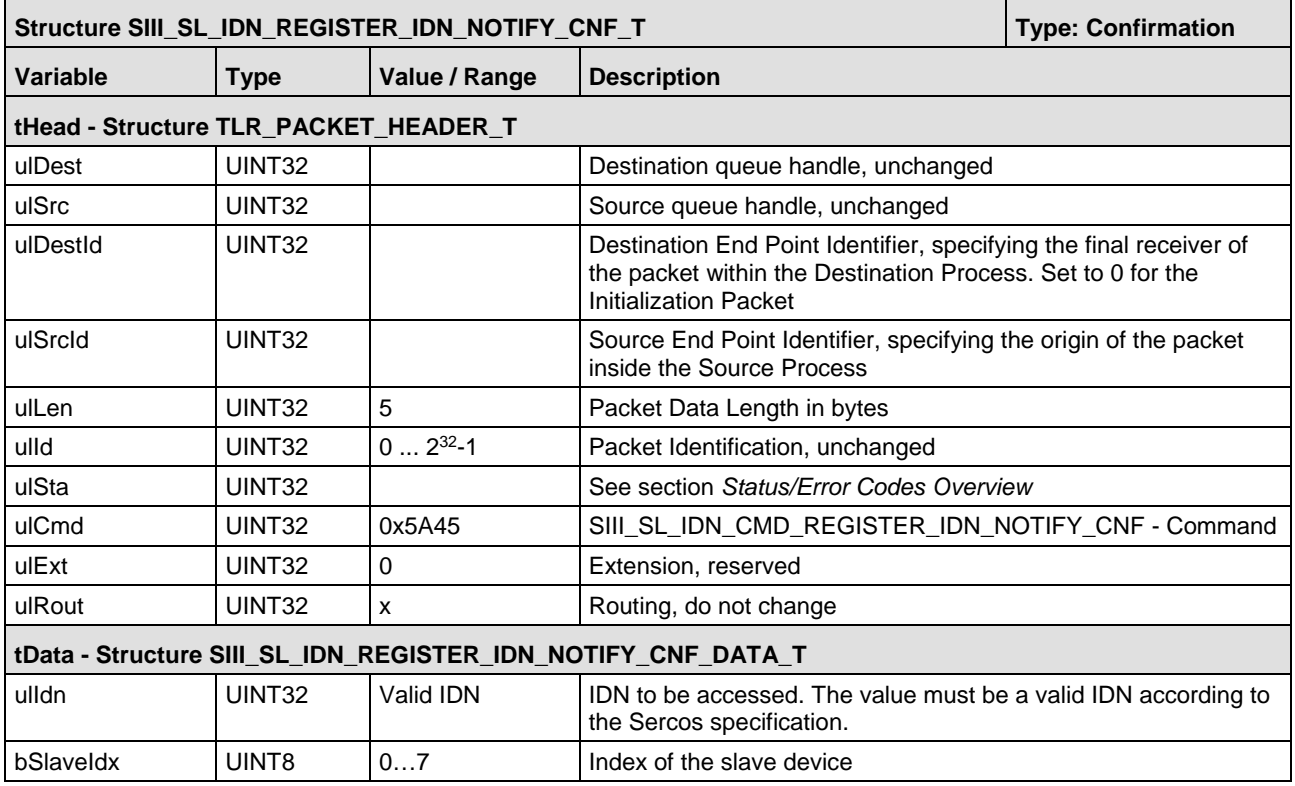

*Table 33: SIII\_SL\_IDN\_REGISTER\_IDN\_NOTIFY\_CNF\_T – Register IDN Notify Confirmation Packet* 

# **5.4.3 Write IDN Indication**

The packet SIII\_SL\_IDN\_CMD\_WRITE\_REQ/IND is used for write access to the object dictionary. Up to 65536 bytes of data can be stored into a single IDN within the object dictionary.

This packet can be used in two manners with the same command code: as request (direction host  $\rightarrow$  device) and also as indication (direction device  $\rightarrow$  host).

It is sent as request if the IDN is located on the netX and the user wants to modify it. In this case, all elements except operation data are read only and cannot be changed via the Write IDN Request packet. However, there are separate packets to change the IDN name, unit, data status, minimum and maximum values (see chapters [5.5.2](#page-99-0) to [5.5.5\)](#page-108-0). Attribute is always write-protected. So for the IDNs located on the netX (standard or self-created) only element operation data can be changed via Write IDN Request packet.

It is sent as indication if the IDN is managed by the user and located on the host or in the user application (undefined IDN) and the master or communication stack wants to modify it. For these IDNs the elements name, unit, minimum, maximum values and operation data can be changed via Write IDN Request/Indication packet. The element's attribute and data status are read only. The packets described in chapters [5.5.2](#page-99-0) to [5.5.5](#page-108-0) are not suitable for undefined IDNs (no write IDN indication sent to the application).

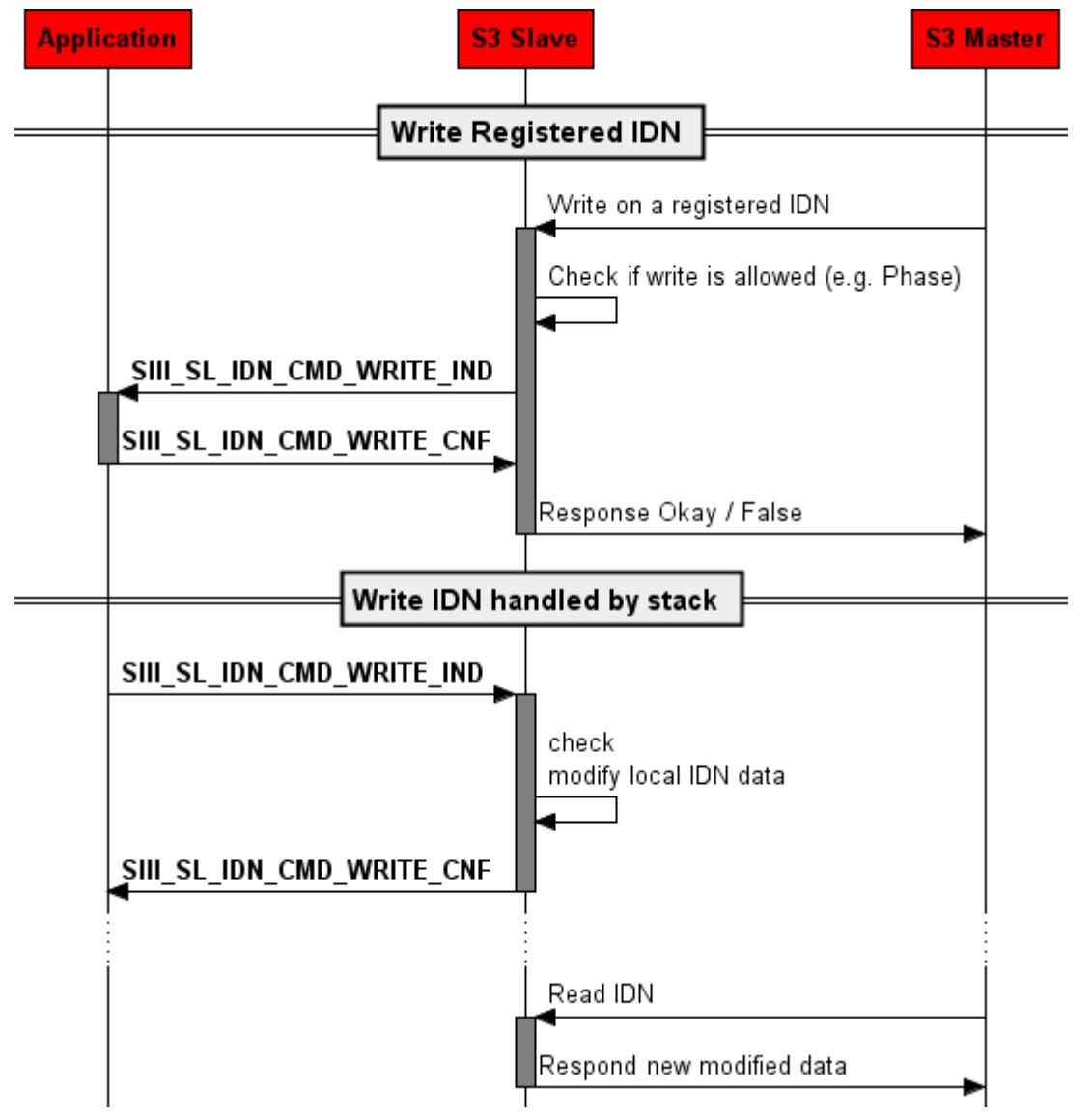

*Figure 38: Sequence Diagram for the SIII\_SL\_IDN\_CMD\_WRITE\_IND/CNF Packet*

The parameter bDataBlockElement decides which part of the IDN is accessed. The following values may be chosen for this parameter:

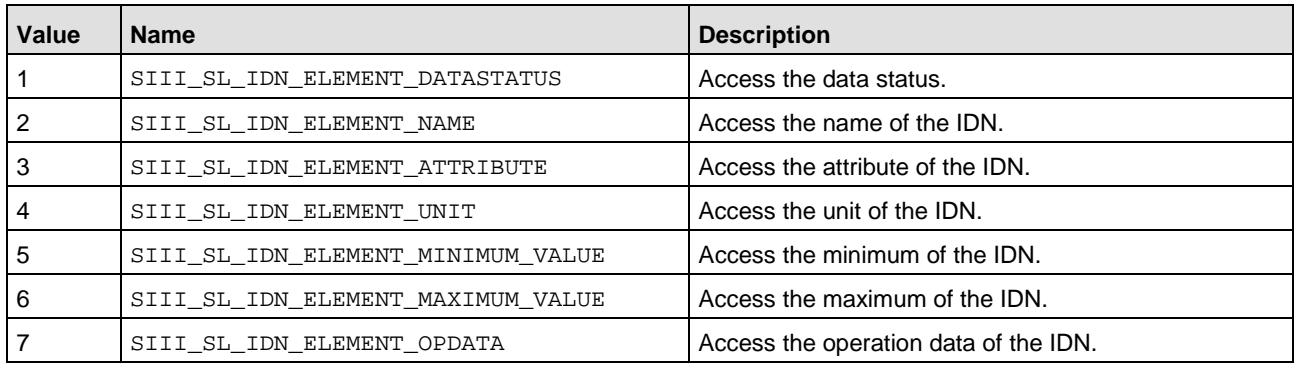

*Table 34: Possible Values for Parameter bDataBlockElement*

The parameter array abData[] may contain either a single value (scalar) or a list. In case of a scalar, only the value is contained. Contrarily, in case of a list, the parameter array abData[] contains the data preceded by a write list header.

The use of the write list header is shown by the following example:

```
tSendPacket.tHeader.ulCmd = SIII_SL_IDN_CMD_WRITE_REQ;
tSendPacket.tHeader.ulLen = SIII_SL_IDN_WRITE_REQ_MIN_SIZE + 12;
tSendPacket.tHeader.ulState = 0;
tSendPacket.tHeader.ulExt = 0;
ptPck->tData.bSlaveIdx = bSlaveIdx;
ptPck->tData.ulIdn = SIII_SL_IDN(S, 0, 14, 0, 0);
ptPck->tData.bDataBlockElement = SIII_SL_IDN_ELEMENT_OPDATA;
ptPck->tData.usTotalLength = 8+4;
/* write list header */
\{UINT16 usCurListLen = 8; /* current list length */
UINT16 usMaxListLen = 0; /* max. list len */
memcpy (&ptPck->tData.abData[0],&usCurListLen,2);
memcpy (&ptPck->tData.abData[2],&usMaxListLen,2);
}
memcpy(&ptPck->tData.abData[4], "NEW_NAME", 8);
```
#### **Packet Structure Reference**

```
#define SIII_SL_IDN_WRITE_REQ_MIN_SIZE ((unsigned 
long)(((SIII_SL_IDN_WRITE_REQ_DATA_T*)0)->abData))
typedef struct SIII SL IDN WRITE REO DATA Ttag
{
  TLR_UINT32 ulIdn;<br>TLR_UINT8 bSlave
  TLR_UINT8 bSlaveIdx;<br>TLR_UINT8 bDataBlock
              bDataBlockElement;
  TLR_UINT16 usTotalLength;
   TLR_UINT8 abData[SIII_SL_IDN_NUM_READWRITE_DATA_BYTES];
} SIII_SL_IDN_WRITE_REQ_DATA_T;
typedef struct SIII_SL_IDN_WRITE_REQ_Ttag
{
  TLR_PACKET_HEADER_T<br>STIT SL IDN WRITE REO DATA T
  SIII_SL_IDN_WRITE_REQ_DATA_T
} SIII_SL_IDN_WRITE_REQ_T;
/* indication packet */
#define SIII_SL_IDN_WRITE_IND_MIN_SIZE ((unsigned long)(((SIII_SL_IDN_WRITE_IND_DATA_T*)0)->abData))
typedef SIII_SL_IDN_WRITE_REQ_DATA_T SIII_SL_IDN_WRITE_IND_DATA_T;<br>typedef SIII_SL_IDN_WRITE_REQ_T SIII_SL_IDN_WRITE_IND_T;
typedef SIII_SL_IDN_WRITE_REQ_T
```
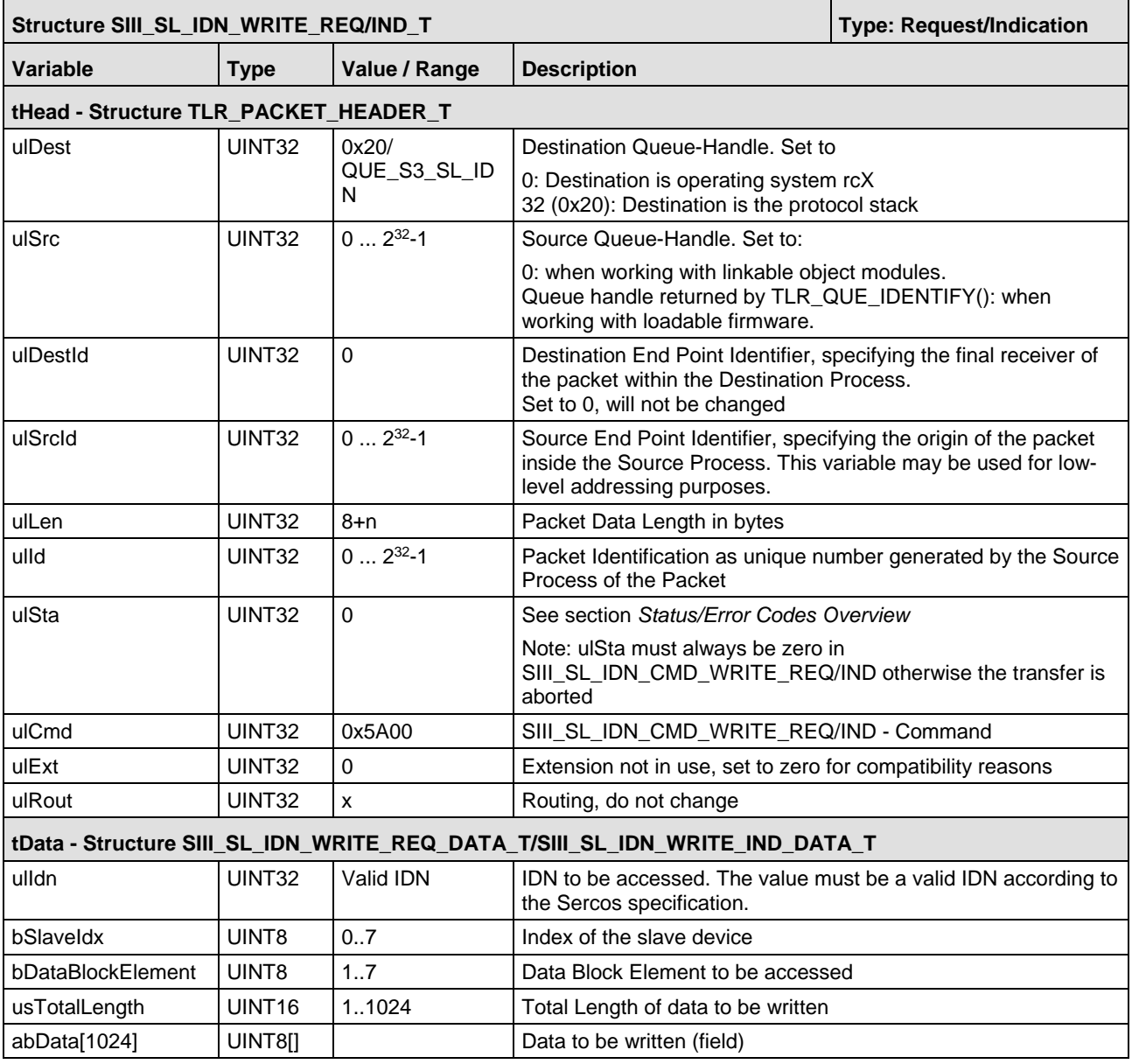

*Table 35: SIII\_SL\_IDN\_WRITE\_REQ/IND\_T – Write Request Packet*

```
typedef struct SIII_SL_IDN_WRITE_CNF_DATA_Ttag
{
 TLR_UINT32 ulIdn;
 TLR_UINT8 bSlaveIdx;
 TLR_UINT8 bDataBlockElement;
} SIII_SL_IDN_WRITE_CNF_DATA_T;
typedef struct SIII_SL_IDN_WRITE_CNF_Ttag
{
 TLR_PACKET_HEADER_T tHead;
   SIII_SL_IDN_WRITE_CNF_DATA_T tData;
} SIII_SL_IDN_WRITE_CNF_T;
```
typedef SIII\_SL\_IDN\_WRITE\_CNF\_T SIII\_SL\_IDN\_WRITE\_RES\_T;

# **Packet Description**

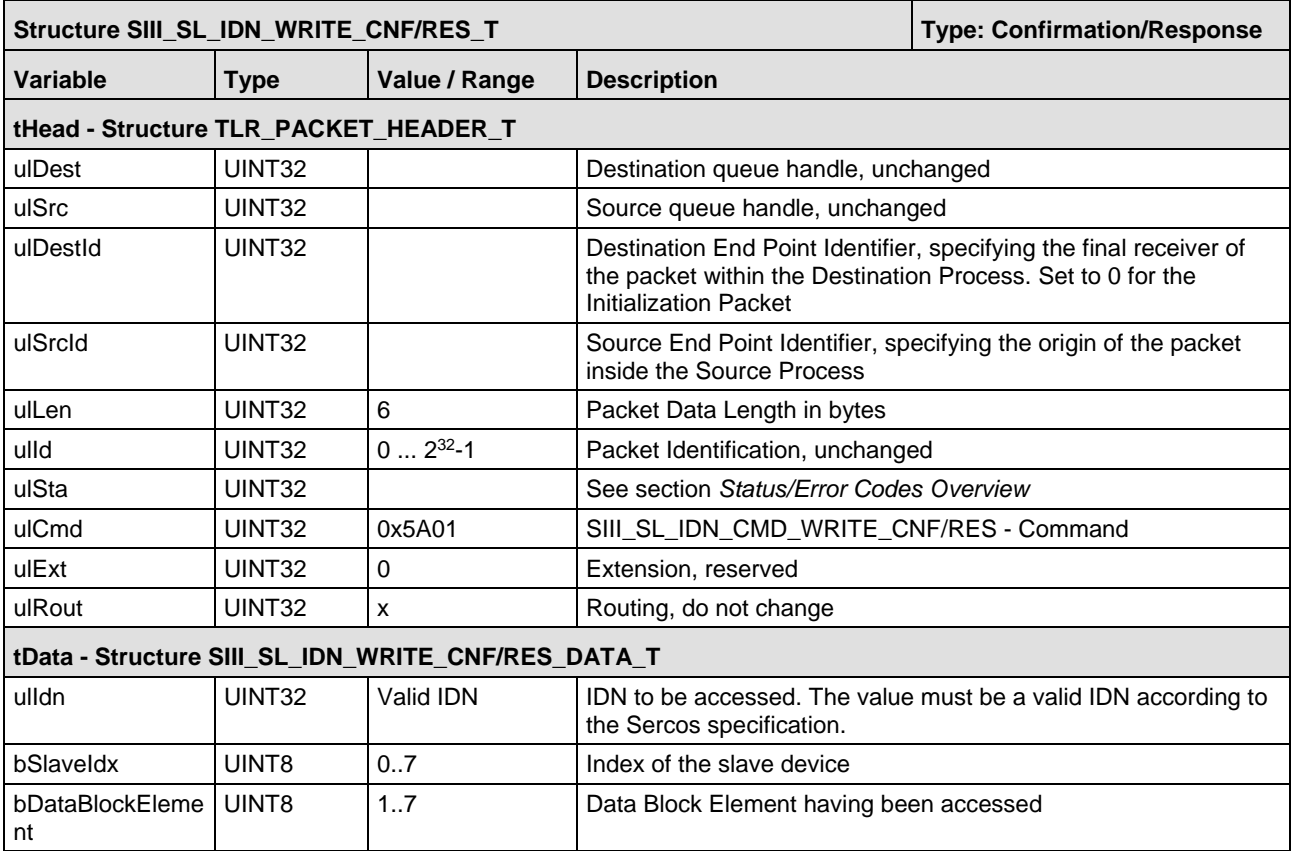

*Table 36: SIII\_SL\_IDN\_WRITE\_CNF/RES\_T – Write Confirmation /Response Packet*

# **5.4.4 Read IDN Indication**

The packet SIII\_SL\_IDN\_CMD\_READ\_REQ/IND/CNF/RES is used for read access to the object dictionary where the IDNs are stored into. Up to 65536 bytes of data can be retrieved from a single IDN within the object dictionary.

*This packet can be used as request (direction host device) and also with the same command code as indication (direction device*  $\rightarrow$  *host). It is send as indication if the IDN is located on the host or in the user application and the master or communication stack want to read it. It is send as request if the IDN is located on the netX and the user wants to read it.* 

**Note:** If IDNs get just registered by the packet  $SIII$ <sub>SL</sub>IDN\_REGISTER\_IDN\_NOTIFY\_REQ\_T the stack will just send read notifications for operational data. If the registration is done by the packet SIII\_SL\_IDN\_REGISTER\_UNDEFINED\_NOTIFY\_REQ\_T all notifications for an IDN shall be implemented and handled (e.g. Name, Minimum/Maximum Value, etc.).

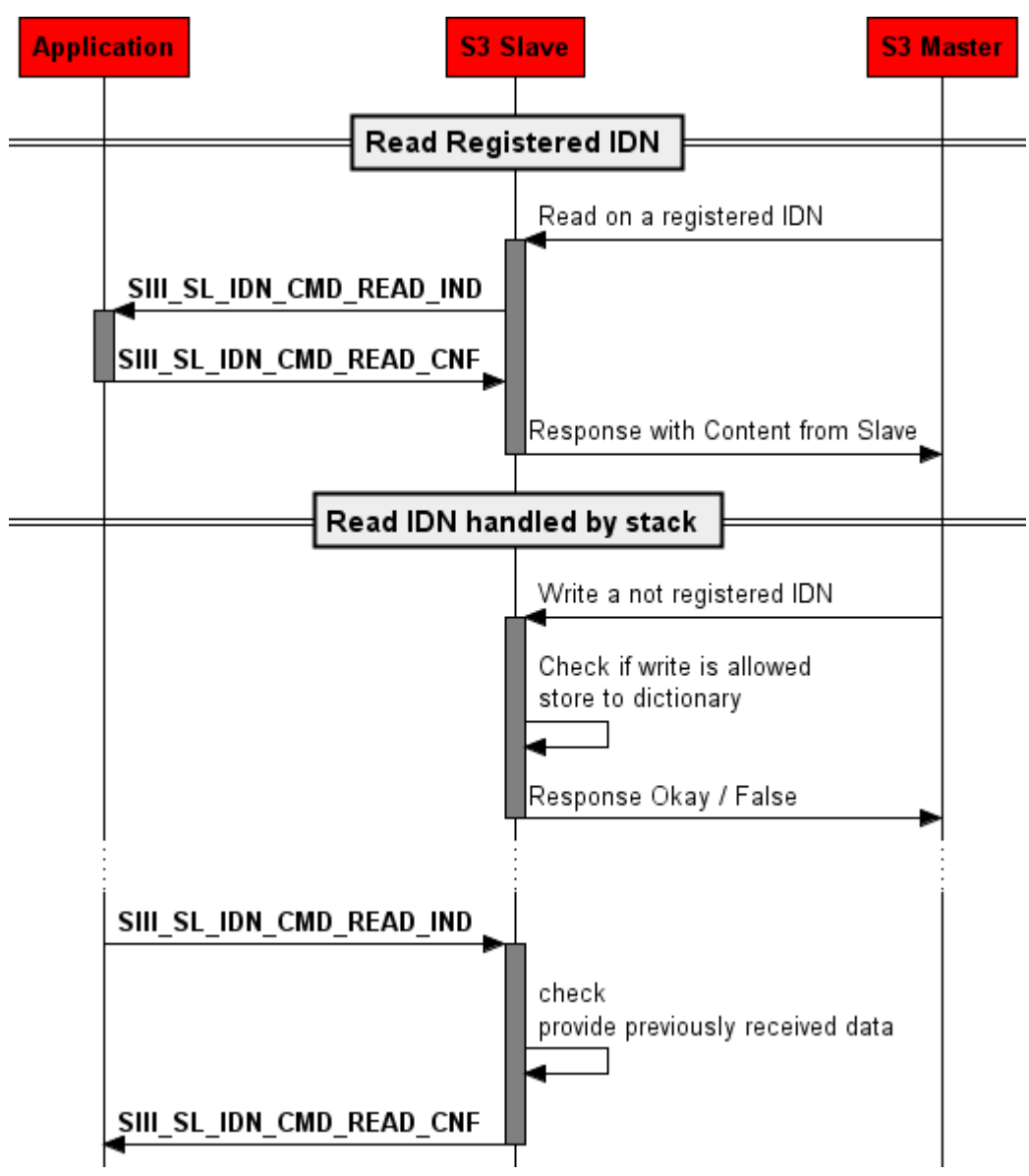

*Figure 39: Sequence Diagram for the SIII\_SL\_IDN\_CD\_READ\_IND/CNF Packet*

The parameter bDataBlockElement decides which part of the IDN is accessed. The following values may be chosen for this parameter:

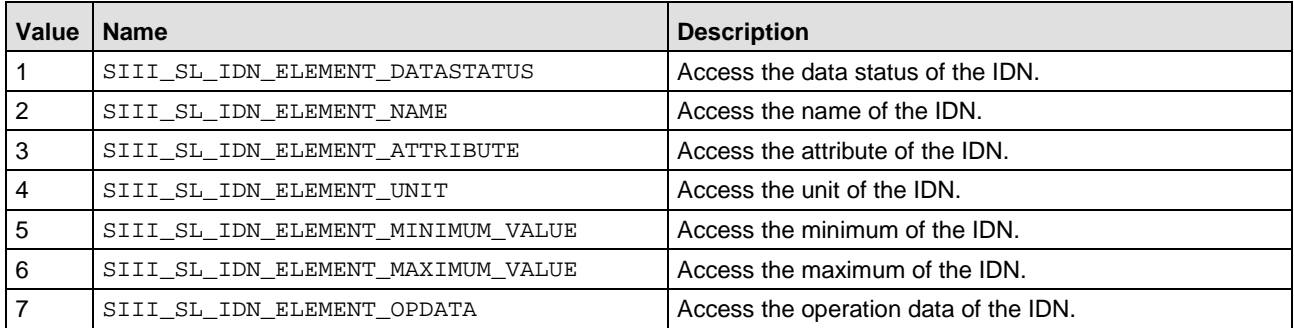

<span id="page-92-0"></span>*Table 37: Possible values for Parameter bDataBlockElement*

#### **Packet Structure Reference**

typedef struct SIII\_SL\_IDN\_READ\_REQ\_DATA\_Ttag { TLR\_UINT32 ulIdn; TLR\_UINT8 bSlaveIdx; TLR\_UINT8 bDataBlockElement; } SIII\_SL\_IDN\_READ\_REQ\_DATA\_T; typedef struct SIII\_SL\_IDN\_READ\_REQ\_Ttag { TLR\_PACKET\_HEADER\_T tHead; SIII\_SL\_IDN\_READ\_REQ\_DATA\_T tData; } SIII\_SL\_IDN\_READ\_REQ\_T; /\* indication packet \*/ typedef SIII\_SL\_IDN\_READ\_REQ\_DATA\_T SIII\_SL\_IDN\_READ\_IND\_DATA\_T; typedef SIII\_SL\_IDN\_READ\_REQ\_T SIII\_SL\_IDN\_READ\_IND\_T;

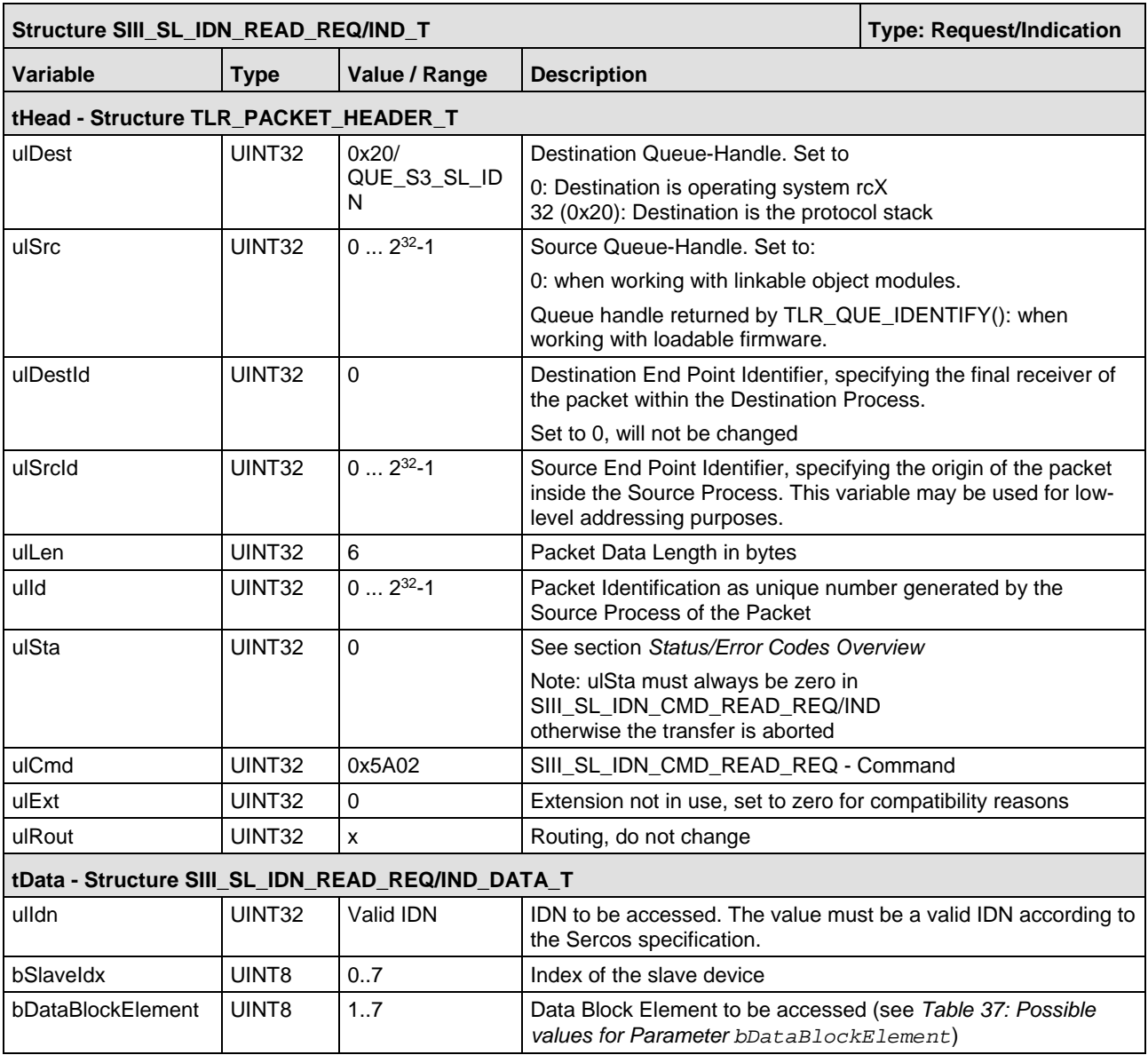

*Table 38: SIII\_SL\_IDN\_READ\_REQ/IND\_T – Read Request Packet*

```
#define SIII_SL_IDN_READ_CNF_MIN_SIZE
                            ((unsigned long)(((SIII_SL_IDN_READ_CNF_DATA_T*)0)->abData))
typedef struct SIII_SL_IDN_READ_CNF_DATA_Ttag
\left\{ \right. TLR_UINT32 ulIdn;
 TLR_UINT8 bSlaveIdx;
  TLR_UINT8 bDataBlockElement;
  TLR_UINT16 usTotalLength;
  TLR_UINT8 abData[SIII_SL_IDN_NUM_READWRITE_DATA_BYTES];
} SIII_SL_IDN_READ_CNF_DATA_T;
typedef struct SIII_SL_IDN_READ_CNF_Ttag
{
 TLR_PACKET_HEADER_T    details    thead;
   SIII_SL_IDN_READ_CNF_DATA_T tData;
} SIII_SL_IDN_READ_CNF_T;
#define SIII_SL_IDN_READ_RES_MIN_SIZE 
                            ((unsigned long)(((SIII_SL_IDN_READ_RES_DATA_T*)0)->abData))
typedef SIII_SL_IDN_READ_CNF_DATA_T SIII_SL_IDN_READ_RES_DATA_T;
typedef SIII_SL_IDN_READ_CNF_T SIII_SL_IDN_READ_RES_T;
```
#### **Packet Description**

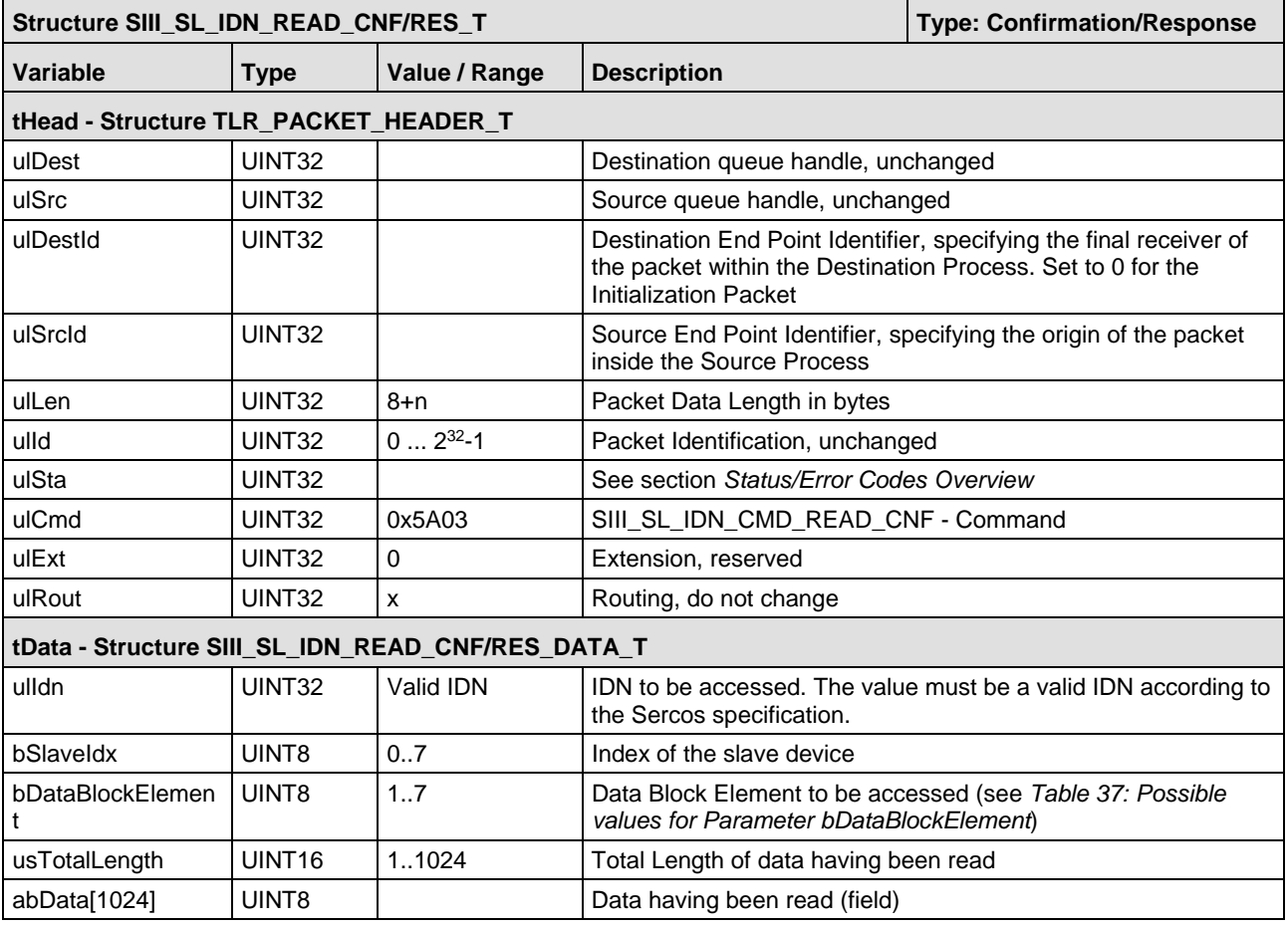

*Table 39: SIII\_SL\_IDN\_READ\_CNF\_T – Read IDN Confirmation Pac*

The following packets (5.5.1 to 5.5.5) are only need in some rare special cases.

# **5.5.1 Change minimum and maximum values of stack internal IDN**

This packet shall be used if the slave does not support all Sercos specified cycle times. Dependent on the amount of IOData, CPU speed and application size not all cycle times are supported. In this case the minimum and maximum values of the IDNs

- $\blacksquare$  S-0-1002 (t<sub>Scyc</sub> Communication cycle time)
- S-0-1050.x.10 (Producer Cycle time)

shall be changed to the supported values. In normal cases just the minimum cycle time must be changed, the maximum cycle time shall again be set to 65 ms. Use as minimum cycle time 250 µs which currently is the minimum of the most common masters. Cycle times below 250 us require special tests and investigation whether the device will work properly in all situations.

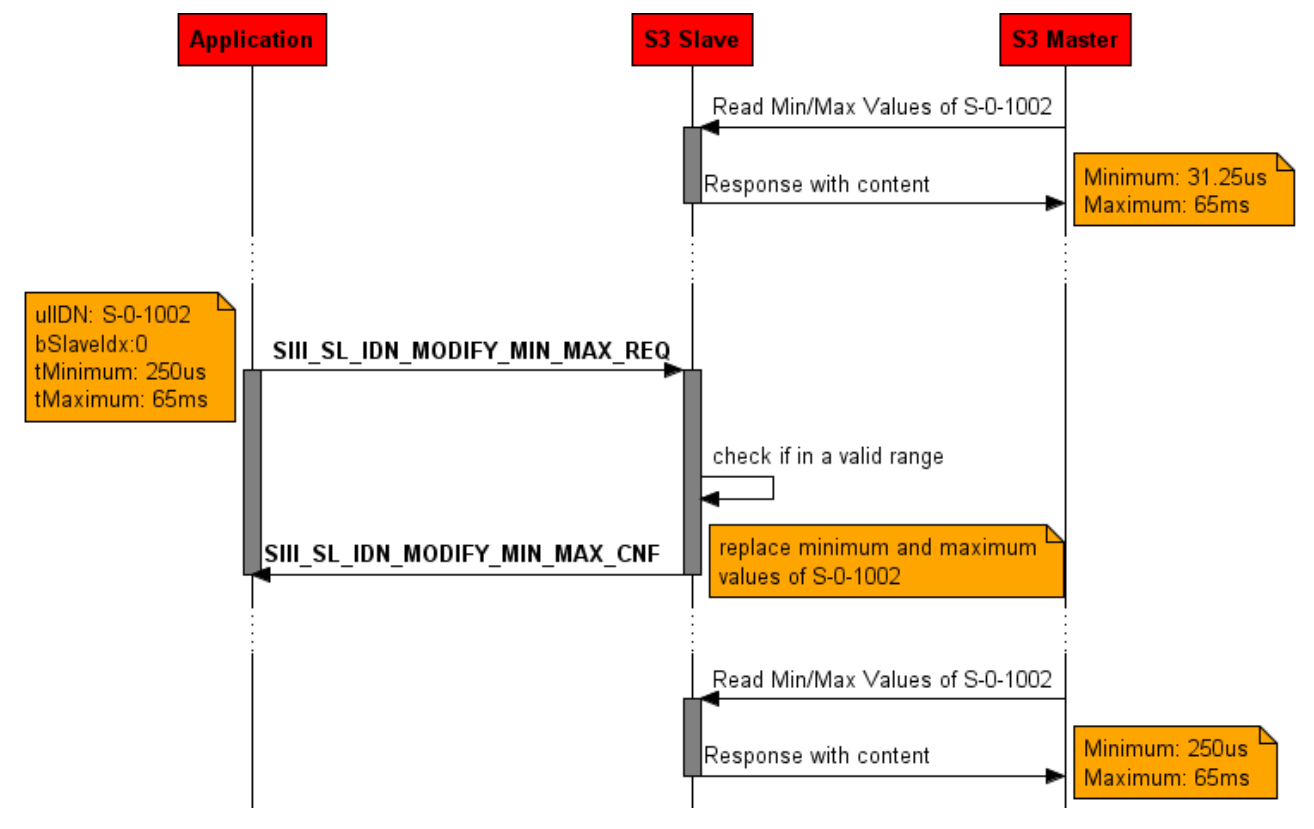

*Figure 40: Change minimum and maximum values of stack internal IDN* 

**Note:** This packet can used for IDNs still created in the stack. If an IDN has no minimum or maximum no value can get assigned or changed.

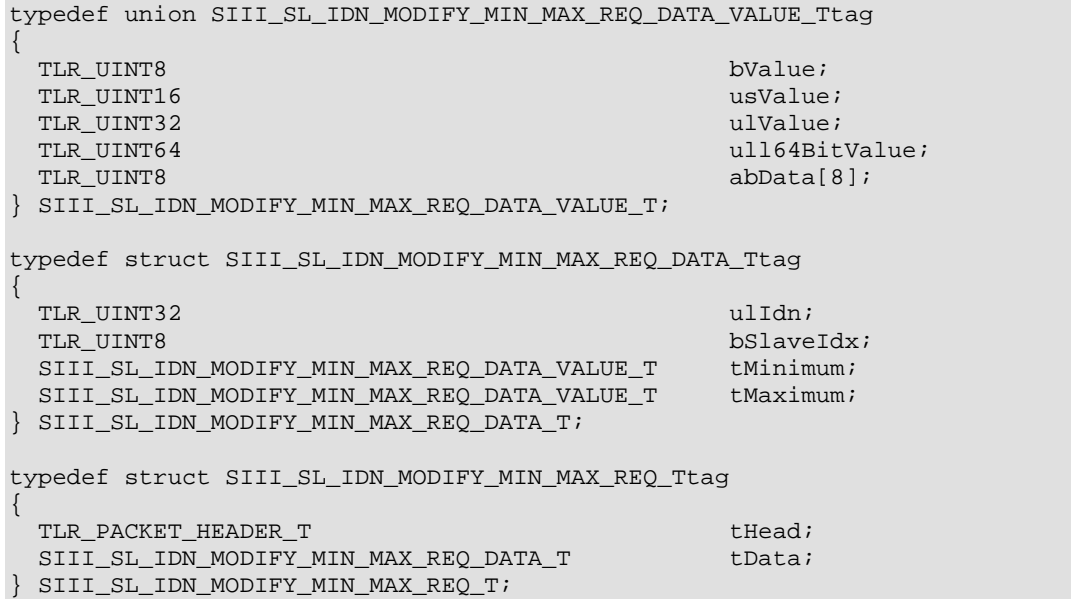

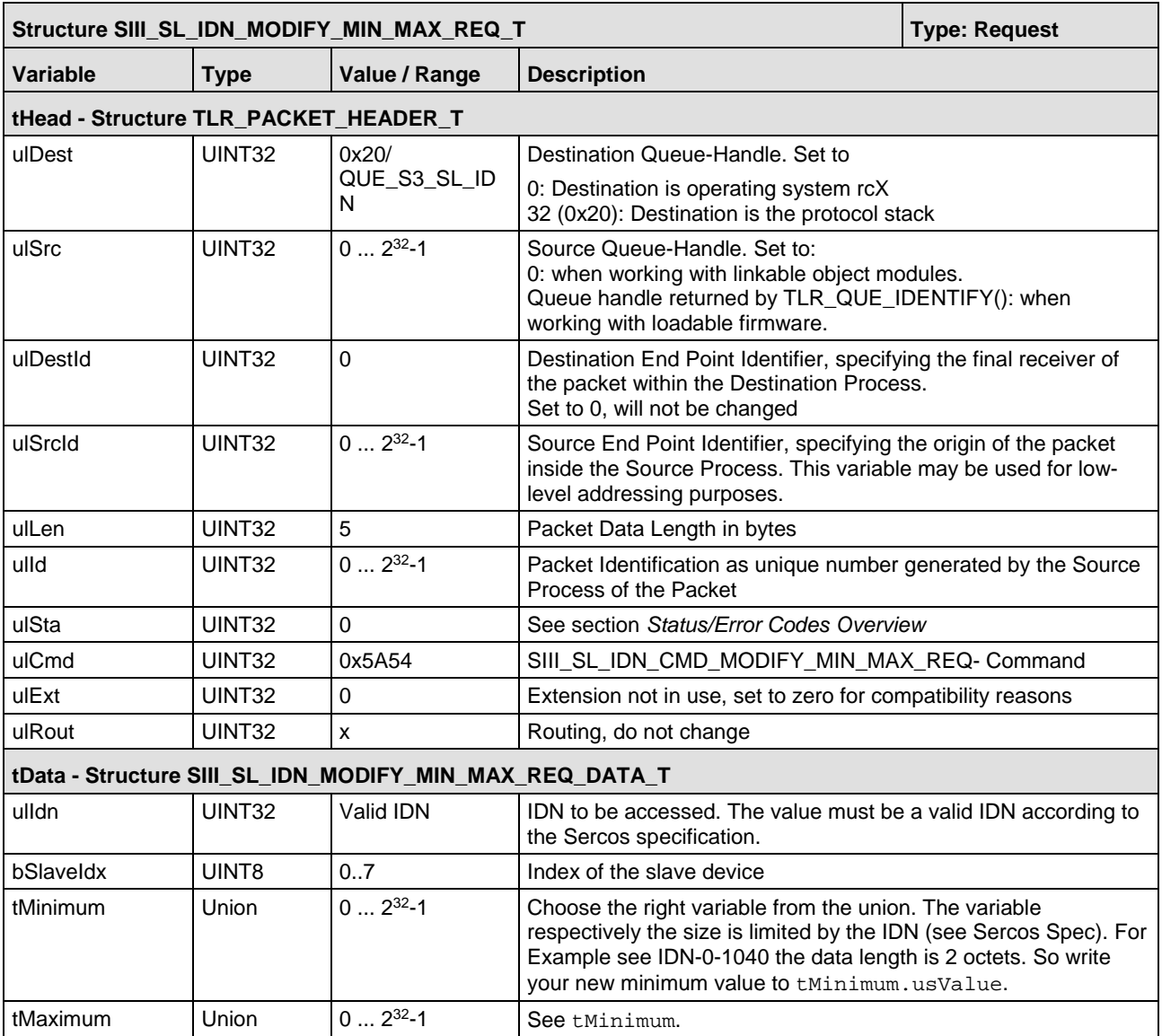

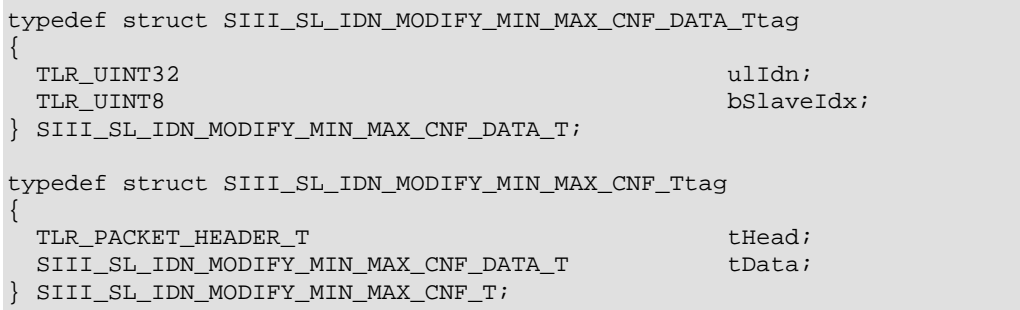

#### **Packet Description**

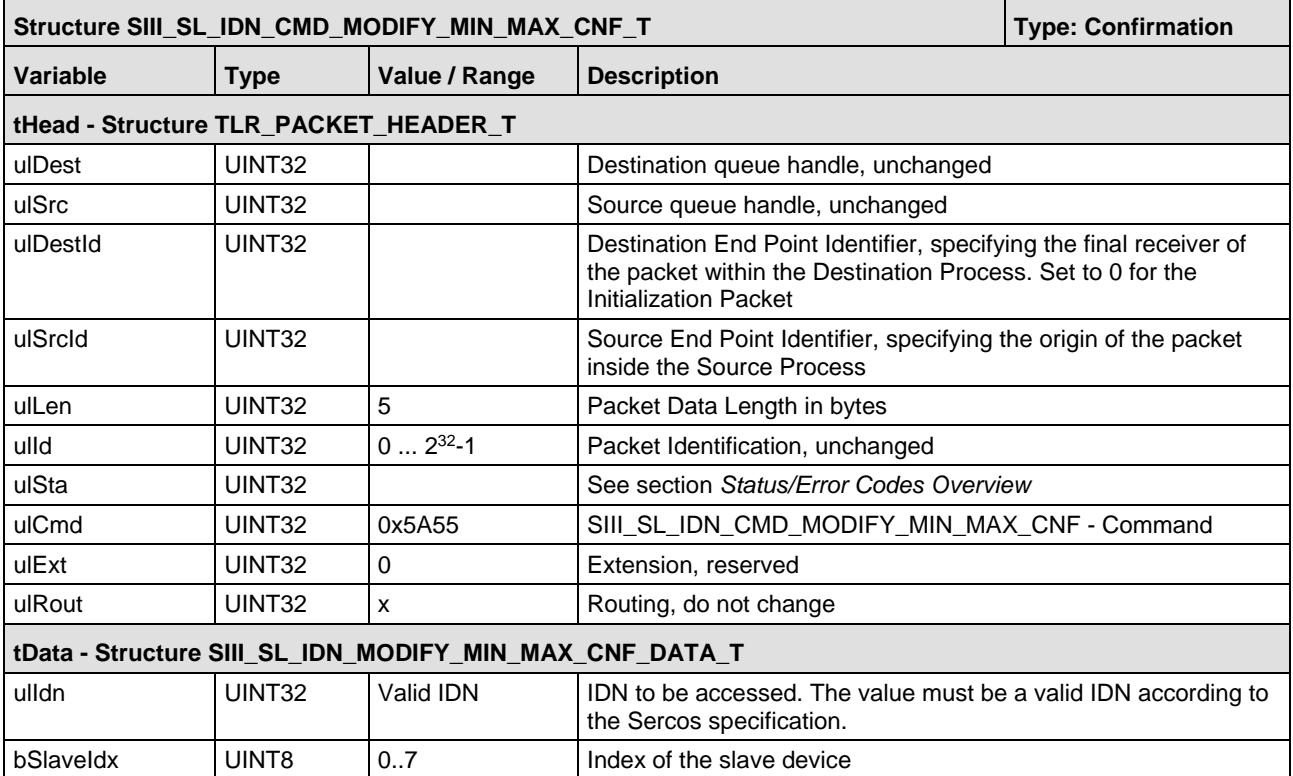

*Table 40: SIII\_SL\_IDN\_CMD\_MODIFY\_MIN\_MAX\_CNF\_T – Change minimum and maximum values of internal IDN Confirmation Packet*

# <span id="page-99-0"></span>**5.5.2 Set IDN Name Request**

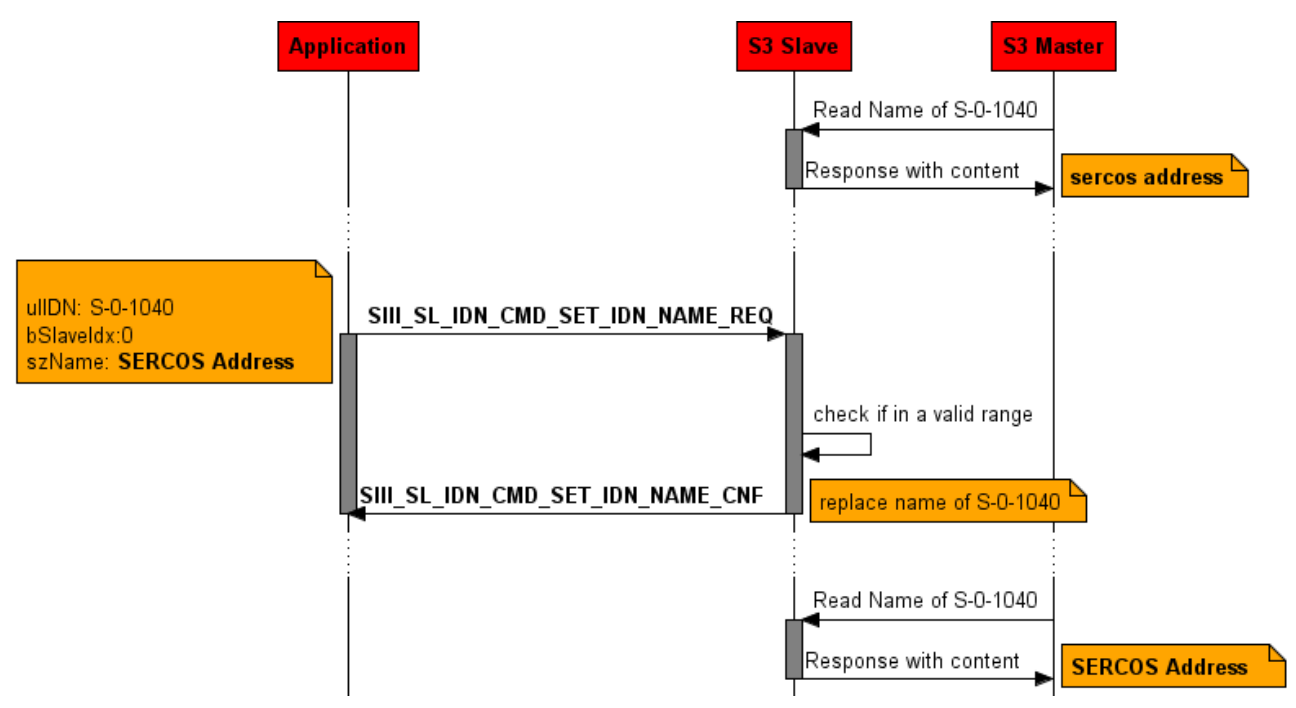

*Figure 41: Set IDN name request* 

This packet can be used to change the interface language during runtime (see IDN S-0-0265 Language selection).

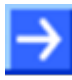

**Note:** This packet is used for IDNs still created in the stack. Ordinary devices will not need this packet.

### **Packet Structure Reference**

```
typedef struct SIII_SL_IDN_SET_IDN_NAME_REQ_DATA_Ttag
{
 TLR_UINT32 ulIdn;<br>TLR UINT8 bSlaveIdx;
 TLR_UINT8<br>TLR_UINT8
                                      szName[240];
} SIII_SL_IDN_SET_IDN_NAME_REQ_DATA_T;
typedef struct SIII_SL_IDN_SET_IDN_NAME_REQ_Ttag
{
 TLR_PACKET_HEADER_T thead;
  SIII_SL_IDN_SET_IDN_NAME_REQ_DATA_T tData;
} SIII_SL_IDN_SET_IDN_NAME_REQ_T;
```
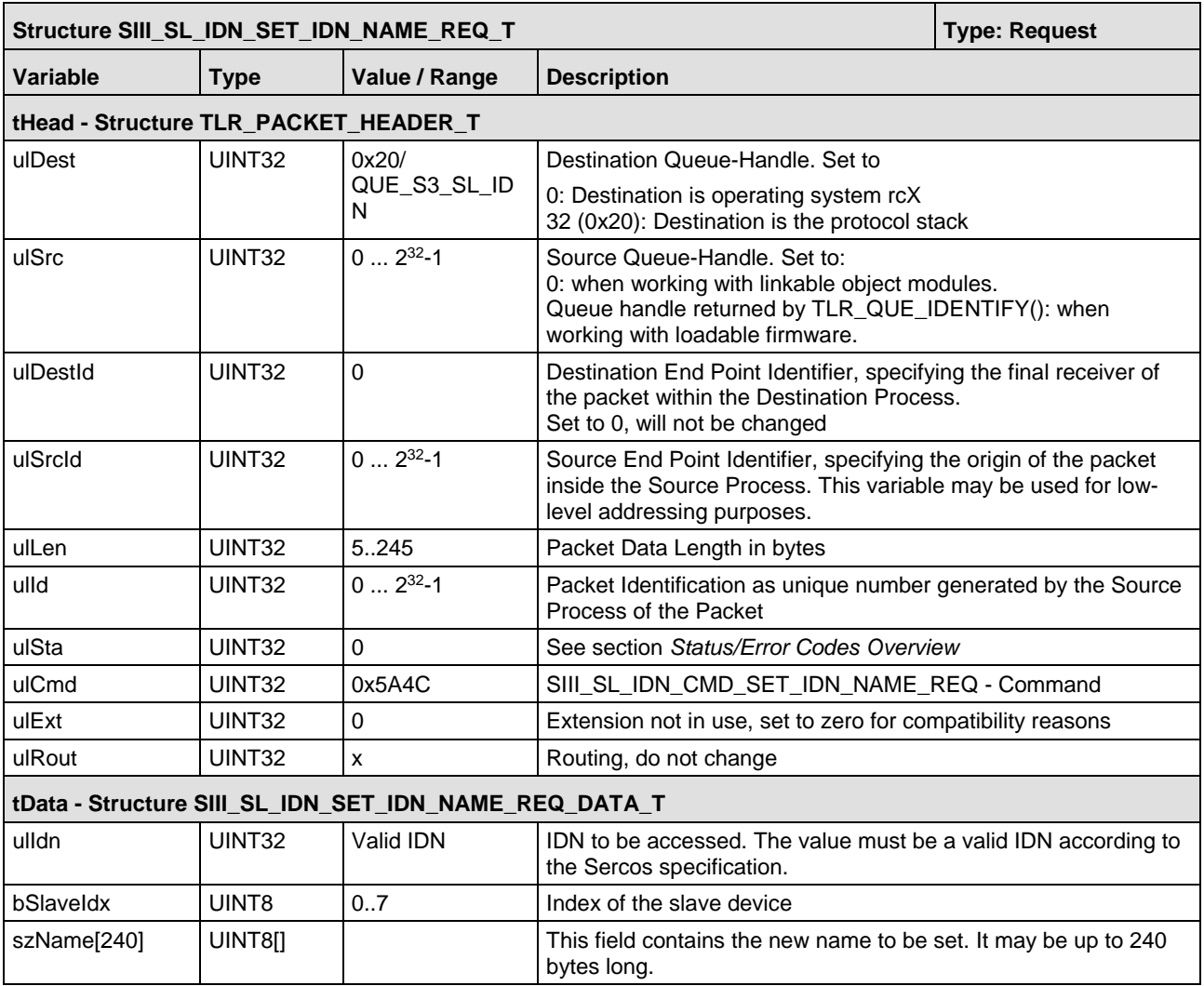

*Table 41: SIII\_SL\_IDN\_SET\_IDN\_NAME\_REQ\_DATA\_T – Set IDN Name Request Packet*

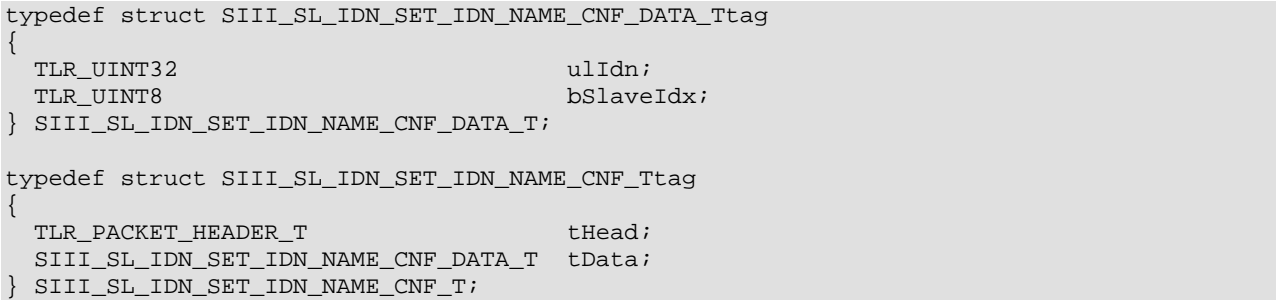

### **Packet Description**

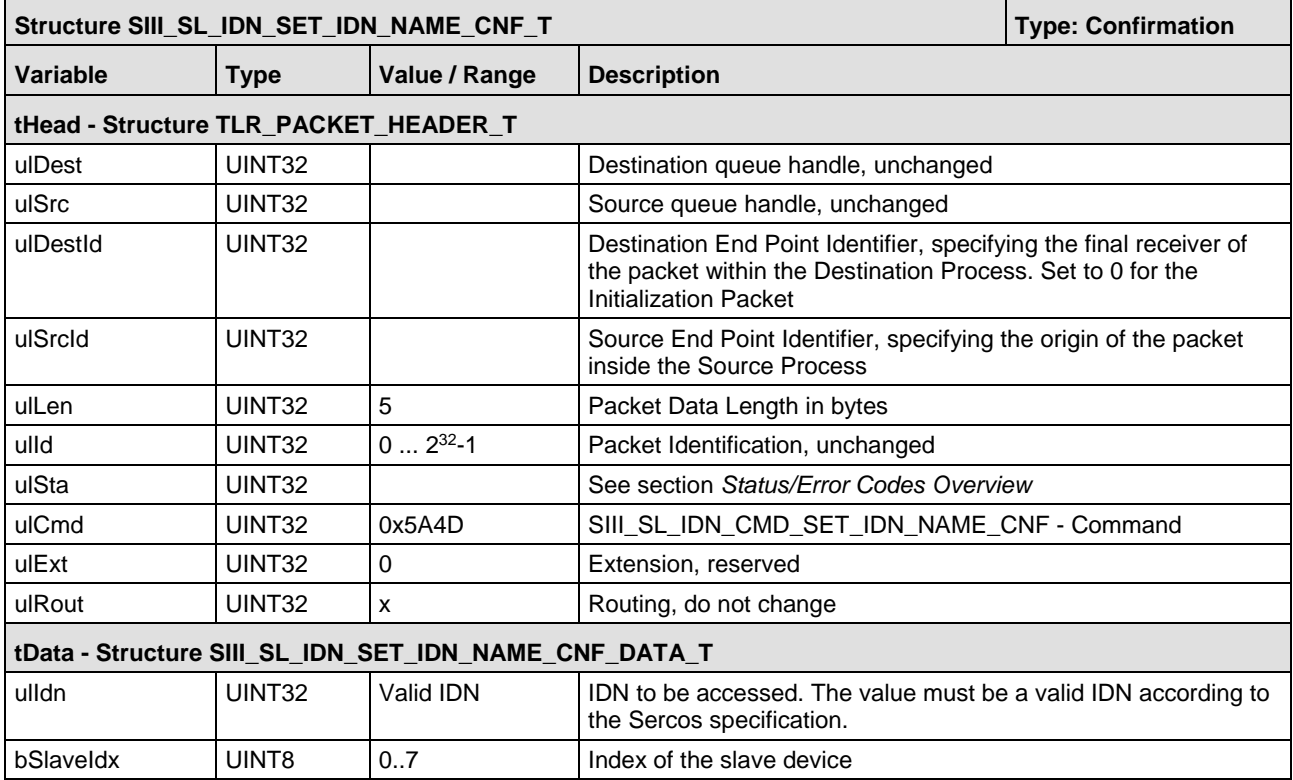

*Table 42: SIII\_SL\_IDN\_SET\_IDN\_NAME\_CNF\_DATA\_T – Set IDN Name Confirmation Packet*

# **5.5.3 Change unit of stack internal IDN**

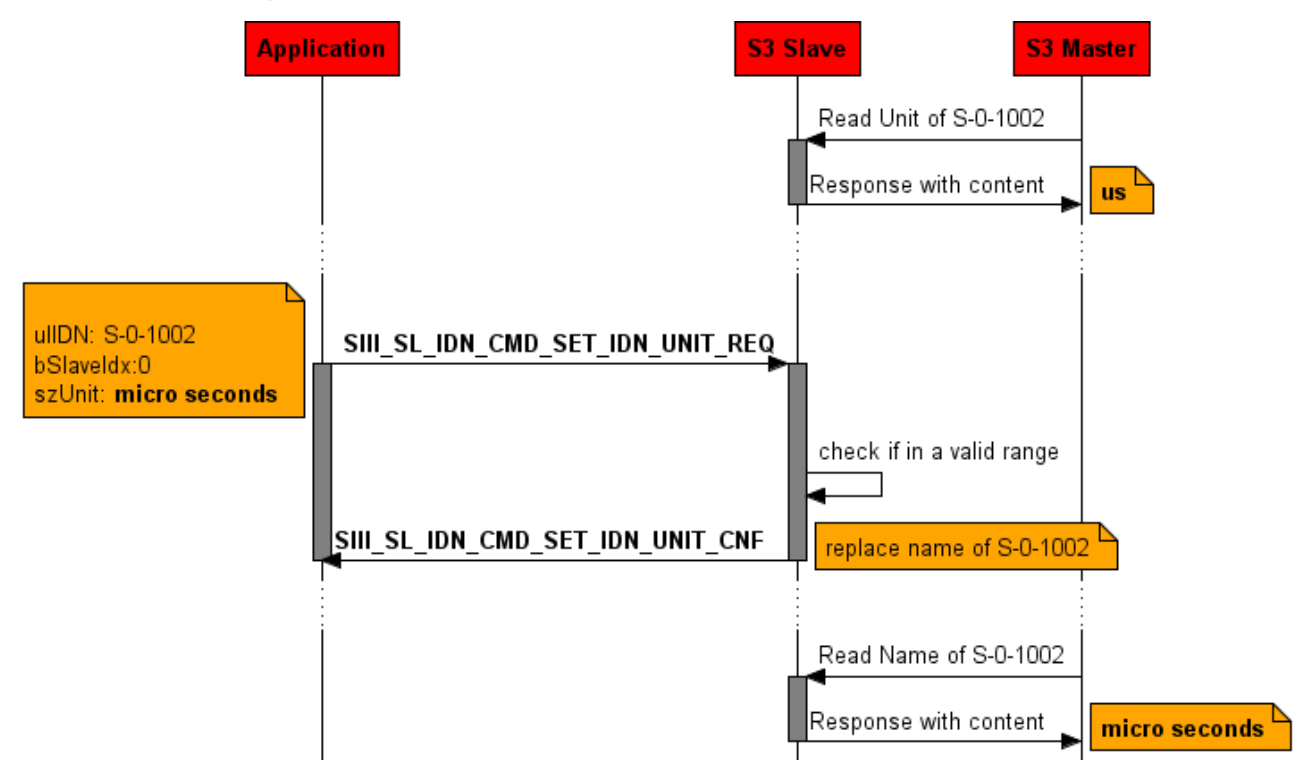

*Figure 42: Change unit of stack internal IDN* 

This packet can be used to change the interface language during runtime (see IDN S-0-0265 Language selection).

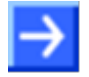

**Note:** This packet can just be used for IDNs still created in the stack with a unit. Ordinary devices will not need this packet.

## **Packet Structure Reference**

```
typedef struct SIII_SL_IDN_SET_IDN_UNIT_REQ_DATA_Ttag
{
  TLR_UINT32 ulIdn;<br>TLR_UINT8 under the control of the control of the control of the control of the control of the control of the c
  TLR_UINT8<br>TLR_UINT8
                                               szUnit[48];
} SIII_SL_IDN_SET_IDN_UNIT_REQ_DATA_T;
#define SIII_SL_IDN_SET_IDN_UNIT_REQ_MIN_SIZE (5) /* the value starts at szUnit */
typedef struct SIII_SL_IDN_SET_IDN_UNIT_REQ_Ttag
{
  TLR_PACKET_HEADER_T thead;
   SIII_SL_IDN_SET_IDN_UNIT_REQ_DATA_T tData;
} SIII_SL_IDN_SET_IDN_UNIT_REQ_T;
```
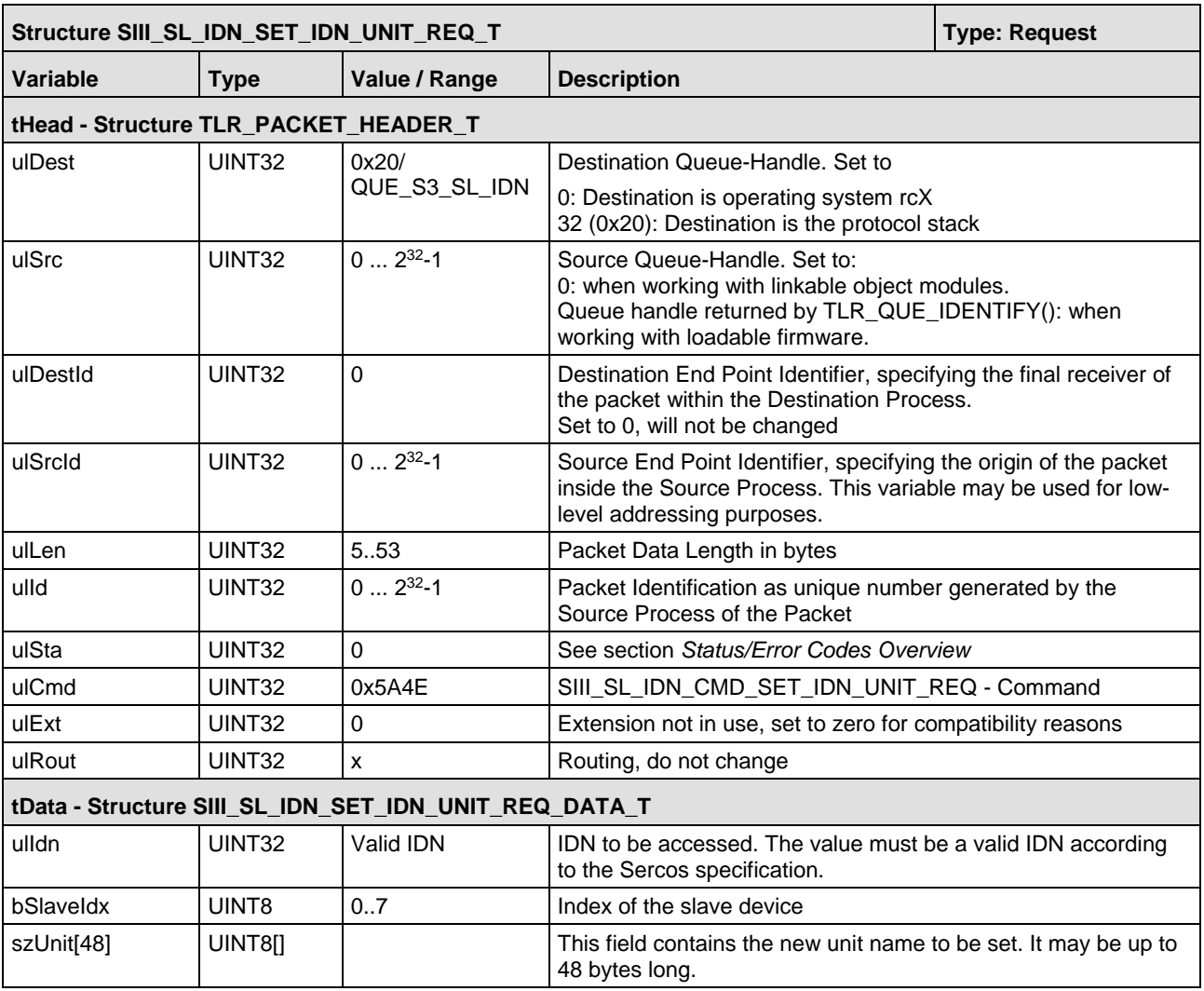

*Table 43: SIII\_SL\_IDN\_SET\_IDN\_UNIT\_REQ\_T – Set IDN Unit Request Packet*

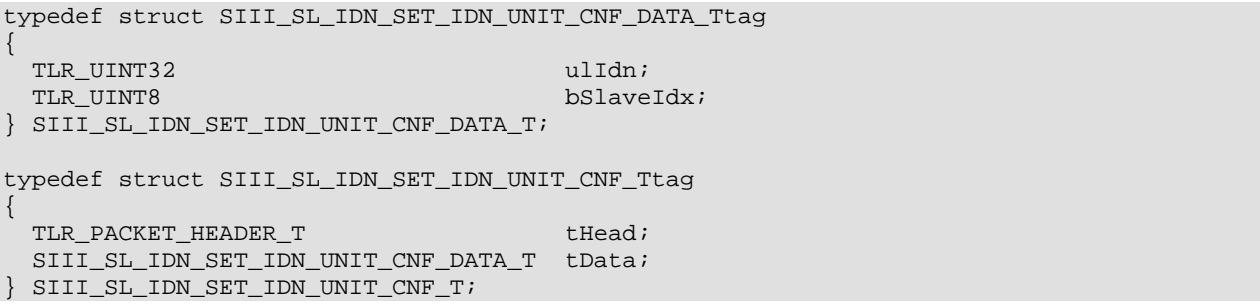

### **Packet Description**

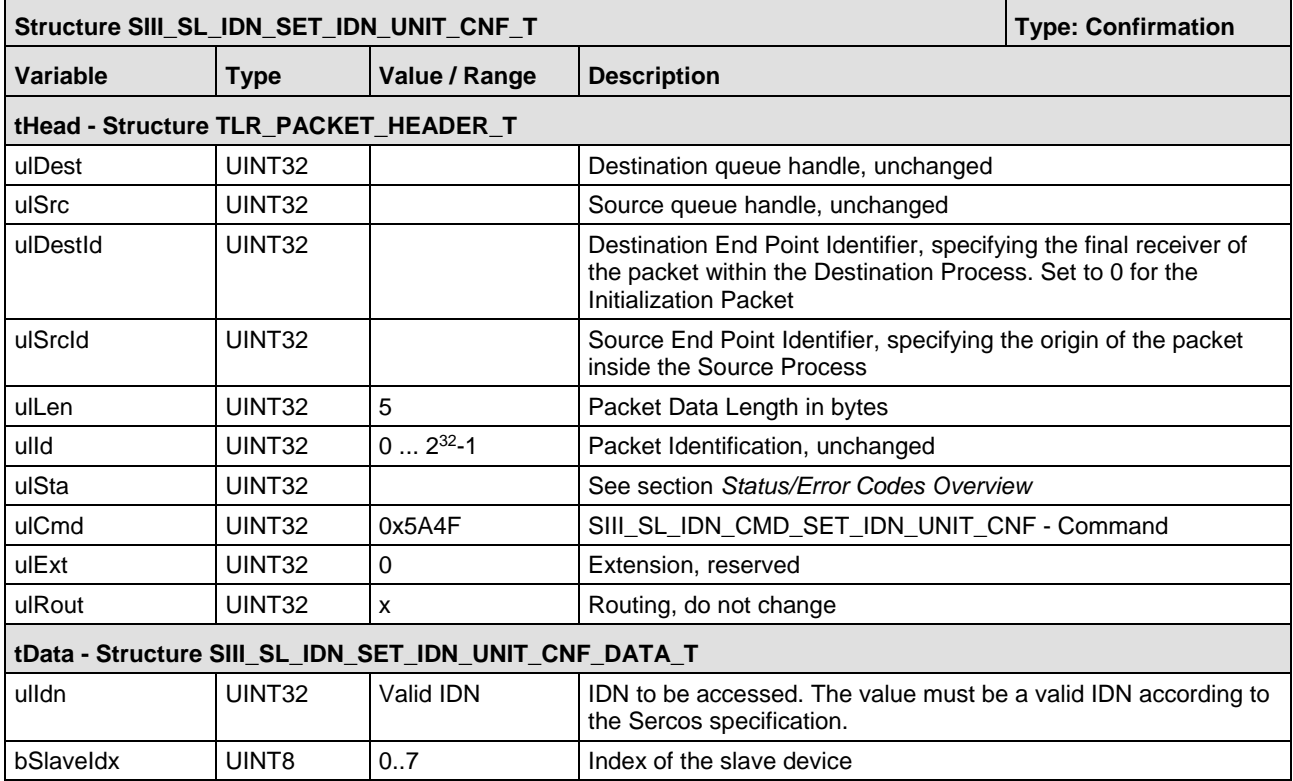

*Table 44: SIII\_SL\_IDN\_SET\_IDN\_UNIT\_CNF\_T – Set IDN Unit Confirmation Packet*

# **5.5.4 Set data status of the IDN to valid**

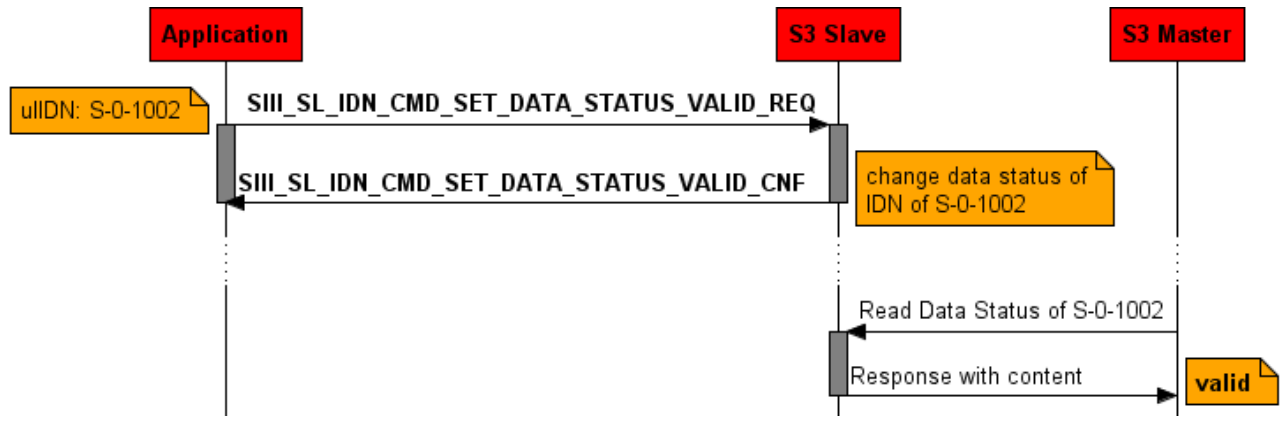

*Figure 43: Set Data status of IDN to valid* 

The packet SIII\_SL\_IDN\_CMD\_SET\_DATA\_STATUS\_VALID\_REQ/CNF allows setting the data status of the IDN specified in parameter ulldn to valid. This packet affects only IDNs which are no procedure commands.

The data status signals whether the data itself is valid or not.

The data status of an IDN can be preset when the IDN is created (SIII\_SL\_IDN\_CMD\_CREATE\_IDN\_REQ). It can be set to valid using this command. It can be set to invalid by the command (SIII\_SL\_IDN\_CMD\_SET\_DATA\_STATUS\_INVALID\_REQ). When the master writes an IDN, the data status is automatically set to valid.

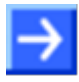

**Note:** This packet shall be used for IDNs still created in the stack with a unit. Ordinary devices will not need this packet.

### **Packet Structure Reference**

```
typedef struct SIII_SL_IDN_SET_DATA_STATUS_VALID_REQ_DATA_Ttag
{
  TLR_UINT32 ulIdn;<br>TLR_UINT8 bSlaveIdx;
TLR_UINT8 bSlaveIdx;
} SIII_SL_IDN_SET_DATA_STATUS_VALID_REQ_DATA_T;
typedef struct SIII_SL_IDN_SET_DATA_STATUS_VALID_REQ_Ttag
{
TLR_PACKET_HEADER_T the end of the set of the set of the set of the set of the set of the set of the set of the set of the set of the set of the set of the set of the set of the set of the set of the set of the set of the 
 SIII_SL_IDN_SET_DATA_STATUS_VALID_REQ_DATA_T tData;
} SIII_SL_IDN_SET_DATA_STATUS_VALID_REQ_T;
```
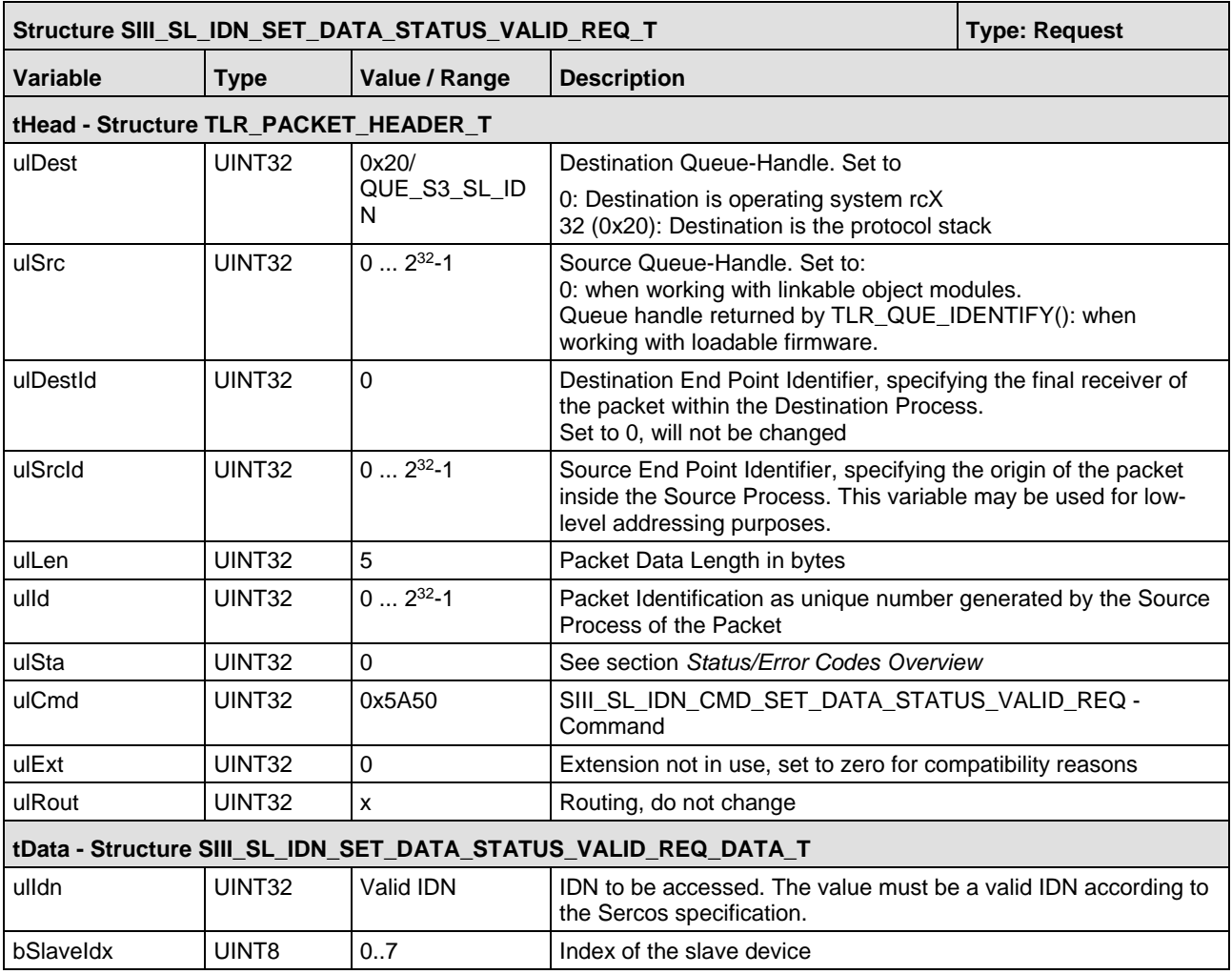

*Table 45: SIII\_SL\_IDN\_SET\_DATA\_STATUS\_VALID\_REQ\_T – Set Data State Valid Request Packet*

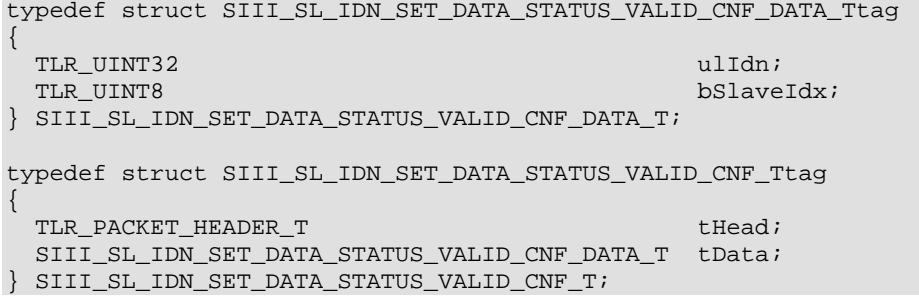

### **Packet Description**

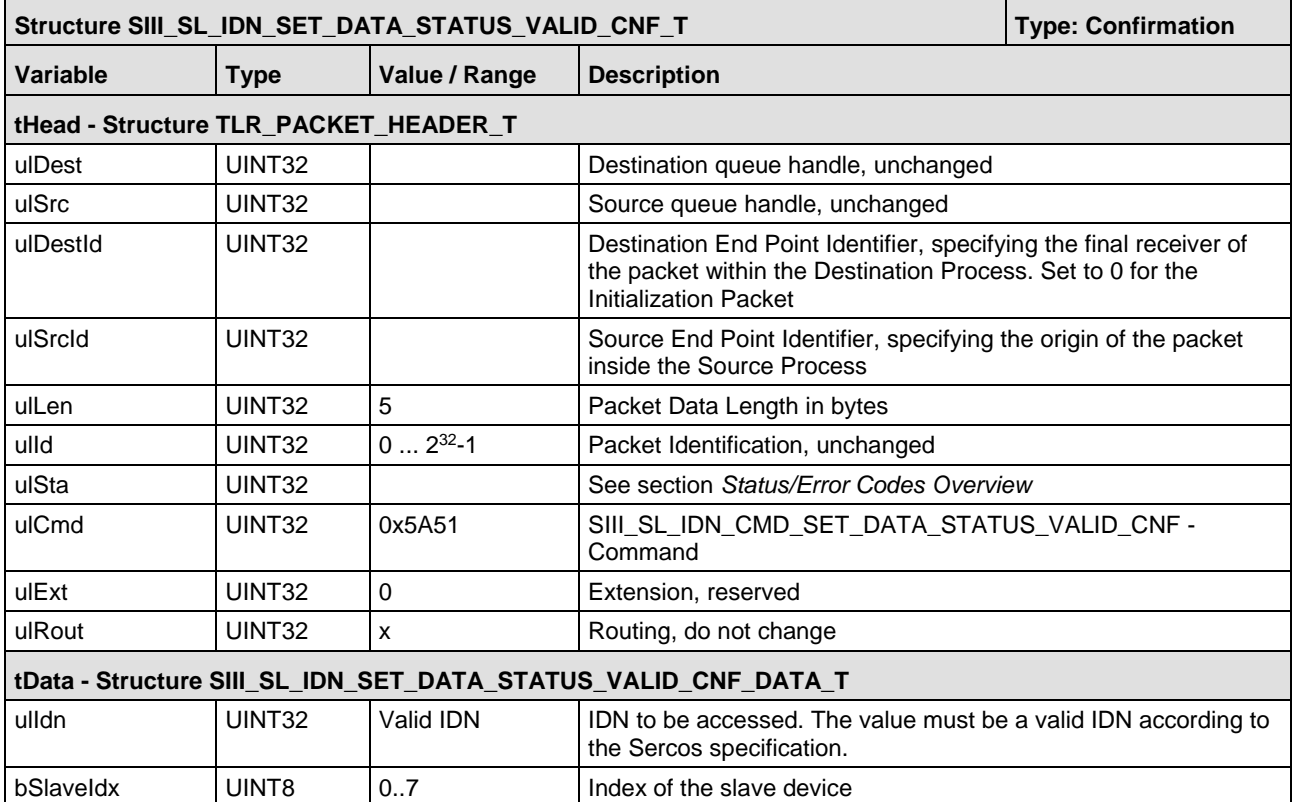

*Table 46: SIII\_SL\_IDN\_SET\_DATA\_STATUS\_VALID\_CNF\_T – Set Data State Valid Confirmation Packet*
## **5.5.5 Set data status of the IDN to invalid**

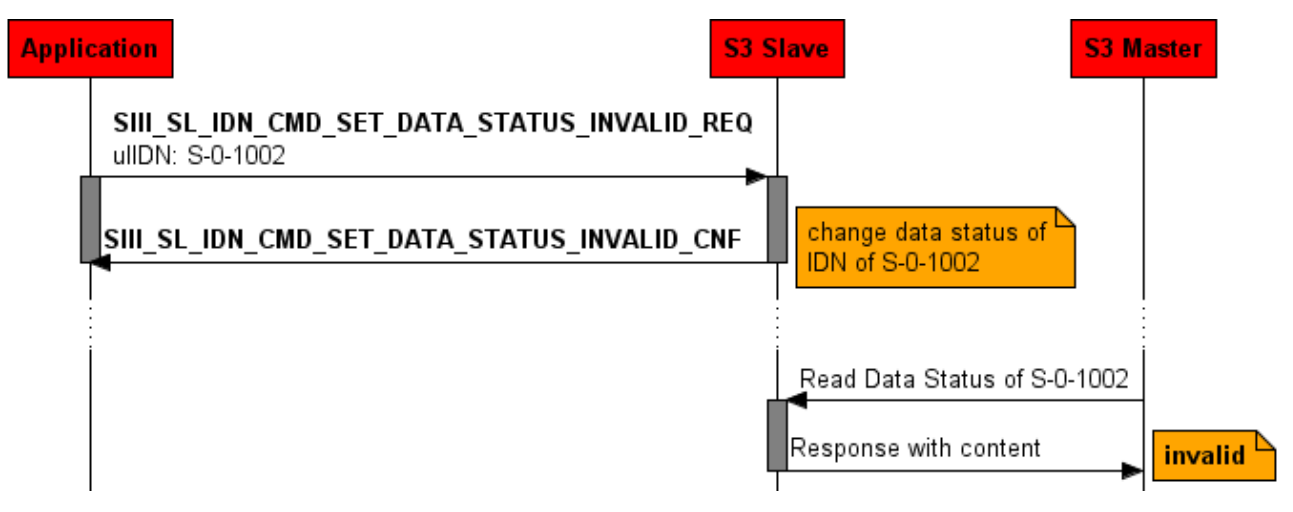

*Figure 44: Set Data Status of the IDN to invalid*

The packet SIII\_SL\_IDN\_CMD\_SET\_DATA\_STATUS\_INVALID\_REQ/CNF allows you to set the data status of the IDN specified in parameter ullIdn to invalid.

This packet affects only IDNs which are no commands.

**Note:** This packet shall be used for IDNs still created in the stack with a unit. Ordinary devices will not need this packet.

#### **Packet Structure Reference**

```
typedef struct SIII_SL_IDN_SET_DATA_STATUS_INVALID_REQ_DATA_Ttag
{
  TLR_UINT32 ulIdn; ulIdn; ulIdn; ulIdn; ulIdn; ulIdn; ulIdn; ulIdn; ulIdn; ulIdn; ulIdn; ulIdn; ulIdn; ulIdn; u
TLR_UINT8 bSlaveIdx;
} SIII_SL_IDN_SET_DATA_STATUS_INVALID_REQ_DATA_T;
typedef struct SIII_SL_IDN_SET_DATA_STATUS_INVALID_REQ_Ttag
{
  TLR_PACKET_HEADER_T theory of the set of the set of the set of the set of the set of the set of the set of the set of the set of the set of the set of the set of the set of the set of the set of the set of the set of the s
   SIII_SL_IDN_SET_DATA_STATUS_INVALID_REQ_DATA_T tData;
} SIII_SL_IDN_SET_DATA_STATUS_INVALID_REQ_T;
```
### **Packet Description**

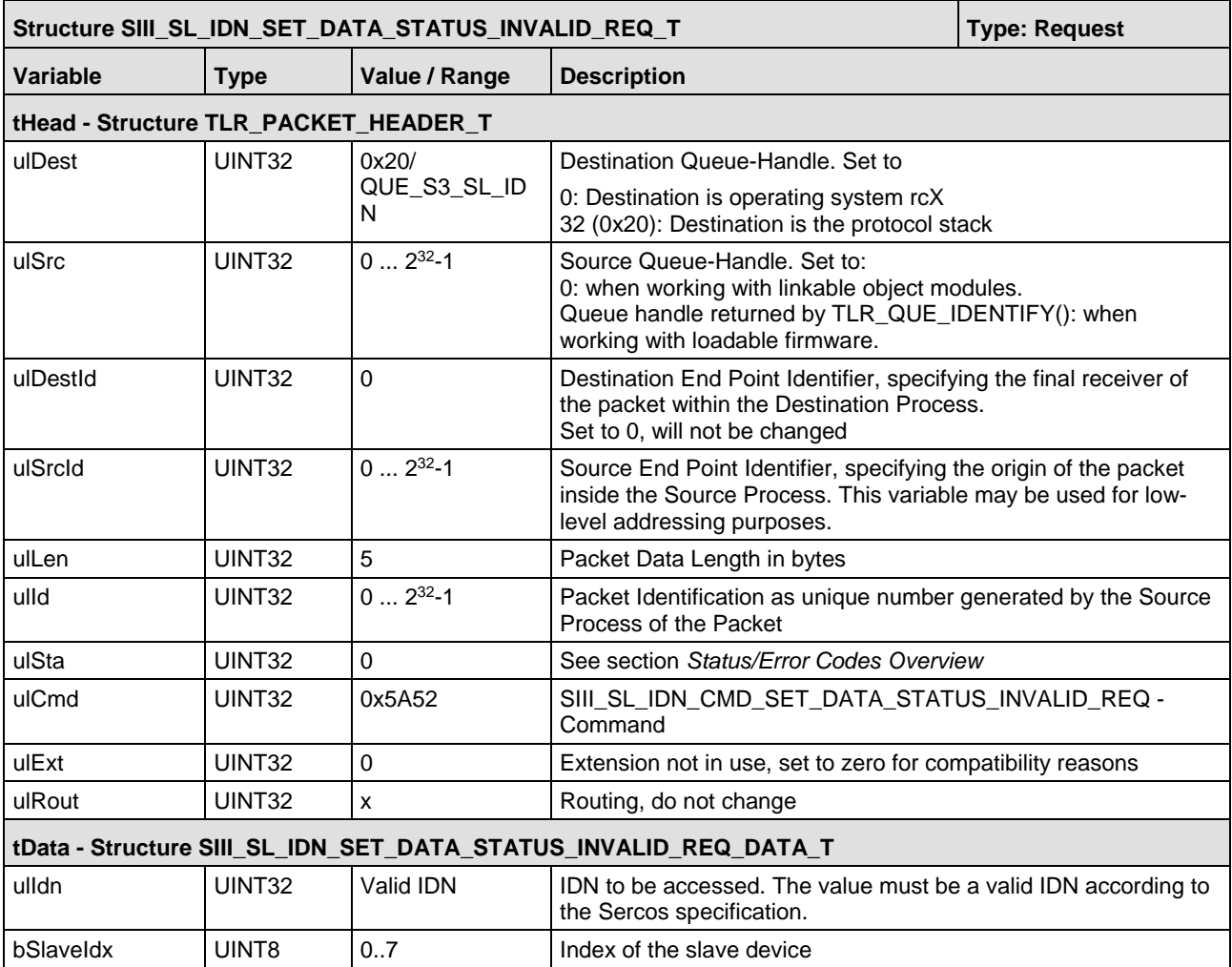

*Table 47: SIII\_SL\_IDN\_SET\_DATA\_STATUS\_INVALID\_REQ\_T – Set Data Status Invalid Request Packet*

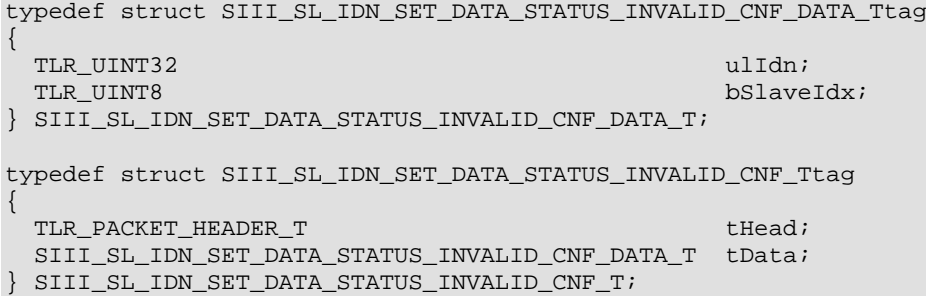

## **Packet Description**

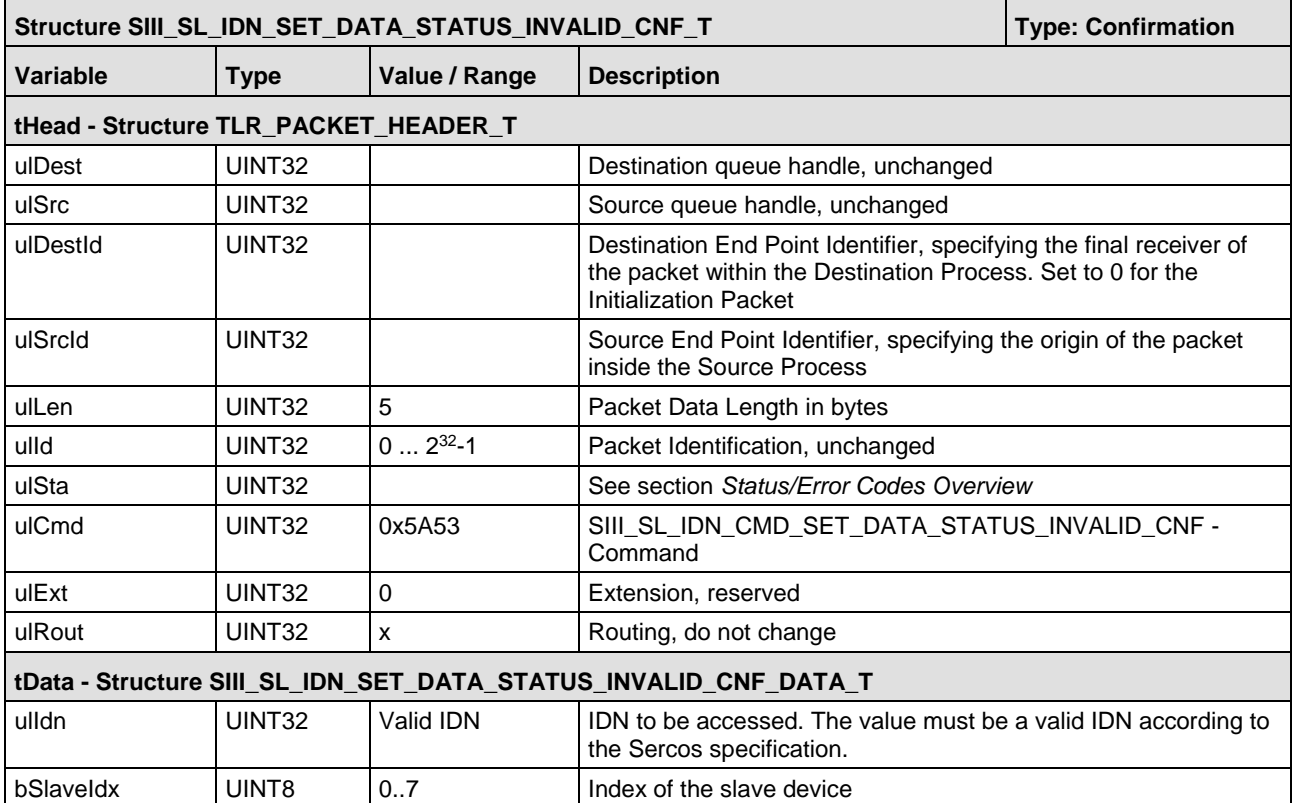

*Table 48: SIII\_SL\_IDN\_SET\_DATA\_STATUS\_INVALID\_CNF\_T – Set Data Status Invalid Confirmation Packet* 

## **5.5.6 Register Undefined Notify Request**

The packet SIII\_SL\_IDN\_CMD\_REGISTER\_UNDEFINED\_NOTIFY\_REQ/CNF is used for registering a notification occurring on access to an undefined IDN. This is used, if the user manages IDNs on his own. The stack does not know those and always asks the user when the master accesses an undefined IDN.

Consequences of this packet:

If the S-0-17 (IDN-list of all operation data) or S-0-25 (IDN-list of all procedure commands) is read by the master, the stack asks the user for a list of the managed IDNs. The user managed IDNs and stack managed IDNs are merged and provided to the master.

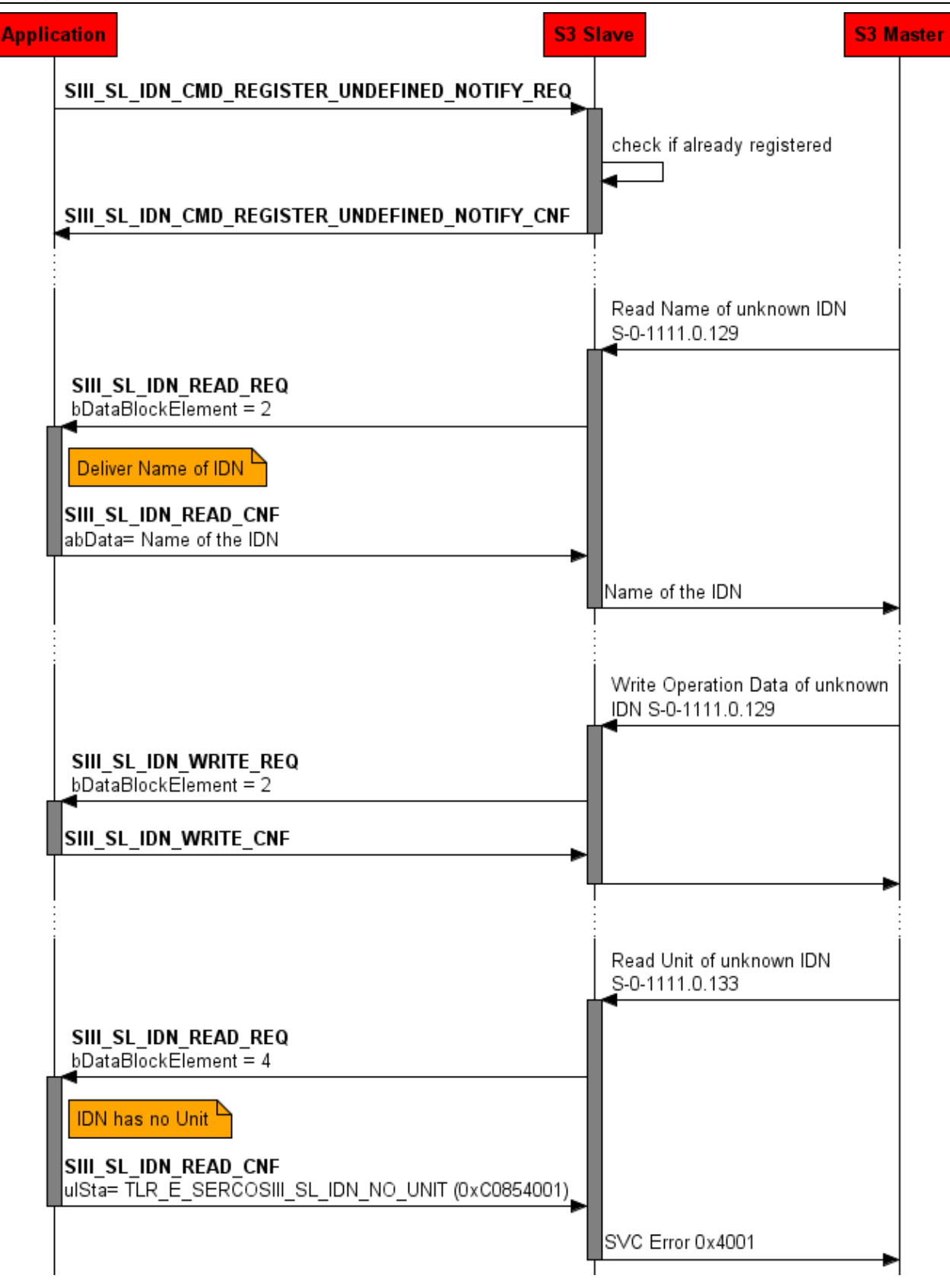

*Figure 45: SIII\_SL\_IDN\_CMD\_REGISTER\_UNDEFINED\_NOTIFY\_REQ*

**Note:** Just use this packet if a large amount IDNs shall be handled in the application. Otherwise, it is better to use the normal IDN handling procedure (see preceding chapters).

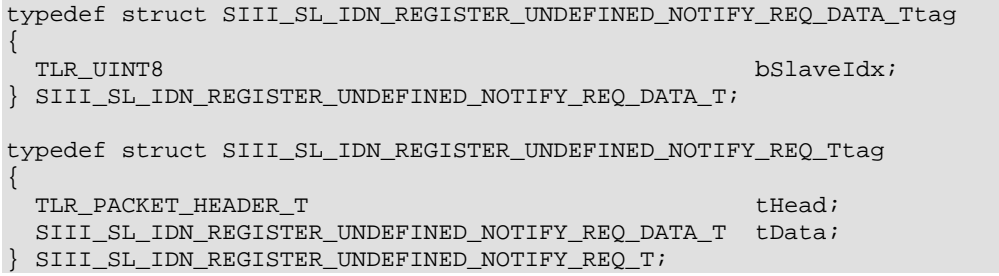

## **Packet Description**

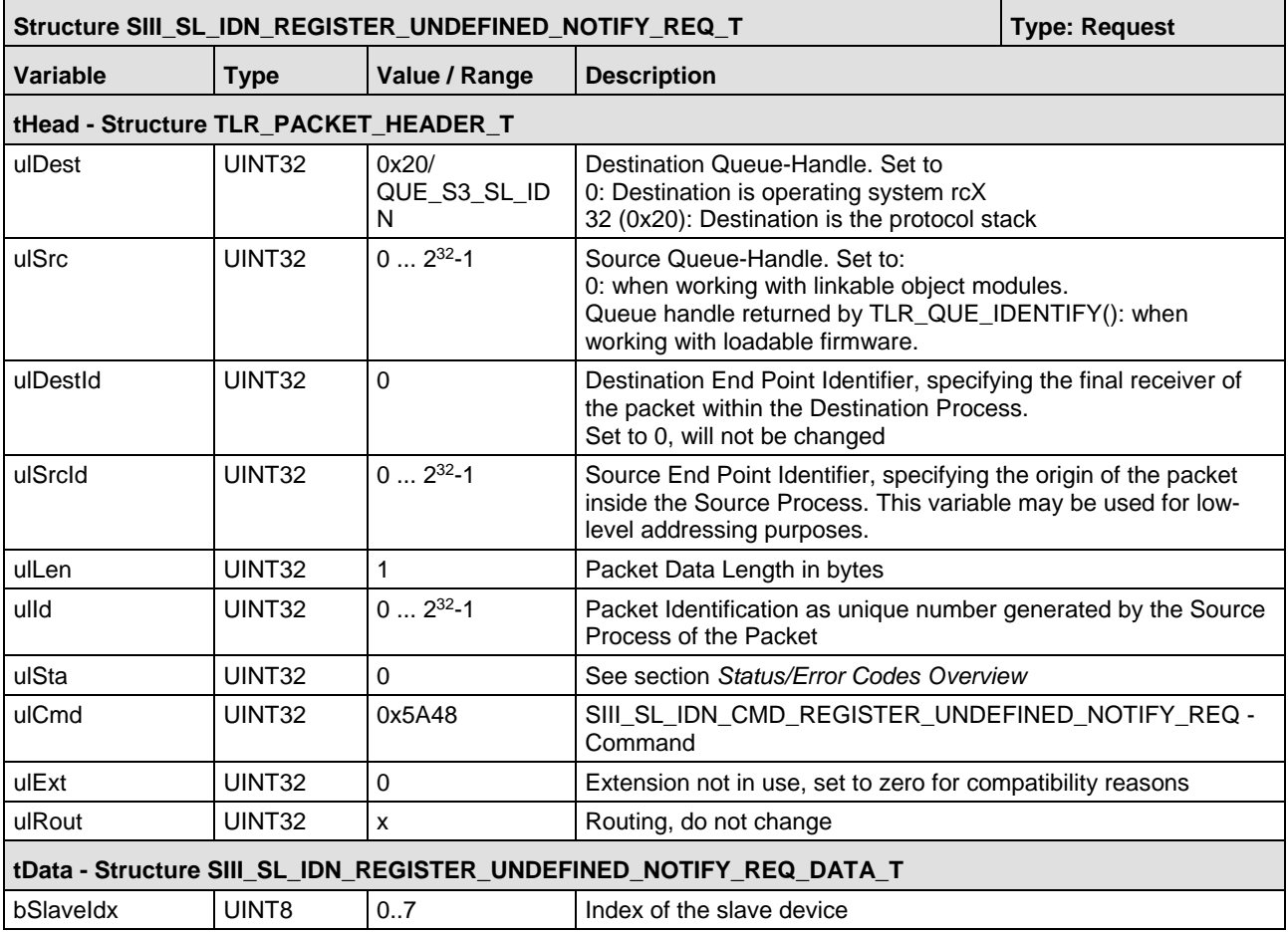

*Table 49: SIII\_SL\_IDN\_REGISTER\_UNDEFINED\_NOTIFY\_REQ\_T – Register Undefined Notify Request Packet*

This packet is returned from the stack to the application after the stack has processed the Register Undefined Notify Request packet.

## **Packet Structure Reference**

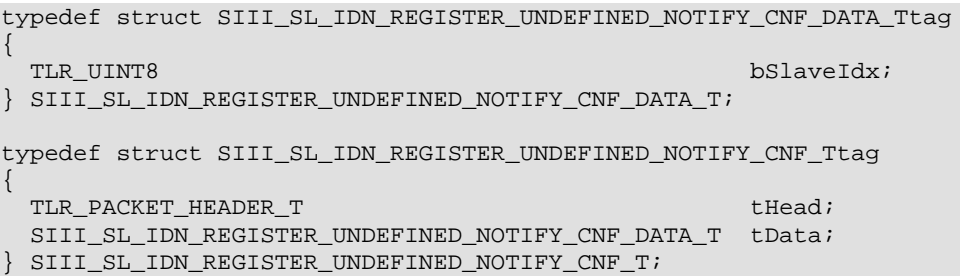

#### **Packet Description**

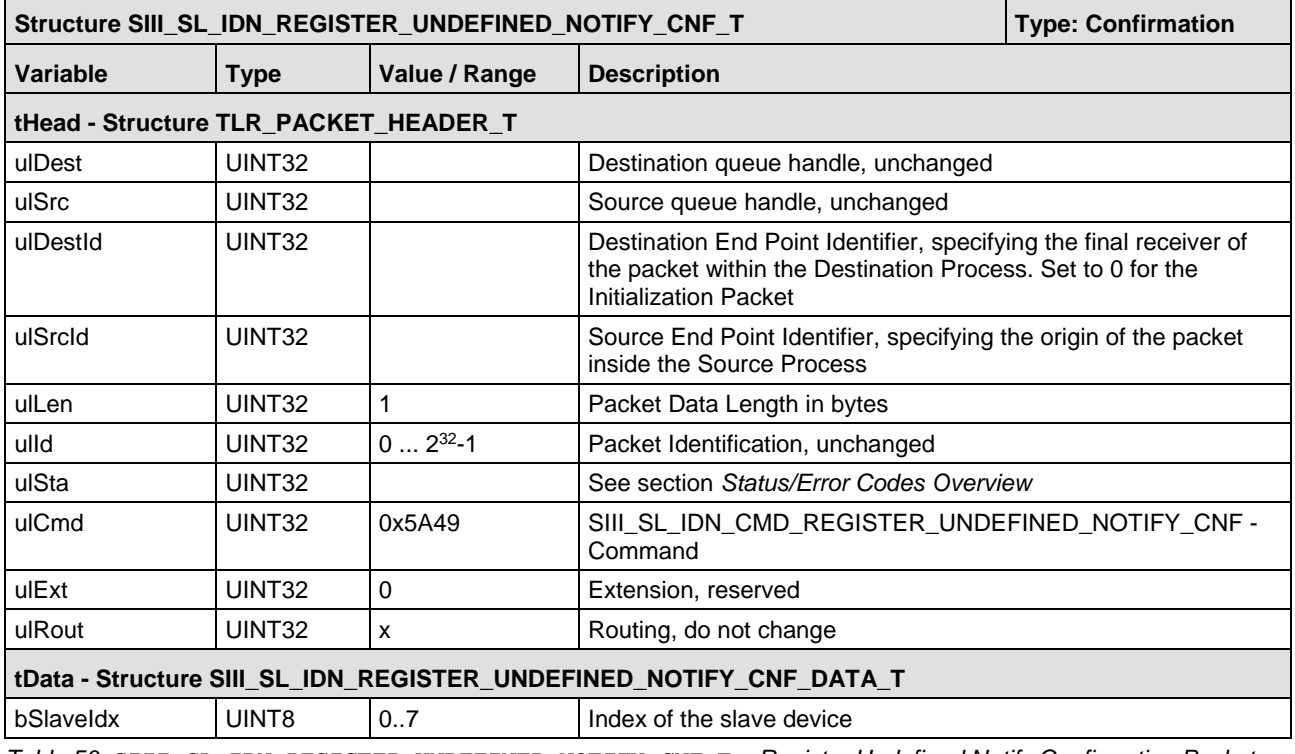

*Table 50: SIII\_SL\_IDN\_REGISTER\_UNDEFINED\_NOTIFY\_CNF\_T – Register Undefined Notify Confirmation Packet* 

## **5.5.8 Unregister Undefined Notify Request**

The packet SIII\_SL\_IDN\_CMD\_UNREGISTER\_UNDEFINED\_NOTIFY\_REQ/CNF is used for unregistering a notification occurring on read or write access of an IDN which has previously been established using the SIII\_SL\_IDN\_CMD\_REGISTER\_UNDEFINED\_NOTIFY\_REO packet.

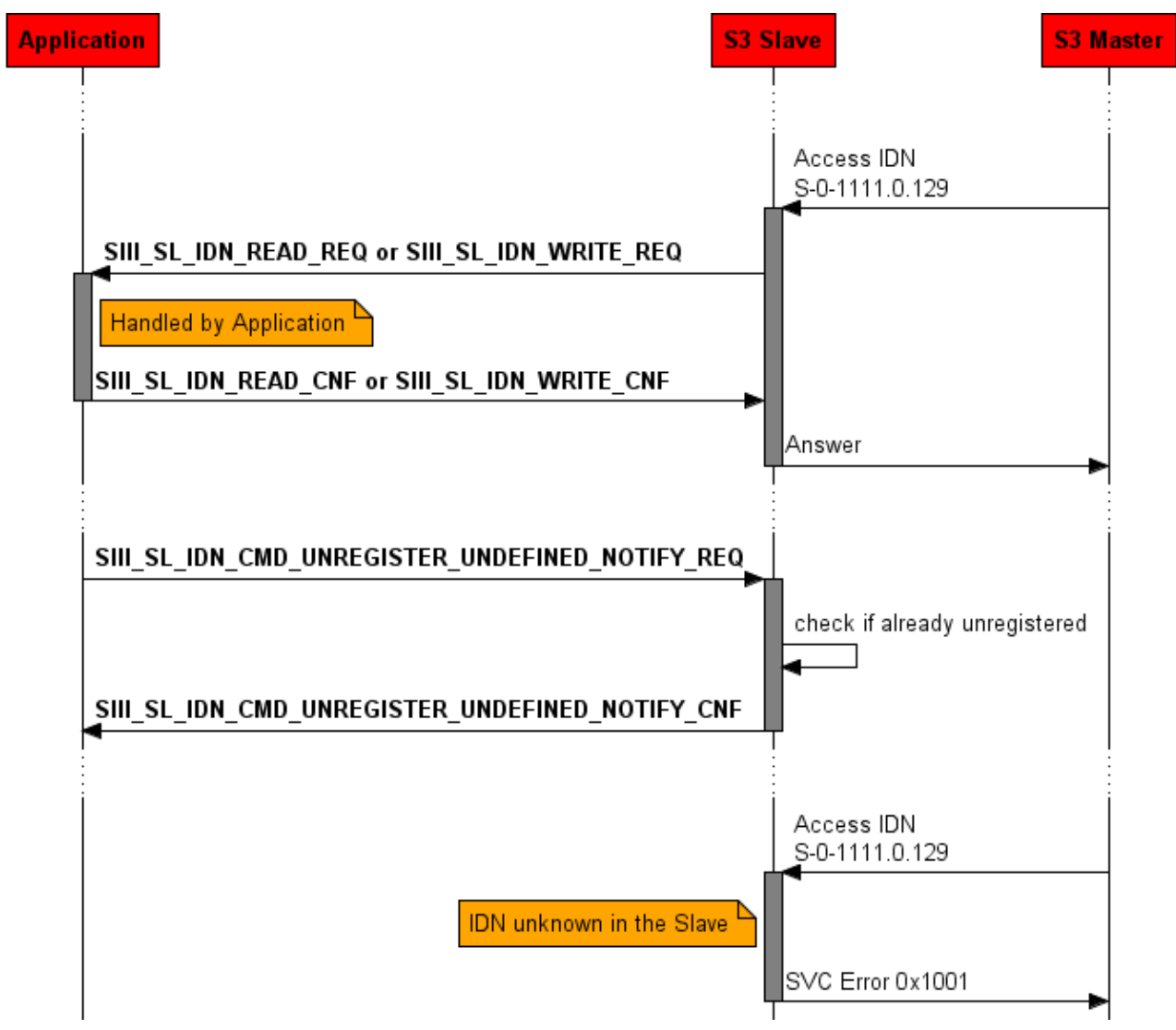

*Figure 46: SIII\_SL\_IDN\_CMD\_UNREGISTER\_UNDEFINED\_NOTIFY\_REQ* 

### **Packet Structure Reference**

```
typedef struct SIII_SL_IDN_UNREGISTER_UNDEFINED_NOTIFY_REQ_DATA_Ttag
{
  TLR_UINT8 bSlaveIdx;
} SIII_SL_IDN_UNREGISTER_UNDEFINED_NOTIFY_REQ_DATA_T;
typedef struct SIII_SL_IDN_UNREGISTER_UNDEFINED_NOTIFY_REQ_Ttag
{
TLR_PACKET_HEADER_T the set of the set of the set of the set of the set of the set of the set of the set of the set of the set of the set of the set of the set of the set of the set of the set of the set of the set of the 
 SIII_SL_IDN_UNREGISTER_UNDEFINED_NOTIFY_REQ_DATA_T tData;
} SIII_SL_IDN_UNREGISTER_UNDEFINED_NOTIFY_REQ_T;
```
### **Packet Description**

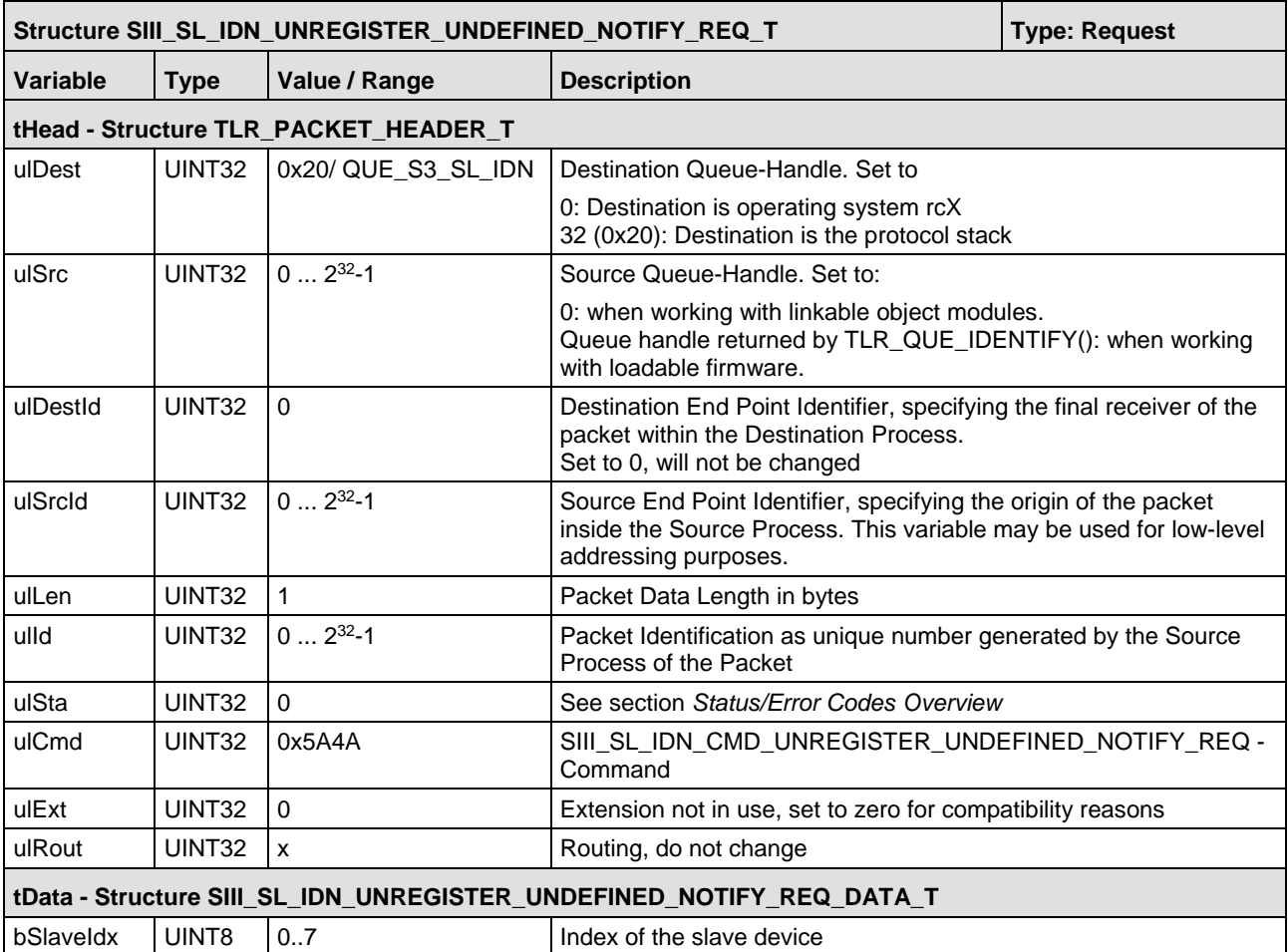

*Table 51: SIII\_SL\_IDN\_UNREGISTER\_UNDEFINED\_NOTIFY\_REQ\_T – Unregister Undefined Notify Request Packet*

## **5.5.9 Unregister Undefined Notify Confirmation**

The stack returns this packet to the application after it has processed the *Unregister Undefined Notify Request* packet.

#### **Packet Structure Reference**

```
typedef struct SIII_SL_IDN_UNREGISTER_UNDEFINED_NOTIFY_CNF_DATA_Ttag
\{ TLR_UINT8 bSlaveIdx;
} SIII_SL_IDN_UNREGISTER_UNDEFINED_NOTIFY_CNF_DATA_T;
typedef struct SIII_SL_IDN_UNREGISTER_UNDEFINED_NOTIFY_CNF_Ttag
{
TLR_PACKET_HEADER_T the set of the set of the set of the set of the set of the set of the set of the set of the set of the set of the set of the set of the set of the set of the set of the set of the set of the set of the 
 SIII_SL_IDN_UNREGISTER_UNDEFINED_NOTIFY_CNF_DATA_T tData;
} SIII_SL_IDN_UNREGISTER_UNDEFINED_NOTIFY_CNF_T;
```
#### **Packet Description**

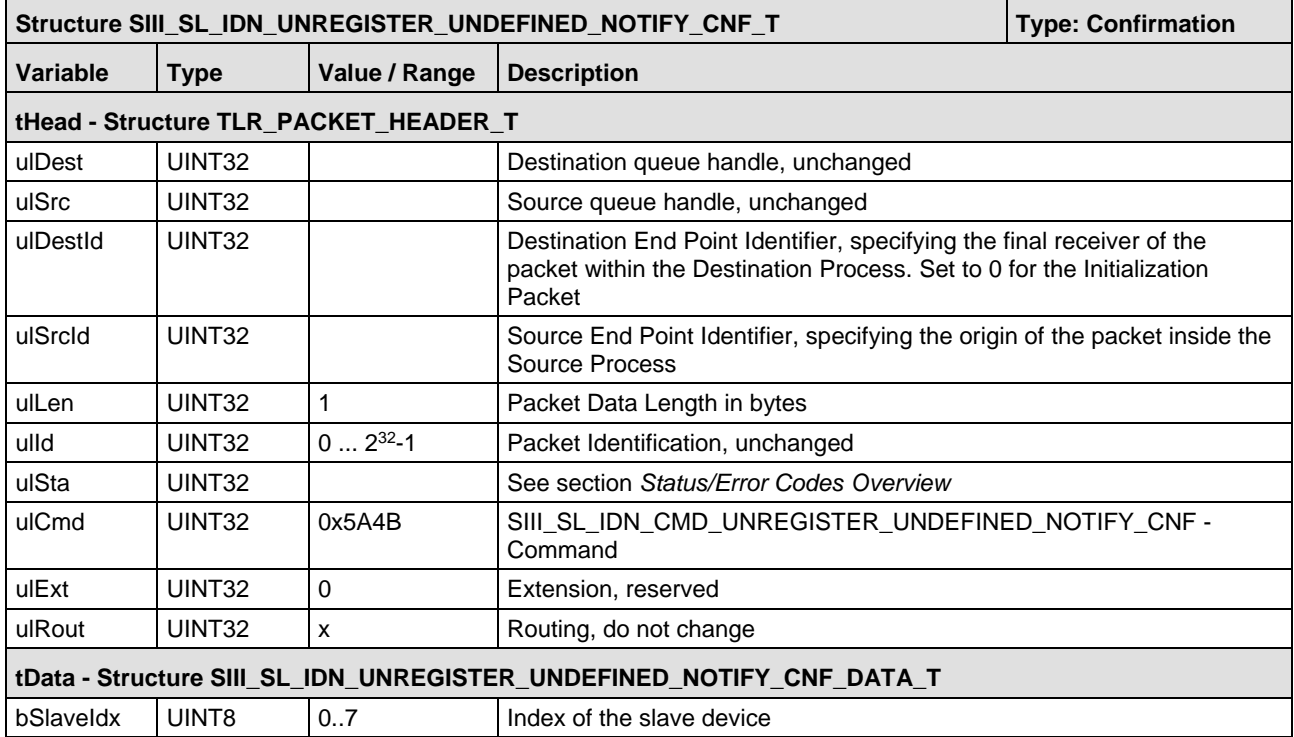

*Table 52: SIII\_SL\_IDN\_UNREGISTER\_UNDEFINED\_NOTIFY\_CNF\_T – Unregister Undefined Notify Confirmation Packet* 

## **5.5.10 Unregister IDN Notify Request**

The packet SIII\_SL\_IDN\_CMD\_UNREGISTER\_IDN\_NOTIFY\_REQ/CNF is used to unregister a notification occurring on read or write access of an IDN which has previously been established using the SIII\_SL\_IDN\_CMD\_REGISTER\_IDN\_NOTIFY\_REQ packet.

### **Packet Structure Reference**

```
typedef struct SIII_SL_IDN_UNREGISTER_IDN_NOTIFY_REQ_DATA_Ttag
{
   TLR_UINT32 ulldn;<br>TLR_UINT8 und de la contrat de la contrat de la contrat de la contrat de la contrat de la contrat<br>De la contrat de la contrat de la contrat de la contrat de la contrat de la contrat de la contrat de la co
                                                                                            bSlaveIdx;
} SIII_SL_IDN_UNREGISTER_IDN_NOTIFY_REQ_DATA_T;
typedef struct SIII_SL_IDN_UNREGISTER_IDN_NOTIFY_REQ_Ttag
{
   TLR_PACKET_HEADER_T thead; the set of the set of the set of the set of the set of the set of the set of the set of the set of the set of the set of the set of the set of the set of the set of the set of the set of the set 
    SIII_SL_IDN_UNREGISTER_IDN_NOTIFY_REQ_DATA_T tData;
} SIII_SL_IDN_UNREGISTER_IDN_NOTIFY_REQ_T;
```
## **Packet Description**

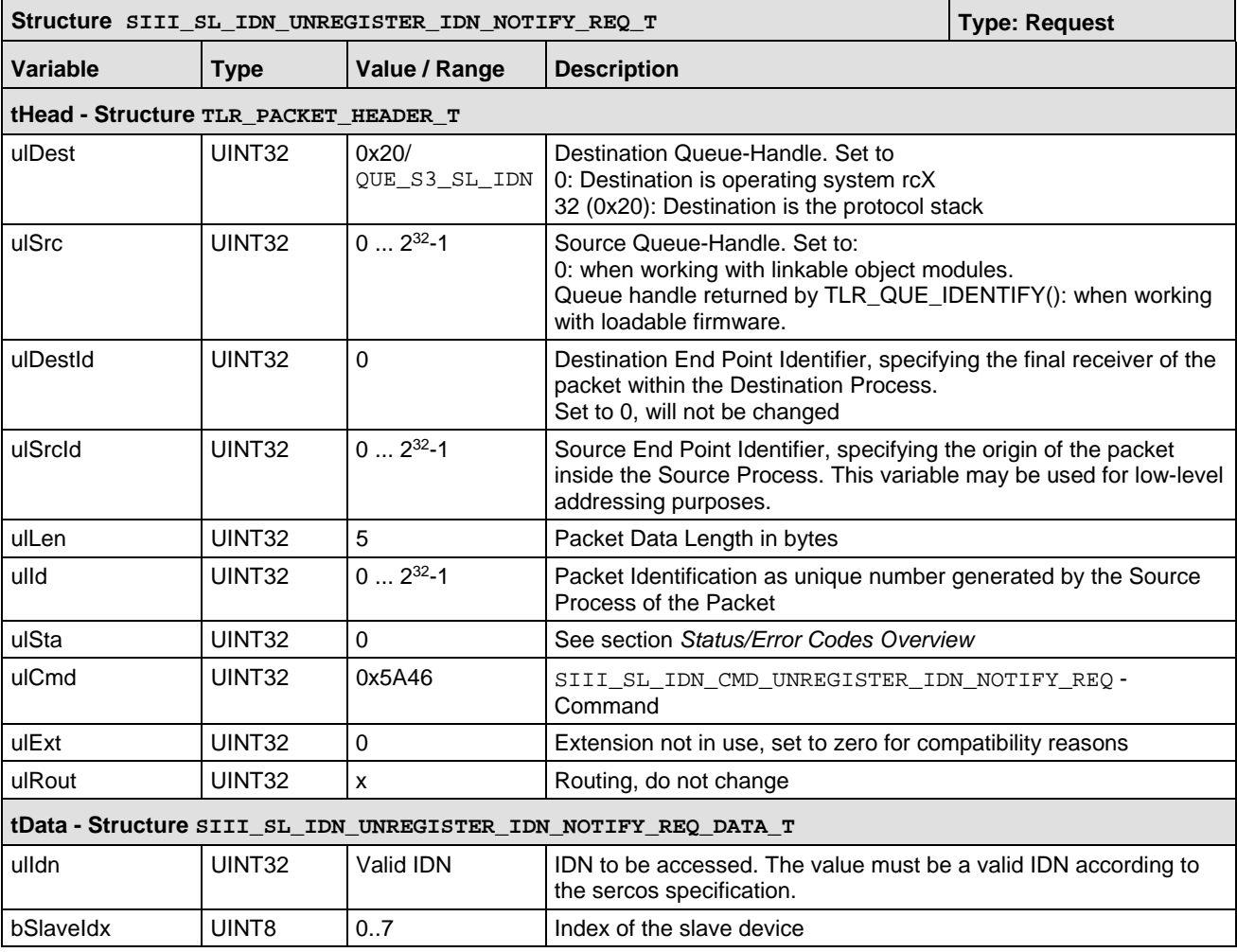

*Table 53: SIII\_SL\_IDN\_UNREGISTER\_IDN\_NOTIFY\_REQ\_T – Unregister IDN Notify Request Packet*

## **5.5.11 Unregister IDN Notify Confirmation**

This packet is returned from the stack to the application after the stack has processed the Unregister IDN Notify Request packet.

### **Packet Structure Reference**

typedef struct SIII\_SL\_IDN\_UNREGISTER\_IDN\_NOTIFY\_CNF\_DATA\_Ttag { TLR\_UINT32 ulIdn;<br>TLR\_UINT8 bSlaveIdx; TLR\_UINT8 bSlaveIdx; } SIII\_SL\_IDN\_UNREGISTER\_IDN\_NOTIFY\_CNF\_DATA\_T; typedef struct SIII\_SL\_IDN\_UNREGISTER\_IDN\_NOTIFY\_CNF\_Ttag { TLR\_PACKET\_HEADER\_T the set of the set of the set of the set of the set of the set of the set of the set of the set of the set of the set of the set of the set of the set of the set of the set of the set of the set of the SIII\_SL\_IDN\_UNREGISTER\_IDN\_NOTIFY\_CNF\_DATA\_T tData; } SIII\_SL\_IDN\_UNREGISTER\_IDN\_NOTIFY\_CNF\_T;

#### **Packet Description**

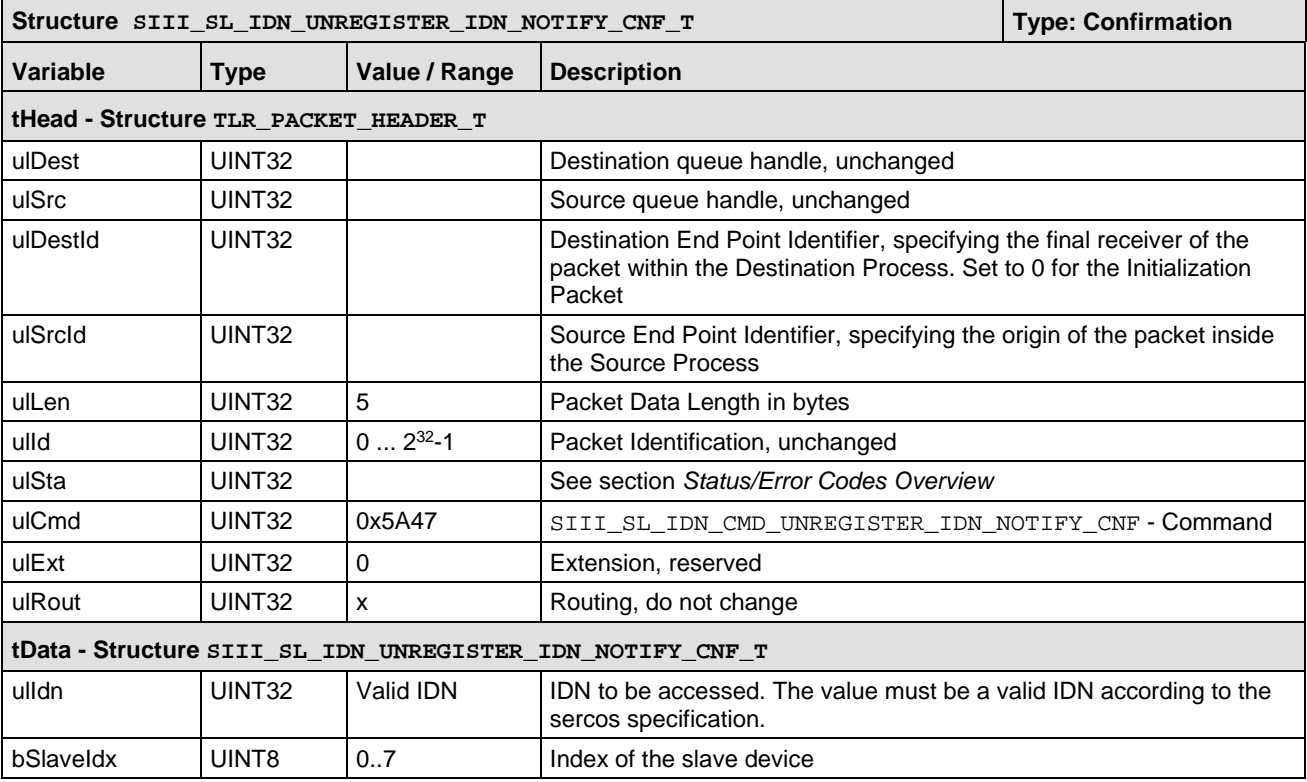

*Table 54: SIII\_SL\_IDN\_UNREGISTER\_IDN\_NOTIFY\_CNF\_T – Unregister IDN Notify Confirmation Packet*

# **5.6 Diagnosis Handling**

If a diagnosis has been reported, there are several places where the diagnosis can be found. Each reported diagnosis will be added to the trace buffer S-0-1303.0.10. The highest diagnosis message is also added to S-0-0390 (Diagnostic number) IDN. If the diagnosis contains the class "error" or "warning" some additional flags must be served within the RTData. The IDNs S-0-1045 and S-0- 1500.x.02 contain the C1D and C2D flags and both IDNs are also mapped into the RTData. S-0- 1045 will be completely handled by the slave stack (IDN and RTData handling). But in most cases, S-0-1502.x.02 must be served by application (dependent on set-configuration ulFlags).

## **5.6.1 Diagnosis occurred in Sercos slave stack**

If a diagnosis occurs in the slave stack, the slave will handle the most IDNs. Just the C1D and C2D flags within S-0-1500.x.02 must be handled by application. If one of these flags shall be set, the stack will send an indication. The indication will also be sent if the flag disappears.

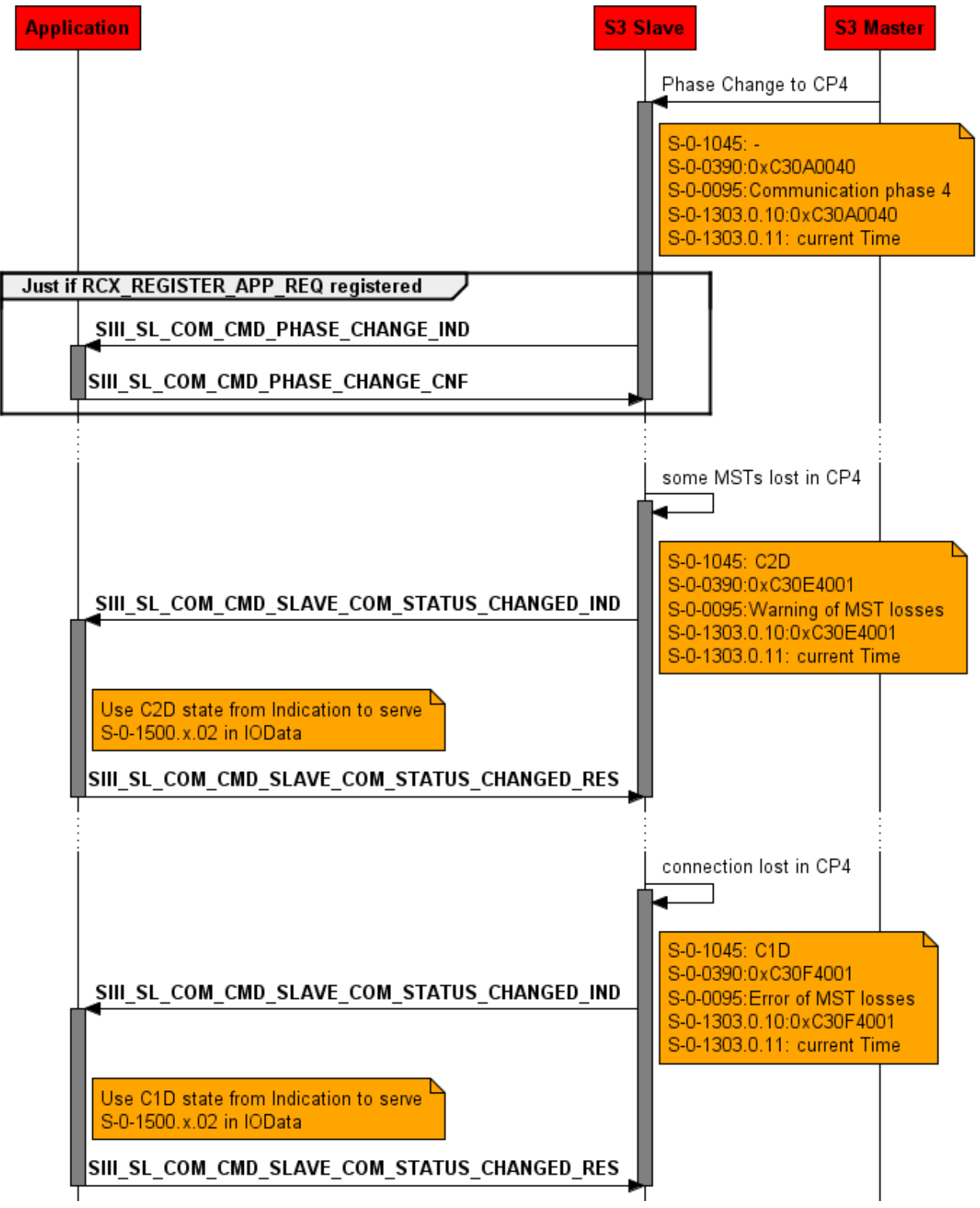

*Figure 47: Diagnosis occurred in slave stack*

## **5.6.2 Write Diagnostic Request**

The Sercos slave administers diagnostic messages. If a new diagnosis occurs in the application the stack can get informed. If the stack receives a diagnosis from application the diagnosis will get promoted to the master. This is done by some flags and several IDNs (S-0-0095, S-0-0390, S-0- 1303.0.10 and S-0-1303.0.11). The priorisation and handling is completely done by the stack. It is just necessary to report and remove diagnosis messages.

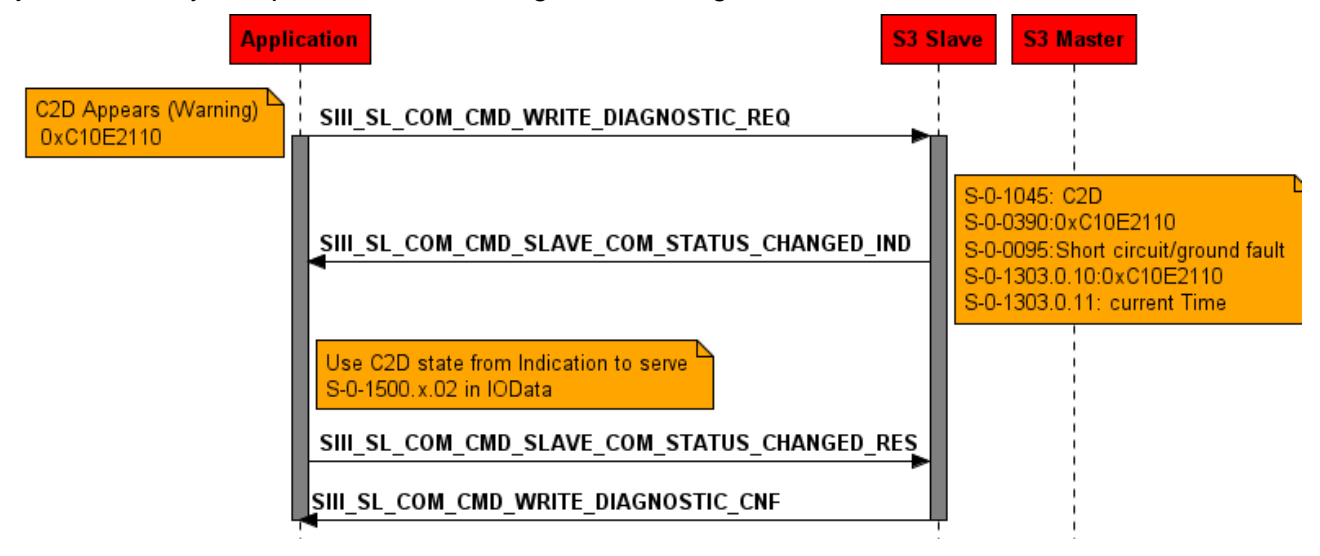

*Figure 48: Write diagnostic request*

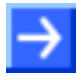

bClass should have the same class as provided by the ulDiagnosticNumber

abDiagnosticMessages will not get evaluated for standard diagnosis codes. The stack has an internal database for standard diagnosis codes (>V3.1.30.0).

## **Packet Structure Reference**

```
typedef struct SIII_SL_COM_WRITE_DIAGNOSTIC_REQ_DATA_Ttag
{
TLR_UINT8 bSlaveIdx;
 /* only used if Diagnostic number is fully manufacturer specific */
 TLR_UINT8 bClass;
  /* NULL-terminated string unless all characters are used */
                                      abDiagnosticMessage[100];
 /* more data depending on S-0-1303.0.1 */<br>TLR_UINT32
                                      ulDiagnosticNumber;
} SIII_SL_COM_WRITE_DIAGNOSTIC_REQ_DATA_T;
#define SIII_SL_COM_DIAGNOSTIC_CLASS_INFO 0x09
#define SIII_SL_COM_DIAGNOSTIC_CLASS_OPERATIONAL_STATE 0x0A<br>#define SIII SL COM DIAGNOSTIC CLASS RESERVED 0x0B
#define SIII_SL_COM_DIAGNOSTIC_CLASS_RESERVED
#define SIII_SL_COM_DIAGNOSTIC_CLASS_PROCEDURE_COMMAND_SPECIFIC_STATE 0x0C
#define SIII_SL_COM_DIAGNOSTIC_CLASS_RESERVED2 0x0D
#define SIII_CL_COM_DIAGNOSTIC_CLASS_WARNINGS 0x0E
#define SIII_SL_COM_DIAGNOSTIC_CLASS_FAULTS
typedef struct SIII_SL_COM_WRITE_DIAGNOSTIC_REQ_Ttag
{
 TLR_PACKET_HEADER_T thead;
 SIII_SL_COM_WRITE_DIAGNOSTIC_REQ_DATA_T tData;
 SIII_SL_COM_WRITE_DIAGNOSTIC_REQ_T;
```
## **Packet Description**

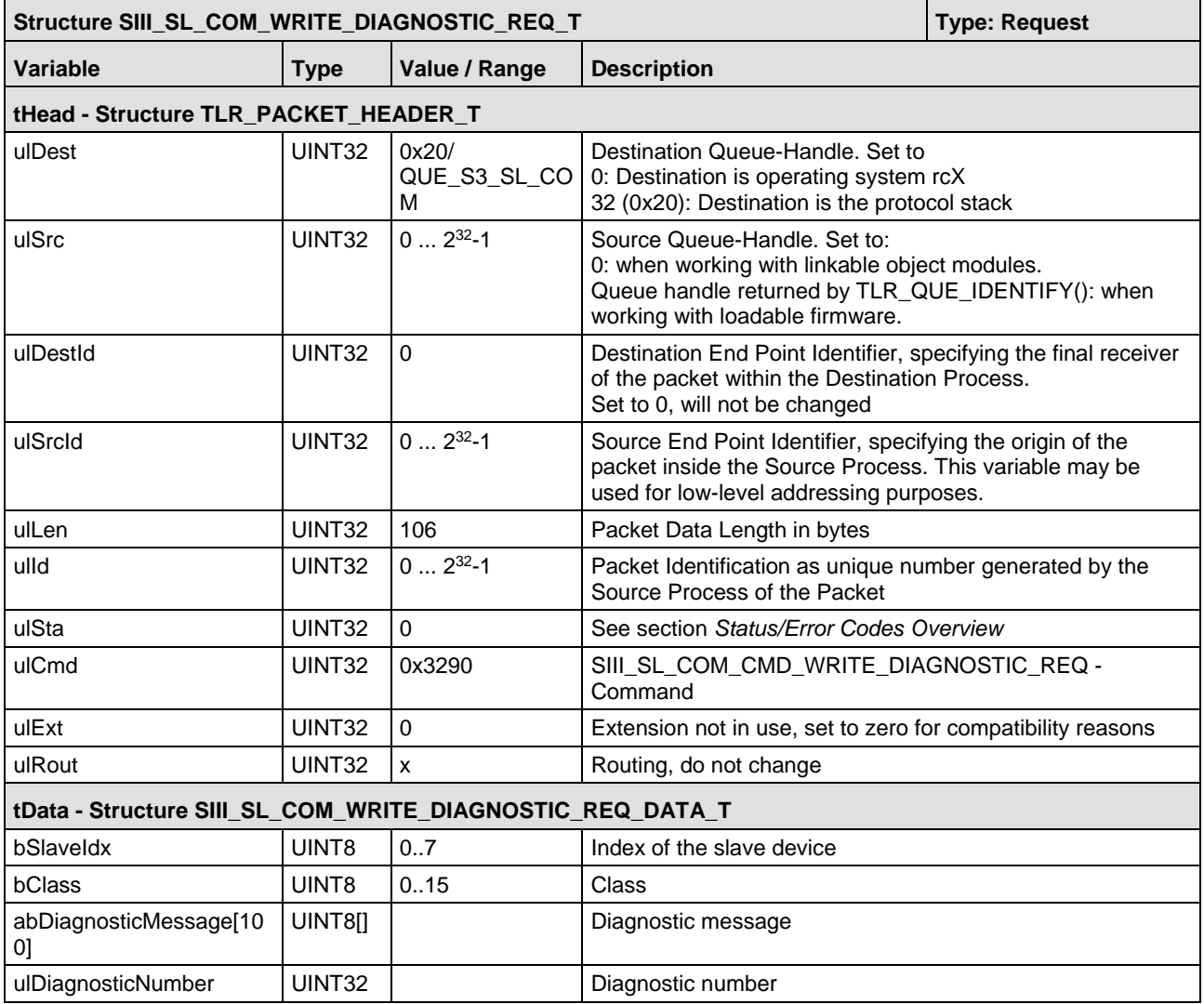

*Table 55: SIII\_SL\_COM\_WRITE\_DIAGNOSTIC\_REQ\_T – Write Diagnostic Request Packet*

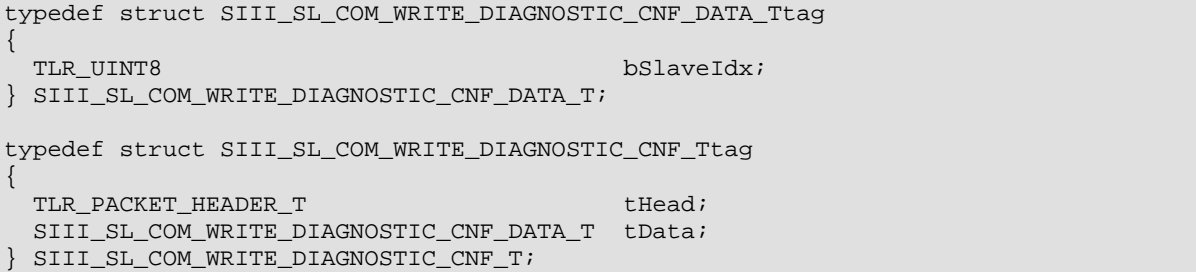

### **Packet Description**

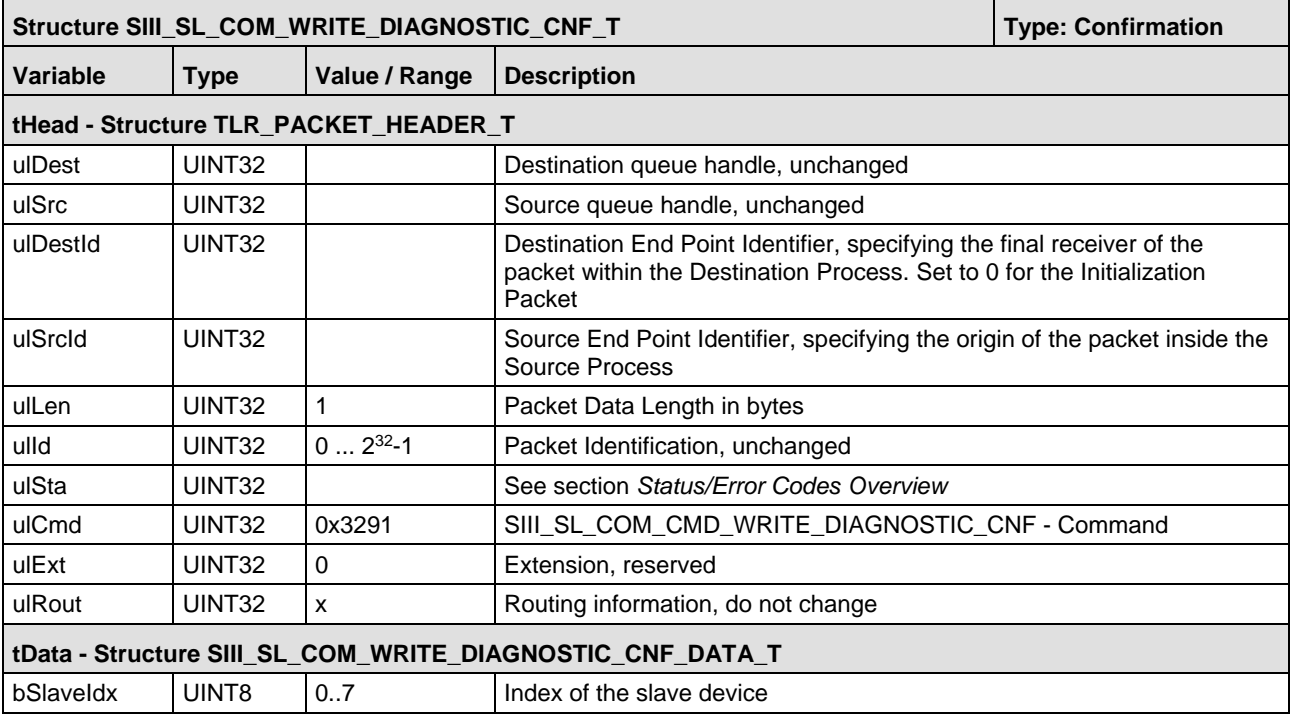

*Table 56: SIII\_SL\_COM\_WRITE\_DIAGNOSTIC\_CNF\_T – Write Diagnostic Confirmation Packet*

## **5.6.3 Remove Diagnostic Request**

**Note:** It is not possible to remove a stack internal diagnosis or a diagnosis reported by another application by this packet.

This packet is used to remove diagnosis messages previously reported by the application via [SIII\\_SL\\_COM\\_WRITE\\_DIAGNOSTIC\\_REQ](#page-150-0).

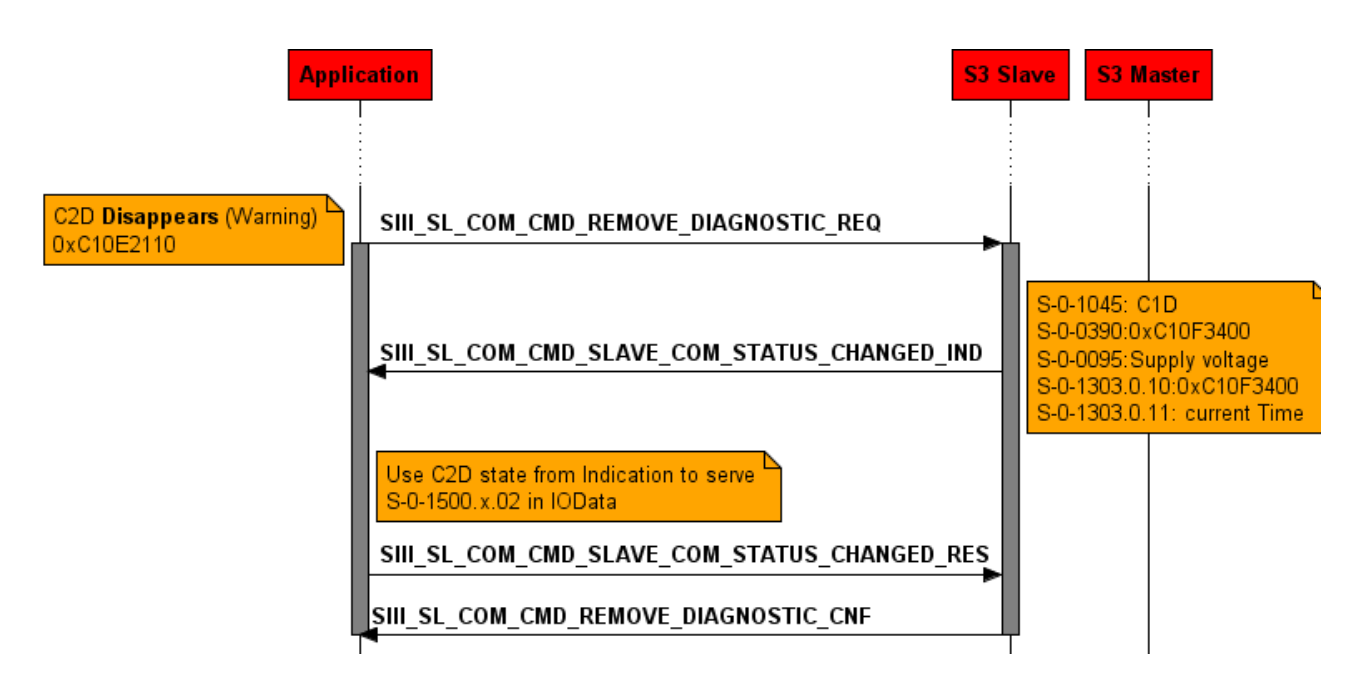

*Figure 49: Remove diagnosis event warning*

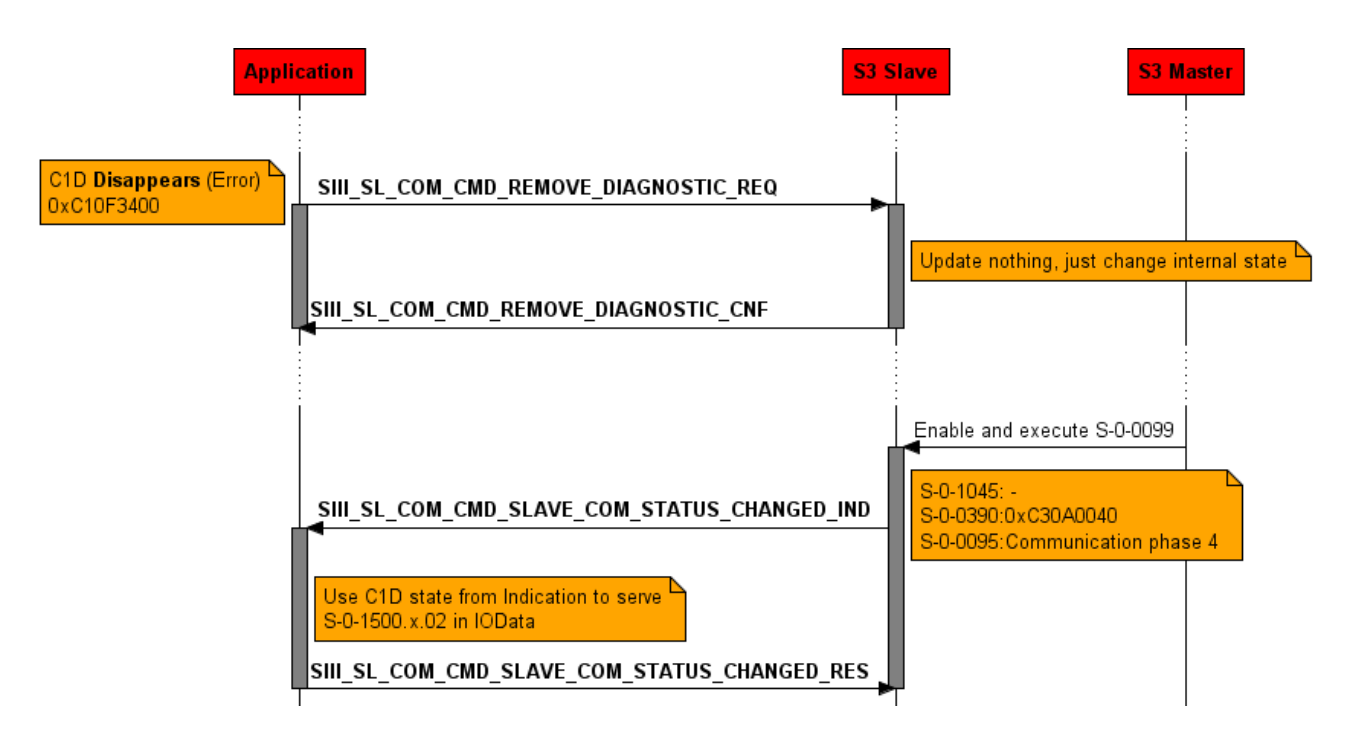

*Figure 50: Remove diagnostic event error*

#### The Application Interface 127/236

A C2D diagnosis will be removed directly. But a C1D diagnosis will be removed if the master performs S-0-0099. If the application removes a C2D diagnosis, also the stack could have some C2D diagnosis messages active, so not in all cases the application will receive a "COM status change indication packet" (see section *[COM Status Changed Indication](#page-171-0)* on page [172\)](#page-171-0). Also if the master performs IDN S-0-0099, if the stack has some C1D diagnosis messages active, no "COM status change indication packet" is sent to the application.

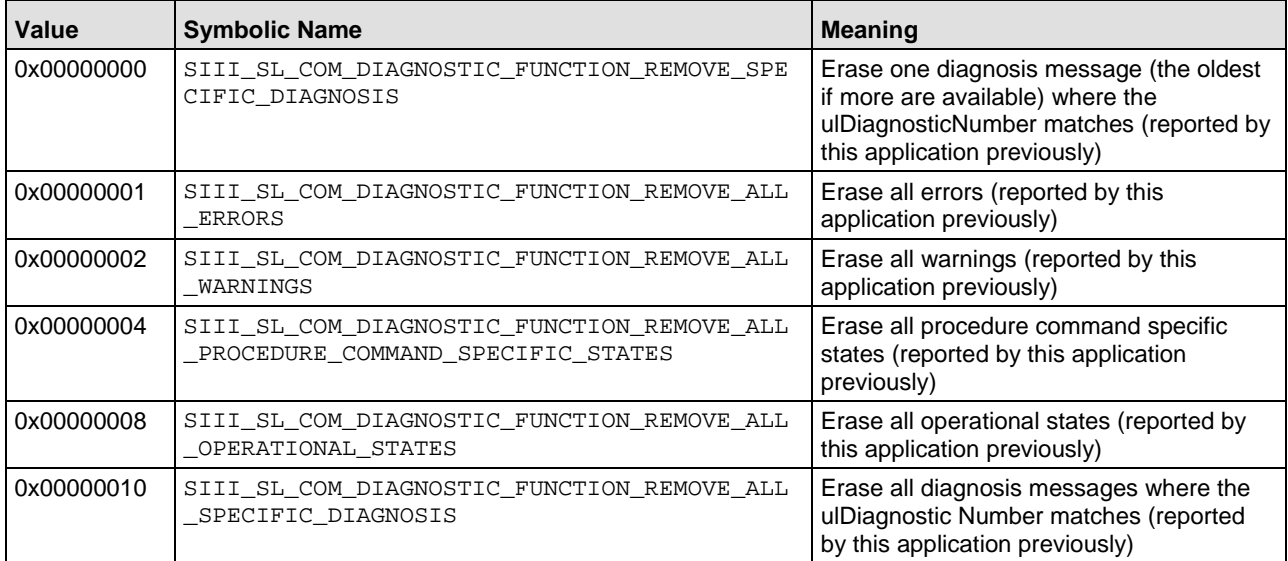

The following table shows the available values for  $\mu$ I FunctionFlag:

<span id="page-126-0"></span>*Table 57: Available values for ulFunctionFlag*

Multiple flags can be set by simply adding them.

We recommend to remove each disappearing error/warning with the ulFunctionFlag SIII SL COM DIAGNOSTIC FUNCTION ERASE SPECIFIC DIAGNOSIS and its diagnostic number equal given at the SIII SL COM WRITE DIAGNOSTIC REO packet. But it is also possible to remove all diagnosis (warnings and/or errors) reported by this application.

#### **Packet Structure Reference**

```
typedef struct SIII_SL_COM_REMOVE_DIAGNOSTIC_REQ_DATA_Ttag
{
 TLR_UINT8 bSlaveIdx; /* the slave a diagnosis shall be removed */<br>TLR_UINT32 ulFunctionFlags; /* see defines, action that shall be done */
                                   /* see defines, action that shall be done */
  TLR_UINT32 ulDiagnosticNumber; /* error code that shall be removed */
   /* more data depending on S-0-1303.0.1 */
} SIII SL COM REMOVE DIAGNOSTIC REO DATA T;
#define SIII_SL_COM_DIAGNOSTIC_FUNCTION_REMOVE_SPECIFIC_DIAGNOSIS 
0x00000000 /* Erase all diagnosis where the ulDiagnosticNumber matches (reported by this 
application previously) */
#define SIII_SL_COM_DIAGNOSTIC_FUNCTION_REMOVE_ALL_ERRORS 
0x00000001 /* Erase all errors (reported by this application previously) */
#define SIII_SL_COM_DIAGNOSTIC_FUNCTION_REMOVE_ALL_WARNINGS 
0x00000002 /* Erase all warnings (reported by this application previously) */
#define SIII_SL_COM_DIAGNOSTIC_FUNCTION_REMOVE_ALL_PROCEDURE_COMMAND_SPECIFIC_STATES 
0x00000004 /* Erase all procedure command specific states (reported by this application 
previously) */
#define SIII_SL_COM_DIAGNOSTIC_FUNCTION_REMOVE_ALL_OPERATIONAL_STATES 
0x00000008 /* Erase all operational states (reported by this application previously) */
#define MSK_SIII_SL_COM_DIAGNOSTIC_FUNCTION_REMOVE_ALL
0 \times 0000000F
typedef struct SIII_SL_COM_REMOVE_DIAGNOSTIC_REQ_Ttag
{
```
#### The Application Interface 128/236

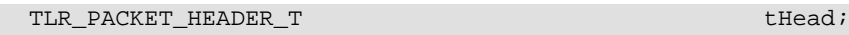

SIII\_SL\_COM\_REMOVE\_DIAGNOSTIC\_REQ\_DATA\_T tData; } SIII\_SL\_COM\_REMOVE\_DIAGNOSTIC\_REQ\_T;

#### **Packet Description**

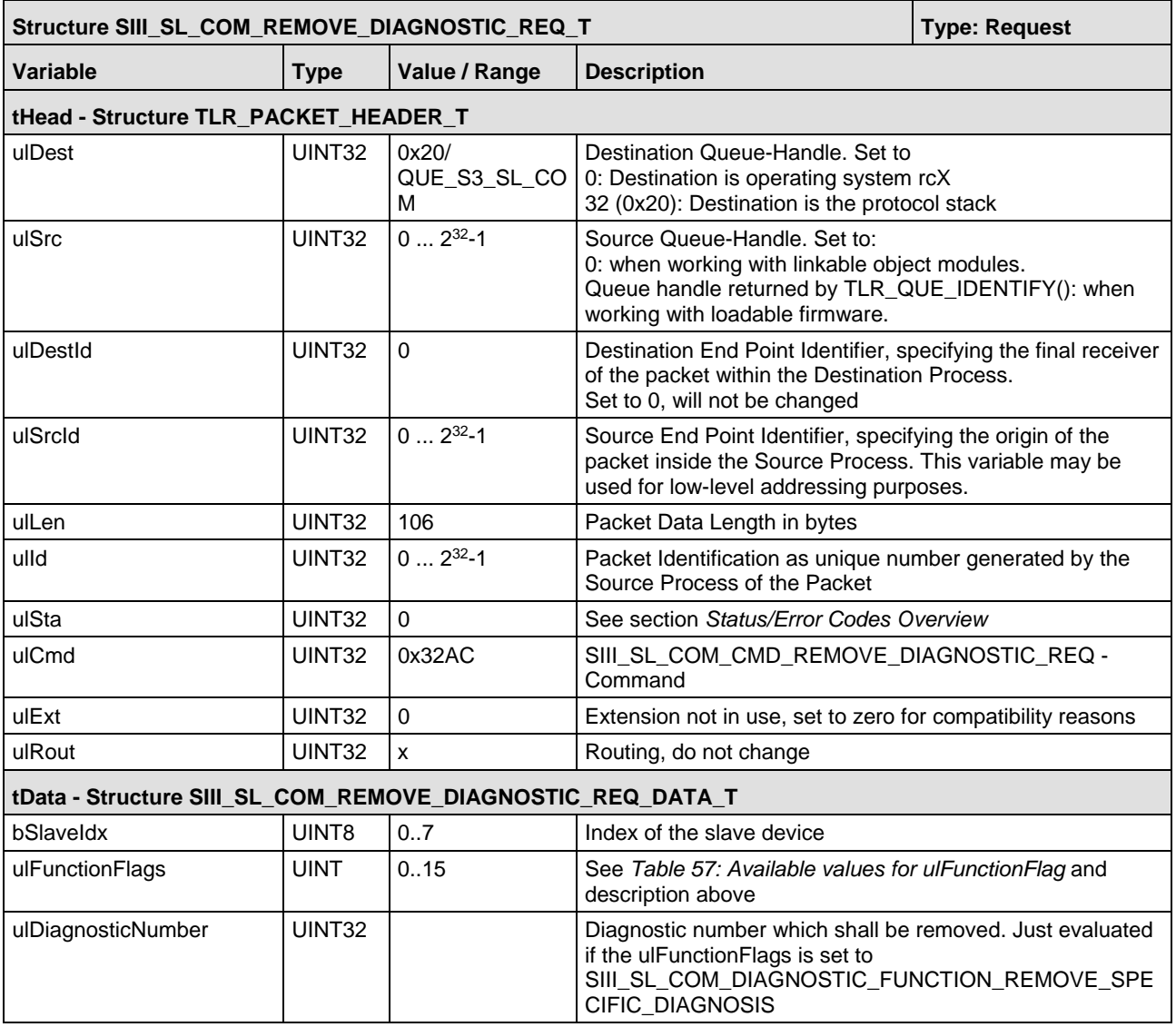

*Table 58: SIII\_SL\_COM\_REMOVE\_DIAGNOSTIC\_REQ\_T – Remove Diagnostic Request Packet*

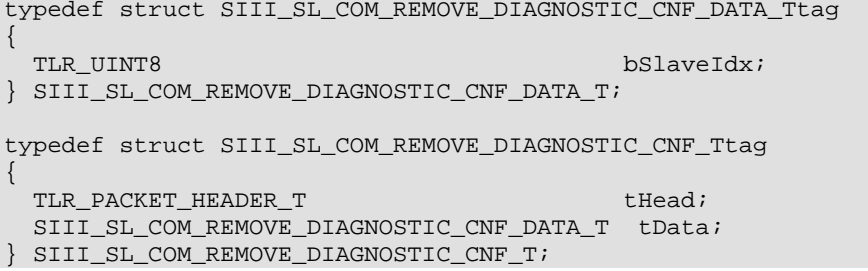

### **Packet Description**

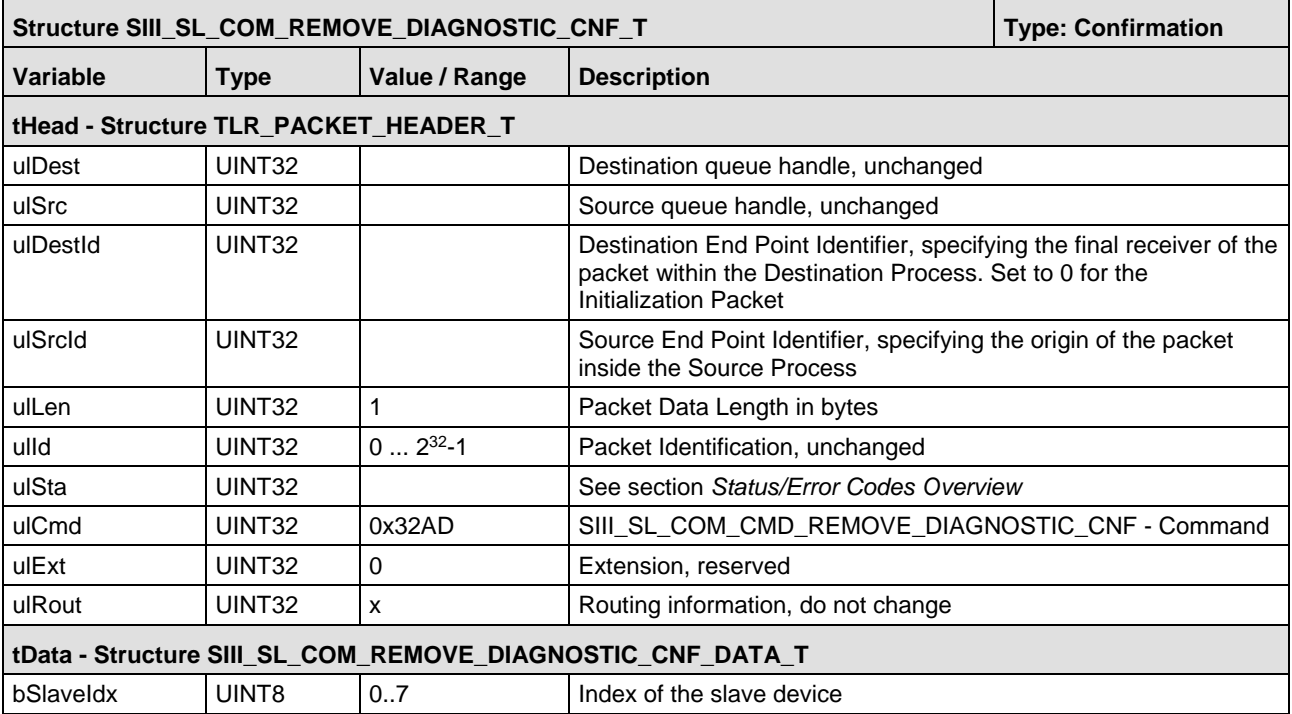

*Table 59: SIII\_SL\_COM\_REMOVE\_DIAGNOSTIC\_CNF\_T –Remove Diagnostic Confirmation Packet*

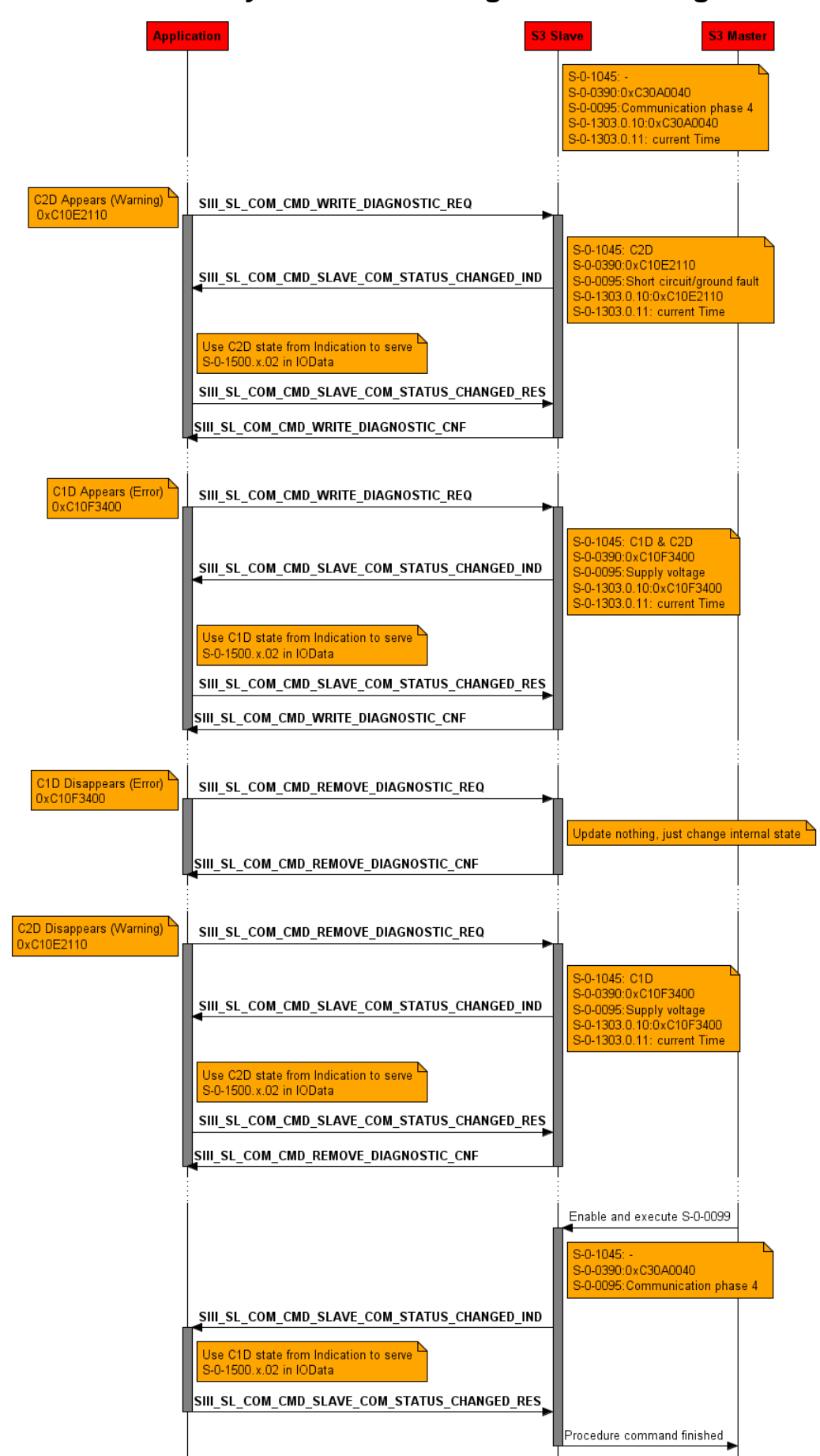

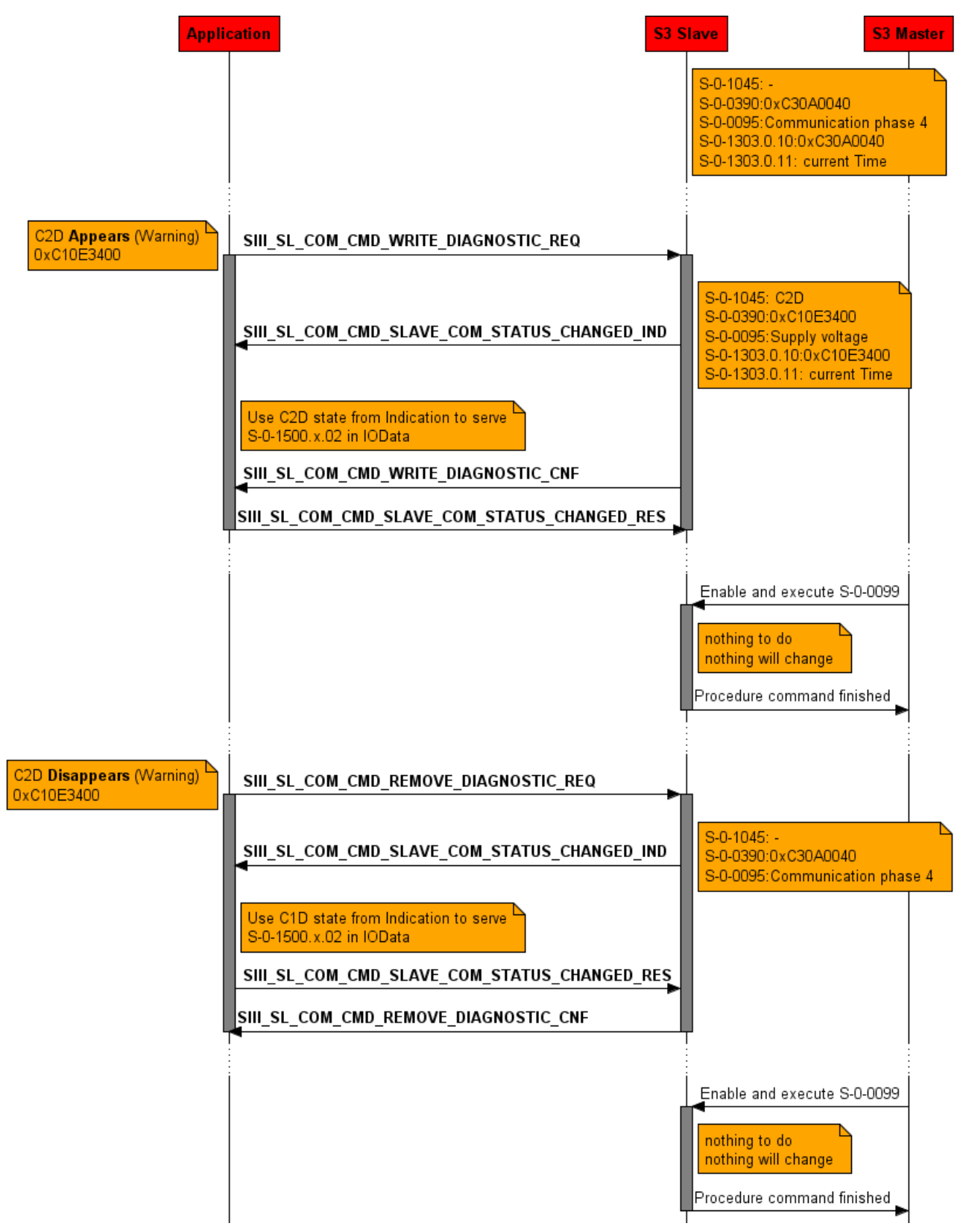

*Figure 52: C2D (Warning) Example*

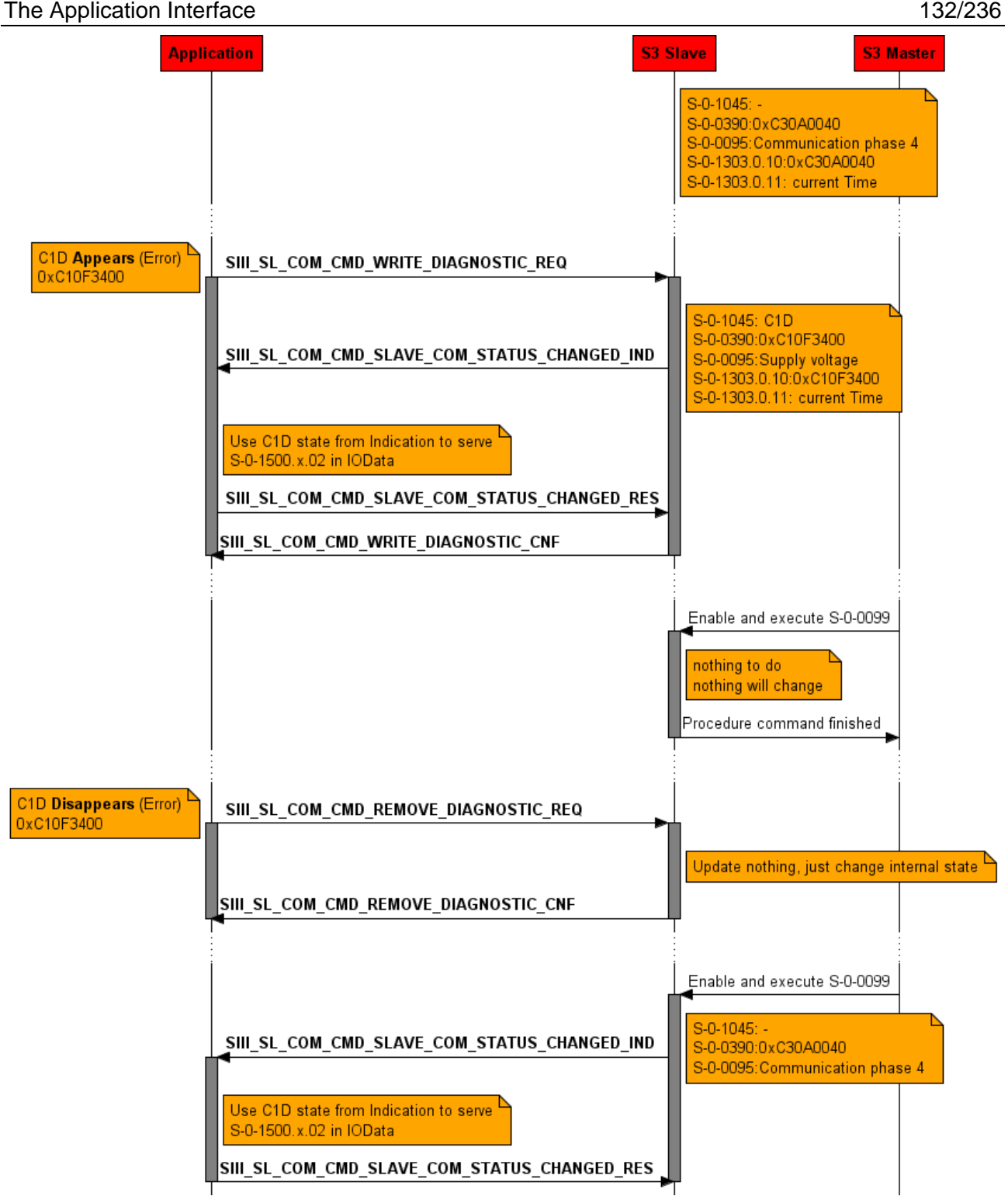

*Figure 53: C1D (Error) Example*

# **5.7 Procedure Commands**

Procedure commands are special Sercos IDNs. These procedure command IDNs are used to start a mechanism on the slave which may run a long, not defined, time. Within the startup sequence there are two special procedure commands which could be relevant for your application (S-0-0127 and S-0-0128).

- Before phase transition from CP2 to CP3 the master performs the procedure command S-0-0127.
- Before phase transition from CP3 to CP4 the master performs the procedure command S-0-0128.

If one of these procedure commands is executed, the slave has to check all necessary parameters and data for the next phase. It shall be checked whether all data are available and whether they are in a valid range. The slave does all these checks for the IDNs created by default.

Just if your application has created own IDNs and these IDNs must be checked at a phase transition, the application should register for this Indications. If the registration is done three indications must be handled by application.

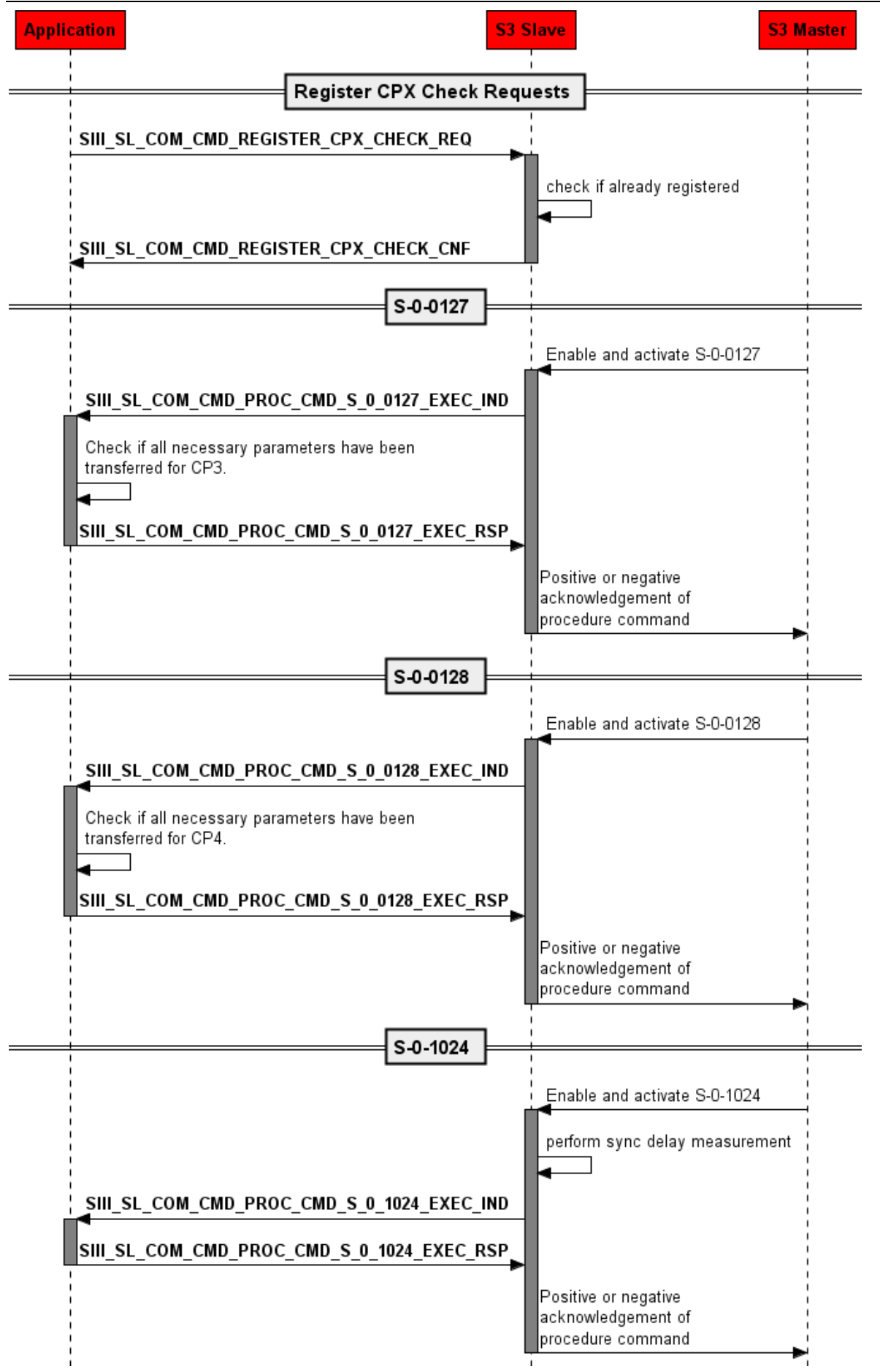

*Figure 54: Register CPX check indications*

## **5.7.1 Register CPX Check Indications**

The packet SIII\_SL\_COM\_CMD\_REGISTER\_CPX\_CHECK\_REQ/CNF allows you to register for reception of the following indications related to procedure commands:

- [Execute Procedure Command S-0-0127 Indication](#page-137-0) (see page [138\)](#page-137-0)
- [Execute Procedure Command S-0-0128 Indication](#page-144-0) (see page [145\)](#page-144-0)
- [Execute Procedure Command S-0-1024](#page-147-0) Indication (see page [148\)](#page-147-0)

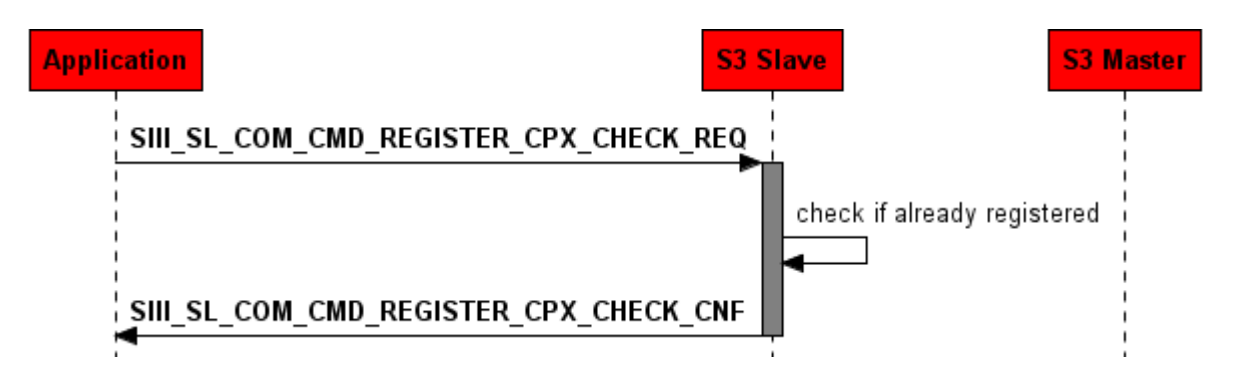

*Figure 55: Register CPX Check Indications*

#### **Packet Structure Reference**

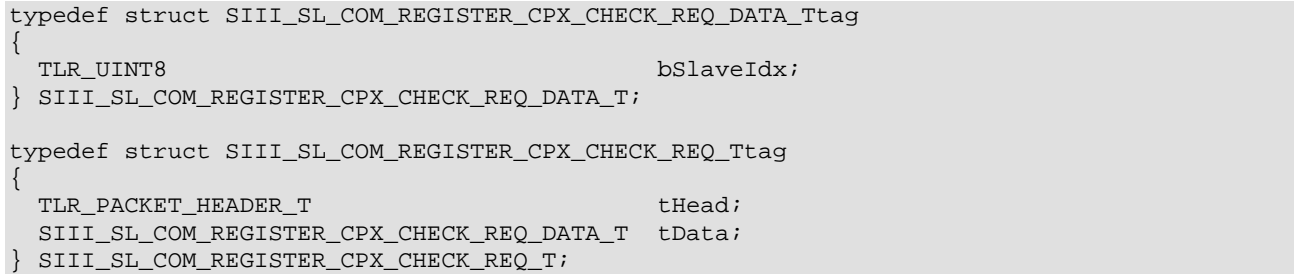

### **Packet Description**

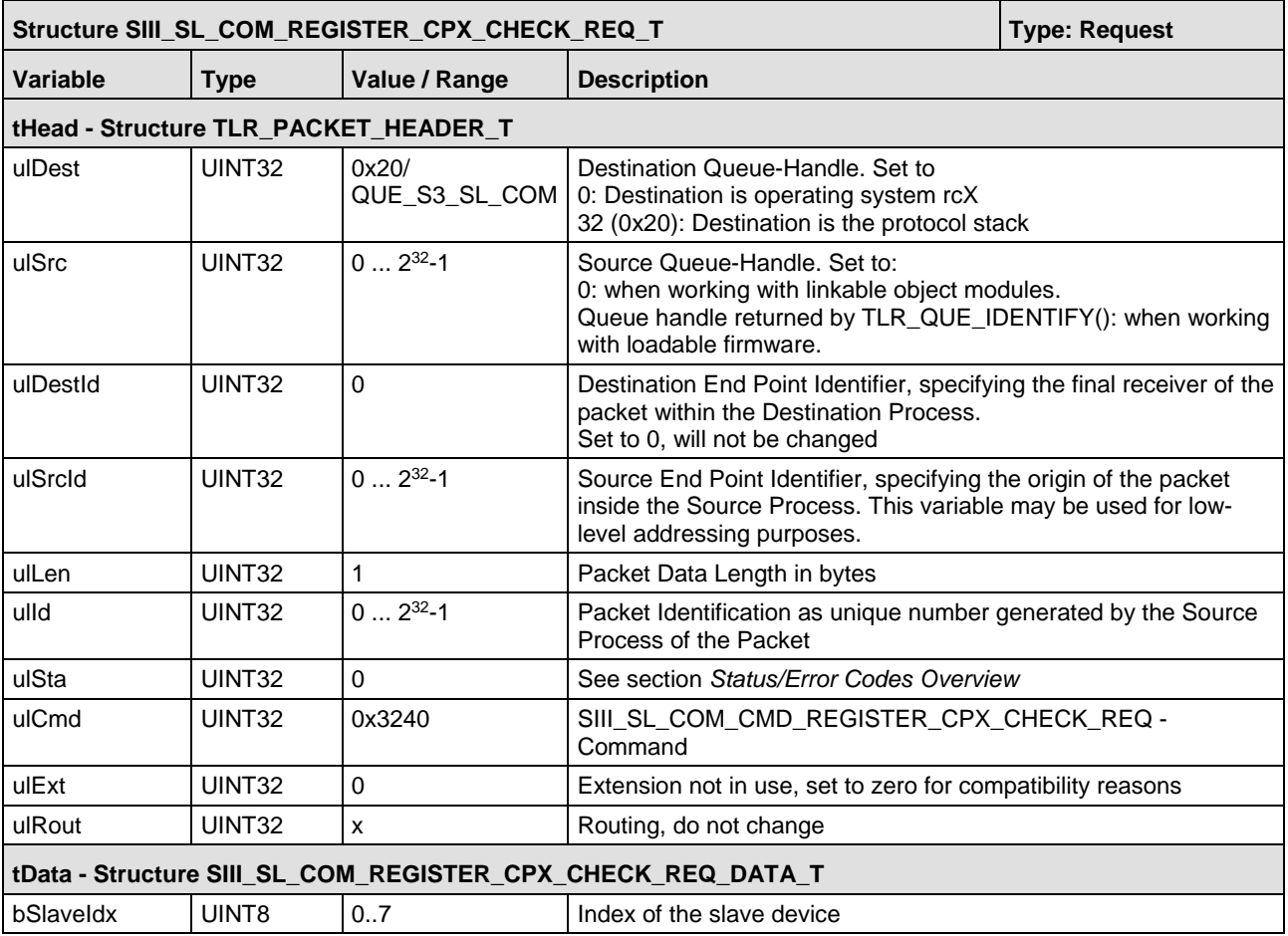

*Table 60: SIII\_SL\_COM\_REGISTER\_CPX\_CHECK\_REQ\_T – Register CPX Check Request Packet*

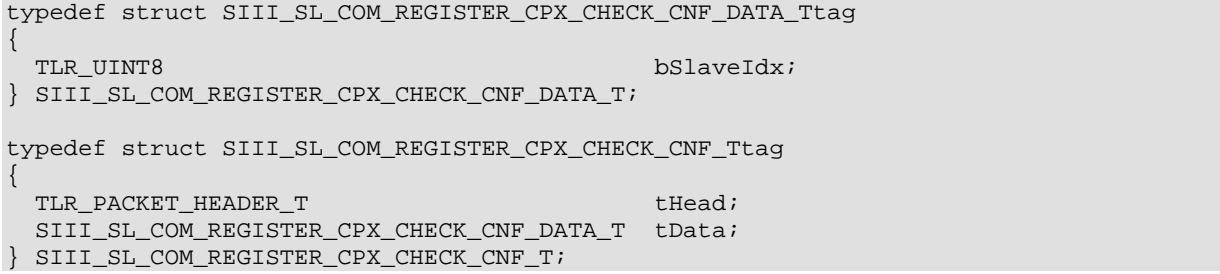

### **Packet Description**

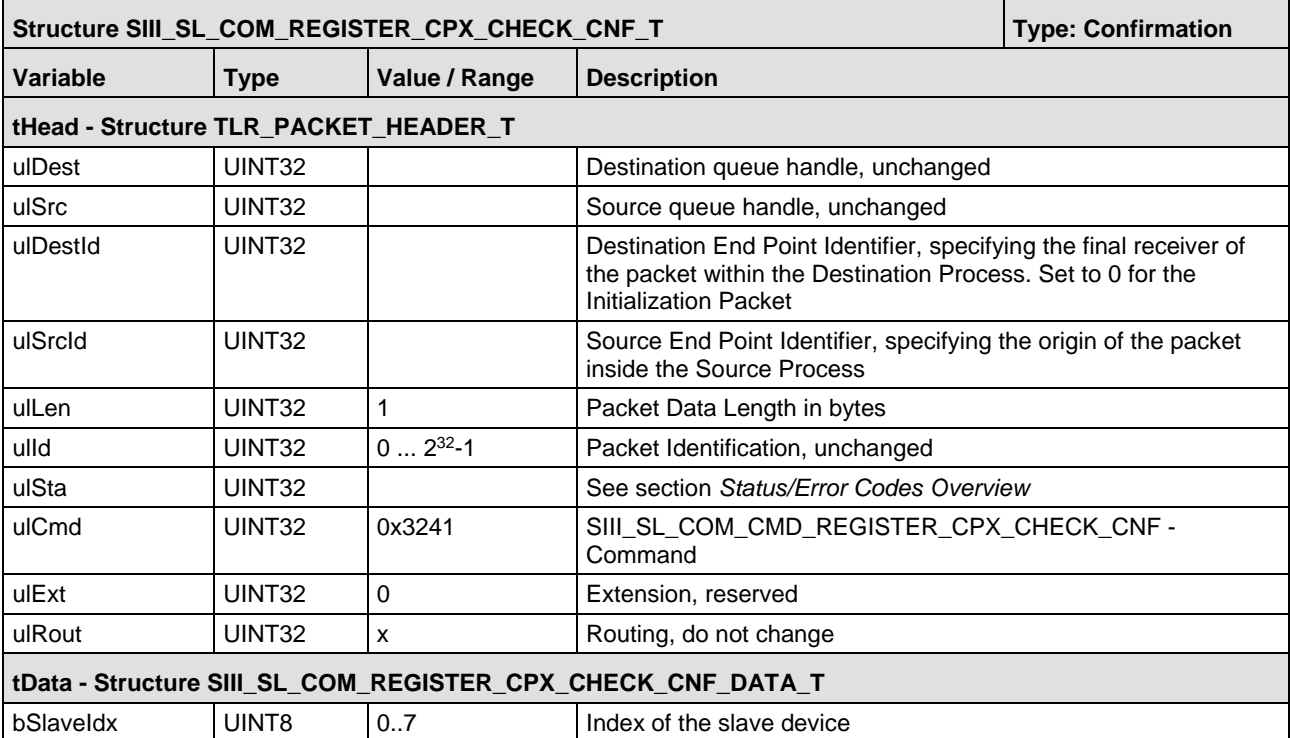

*Table 61: SIII\_SL\_COM\_REGISTER\_CPX\_CHECK\_CNF\_T – Register CPX Check Confirmation Packet* 

## <span id="page-137-0"></span>**5.7.2 Execute Procedure Command S-0-0127 Indication**

The indication SIII\_SL\_COM\_CMD\_PROC\_CMD\_S\_0\_0127\_EXEC\_IND occurs every time a S-0-0127 procedure command has to be executed. This is the case if the master has successfully performed all preparations for the [transition from CP2 to CP3](#page-25-0) (page [26\)](#page-25-0) and requests the slave to check for completeness of all transferred parameters.

This packet is relevant only if you have to check some parameters.

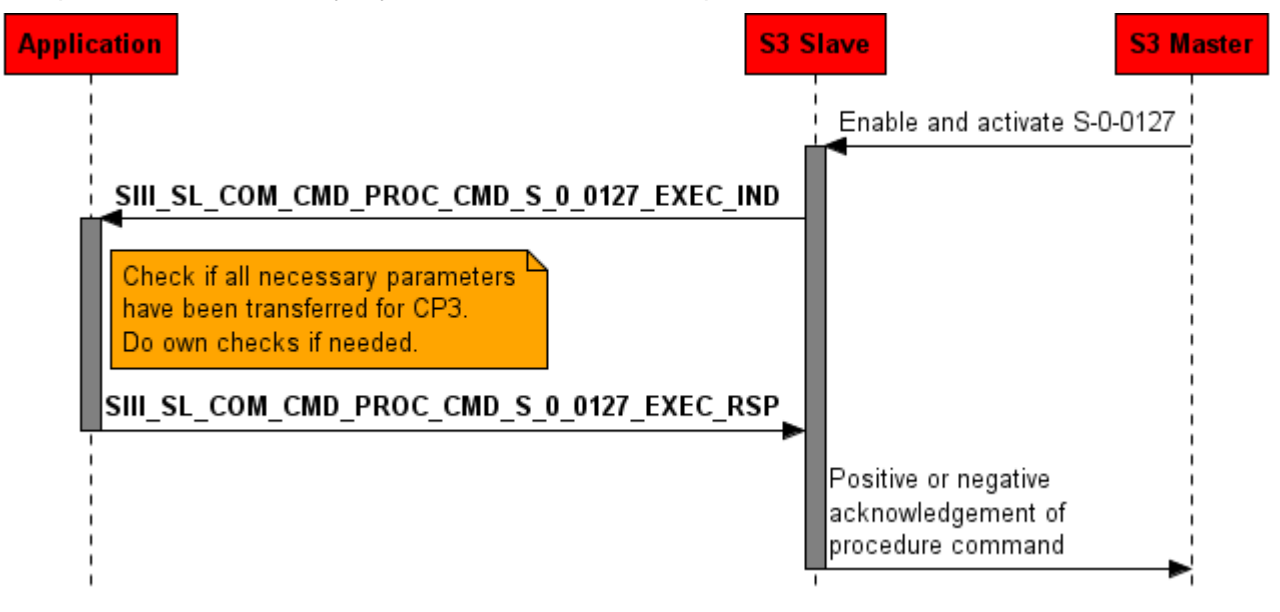

*Figure 56: S-0-0127 Execute Indication*

The user has the following possibilities:

- Reconfigure the layout of the data in the DPM. The initial configuration was done with the command SIII SL AP CMD SET CONFIGURATION REQ. Reconfiguration may become necessary if several slaves are used and there are master configured connections which collide with the DPM layout or the master configured Cross Communication. Usually it is not needed.
- **Reconfigure the ConClk and reconfigure the DivClk. Background: now the used bus cycle** time for CP3 and CP4 is known.
- Write a list of application based IDNs which are configured incorrectly by the master into auls 0 0021[]. This list is merged with incorrectly configured communication based IDNs and stored in S-0-21.

The indication packet has the following parameters:

- $\blacksquare$  The slave index is delivered within the variable bSlaveIdx.
- $\blacksquare$  The communication cycle time (t<sub>Scyc</sub>) is stored in variable ulCommunicationCycle and describes the basic cycle time for communication in nanoseconds. It is relevant for CP3 and CP4. It relates to IDN S-0-1002. It defines the time intervals for the transmission of cyclic data. The allowed cycle times are defined as 31,25 µs, 62,5 µs, 125 µs, 250 µs, 500 µs, 750 µs, 1 ms, 1,25 ms ... up to 65 ms in steps of 250 µs. Typically, in CP2, the master needs to transfer t<sub>Scyc</sub> to the slave. Then t<sub>Scyc</sub> has to be activated in CP3 and CP4. Values of the communication cycle time (t<sub>Scyc</sub>) **below 250 µs** are currently **not supported**.
- The AT Transmission Starting Time is stored in variable ulAtTransmissionStartTime and is defined as the time when the Sercos Master starts sending the AT0 telegram. In the

Sercos specification this value is often denominated as  $t_1$ . This item corresponds to IDN S-0-1006. It is represented by an unsigned decimal value with 3 places after the decimal point. It is specified in units of microseconds. The minimum value is 0, the maximum value t<sub>Scyc</sub>.

■ The connection info SIII\_SL\_COM\_PROC\_CMD\_S\_0\_0127\_CONN\_INFO\_IND\_T is present for each connection of the slave. For a more detailed description of the connection parameters, have a look at *[Table 24](#page-67-0)* on page [68.](#page-67-0) It is structured like:

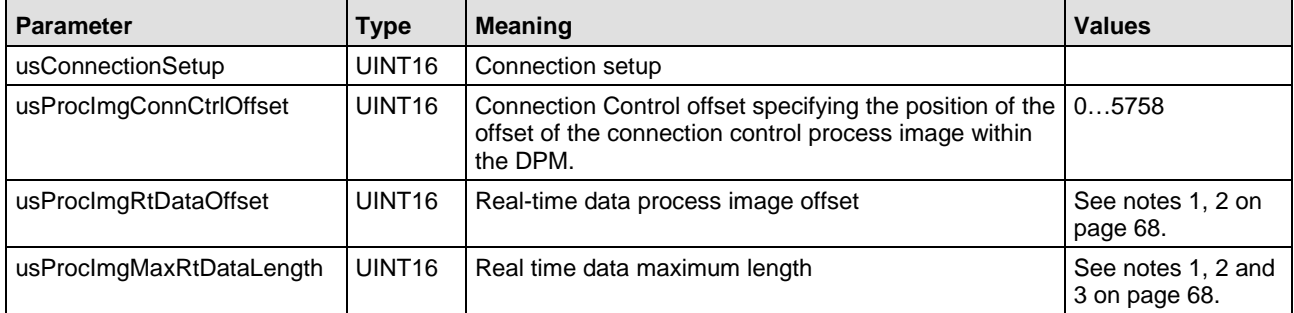

*Table 62: SIII\_SL\_COM\_PROC\_CMD\_S\_0\_0127\_CONN\_INFO\_IND\_T – parameters, their meanings and their ranges of allowed values*

#define SIII\_SL\_COM\_PROC\_CMD\_S\_0\_0127\_NUM\_CONNECTIONS 4 typedef struct SIII\_SL\_COM\_PROC\_CMD\_S\_0\_0127\_CONN\_INFO\_IND\_Ttag { TLR\_UINT16 usConnectionSetup;<br>TLR\_UINT16 usProcImgConnCtrlO TLR\_UINT16 usProcImgConnCtrlOffset;<br>TLR UINT16 usProcImqRtDataOffset; TLR\_UINT16 usProcImgRtDataOffset;<br>TLR\_UINT16 usProcImgMaxRtDataLeng usProcImgMaxRtDataLength; } SIII\_SL\_COM\_PROC\_CMD\_S\_0\_0127\_CONN\_INFO\_IND\_T; typedef struct SIII\_SL\_COM\_PROC\_CMD\_S\_0\_0127\_EXEC\_IND\_DATA\_Ttag { TLR\_UINT8 bSlaveIdx;<br>TLR\_UINT32 bSlaveIdx; ulCommunic TLR\_UINT32 ulCommunicationCycle;<br>TLR\_UINT32 ulAtTransmissionStart ulAtTransmissionStartTime; /\* in ns, only valid if SCP\_Sync is enabled \*/ SIII\_SL\_COM\_PROC\_CMD\_S\_0\_0127\_CONN\_INFO\_IND\_T atConnInfo[SIII\_SL\_COM\_PROC\_CMD\_S\_0\_0127\_NUM\_CONNECTIONS]; } SIII\_SL\_COM\_PROC\_CMD\_S\_0\_0127\_EXEC\_IND\_DATA\_T; typedef struct SIII\_SL\_COM\_PROC\_CMD\_S\_0\_0127\_EXEC\_IND\_Ttag { TLR\_PACKET\_HEADER\_T thead; the set of the set of the set of the set of the set of the set of the set of the set of the set of the set of the set of the set of the set of the set of the set of the set of the set of the set SIII\_SL\_COM\_PROC\_CMD\_S\_0\_0127\_EXEC\_IND\_DATA\_T tData; } SIII\_SL\_COM\_PROC\_CMD\_S\_0\_0127\_EXEC\_IND\_T;

### **Packet Description**

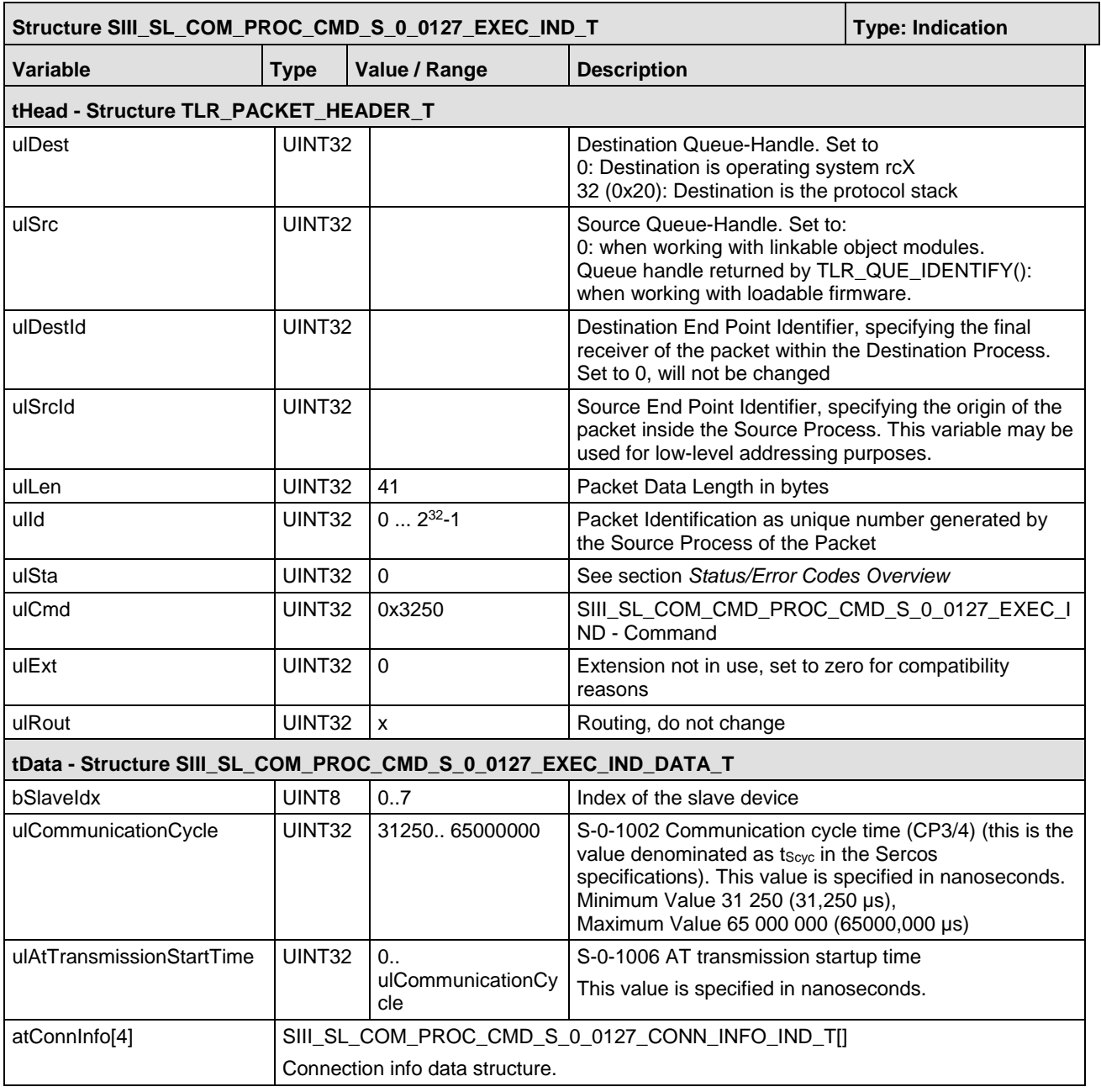

*Table 63: SIII\_SL\_COM\_PROC\_CMD\_S\_0\_0127\_EXEC\_IND\_T – Execute Procedure Command S\_0\_0127 Indication Packet*

```
typedef struct SIII_SL_COM_PROC_CMD_S_0_0127_CONN_INFO_RES_Ttag
{
  TLR_UINT16 usProcImgConnCtrlOffset;<br>TLR_UINT16 usProcImgRtDataOffset;
  TLR_UINT16 usProcImgRtDataOffset;<br>TLR_UINT16 usProcImgMaxRtDataLeng
                                                      usProcImgMaxRtDataLength;
} SIII_SL_COM_PROC_CMD_S_0_0127_CONN_INFO_RES_T;
#define SIII_SL_COM_PROC_CMD_S_0_0127_EXEC_RES_DATA_MAX_IDNS_PER_SEGMENT (1024 / 
sizeof(UINT32))
#define SIII_SL_COM_PROC_CMD_S_0_0127_EXEC_RES_MIN_SIZE 
(sizeof(SIII_SL_COM_PROC_CMD_S_0_0127_EXEC_RES_DATA_T) - sizeof(TLR_UINT32) * 
SIII_SL_COM_PROC_CMD_S_0_0127_EXEC_RES_DATA_MAX_IDNS_PER_SEGMENT)
typedef struct SIII_SL_COM_PROC_CMD_S_0_0127_EXEC_RES_DATA_Ttag
{
 TLR_UINT8 bSlaveIdx;<br>TLR_BOOLEAN32 bSlaveIdx; fModifyCon
  TLR_BOOLEAN32 fModifyConnInfo;<br>TLR_BOOLEAN32 fModifySyncConfi
                                                      fModifySyncConfiguration;
   /* sync configuration: 
        last received configuration is valid as it is shared
        between all slaves in a device.
  ^*/ TLR_UINT32
  TLR_UINT32 ulDivModeControl;<br>TLR_UINT32 ulConClkLength;
                                                      ulConClkLength;<br>ulTDivClk;
  TLR_UINT32 ulTDivClk;<br>TLR_UINT32 ulDTDivClk; ulDTDivClk;
 TLR_UINT32<br>TLR_UINT32
                                                     ulDivClkLength;<br>ulNDivClk;
 TLR_UINT32 ulNDivCl<br>TLR_UINT32 ulNDivCl
 TLR_UINT32 ulTInt2;<br>TLR_UINT32 ulTInt3;
 TLR_UINT32
   /* connection info - configuration per slave */
  SIII_SL_COM_PROC_CMD_S_0_0127_CONN_INFO_RES_T
atConnInfo[SIII_SL_COM_PROC_CMD_S_0_0127_NUM_CONNECTIONS];
   TLR_UINT32 
aulS_0_0021_List[SIII_SL_COM_PROC_CMD_S_0_0127_EXEC_RES_DATA_MAX_IDNS_PER_SEGMENT];
} SIII_SL_COM_PROC_CMD_S_0_0127_EXEC_RES_DATA_T;
#define SIII_SL_COM_PROC_CMD_S_0_0127_DIV_MODE_CONTROL_DISABLED 0
#define SIII_SL_COM_PROC_CMD_S_0_0127_DIV_MODE_CONTROL_SET_MODE_0 1
#define SIII_SL_COM_PROC_CMD_S_0_0127_DIV_MODE_CONTROL_SET_MODE_1 2
typedef struct SIII_SL_COM_PROC_CMD_S_0_0127_EXEC_RES_Ttag
{
  TLR_PACKET_HEADER_T theory of the state of the state of the state of the state of the state of the state of the state of the state of the state of the state of the state of the state of the state of the state of the state 
  SIII_SL_COM_PROC_CMD_S_0_0127_EXEC_RES_DATA_T tData;
} SIII_SL_COM_PROC_CMD_S_0_0127_EXEC_RES_T;
```
The connection info SIII\_SL\_COM\_PROC\_CMD\_S\_0\_0127\_CONN\_INFO\_RES\_T is present for each connection of the slave. For a more detailed description of the connection parameters, have a look at [Table 24](#page-67-0) on page [68.](#page-67-0)

It is structured like:

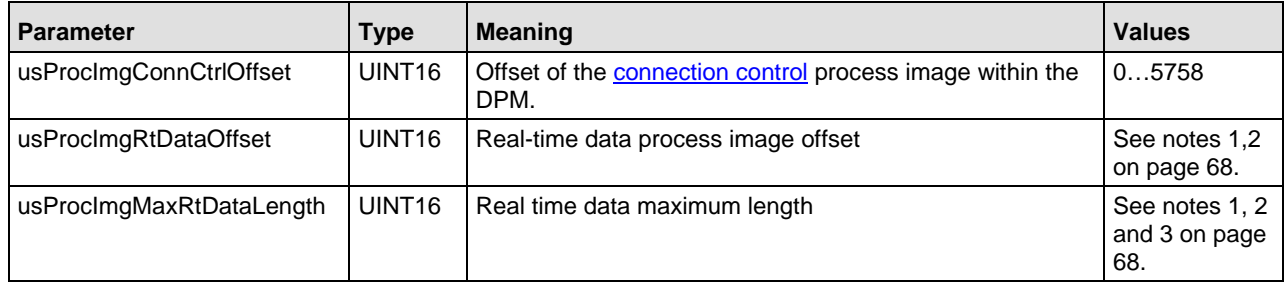

*Table 64: SIII\_SL\_COM\_PROC\_CMD\_S\_0\_0127\_CONN\_INFO\_RES\_T – parameters, their meanings and their ranges of allowed values*

The aulS\_0\_0021\_List[256] is used to store the list of all parameters which caused an error during switching from CP2 to CP3. The content of this list is stored in IDN S-0-0021. If no error occurred, the list is empty.

The possible values of ulDivModeControl in the response packet are defined in the following table:

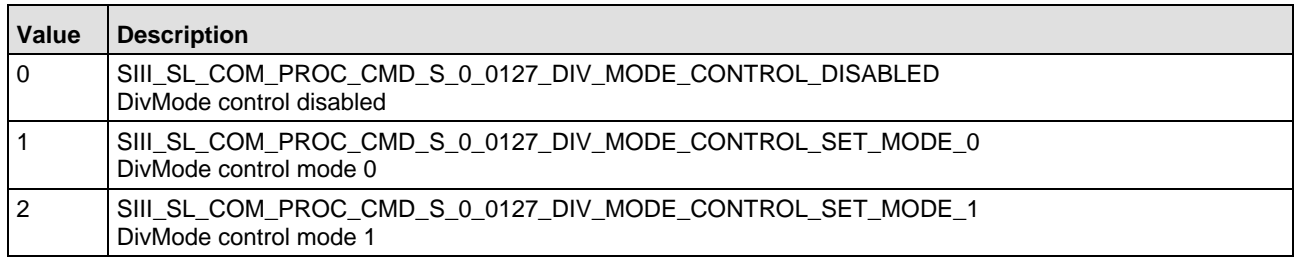

*Table 65: Possible Values of ulDivModeControl in the Response Packet*

### **Packet Description**

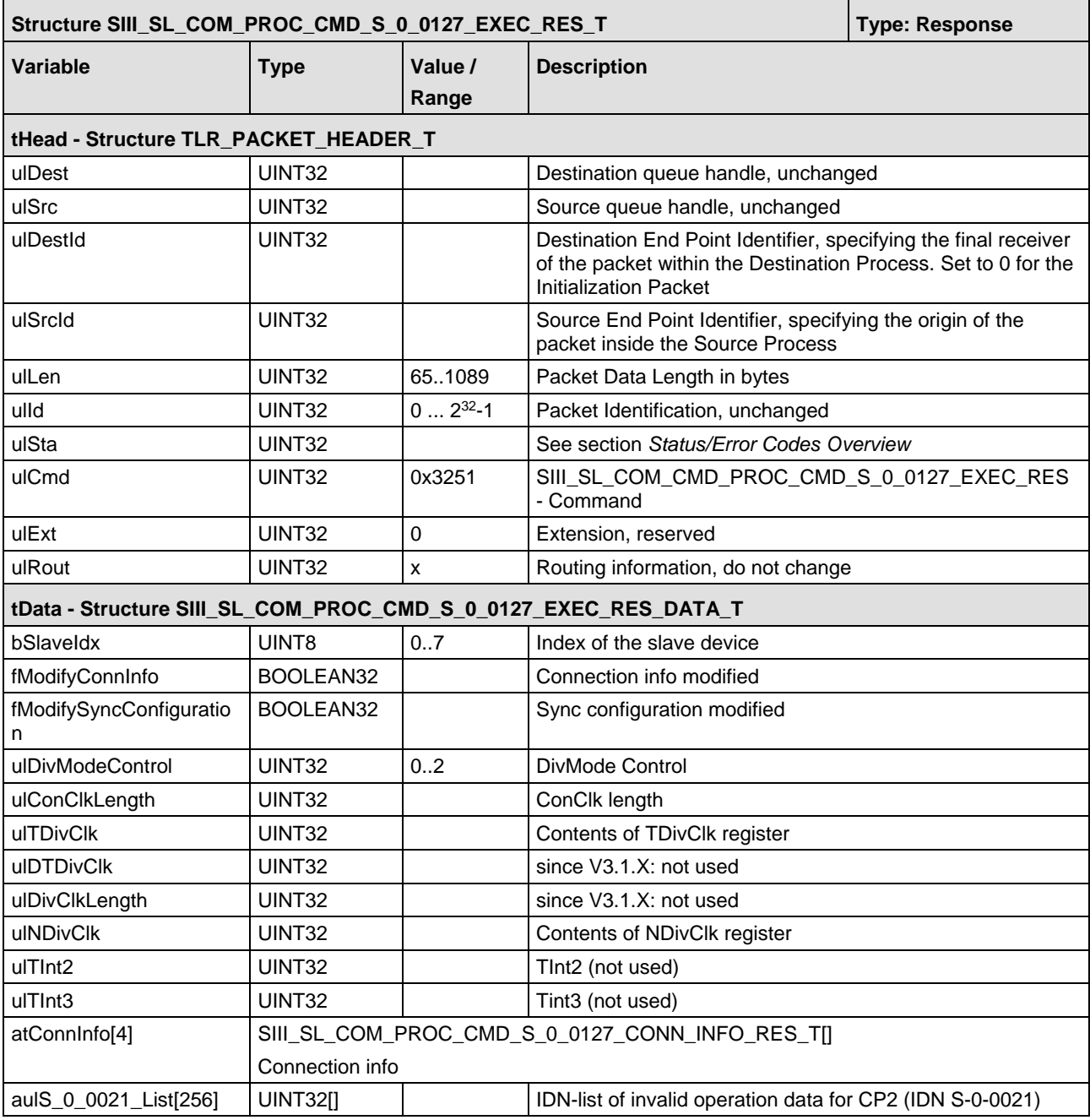

*Table 66: SIII\_SL\_COM\_PROC\_CMD\_S\_0\_0127\_EXEC\_RES\_T – Execute Procedure Command S\_0\_0127 Response Packet*
## **5.7.3 Execute Procedure Command S-0-0128 Indication**

The indication SIII\_SL\_COM\_CMD\_PROC\_CMD\_S\_0\_0128\_EXEC\_IND occurs every time an S-0- 0128 procedure command has to be executed. This is the case if the master has successfully performed all preparations for the [transition from CP3 to CP4](#page-26-0) (see page [27\)](#page-26-0) and requests the slave to check for completeness of all transferred parameters.

In normal cases nothing must be checked. Just send the packet back.

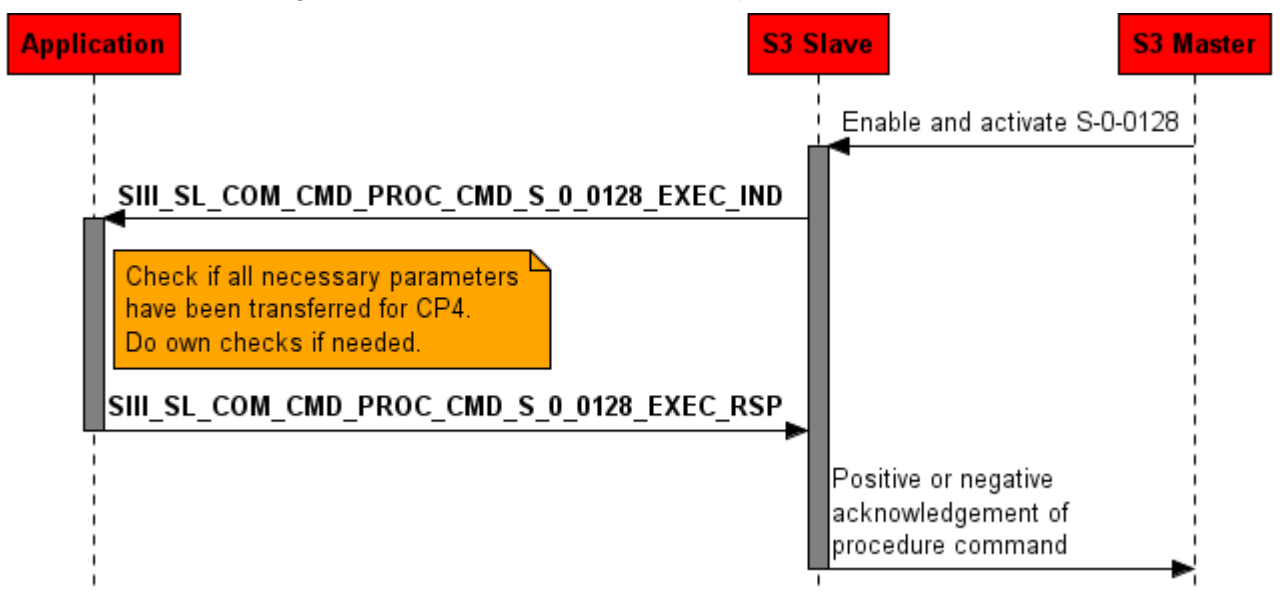

*Figure 57: S-0-0128 Executed Indication*

The  $\text{auls}_0$  0022 List [256] is used to store the list of all parameters which caused an error during the transition process switching from CP3 to CP4. The content of this list is stored in IDN S-0-0022. If no error occurred, the list is empty.

### **Packet Structure Reference**

```
typedef struct SIII_SL_COM_PROC_CMD_S_0_0128_EXEC_IND_DATA_Ttag
{
  TLR_UINT8 bSlaveIdx;
} SIII_SL_COM_PROC_CMD_S_0_0128_EXEC_IND_DATA_T;
typedef struct SIII_SL_COM_PROC_CMD_S_0_0128_EXEC_IND_Ttag
{
  TLR_PACKET_HEADER_T thead; the state of the state of the state of the state of the state of the state of the state of the state of the state of the state of the state of the state of the state of the state of the state of 
   SIII_SL_COM_PROC_CMD_S_0_0128_EXEC_IND_DATA_T tData;
} SIII SL COM PROC CMD S 0 0128 EXEC IND T;
```
## **Packet Description**

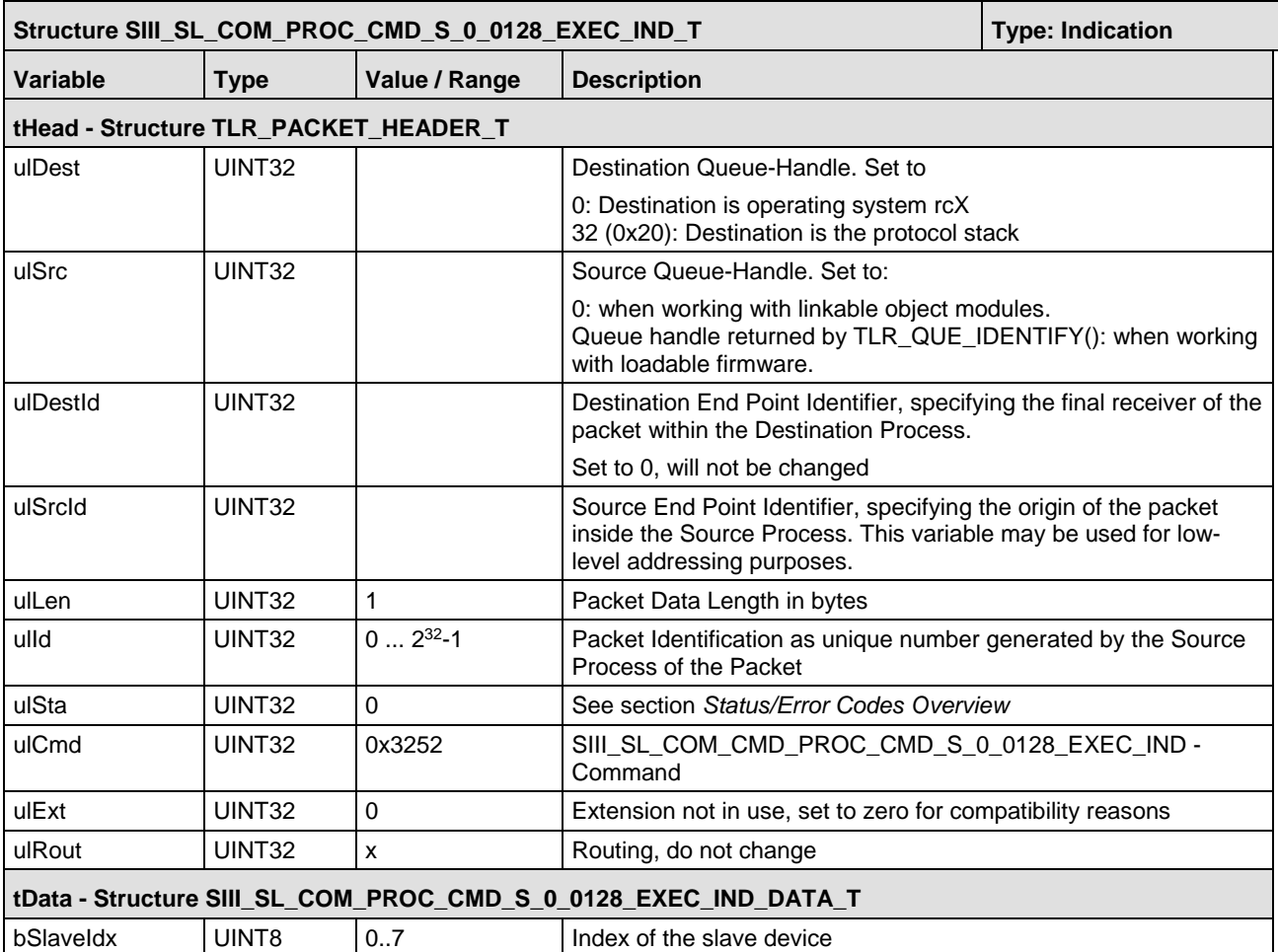

*Table 67: SIII\_SL\_COM\_PROC\_CMD\_S\_0\_0128\_EXEC\_IND\_T – Execute Procedure Command S\_0\_0128 Indication Packet* 

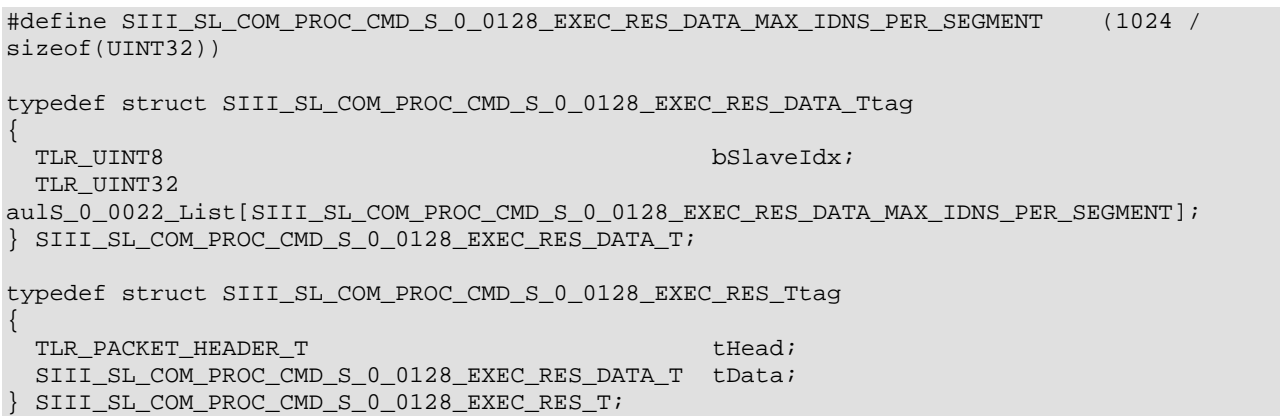

#### **Packet Description**

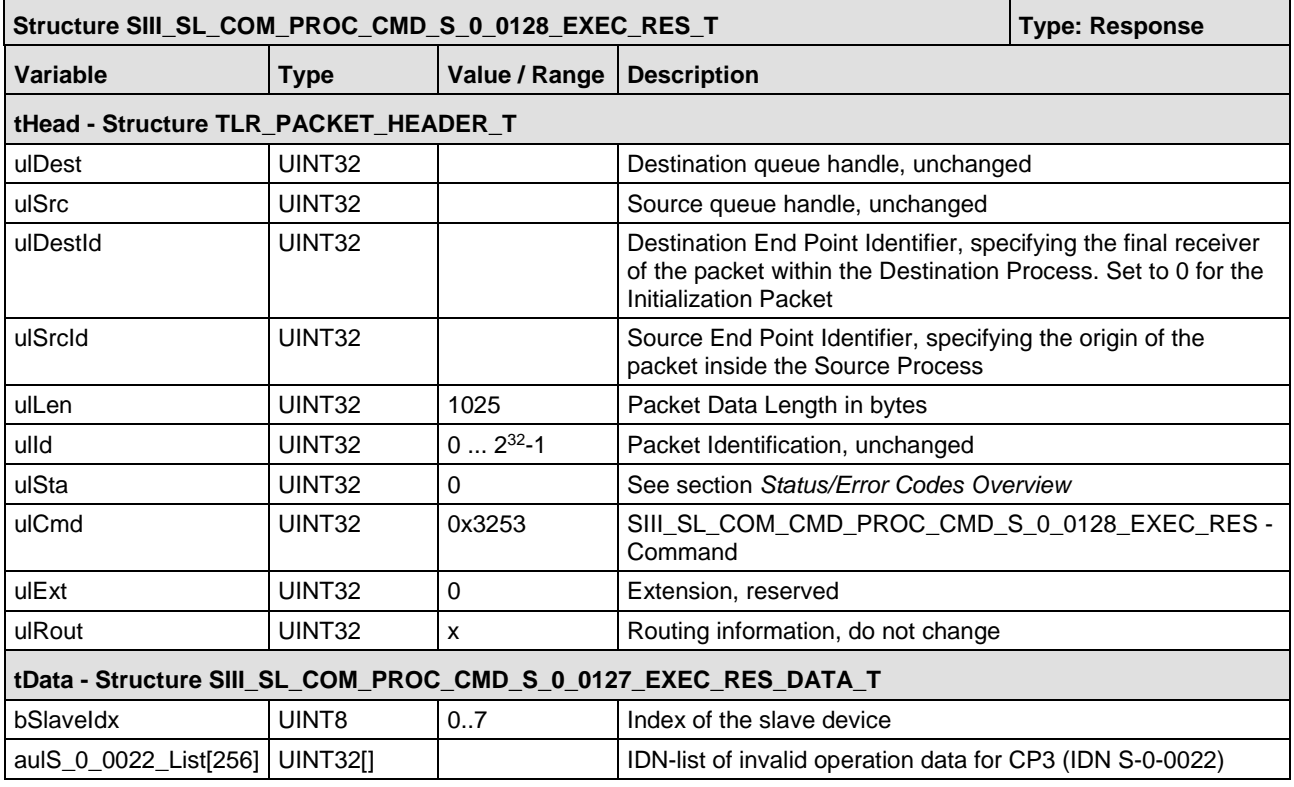

*Table 68: SIII\_SL\_COM\_PROC\_CMD\_S\_0\_0128\_EXEC\_RES\_T – Execute Procedure Command S\_0\_0128 Response Packet*

## **5.7.4 Execute Procedure Command S-0-1024 Indication**

**Note:** This packet is only required for slaves implementing SCP profile SCP\_Sync. For a usual device nothing is to be done with this packet. Just return it to the master.

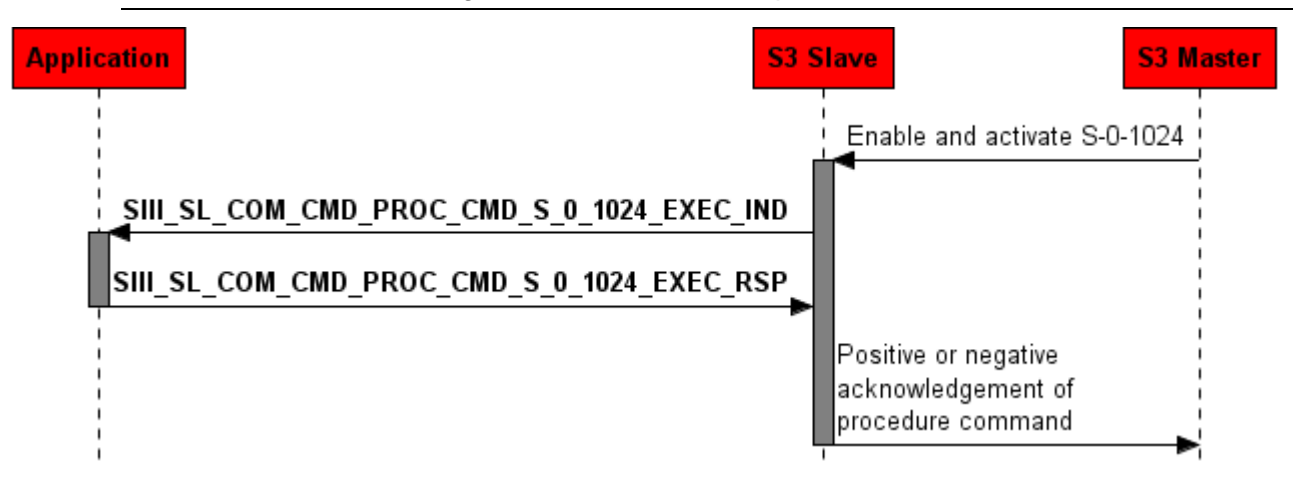

*Figure 58: S-0-1024 Executed Indication*

The indication occurs every time an IDN S-0-1024 procedure command has to be executed. This is the case if the Sercos Master requests the Sercos slave to perform a synchronization delay measuring procedure (in CP2, after ring healing and Hot-plug). Therefore this packet informs the application when the procedure is executed. No additional handling is required if this packet is received.

For more information

- on synchronization see section 5.5.3 *Synchronization* of the Sercos Communication specification V1.1.2.1.7.
- on the SCP profile SCP\_Sync see section 4.3 SCP\_Sync of the Sercos Communication specification V1.1.2.1.7.

#### **Packet Structure Reference**

```
typedef struct SIII_SL_COM_PROC_CMD_S_0_1024_EXEC_IND_DATA_Ttag
{ 
TLR_UINT8 bSlaveIdx;
} SIII_SL_COM_PROC_CMD_S_0_1024_EXEC_IND_DATA_T;
typedef struct SIII_SL_COM_PROC_CMD_S_0_1024_EXEC_IND_Ttag 
{ 
  TLR_PACKET_HEADER_T theory of the state of the state of the state of the state of the state of the state of the state of the state of the state of the state of the state of the state of the state of the state of the state 
   SIII_SL_COM_PROC_CMD_S_0_1024_EXEC_IND_DATA_T tData; 
} SIII_SL_COM_PROC_CMD_S_0_1024_EXEC_IND_T;
```
## **Packet Description**

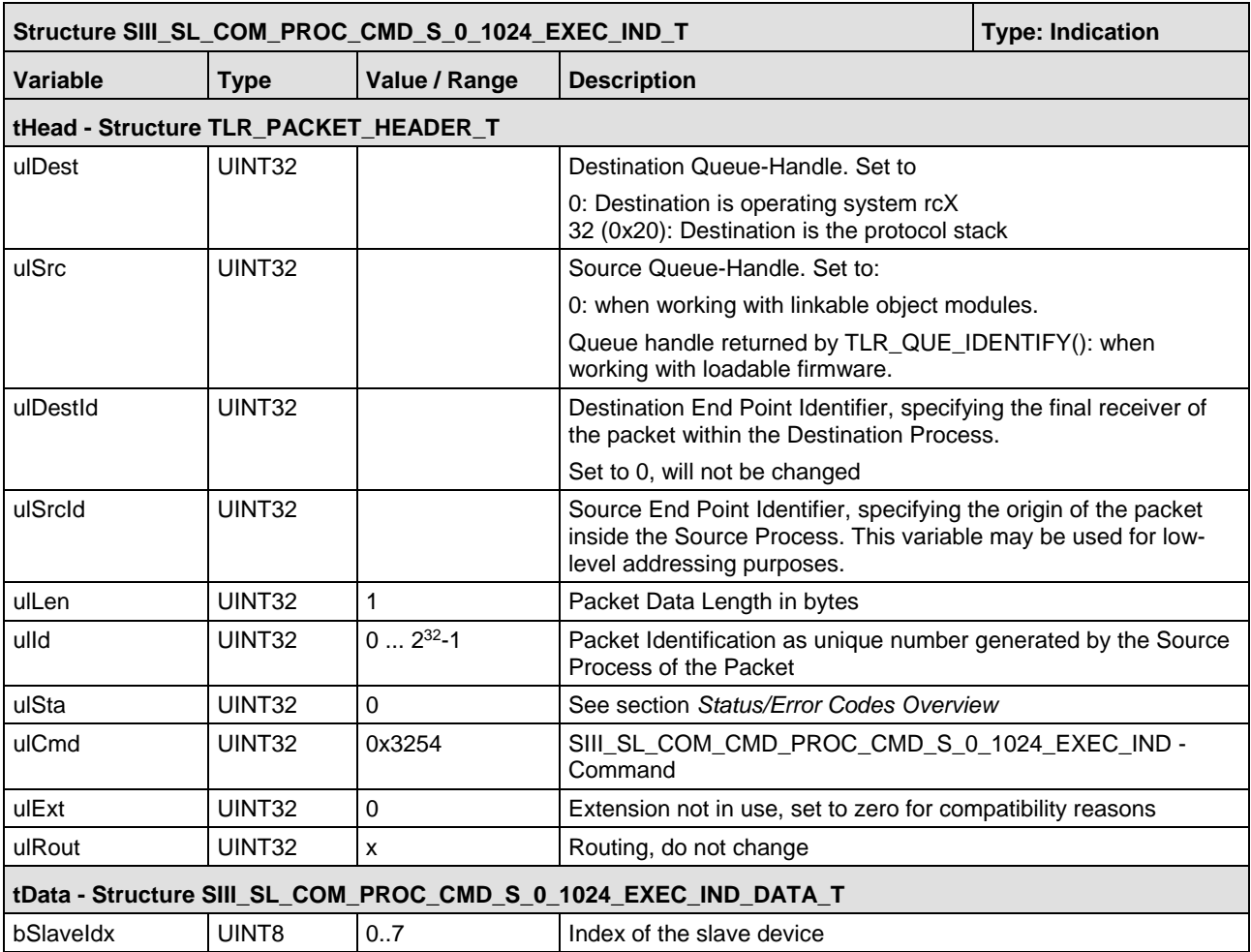

*Table 69: SIII\_ SIII\_SL\_COM\_PROC\_CMD\_S\_0\_1024\_EXEC\_IND\_T – Execute Procedure Command S\_0\_1024 Indication Packet*

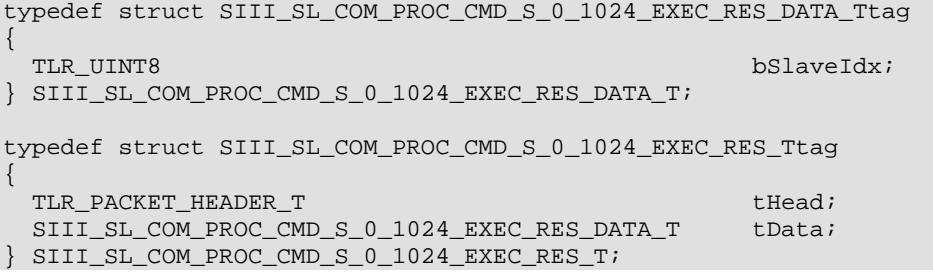

#### **Packet Description**

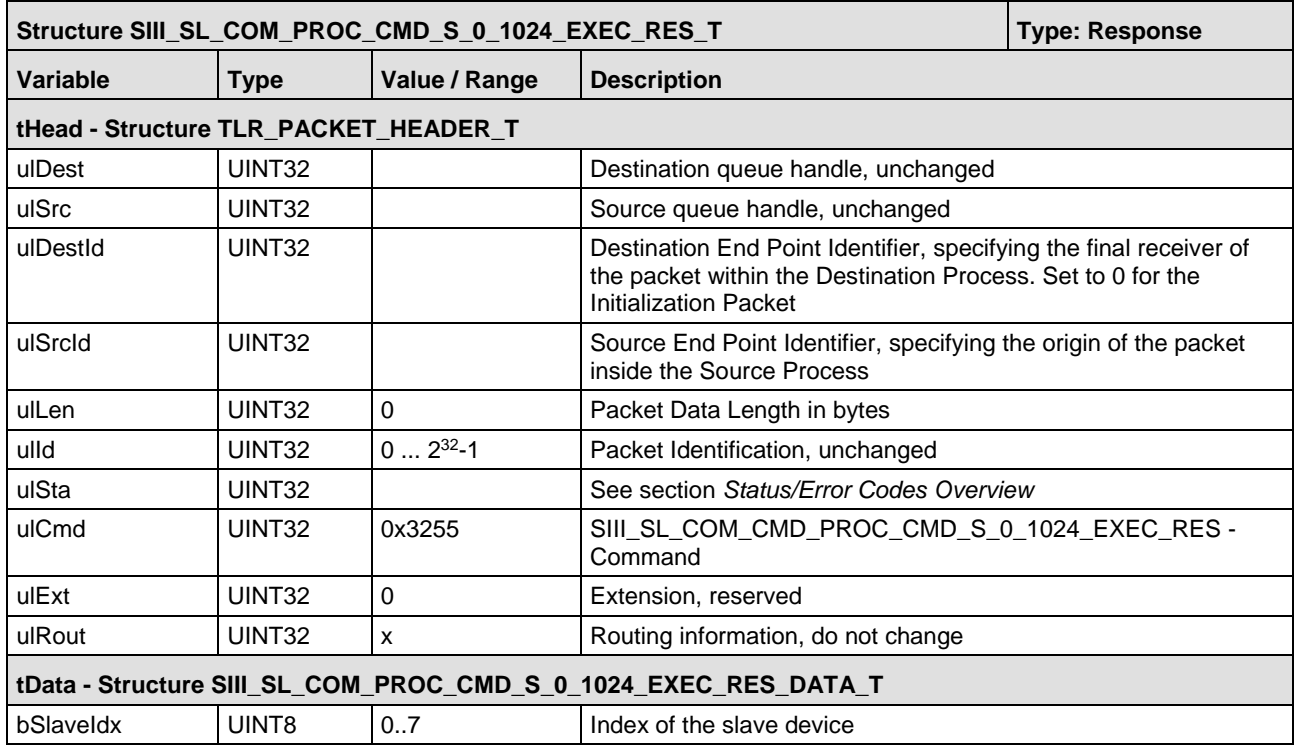

*Table 70: SL\_COM\_CMD\_PROC\_CMD\_S\_0\_1024\_EXEC\_RES – Execute Procedure Command S-0-1024 Response Packet*

## **5.7.5 Register for Procedure Command S-0-0099 Execution Indication**

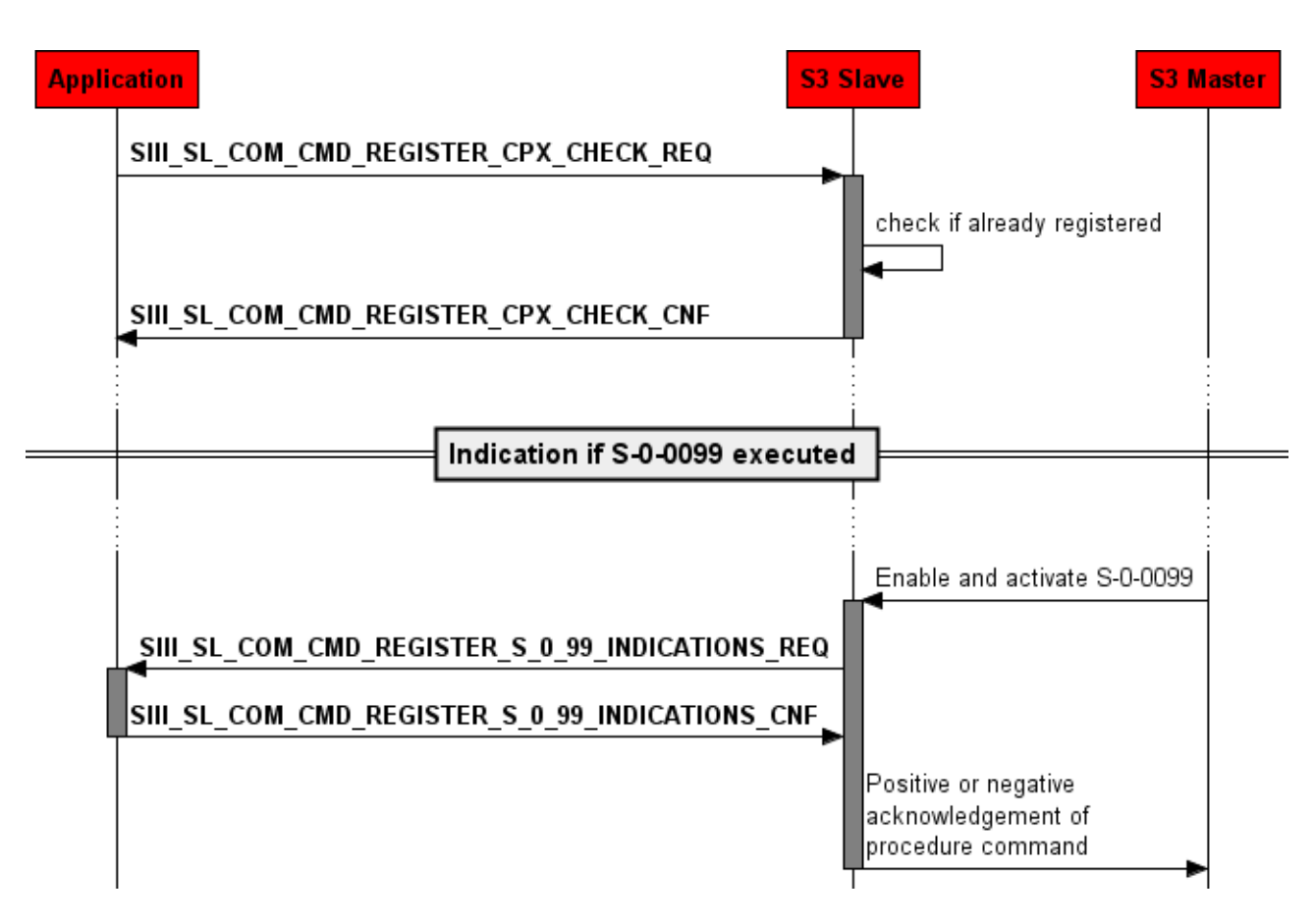

*Figure 59: Register for Procedure Command S-0-0099 execution indication*

With the packet SIII\_SL\_COM\_CMD\_REGISTER\_S\_0\_99\_INDICATIONS\_REQ the user application can register for reception of S-0-0099 Reset class 1 diagnostic indications ([SIII\\_SL\\_COM\\_CMD\\_PROC\\_CMD\\_S\\_0\\_0099\\_EXEC\\_IND](#page-153-0)).

#### **Packet Structure Reference**

```
typedef struct SIII_SL_COM_REGISTER_S_0_99_INDICATIONS_REQ_DATA_Ttag
{
 TLR_UINT8 bSlaveIdx;
} SIII_SL_COM_REGISTER_S_0_99_INDICATIONS_REQ_DATA_T;
typedef struct SIII_SL_COM_REGISTER_S_0_99_INDICATIONS_REQ_Ttag
{
  TLR_PACKET_HEADER_T thead; the set of the set of the set of the set of the set of the set of the set of the set of the set of the set of the set of the set of the set of the set of the set of the set of the set of the set 
   SIII_SL_COM_REGISTER_S_0_99_INDICATIONS_REQ_DATA_T tData;
} SIII_SL_COM_REGISTER_S_0_99_INDICATIONS_REQ_T;
```
## **Packet Description**

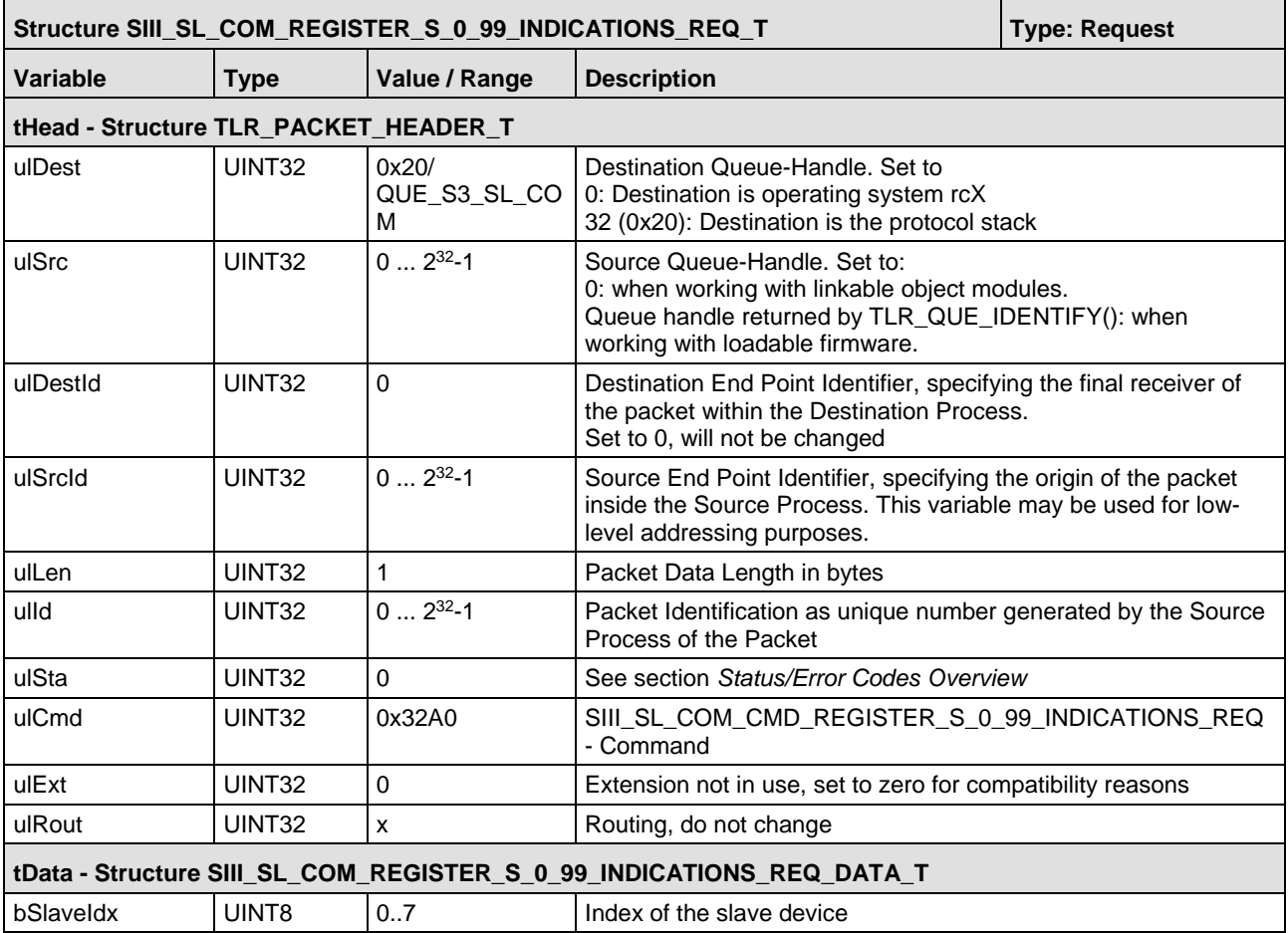

*Table 71: SIII\_SL\_COM\_REGISTER\_S\_0\_99\_INDICATIONS\_REQ\_T – Register S\_0\_99 Indications Request Packet*

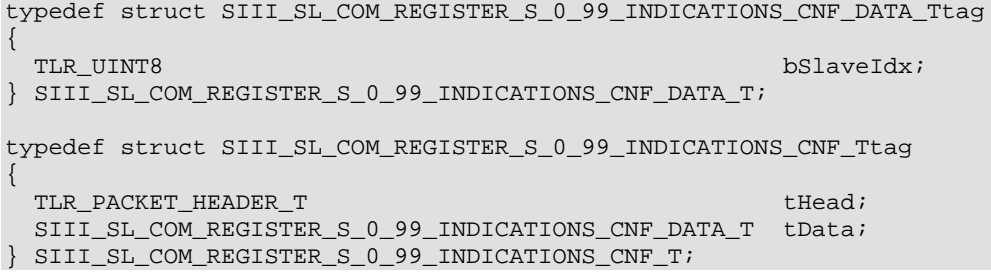

## **Packet Description**

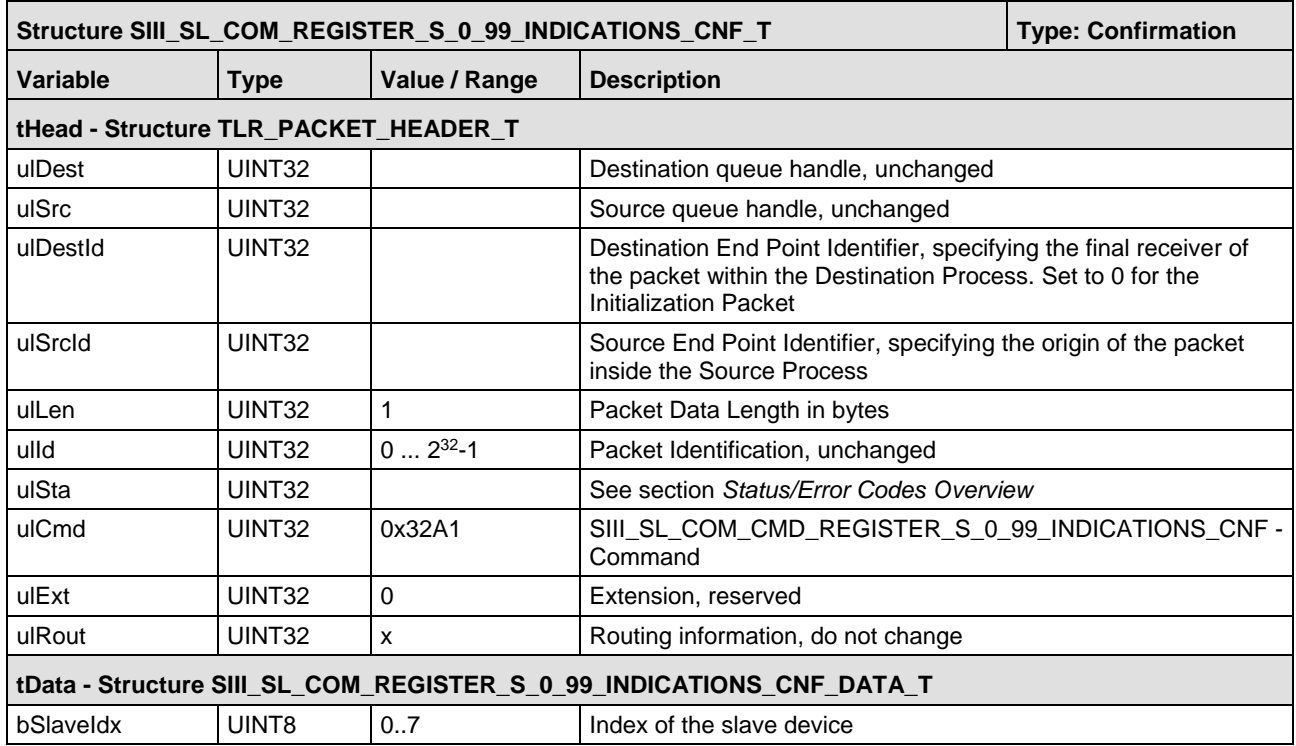

*Table 72: SIII\_SL\_COM\_REGISTER\_S\_0\_99\_INDICATIONS\_CNF\_T – Register S\_0\_99 Indications Confirmation Packet* 

## <span id="page-153-0"></span>**5.7.6 Execute Procedure Command S-0-0099 Indication**

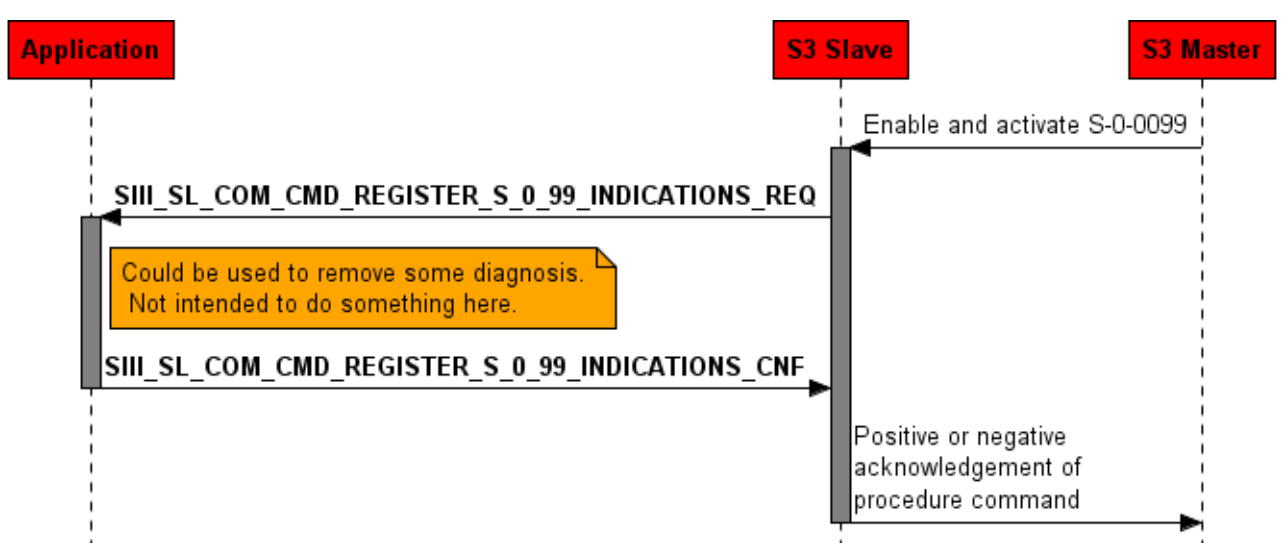

*Figure 60: Procedure Command S-0-0099 execution indication*

The packet SIII\_SL\_COM\_CMD\_PROC\_CMD\_S\_0\_0099\_EXEC\_IND is sent by the stack if the master executes the procedure command S-0-0099 Reset class 1 diagnostic (C1D). The indication must be answered with SIII\_SL\_COM\_CMD\_PROC\_CMD\_S\_0\_0099\_EXEC\_RES packet.

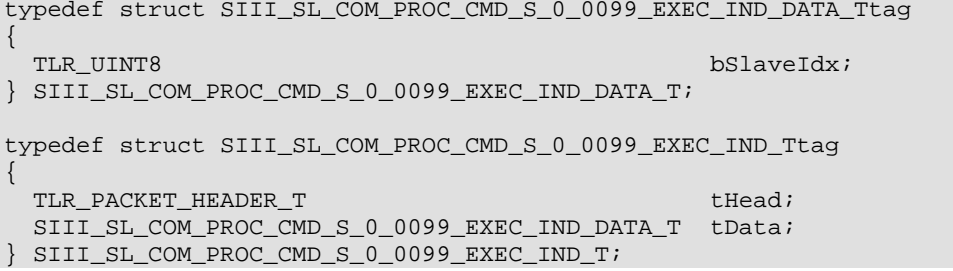

## **Packet Description**

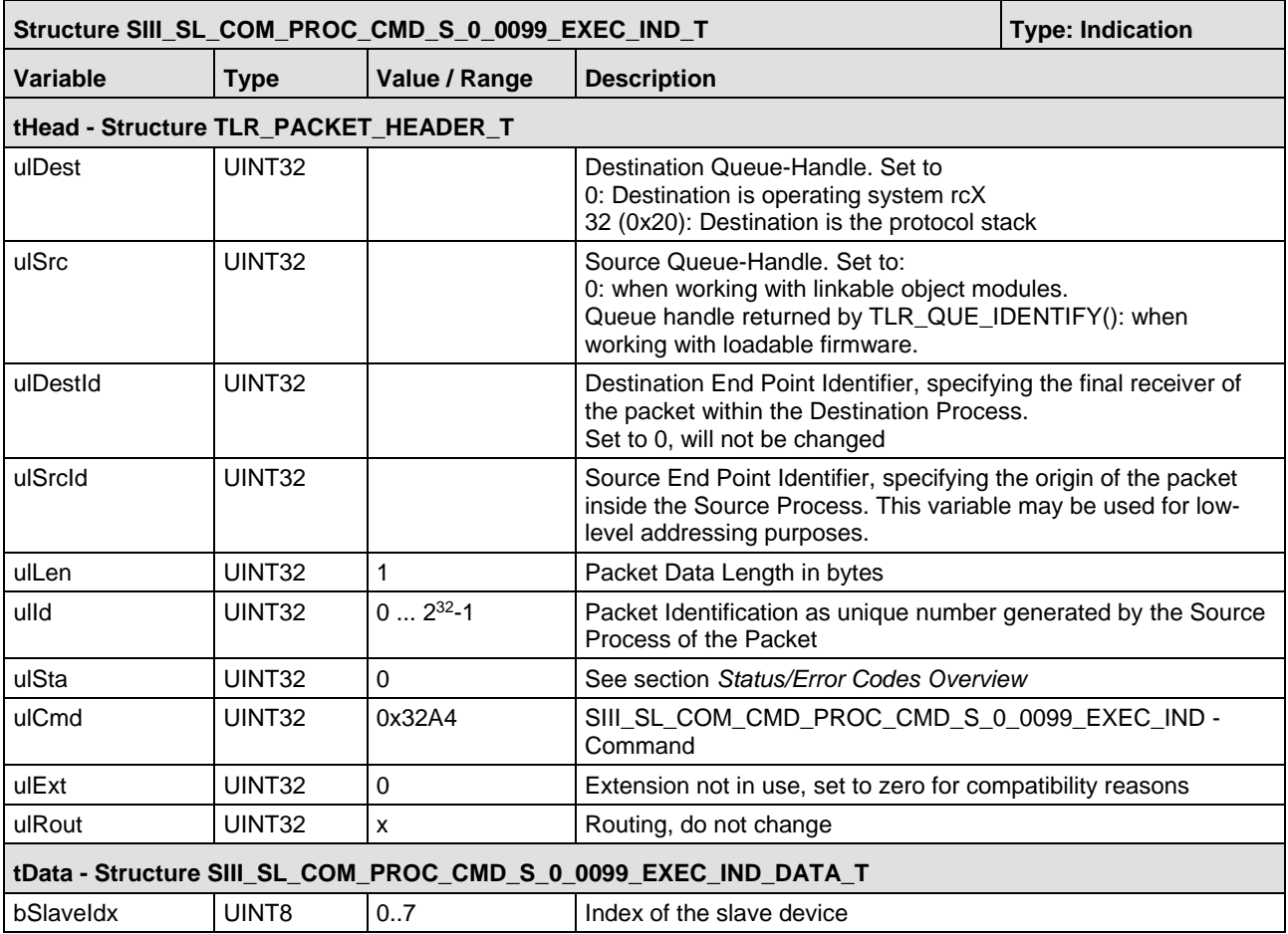

*Table 73: SIII\_SL\_COM\_PROC\_CMD\_S\_0\_0099\_EXEC\_IND\_T – Execute Procedure Command S\_0\_0099 Indication Packet*

```
typedef struct SIII_SL_COM_PROC_CMD_S_0_0099_EXEC_RES_DATA_Ttag
{
TLR_UINT8 bSlaveIdx;
} SIII_SL_COM_PROC_CMD_S_0_0099_EXEC_RES_DATA_T;
typedef struct SIII_SL_COM_PROC_CMD_S_0_0099_EXEC_RES_Ttag
{
TLR_PACKET_HEADER_T the set of the set of the set of the set of the set of the set of the set of the set of the set of the set of the set of the set of the set of the set of the set of the set of the set of the set of the 
 SIII_SL_COM_PROC_CMD_S_0_0099_EXEC_RES_DATA_T tData;
} SIII_SL_COM_PROC_CMD_S_0_0099_EXEC_RES_T;
```
### **Packet Description**

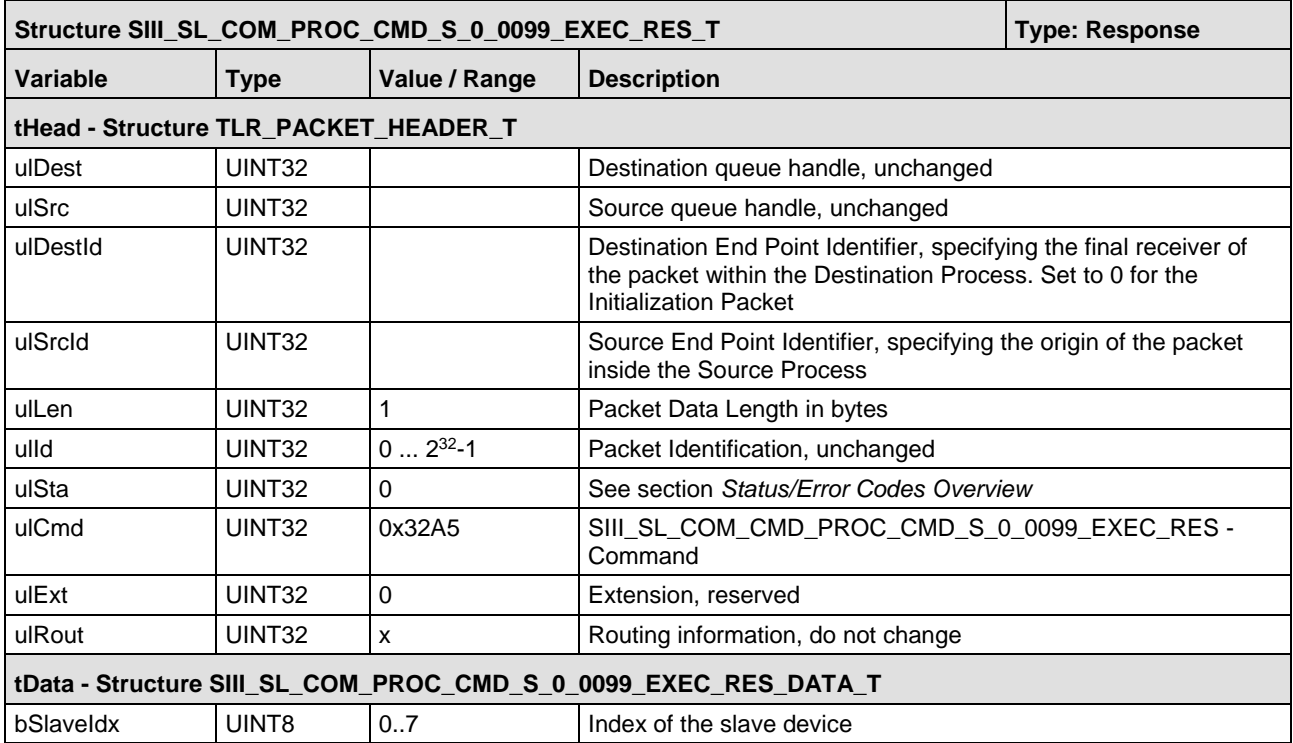

*Table 74: SIII\_SL\_COM\_PROC\_CMD\_S\_0\_0099\_EXEC\_RES\_T – Execute Procedure Command S\_0\_0099 Response Packet*

## **5.8 Update Device Status**

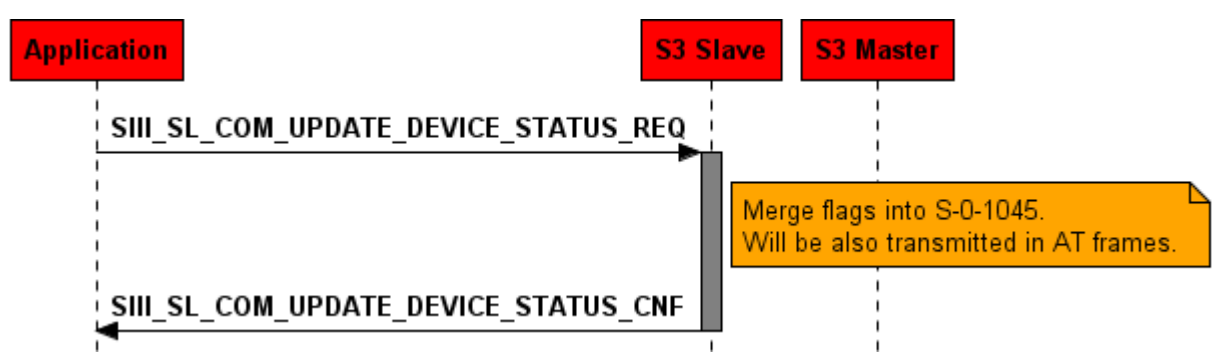

*Figure 61: Update device status*

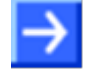

**Note:** Do not use this packet to modify bit 6, 7 and 15! These bits are handled by the stack. They are just supported for compatibility reasons.

You may use this packet to:

- Modify bit 5 if you implemented procedure commands in your application
- **Modify bit 9 if an error occurred during IOData exchange.**

The following bits of the Device Status can be set using this packet:

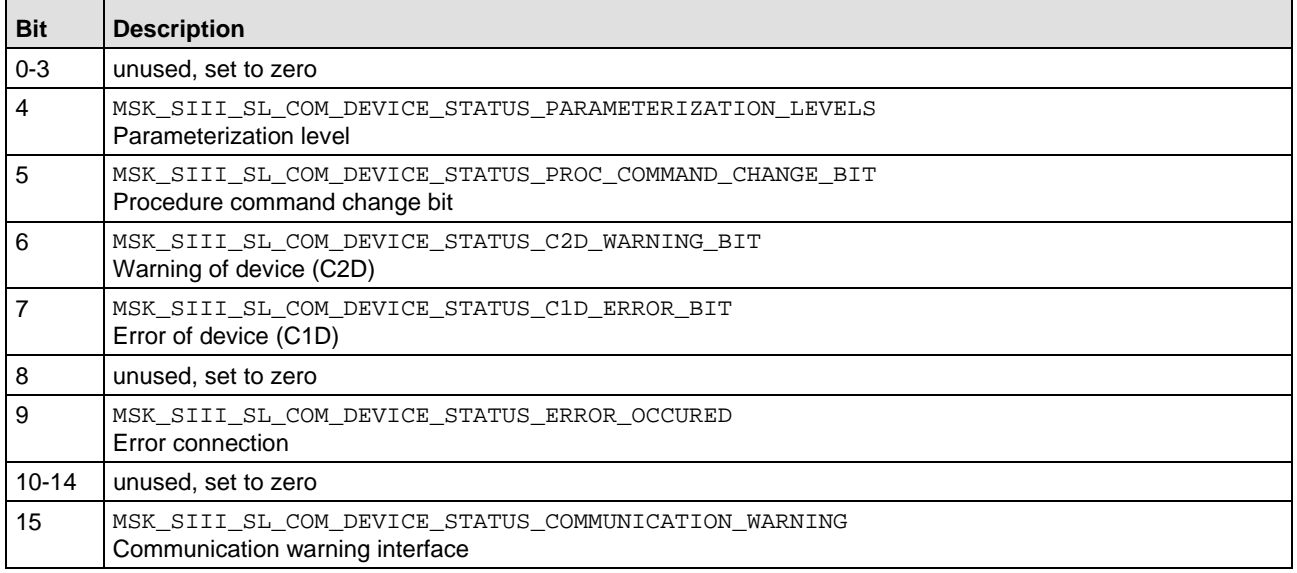

<span id="page-156-0"></span>*Table 75: Possible Values of usDeviceStatus*

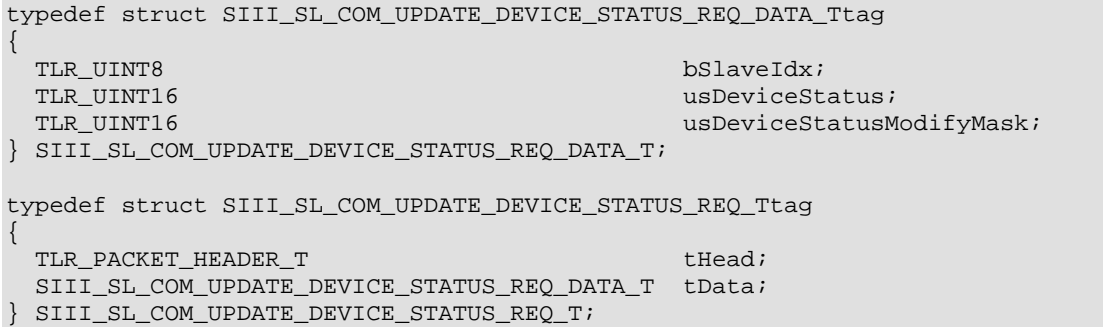

### **Packet Description**

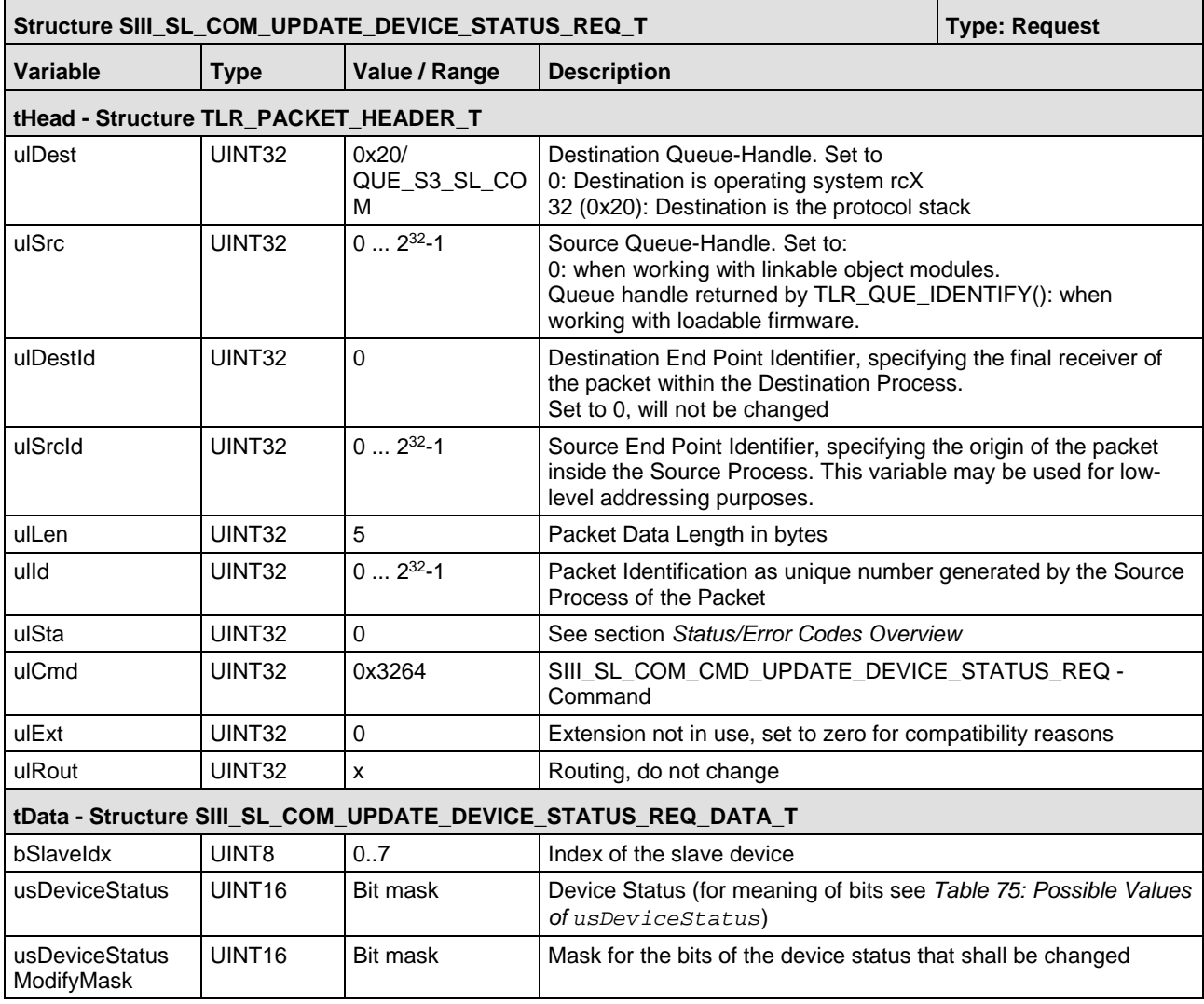

*Table 76: SIII\_SL\_COM\_UPDATE\_DEVICE\_STATUS\_REQ\_T – Update Device Status Request Packet*

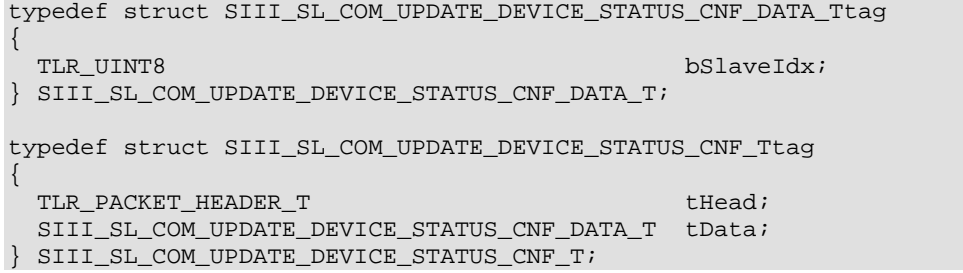

## **Packet Description**

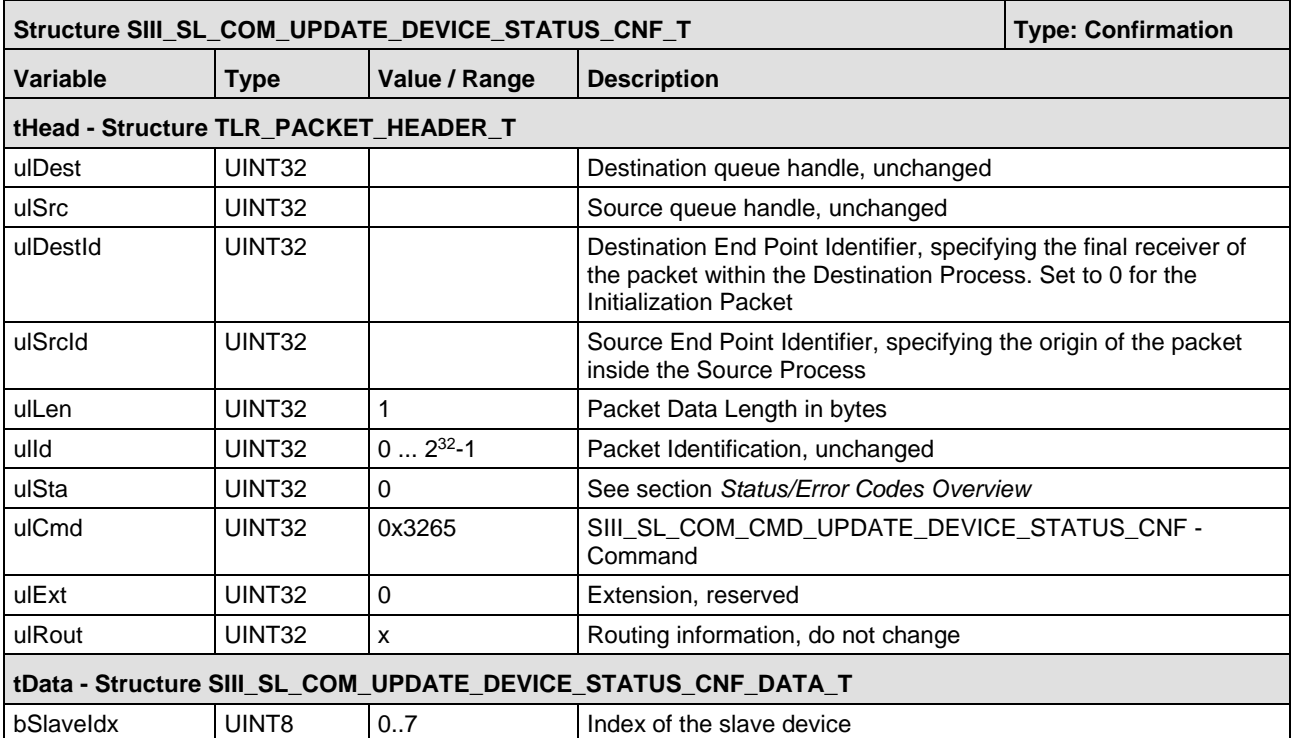

*Table 77: SIII\_SL\_COM\_UPDATE\_DEVICE\_STATUS\_CNF\_T – Update Device Status Confirmation Packet*

## **5.9 Changes of the IP Address**

Just if the application wants to store the IP settings of the slave in a non volatile way this chapter must be read.

The Sercos Master configures IP settings through the IDNs

- S-0-1020 IP Address
- S-0-1021 Subnet Mask
- S-0-1022 Gateway Address
- S-0-1039 Hostname

and uses the procedure command S-0-1048 to activate the IP settings.

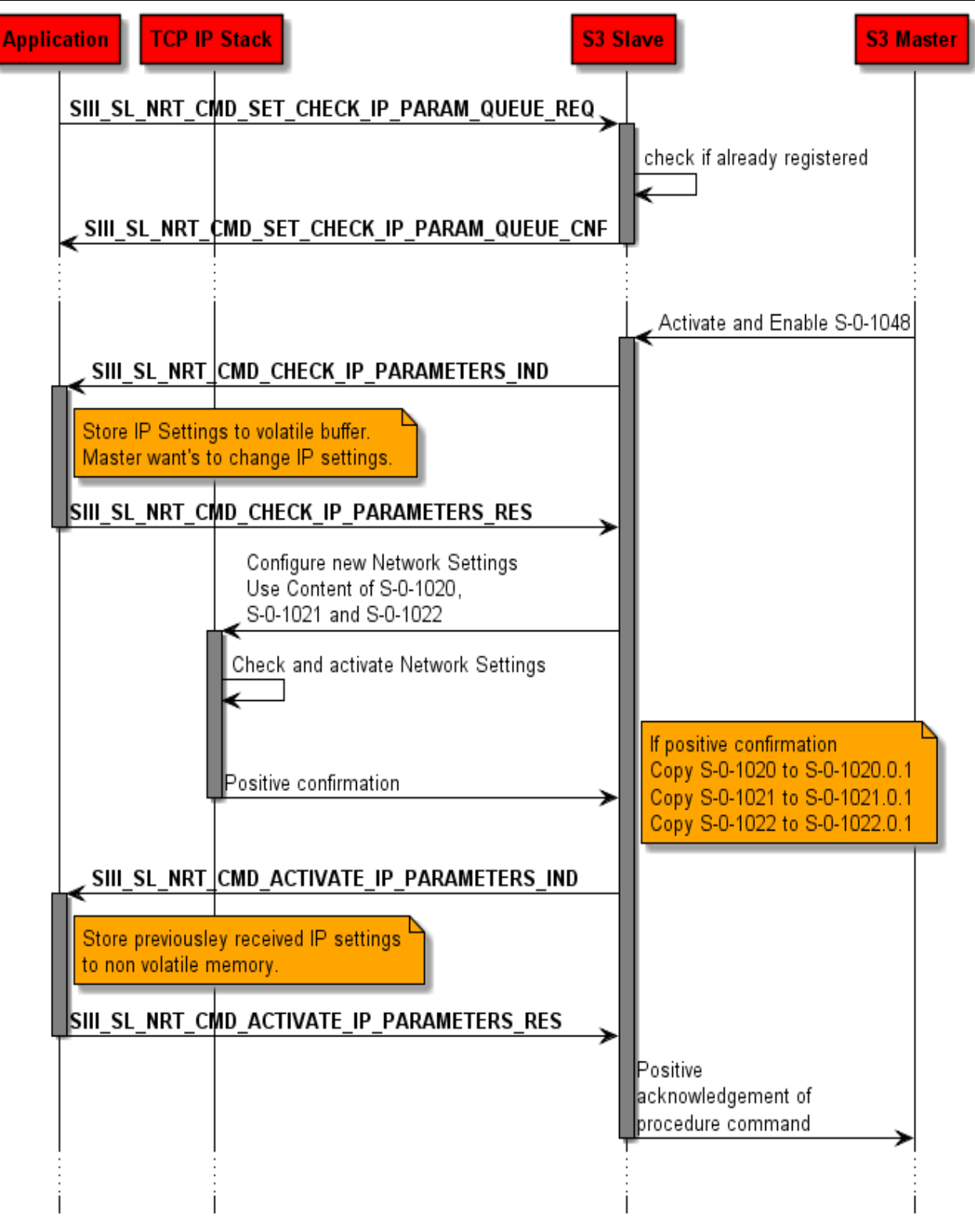

*Figure 62: Changes of IP address complete overview*

## **5.9.1 Register check IP parameter**

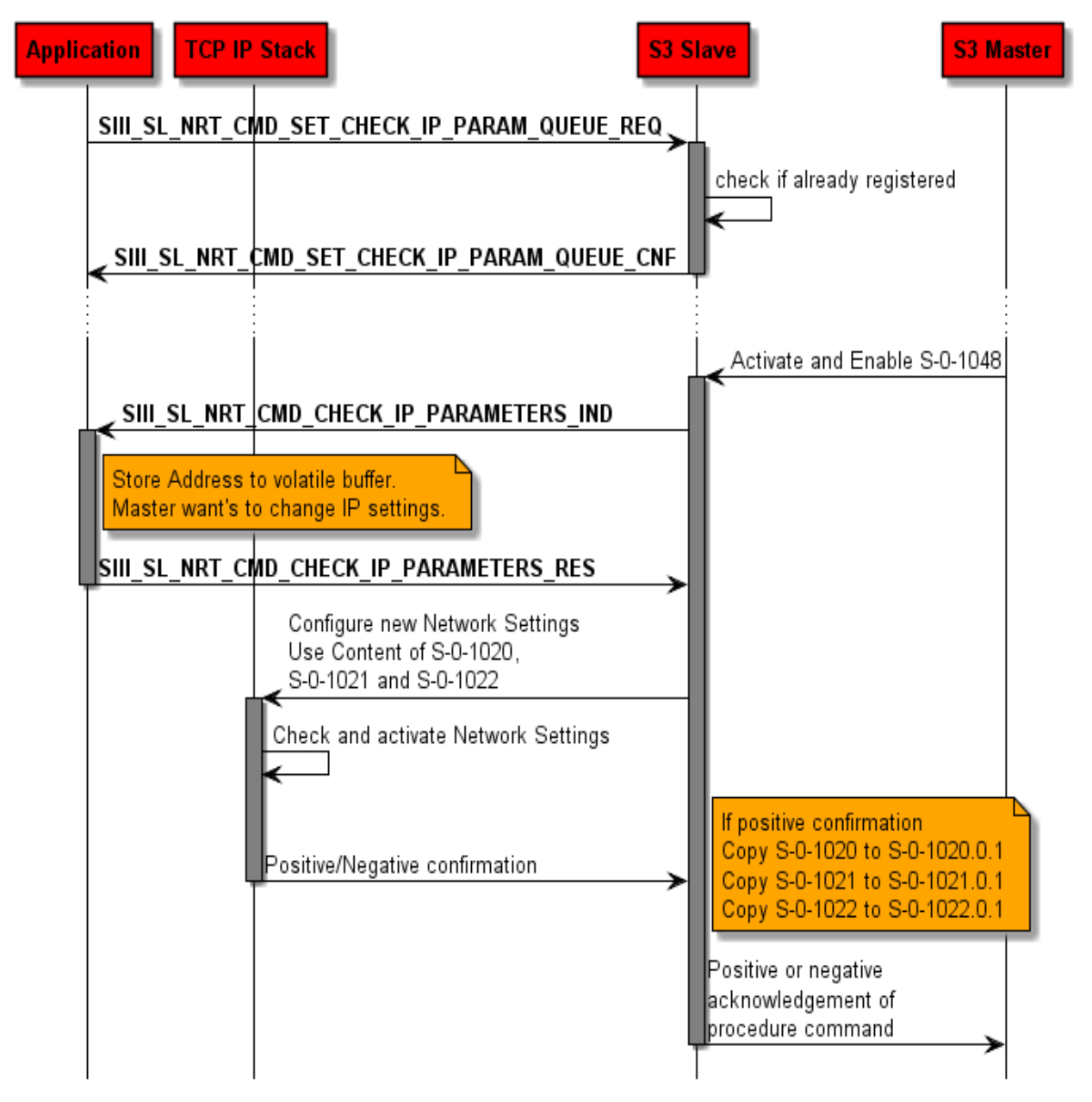

*Figure 63: Register check IP parameter*

The slave stack will send the new network settings each time if the master tries to activate them through S-0-1048 or the S/IP request to change IP settings.

### **Packet Structure Reference**

```
typedef struct
{
  TLR_PACKET_HEADER_T tHead;
} TLR_EMPTY_PACKET_T;
```
### **Packet Description**

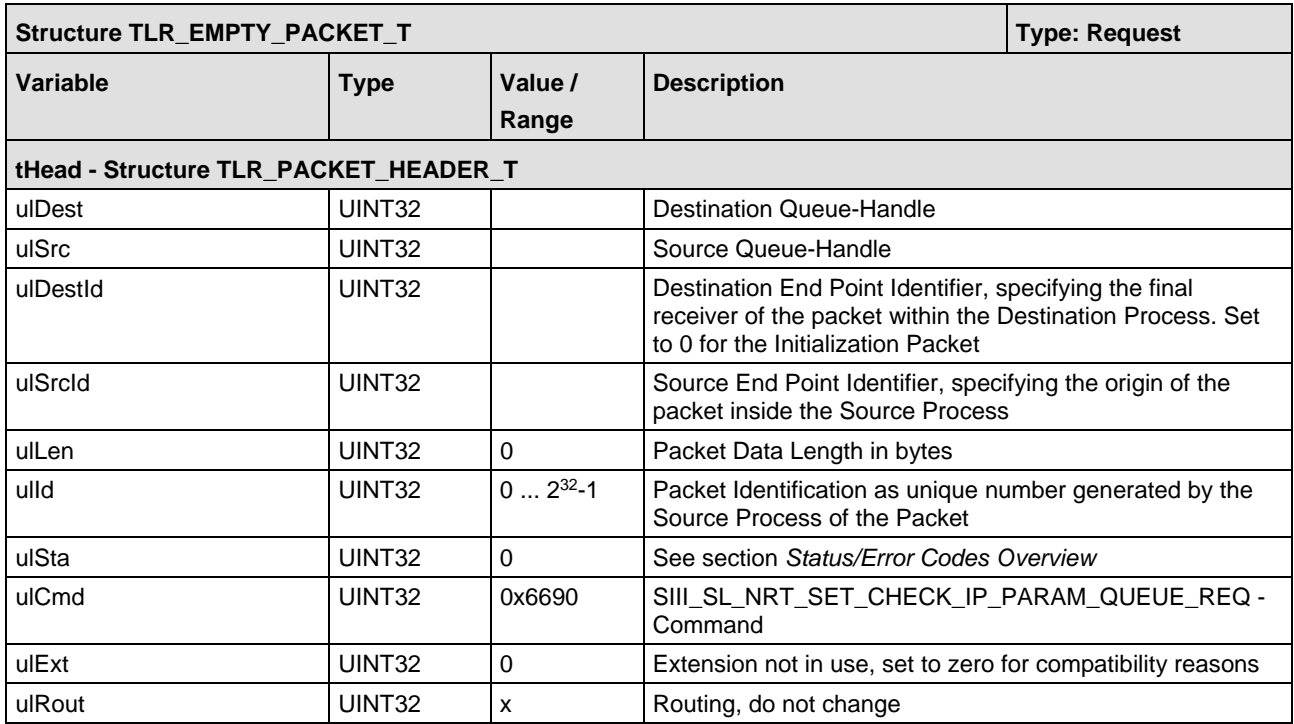

*Table 78: SIII\_SL\_NRT\_SET\_CHECK\_IP\_PARAM\_QUEUE\_REQ /CNF – IDN Register Check IP Parameter Request Packet*

```
typedef struct
{
  TLR_PACKET_HEADER_T tHead;
} TLR_EMPTY_PACKET_T;
```
#### **Packet Description**

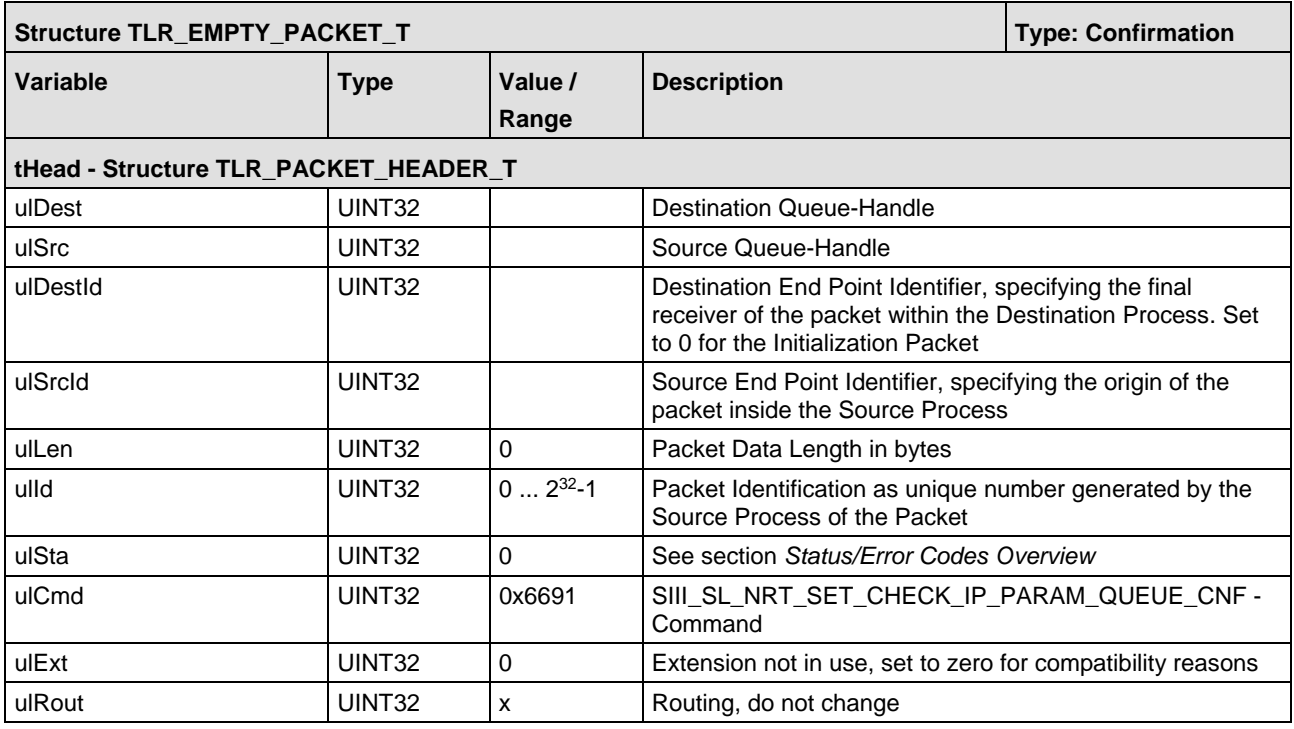

*Table 79: SIII\_SL\_NRT\_SET\_CHECK\_IP\_PARAM\_QUEUE\_REQ /CNF – IDN Register Check IP Parameter Confirmation Packet*

## **5.9.2 Check IP Parameters**

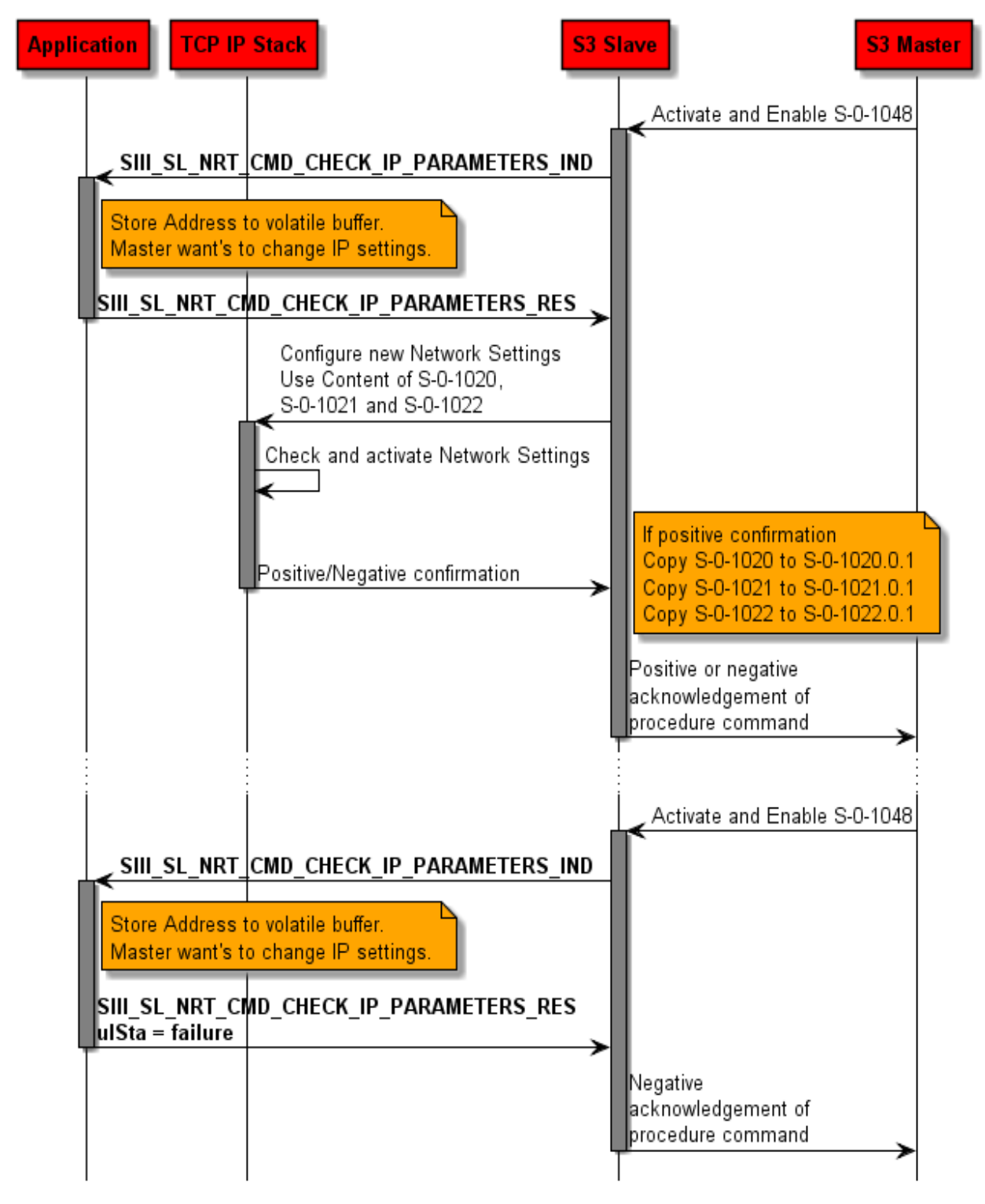

*Figure 64: Check IP parameters*

The packet Check IP Parameters indicates a change in the IP settings. To receive this packet, previously a Register Check IP Parameters Request has to be done. The indication contain the new IP settings that shall be activated.

```
/* if this flag is set, the TCP IP is configured with an IP address obtained through S-0-
1020 */
#define VAL_SIII_SL_NRT_CHECKIP_PARAM_TCP_CFG_FLAG_IP_ADDR 0x00000001
/* if this flag is set, the TCP IP is configured with an Subnet Mask obtained through S-
0-1021 */
#define VAL_SIII_SL_NRT_CHECKIP_PARAM_TCP_CFG_FLAG_NET_MASK 0x00000002
/* if this flag is set, the TCP IP is configured with an Gateway Address obtained through 
S - 0 - 1022 */
#define VAL_SIII_SL_NRT_CHECKIP_PARAM_TCP_CFG_FLAG_GATEWAY 0x0000000004
/* This Flag is set through the IDN S-0-1048.0.1. If this flag is set, ulIpAddr, 
ulNetMask and ulGateway will never be set. abHostname is used to send DHCP Option 81 */<br>#define VAL SIII SL NRT CHECKIP PARAM TCP CEG FLAG DHCP \alpha 0x000000010
#define VAL_SIII_SL_NRT_CHECKIP_PARAM_TCP_CFG_FLAG_DHCP 0x00000010
/* If this flag is set the IP settings shall be stored non volatile. Flag could just be 
set if NRTPCv2 is enabled.*/
#define VAL_SIII_SL_NRT_CHECKIP_PARAM_TCP_CFG_STORE_DATA_NON_VOLATILE 0x01000000
typedef struct SIII_SL_NRT_CHECK_IP_PARAMETERS_IND_DATA_Ttag
{
   /** Parameters for TCP/IP-Stack */
  TLR_UINT32 ulTcpFlags;
   /** IP Address (IP is little-endian formatted) */
  TLR_UINT32
   /** Netmask (little endian formatted) */
 TLR_UINT32
   /** Gateway address (little endian formatted) */
  TLR_UINT32 ulGateway;<br>TLR_UINT8 bHostNameL
  TLR_UINT8 bHostNameLength;<br>TLR_UINT8 abHostName[255];
                   abHostName[255];
} SIII_SL_NRT_CHECK_IP_PARAMETERS_IND_DATA_T;
typedef struct SIII_SL_NRT_CHECK_IP_PARAMETERS_IND_Ttag
{
 TLR_PACKET_HEADER_T thead;<br>SIII SL NRT CHECK IP PARAMETERS IND DATA T thata;
 SIII_SL_NRT_CHECK_IP_PARAMETERS_IND_DATA_T
} SIII_SL_NRT_CHECK_IP_PARAMETERS_IND_T;
```
#### **Packet Description**

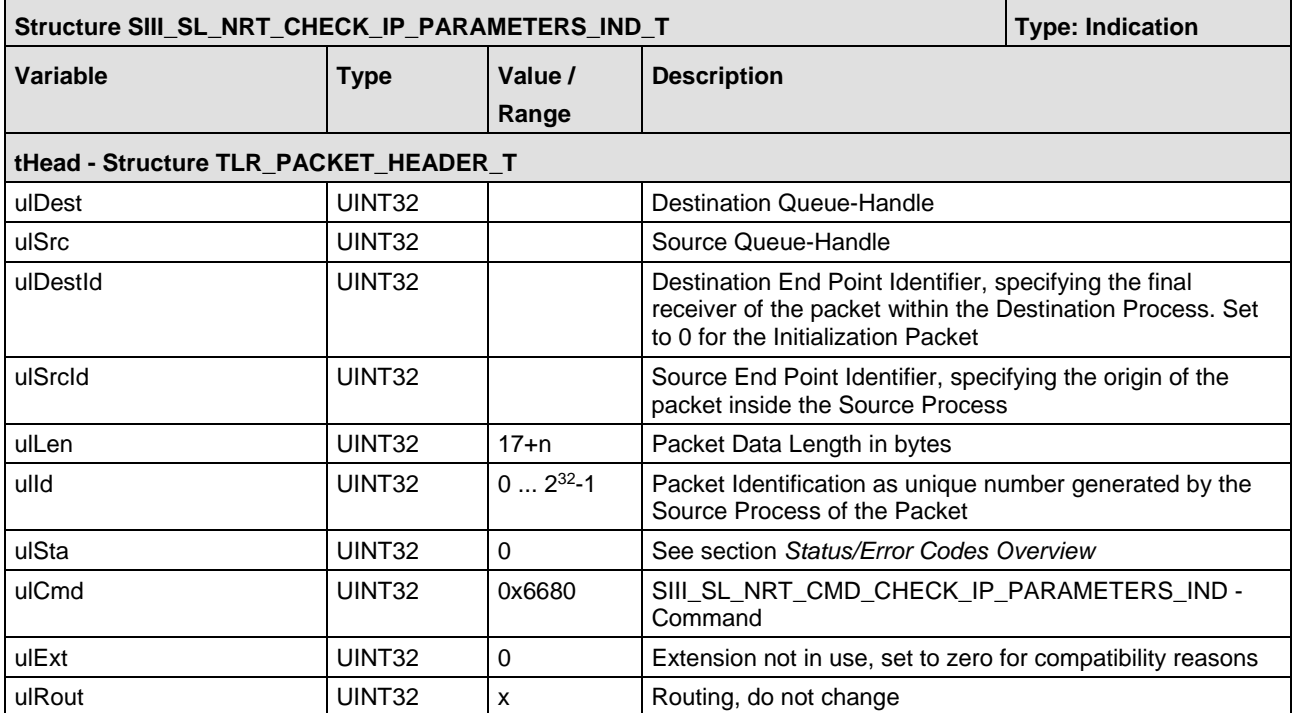

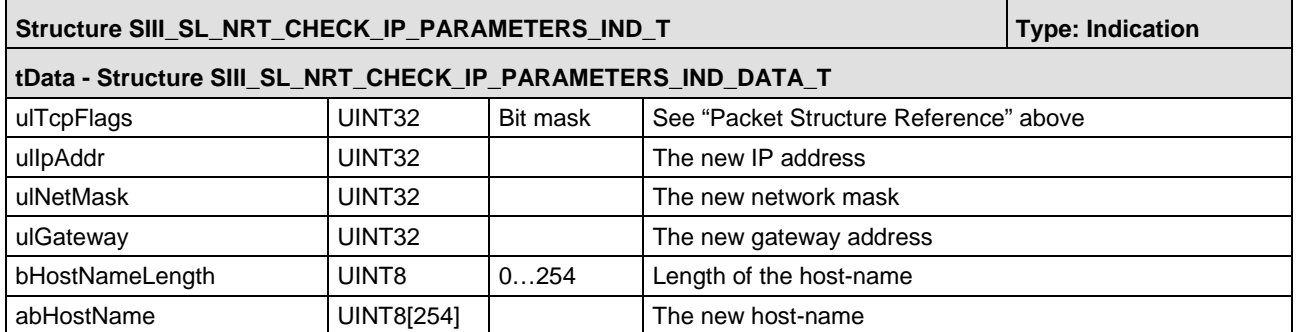

*Table 80: SIII\_SL\_NRT\_CMD\_CHECK\_IP\_PARAMETERS\_IND/RES – NRT Check IP Parameters Indication Packet*

This packet is returned from the application to the stack if the new IP settings shall be configured to the TCP/IP task. If the new settings may not be configured to TCP/IP task the confirmation must contain an ulsta value different than 0. If the configuration may be used ulsta must be 0.

#### **Packet Structure Reference**

```
typedef struct SIII_SL_NRT_CHECK_IP_PARAMETERS_RES_Ttag
{
    TLR_PACKET_HEADER_T thead; the set of the set of the set of the set of the set of the set of the set of the set of the set of the set of the set of the set of the set of the set of the set of the set of the set of the set 
} SIII_SL_NRT_CHECK_IP_PARAMETERS_RES_T;
```
#### **Packet Description**

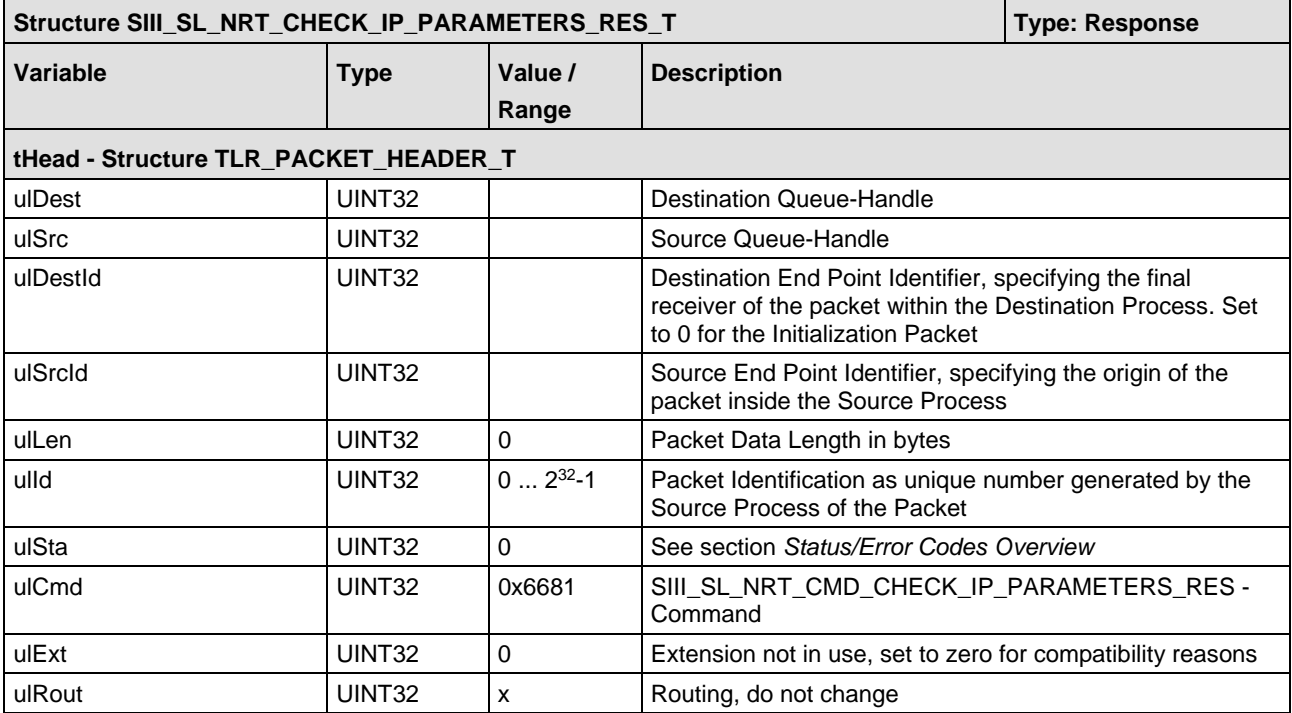

*Table 81: SIII\_SL\_NRT\_CMD\_CHECK\_IP\_PARAMETERS\_IND/RES – NRT Check IP Parameters Response Packet*

## **5.9.3 Activate Network Settings**

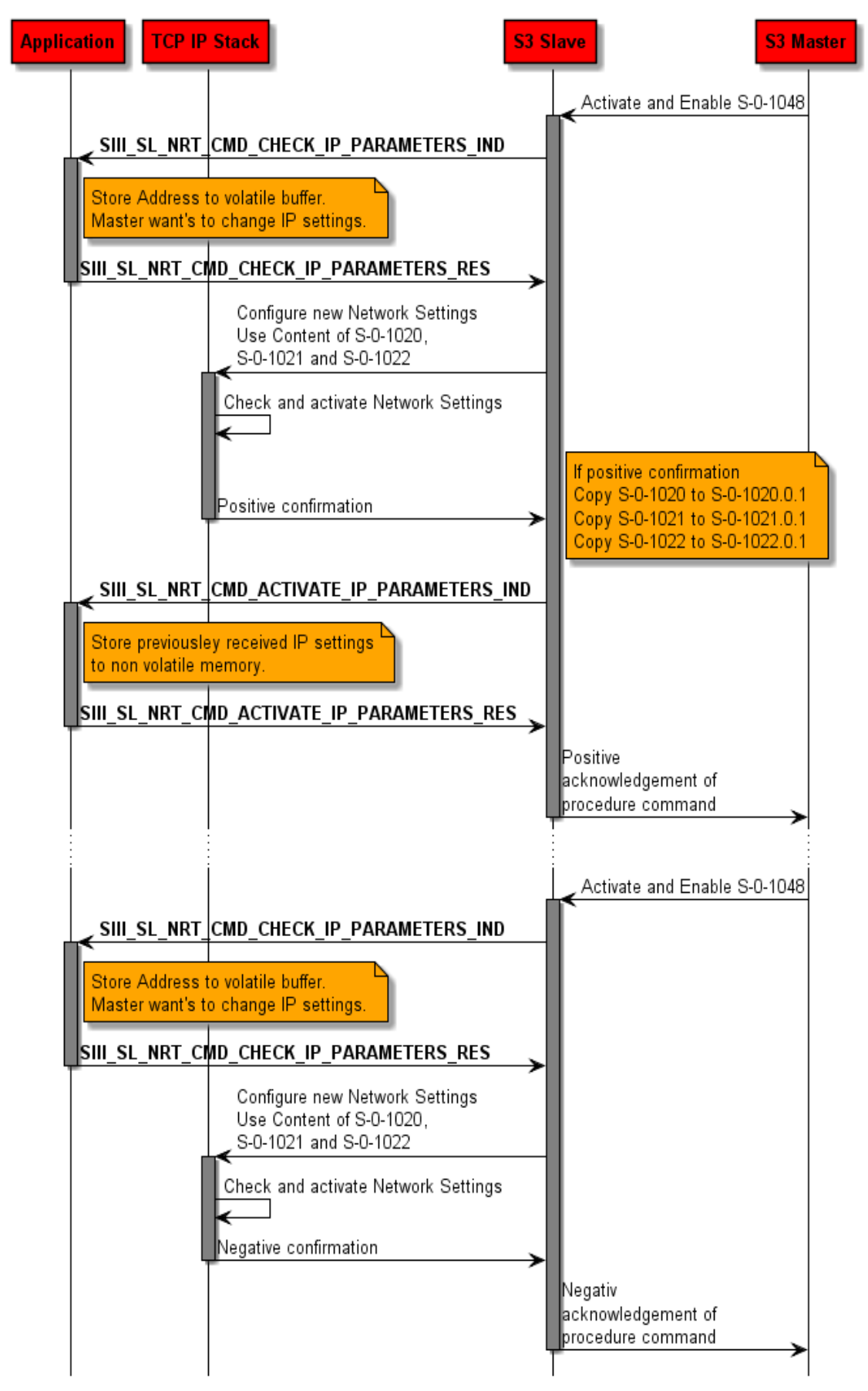

This indication is sent from the stack to the application if the new IP settings have been configured to the TCP/IP stack and the TCP/IP stack acknowledged the change of the new settings positively.

#### **Packet Structure Reference**

```
typedef struct
{
  TLR_PACKET_HEADER_T tHead;
} TLR_EMPTY_PACKET_T;
```
### **Packet Description**

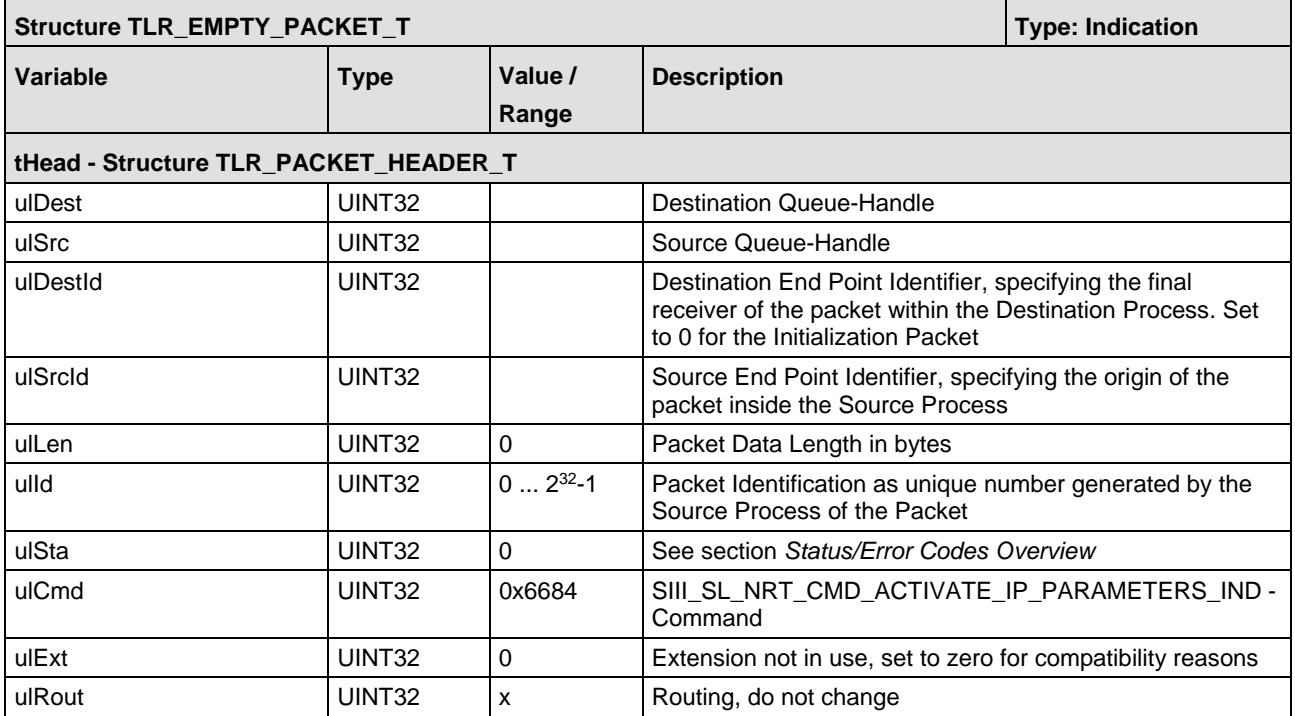

*Table 82: SIII\_SL\_NRT\_CMD\_ACTIVATE\_IP\_PARAMETERS\_IND/RES – Activate IP Parameters Indication Packet*

```
typedef struct
{
 TLR_PACKET_HEADER_T tHead;
} TLR_EMPTY_PACKET_T;
```
#### **Packet Description**

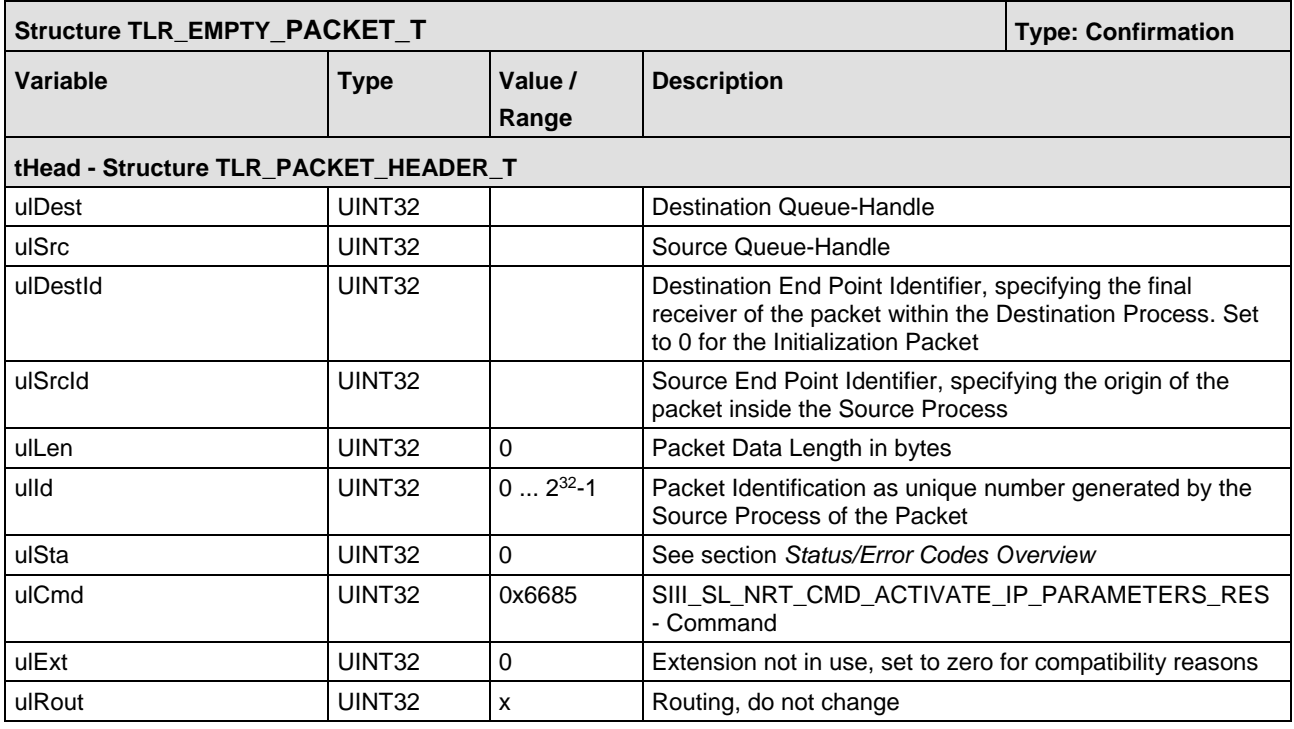

*Table 83: SIII\_SL\_NRT\_CMD\_ACTIVATE\_IP\_PARAMETERS\_IND/RES – Activate IP Parameters Response Packet*

# **5.10 Indications for registered Applications**

To get some basic indications the application has to register via RCX\_REGISTER\_APP\_REQ/CNF.

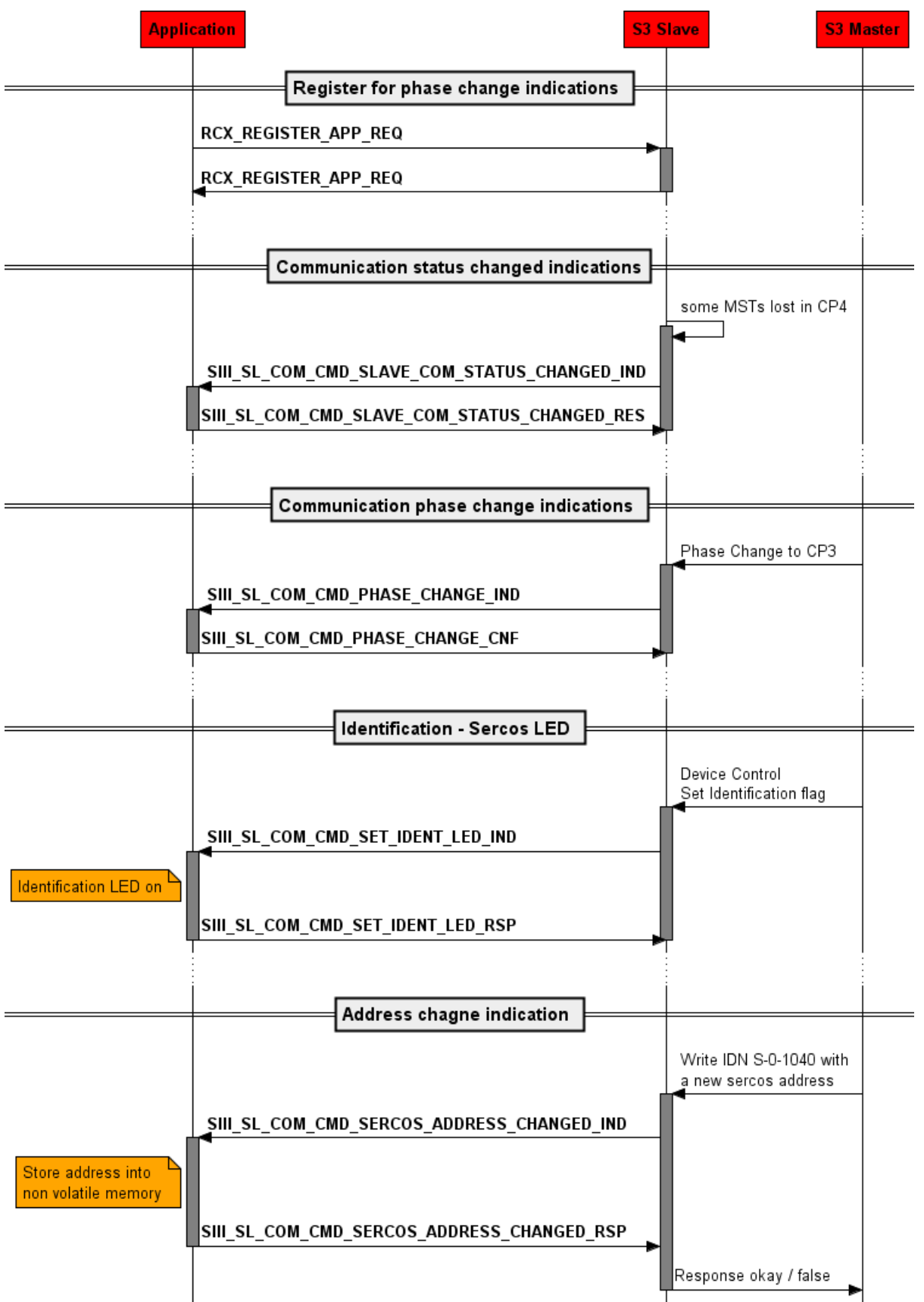

*Figure 66: Packets which must be handled if application is registered*

## **5.10.1 COM Status Changed Indication**

The indication SIII\_SL\_COM\_CMD\_SLAVE\_COM\_STATUS\_CHANGED\_IND occurs every time there is a change in the communication status, i. e. there is a new C1D Diagnostic, a communication error occurred, the loopback status has changed or a C2D Diagnostic is active.

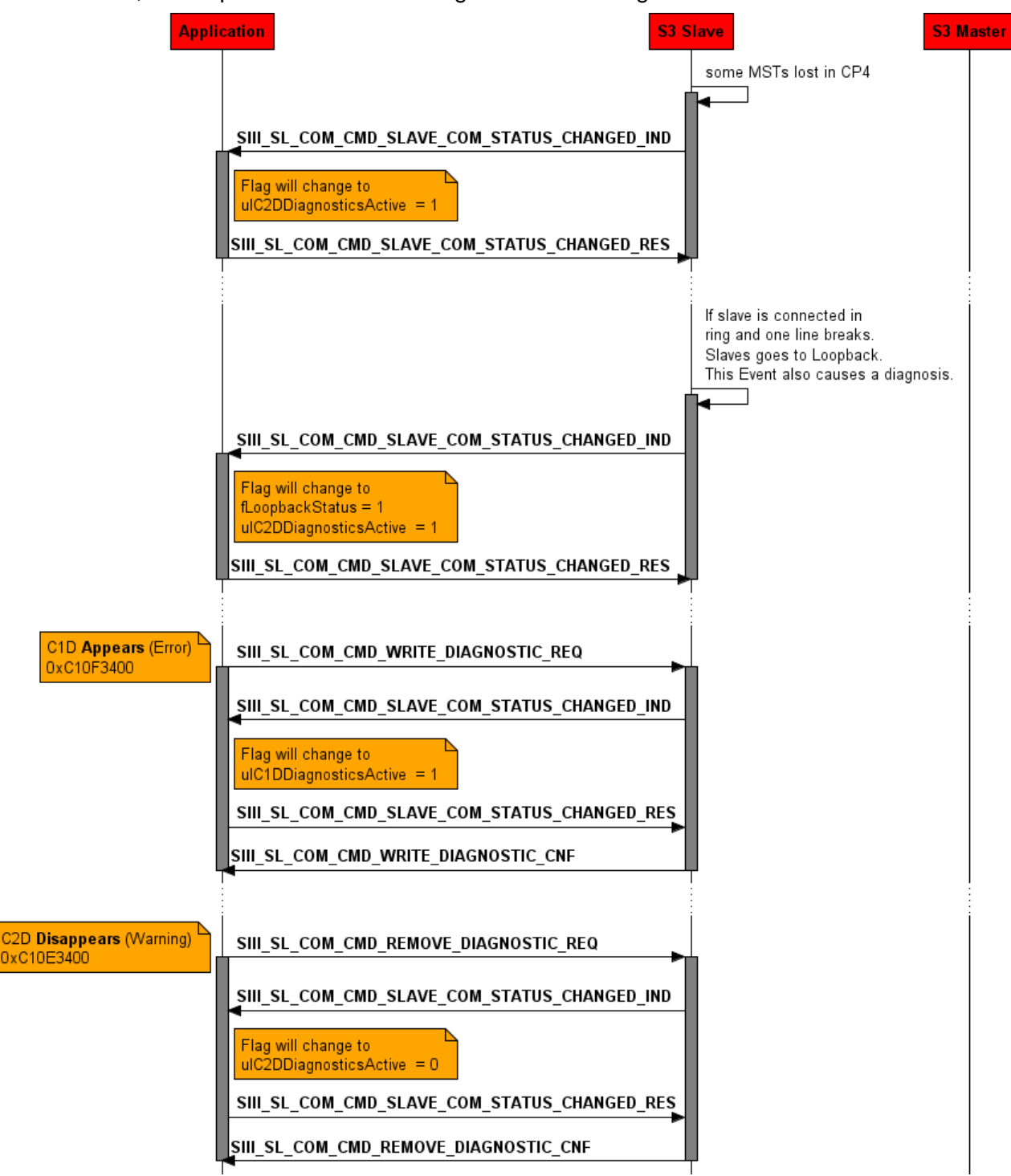

*Figure 67: Communication status change indications for 1 slave device*

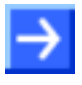

Some of these parameters are bit fields. If you have configured just a single slave device you will receive a "1" or a zero. But if you configured a multiple slave device each bit position represents a slave. Bit 0 corresponds to slave 1, bit 1 to slave 2 etc.

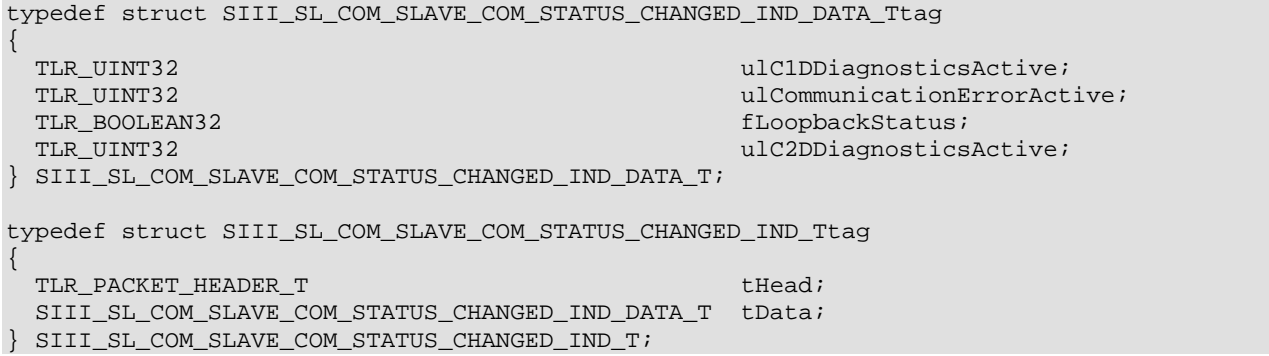

## **Packet Description**

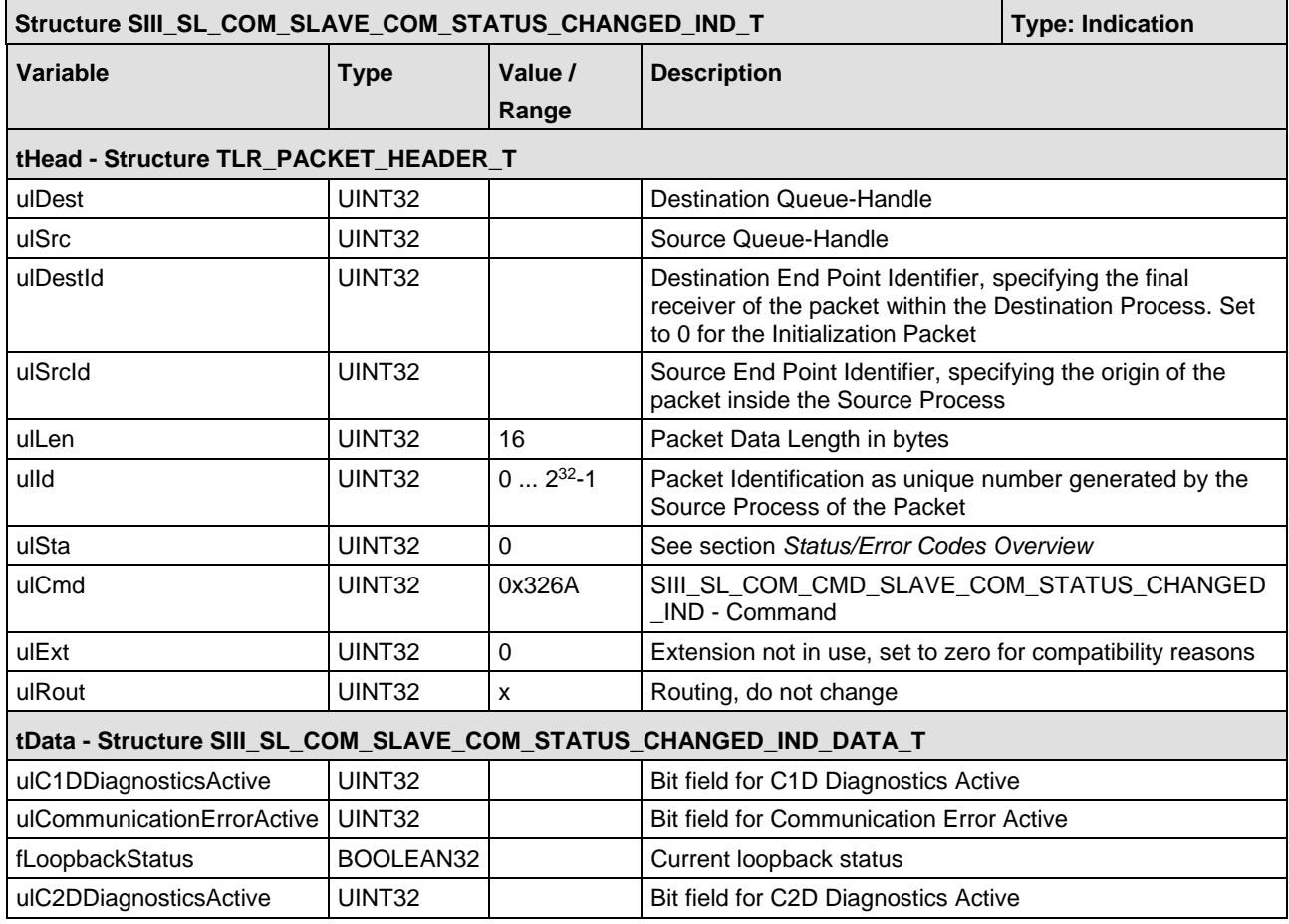

*Table 84: SIII\_SL\_COM\_CMD\_SLAVE\_COM\_STATUS\_CHANGED\_IND/RES – COM Status Changed Indication Packet*

typedef struct SIII\_SL\_COM\_SLAVE\_COM\_STATUS\_CHANGED\_RES\_Ttag

{ TLR\_PACKET\_HEADER\_T tHead;

```
} SIII_SL_COM_SLAVE_COM_STATUS_CHANGED_RES_T;
```
#### **Packet Description**

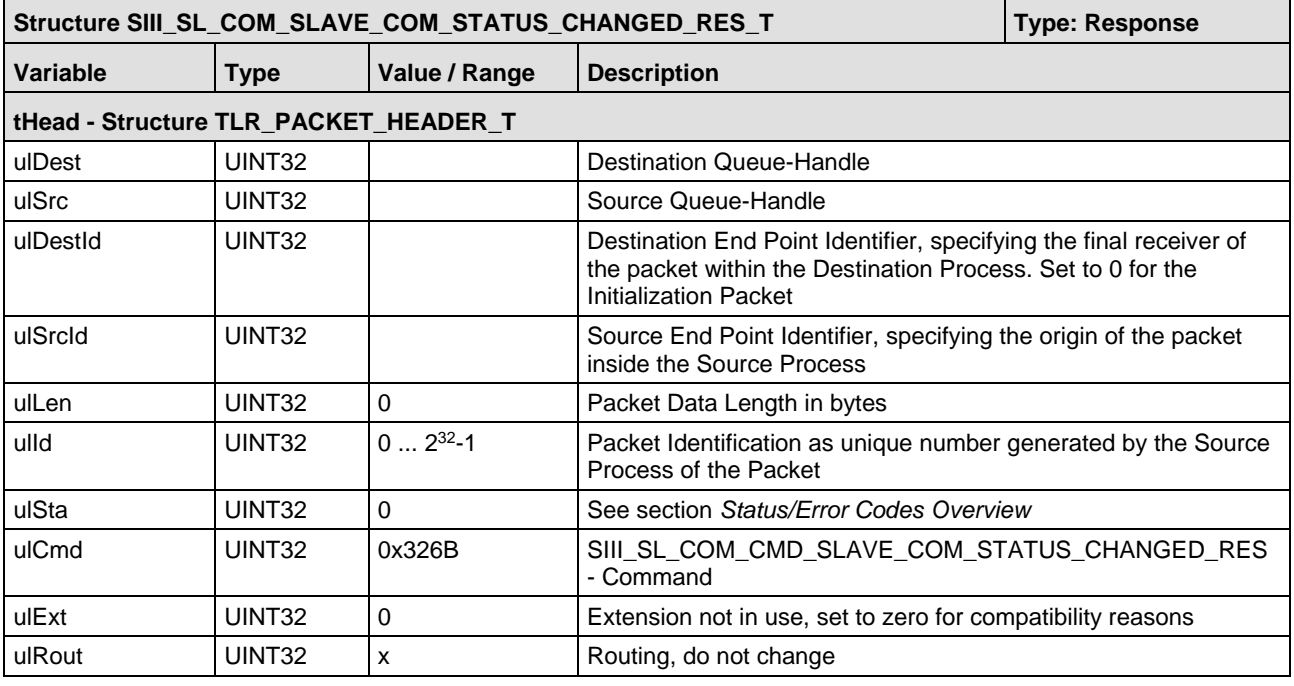

*Table 85: SIII\_SL\_COM\_CMD\_SLAVE\_COM\_STATUS\_CHANGED\_RES – COM Status Changed Response Packet*

## **5.10.2 Phase Change Indication**

The indication SIII\_SL\_COM\_CMD\_PHASE\_CHANGE\_IND/RES occurs every time a change in the communication phase of the Sercos slave occurs. Phase change signaling is enabled via rcX packet RCX\_REGISTER\_APP\_REQ.

For more information on the communication phases of the Sercos state machine see section *[Communication Phases](#page-22-0)* on page [23](#page-21-0) of this document.

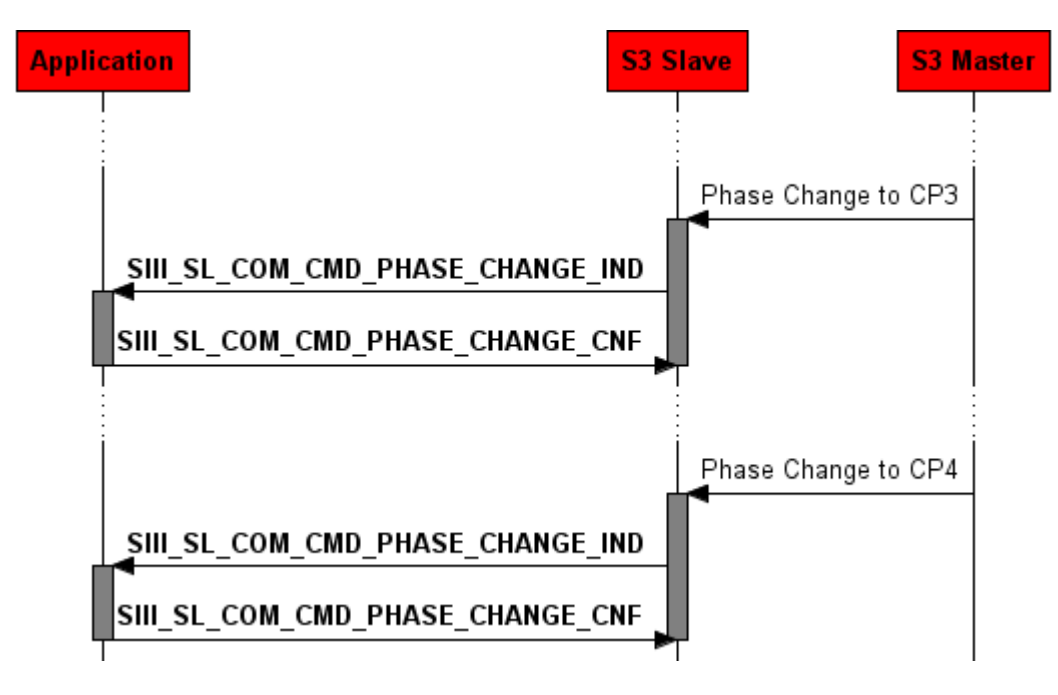

*Figure 68: Phase change indication*

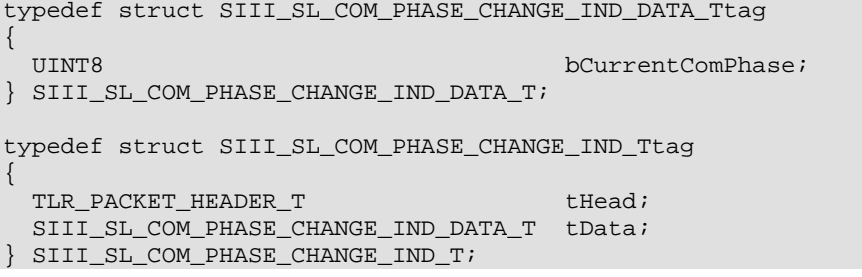

## **Packet Description**

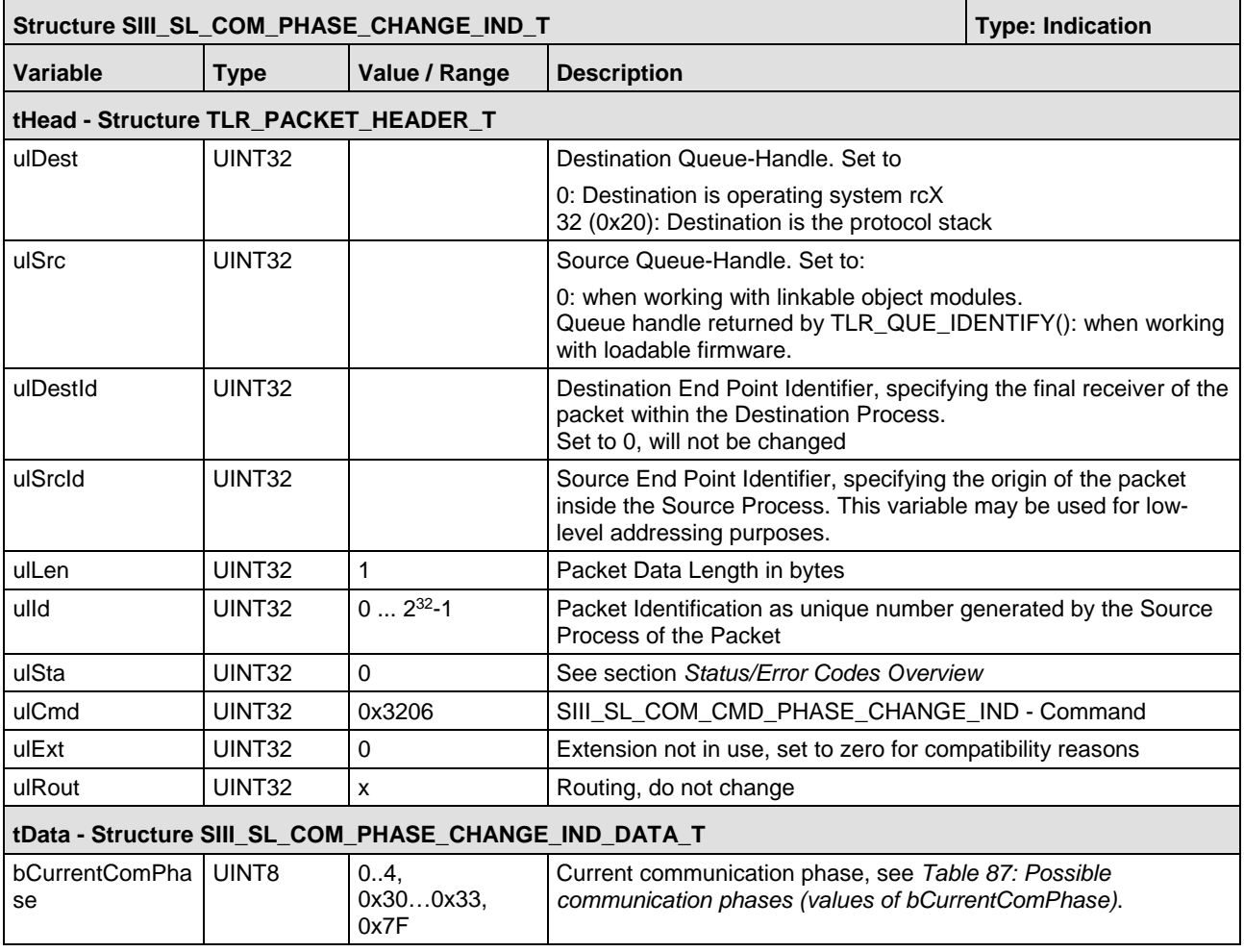

*Table 86: SIII\_SL\_COM\_PHASE\_CHANGE\_IND\_T – Phase Change Indication Packet*

The current communication phase (i. e. the communication phase valid after the change) can be found in variable bCurrentComPhase. This packet applies to all slave instances at once.

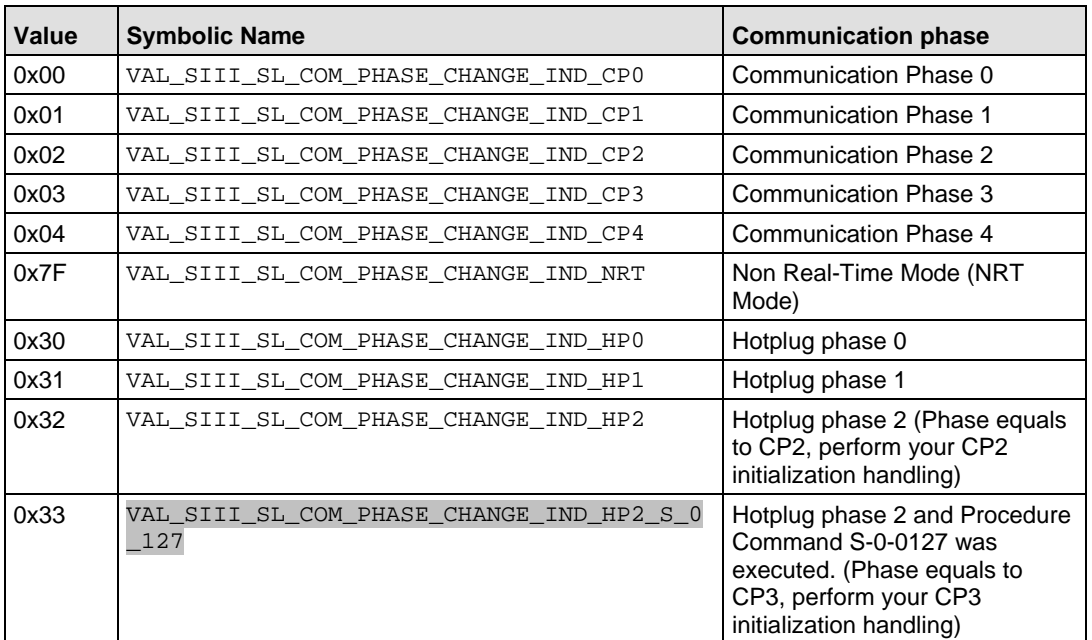

<span id="page-176-0"></span>*Table 87: Possible communication phases (values of bCurrentComPhase)*

### **Packet Structure Reference**

typedef struct SIII\_SL\_COM\_PHASE\_CHANGE\_RES\_Ttag

```
{
  TLR_PACKET_HEADER_T tHead;
} SIII_SL_COM_PHASE_CHANGE_RES_T;
```
#### **Packet Description**

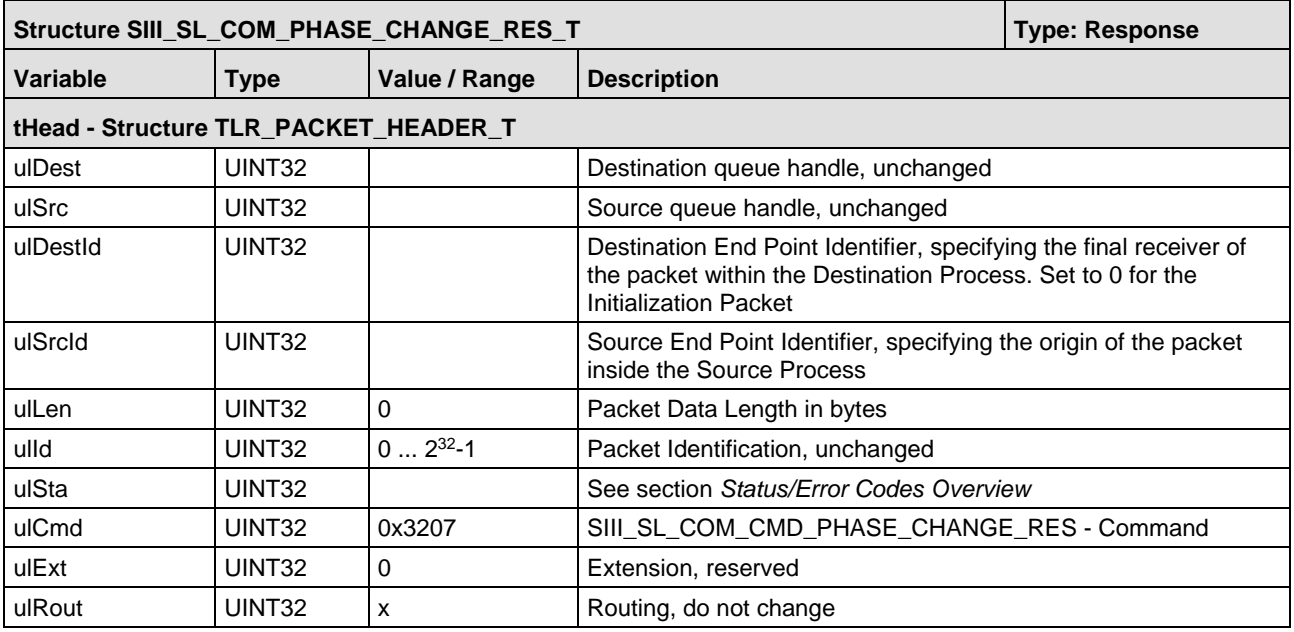

*Table 88: SIII\_SL\_COM\_PHASE\_CHANGE\_RES\_T – Phase Change Response Packet*

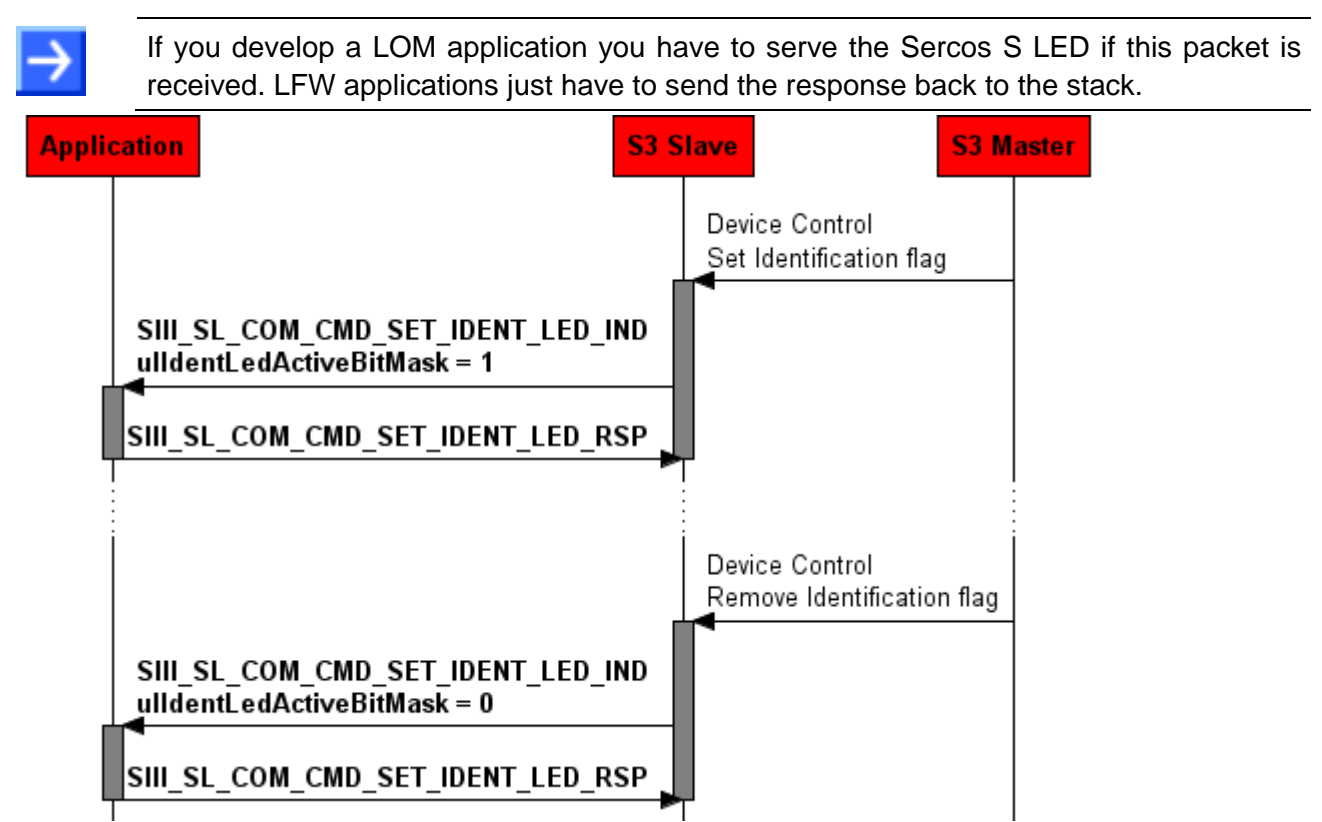

*Figure 69: LFW Identification LED handling*

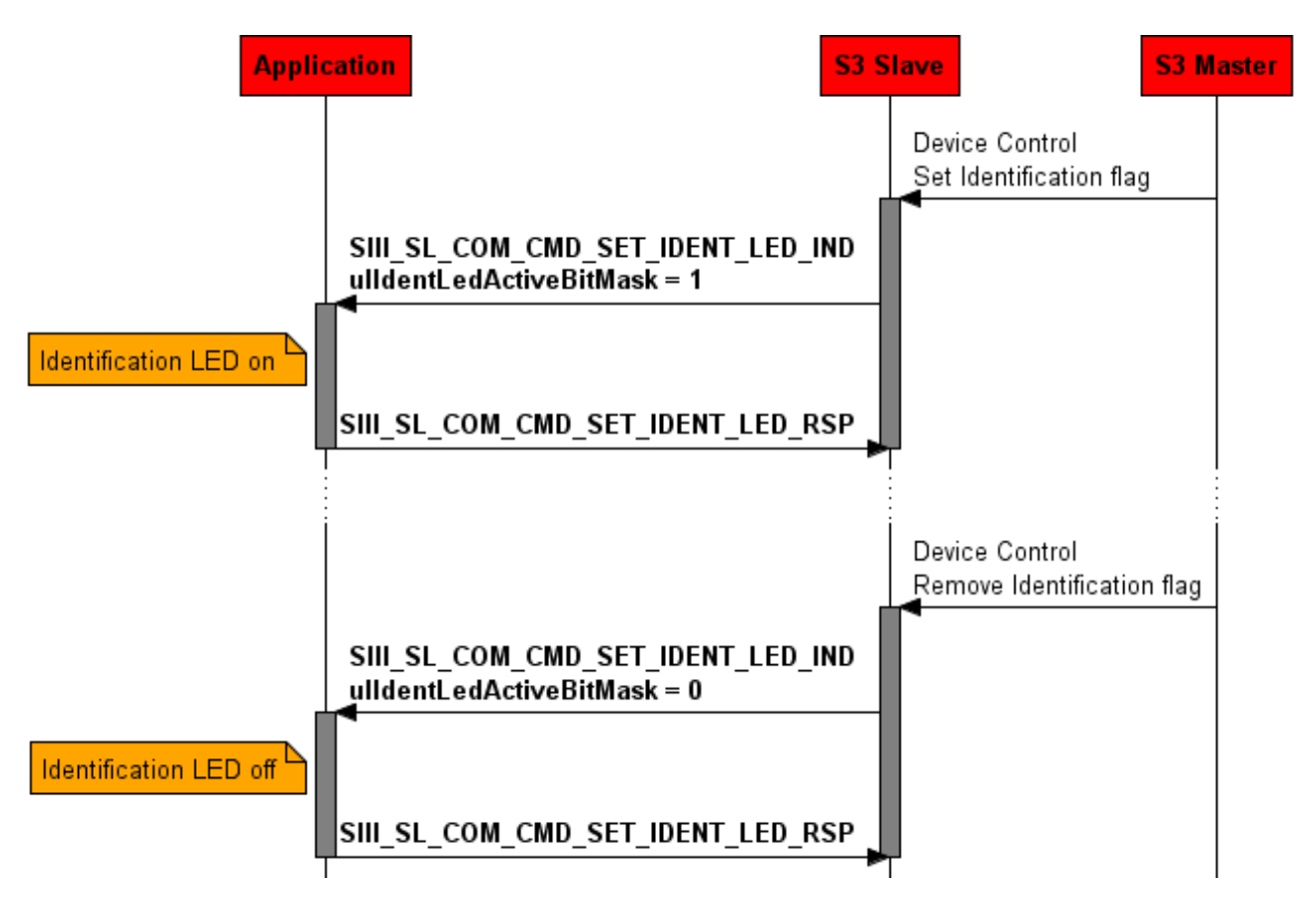

*Figure 70: LOM Identification LED handling*

Bit 0 describes for which  $SlaveIdx$  the indication LED shall be activated. But slaves just have to check if the Bit-Mask equals zero. There is just one LED for all slaves. If the Identification service is requested for at least one slave, the LED has to be activated.

This indication is enabled via the rcX packet RCX\_REGISTER\_APP\_REQ.

#### **Packet Structure Reference**

typedef struct SIII\_SL\_COM\_SET\_IDENT\_LED\_IND\_DATA\_Ttag { UINT32 ulIdentLedActiveBitMask; } SIII\_SL\_COM\_SET\_IDENT\_LED\_IND\_DATA\_T; typedef struct SIII\_SL\_COM\_SET\_IDENT\_LED\_IND\_Ttag { TLR\_PACKET\_HEADER\_T thead; SIII\_SL\_COM\_SET\_IDENT\_LED\_IND\_DATA\_T tData; } SIII\_SL\_COM\_SET\_IDENT\_LED\_IND\_T;

#### **Packet Description**

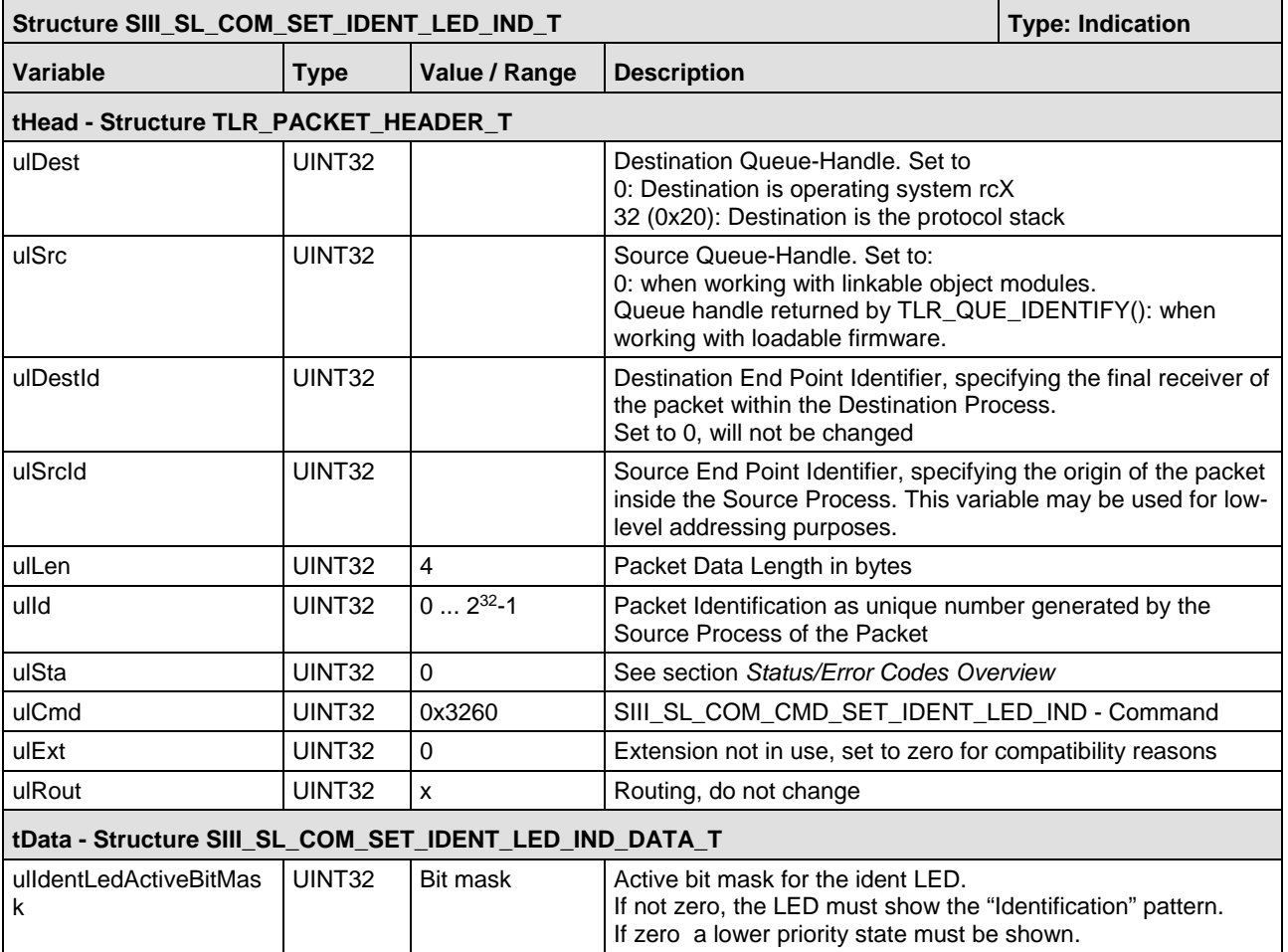

*Table 89: SIII\_SL\_COM\_SET\_IDENT\_LED\_IND\_T – Set Ident LED Indication Packet*

typedef struct SIII\_SL\_COM\_SET\_IDENT\_LED\_RES\_Ttag

{ TLR\_PACKET\_HEADER\_T tHead;

} SIII\_SL\_COM\_SET\_IDENT\_LED\_RES\_T;

#### **Packet Description**

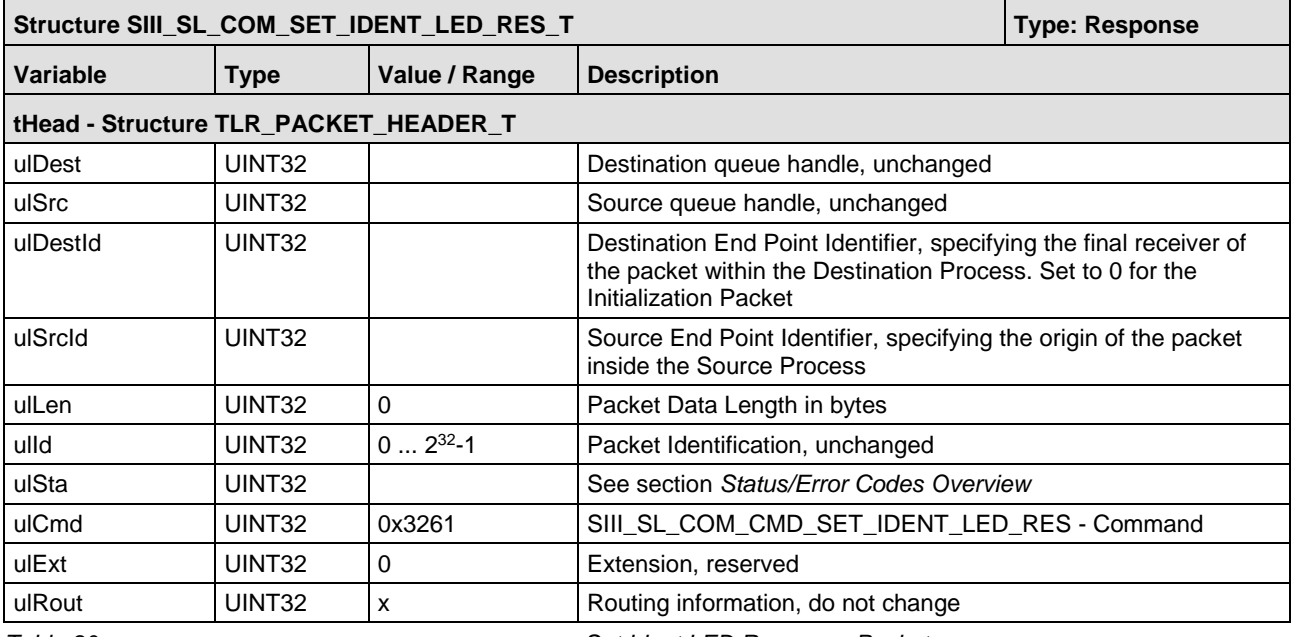

*Table 90: SIII\_SL\_COM\_SET\_IDENT\_LED\_RES\_T – Set Ident LED Response Packet*
### **5.10.4 Sercos Address Changed Indication**

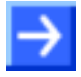

The received address must be stored in a non-volatile memory. After power cycle the stack has to start up with the last configured Sercos address (use the address for setconfiguration).

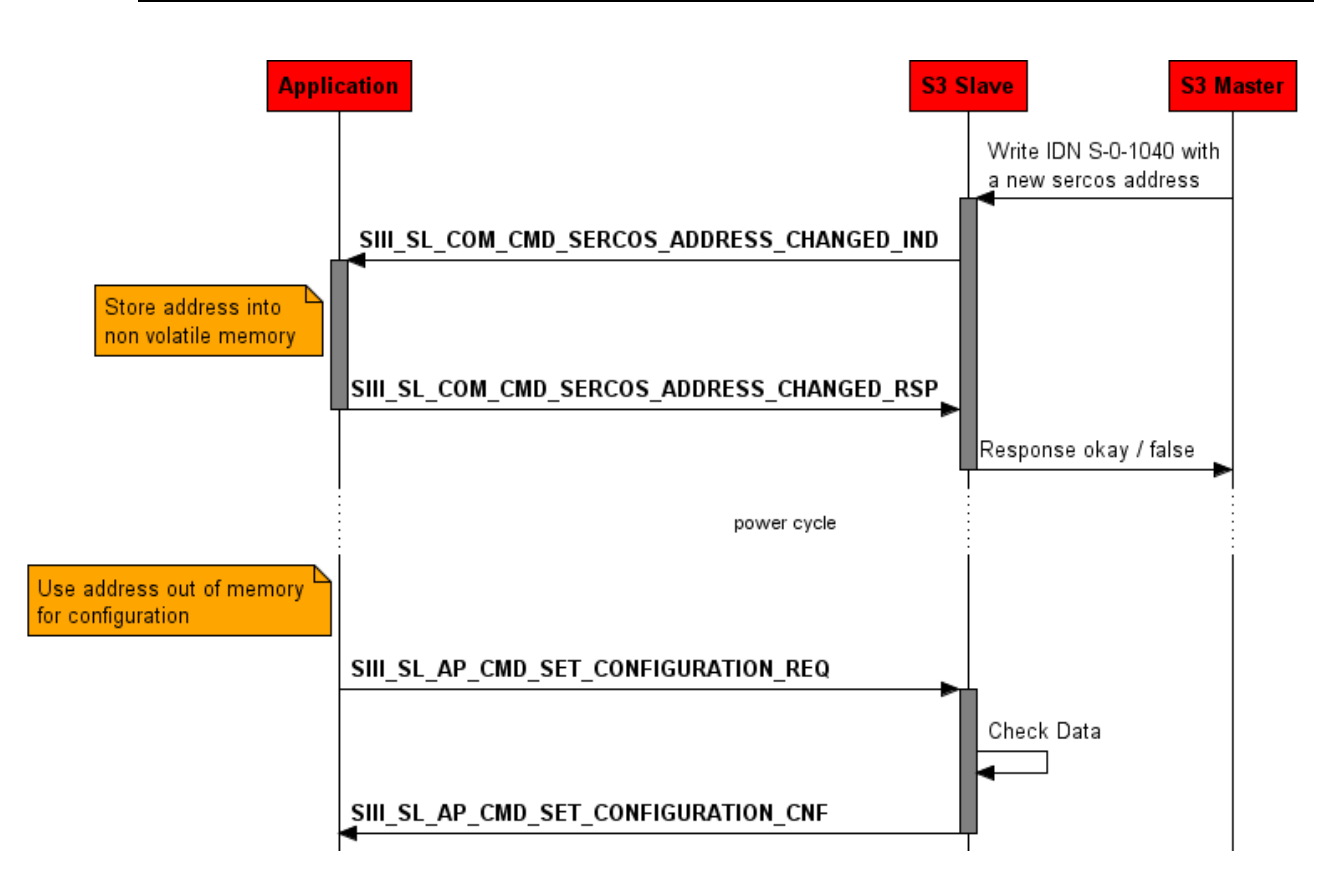

*Figure 71: Address change indication*

The indication packet SIII\_SL\_COM\_CMD\_SERCOS\_ADDRESS\_CHANGED\_IND informs about the change of the SERCOS address. The new SERCOS address is delivered in the variable usSERCOSAddress. The indication is generated if the master changes the "IDN S-0-1040 SERCOS address".

This indication is enabled via the rcX packet RCX\_REGISTER\_APP\_REQ.

#### **Packet Structure Reference**

```
typedef struct SIII_SL_COM_SERCOS_ADDRESS_CHANGED_IND_DATA_Ttag
{
  \begin{tabular}{ll} \bf TLR\_UINT8 & \bf BSLaveldx \emph{is} \\ \bf TLR\_UINT16 & \bf BSLaveldx \emph{is} \\ \end{tabular}usSERCOSAddress;
} SIII_SL_COM_SERCOS_ADDRESS_CHANGED_IND_DATA_T;
typedef struct SIII_SL_COM_SERCOS_ADDRESS_CHANGED_IND_Ttag
{
  TLR_PACKET_HEADER_T theory of the state of the state of the state of the state of the state of the state of the state of the state of the state of the state of the state of the state of the state of the state of the state 
   SIII_SL_COM_SERCOS_ADDRESS_CHANGED_IND_DATA_T tData;
} SIII_SL_COM_SERCOS_ADDRESS_CHANGED_IND_T;
```
#### **Packet Description**

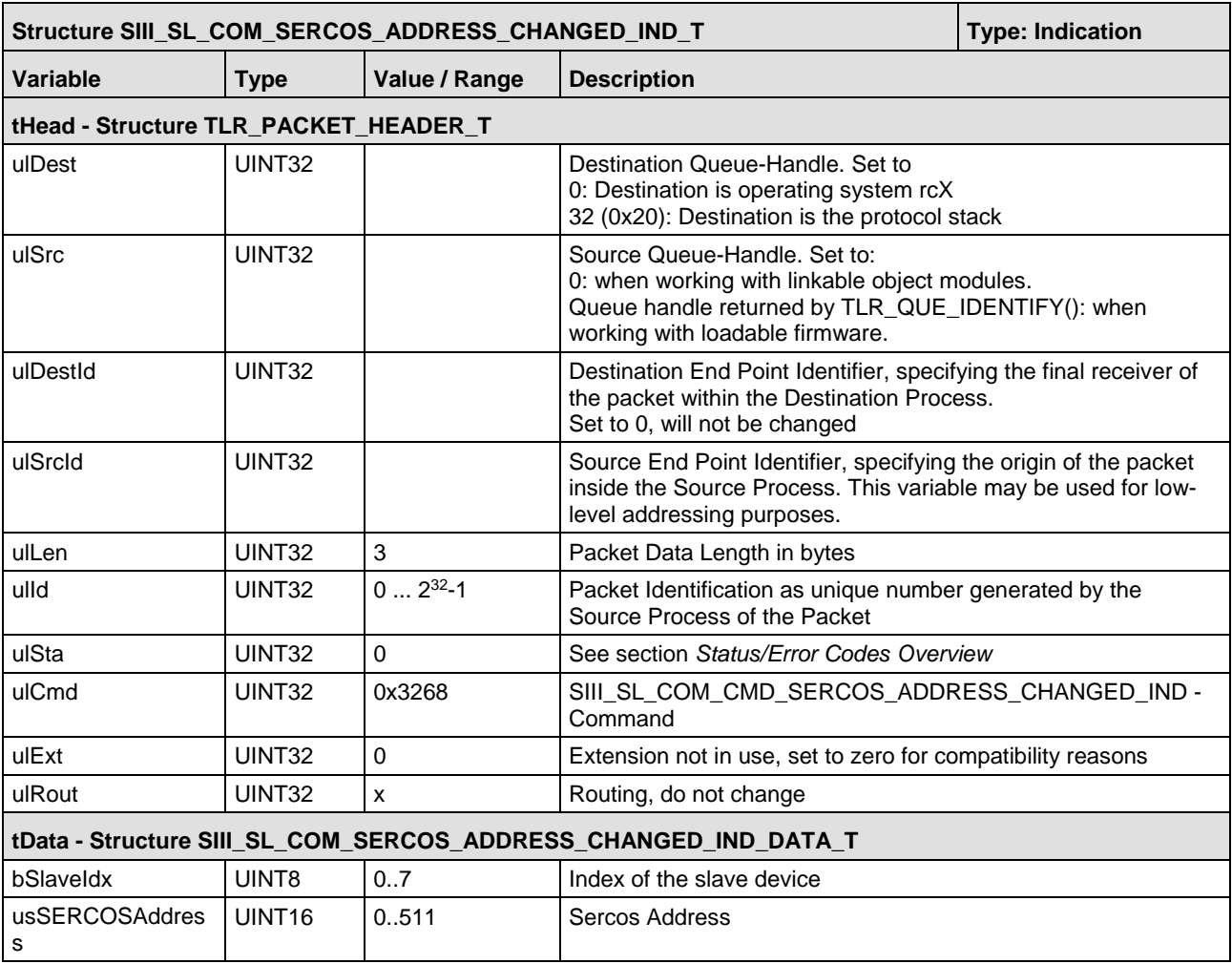

*Table 91: SIII\_SL\_COM\_SERCOS\_ADDRESS\_CHANGED\_IND\_T – Set SERCOS Address changed Indication Packet*

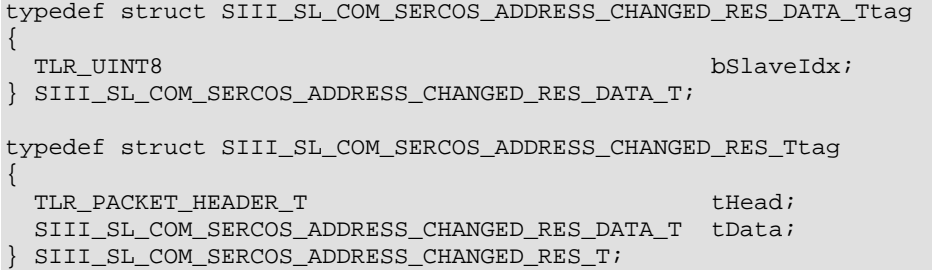

#### **Packet Description**

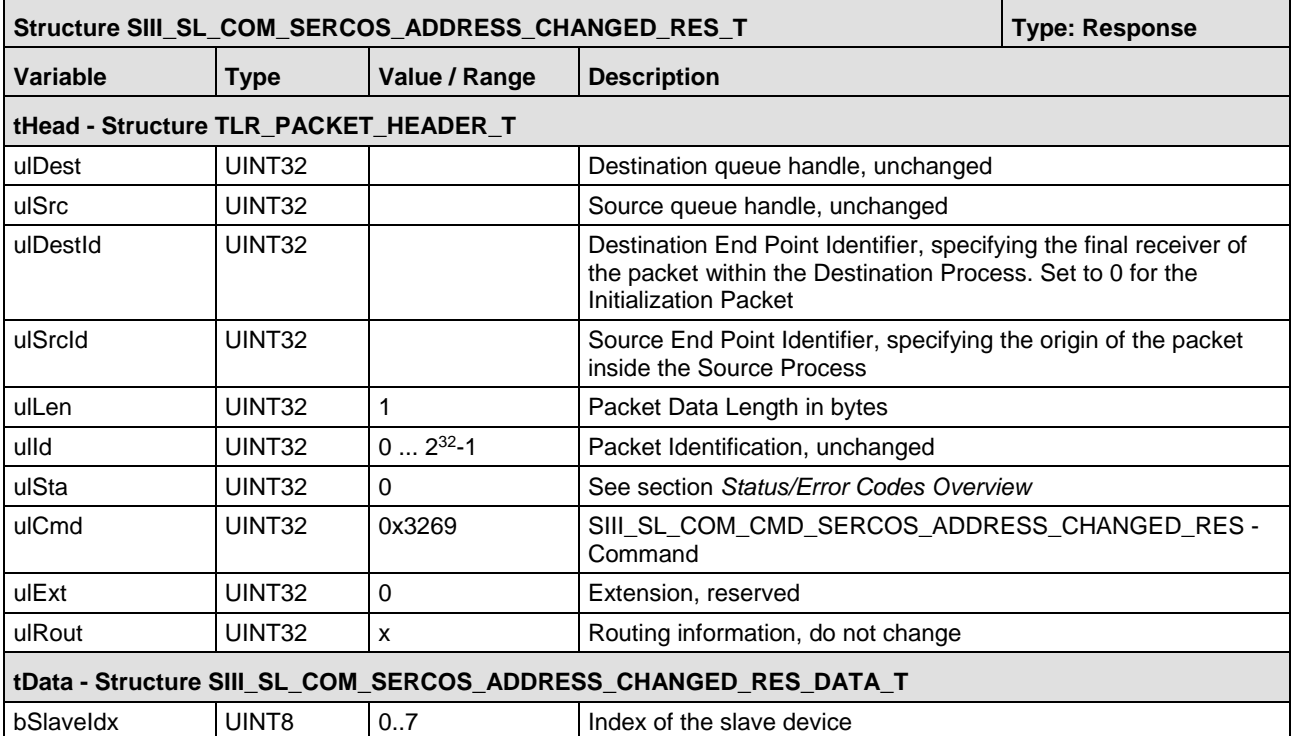

*Table 92: SIII\_SL\_COM\_SERCOS\_ADDRESS\_CHANGED\_RES\_T – Set SERCOS Address changed Response Packet*

## **5.11 Special Packets for Linkable Object Module**

### **5.11.1 Initialization Completed Indication**

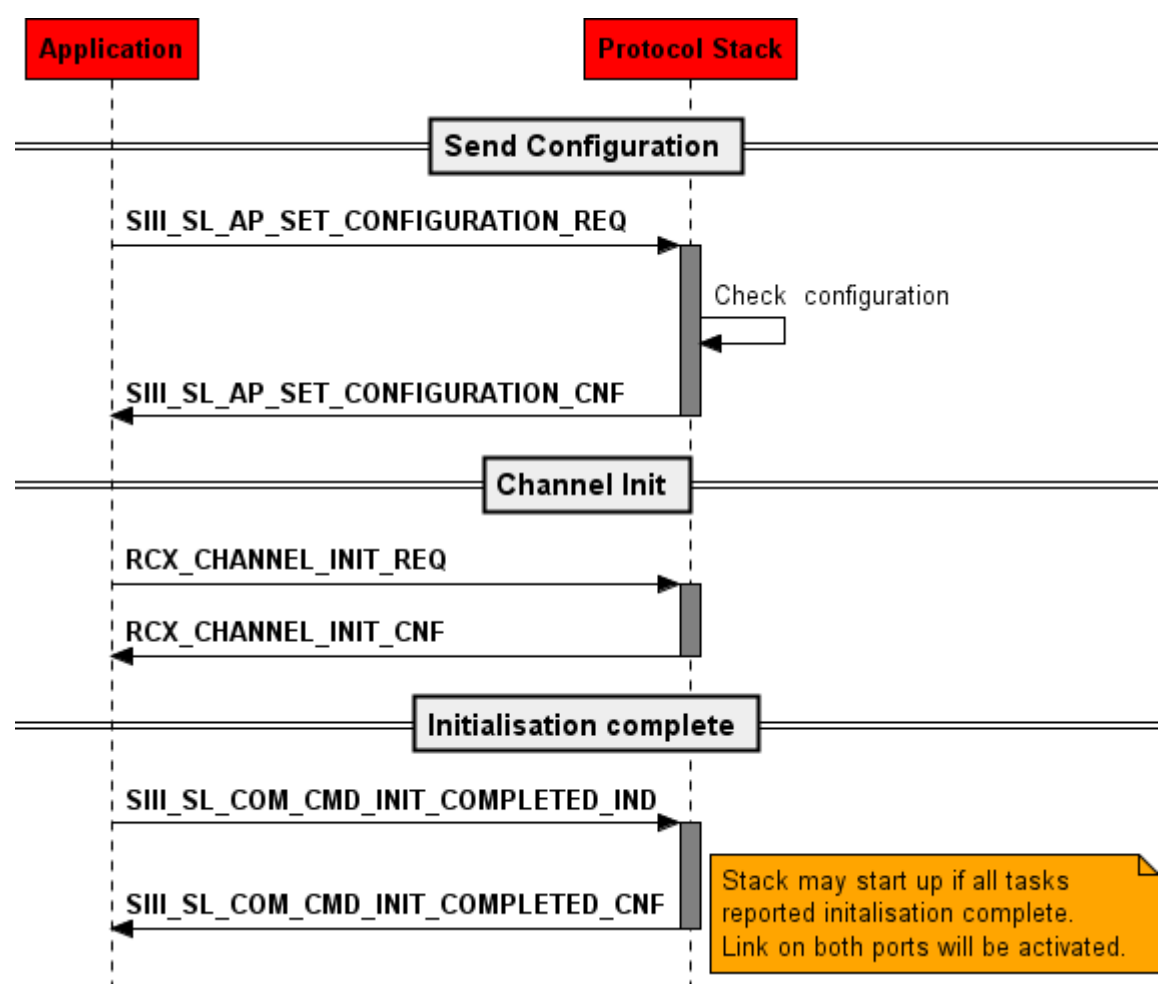

*Figure 72: Initialization complete indication*

If the application task has done everything necessary for initialization this packet shall be sent. If the slave stack has been configured via start-up parameters, it will just wait until it receives this packet.

This must be configured in the  $_{\text{config.c}}$  file to the COM task. See the example below.

Example for start-up parameters:

```
static const SIII_SL_COM_STARTUPPARAMETER_T tSIII_SlCOM_Parameters =
{
   TLR_TASK_SERCOSIII_SL_COM, SIII_SL_COM_STARTUP_PARAM_VERSION_V3,
  FALSE,
 SIII_SL_COM_INIT_COMPLETED_SVC_TASK_READY | SIII_SL_COM_INIT_COMPLETED_APP_0_STARTED |
SIII_SL_COM_INIT_COMPLETED_NRT_TASK_READY
};
```
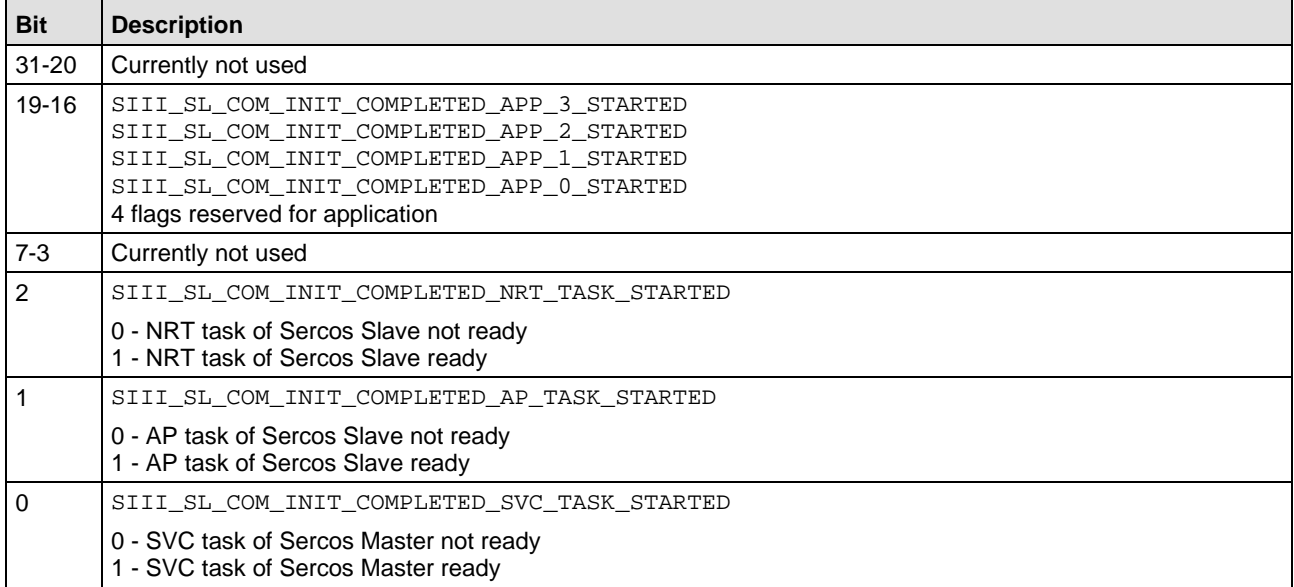

*Table 93: Explanation of ulInitCompletedFlags*

#### **Packet Structure Reference**

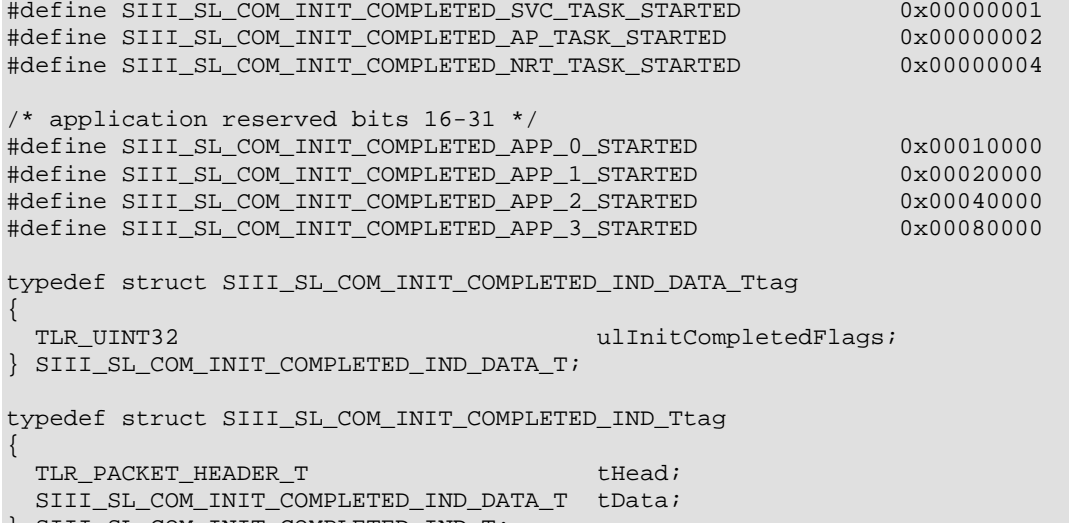

} SIII\_SL\_COM\_INIT\_COMPLETED\_IND\_T;

#### **Packet Description**

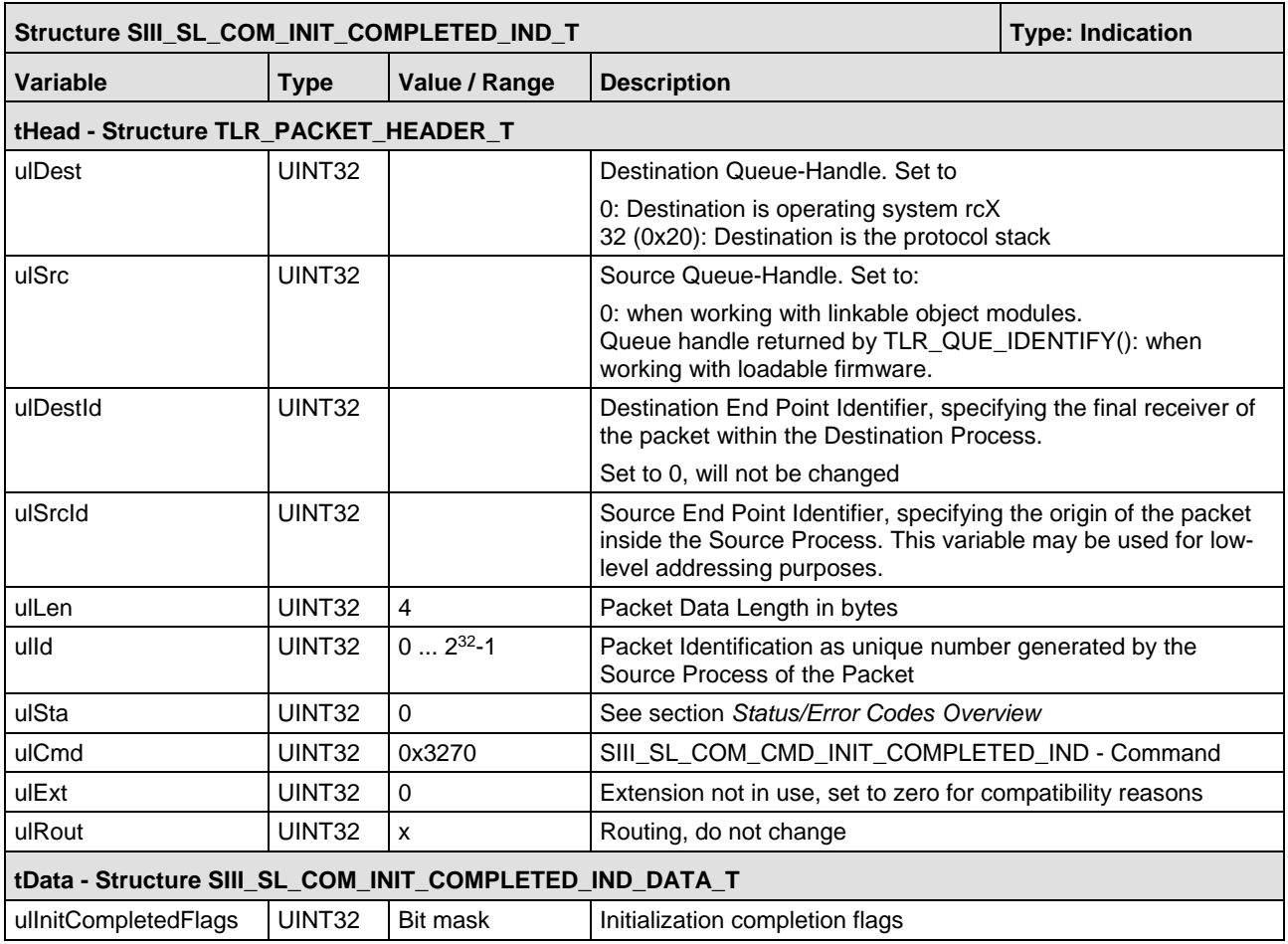

*Table 94: SIII\_SL\_COM\_INIT\_COMPLETED\_IND\_T – Init Completed Indication Packet*

typedef struct SIII\_SL\_COM\_INIT\_COMPLETED\_RES\_Ttag

{ TLR\_PACKET\_HEADER\_T tHead;

```
} SIII_SL_COM_INIT_COMPLETED_RES_T;
```
#### **Packet Description**

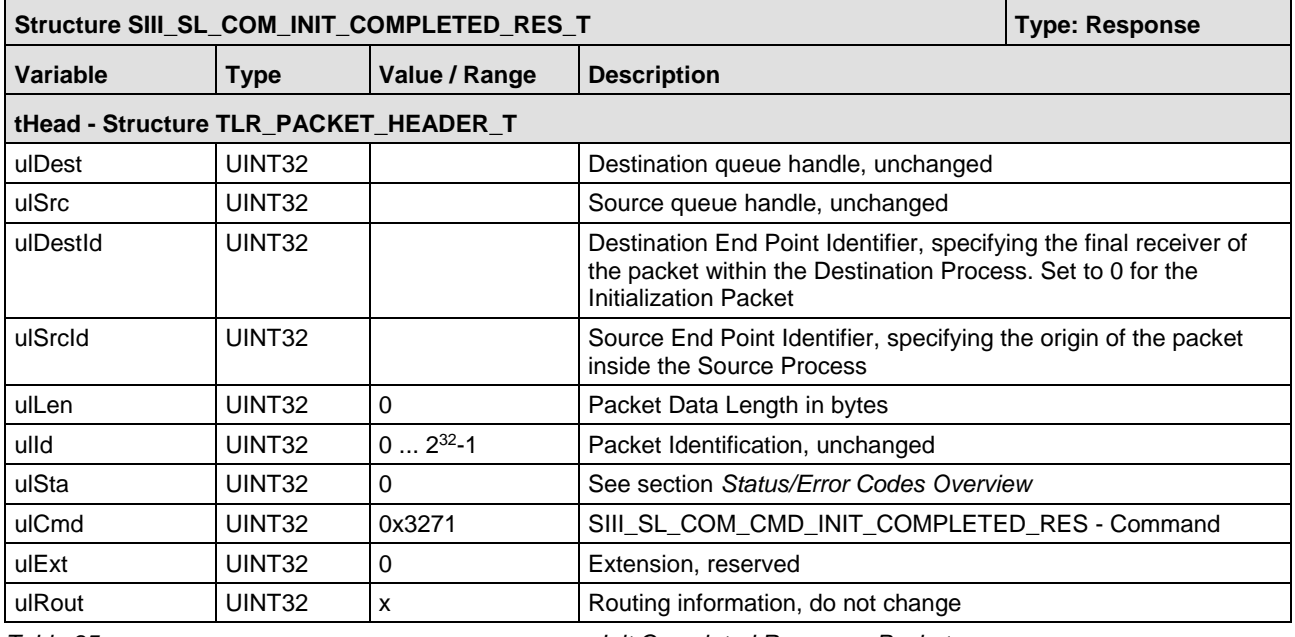

*Table 95: SIII\_SL\_COM\_INIT\_COMPLETED\_RES\_T – Init Completed Response Packet*

### **5.11.2 Set Sercos Addresses Request**

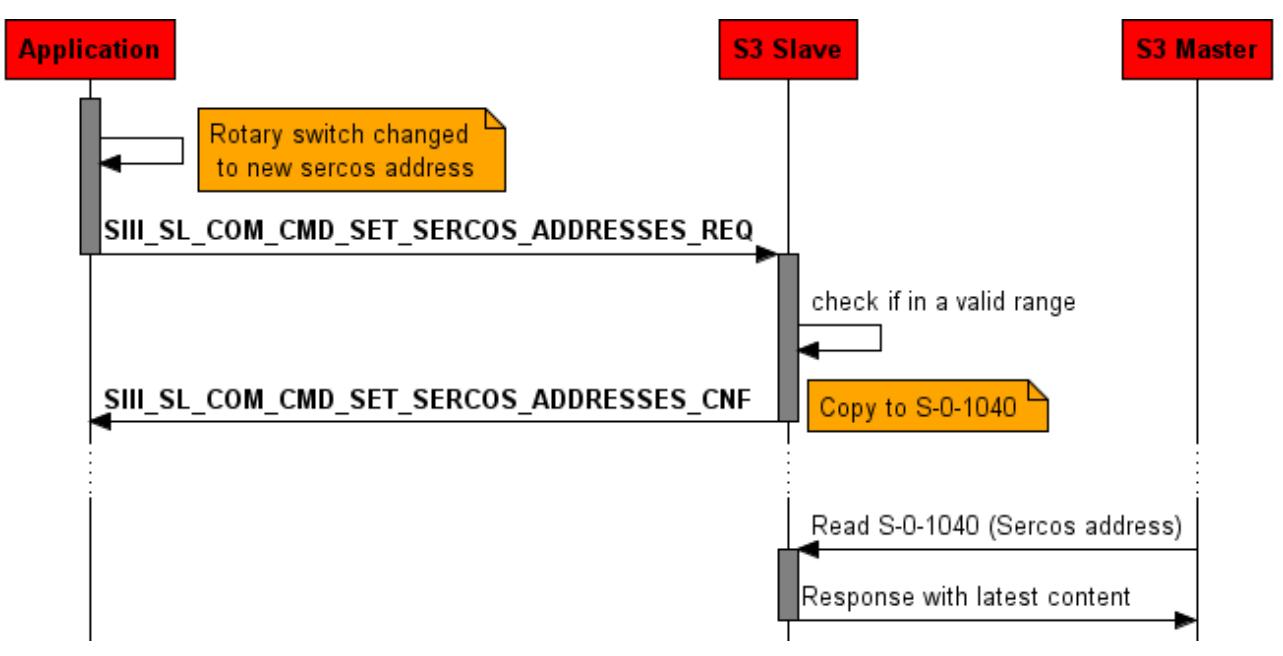

*Figure 73: Set Sercos addresses*

The packet SIII\_SL\_COM\_CMD\_SET\_SERCOS\_ADDRESSES\_REQ changes the SERCOS addresses of the slave. A newly configured Sercos address is directly used in IDN S-0-1040. In CP0 the address is used for address allocation.

All of the addresses (up to 8) are configured by sending one single packet.

- $\Box$  ulchangeFlags is a bit list, which selects the addresses to be reconfigured.
- ulAddressNotChangeableBits is a bit list which defines whether the SERCOS Address is write protected during CP2. If the appropriate bit is set to 1, the master is unable to modify the address. If a rotary switch is connected, this bit must be set if the Sercos address is not zero. If the Sercos address is zero, the bit must be removed.
- **L** ausSERCOSAddresses [] is an array of 8 SERCOS addresses.

#### **Packet Structure Reference**

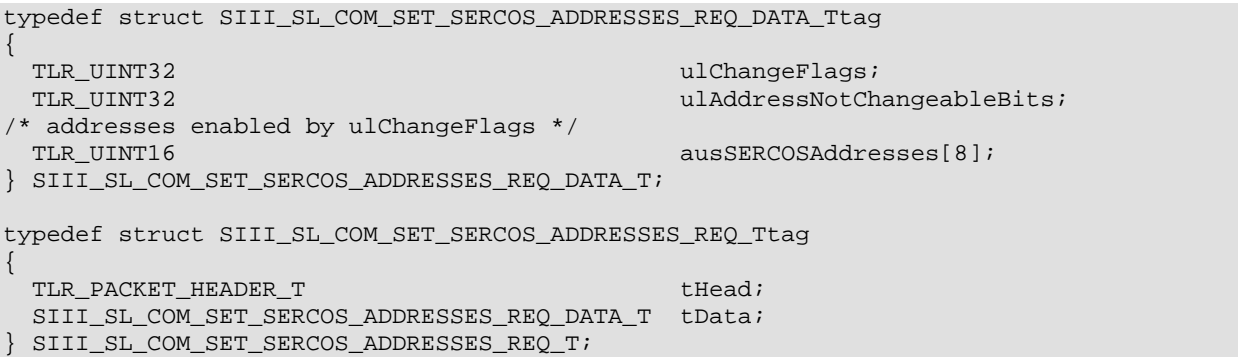

#### **Packet Description**

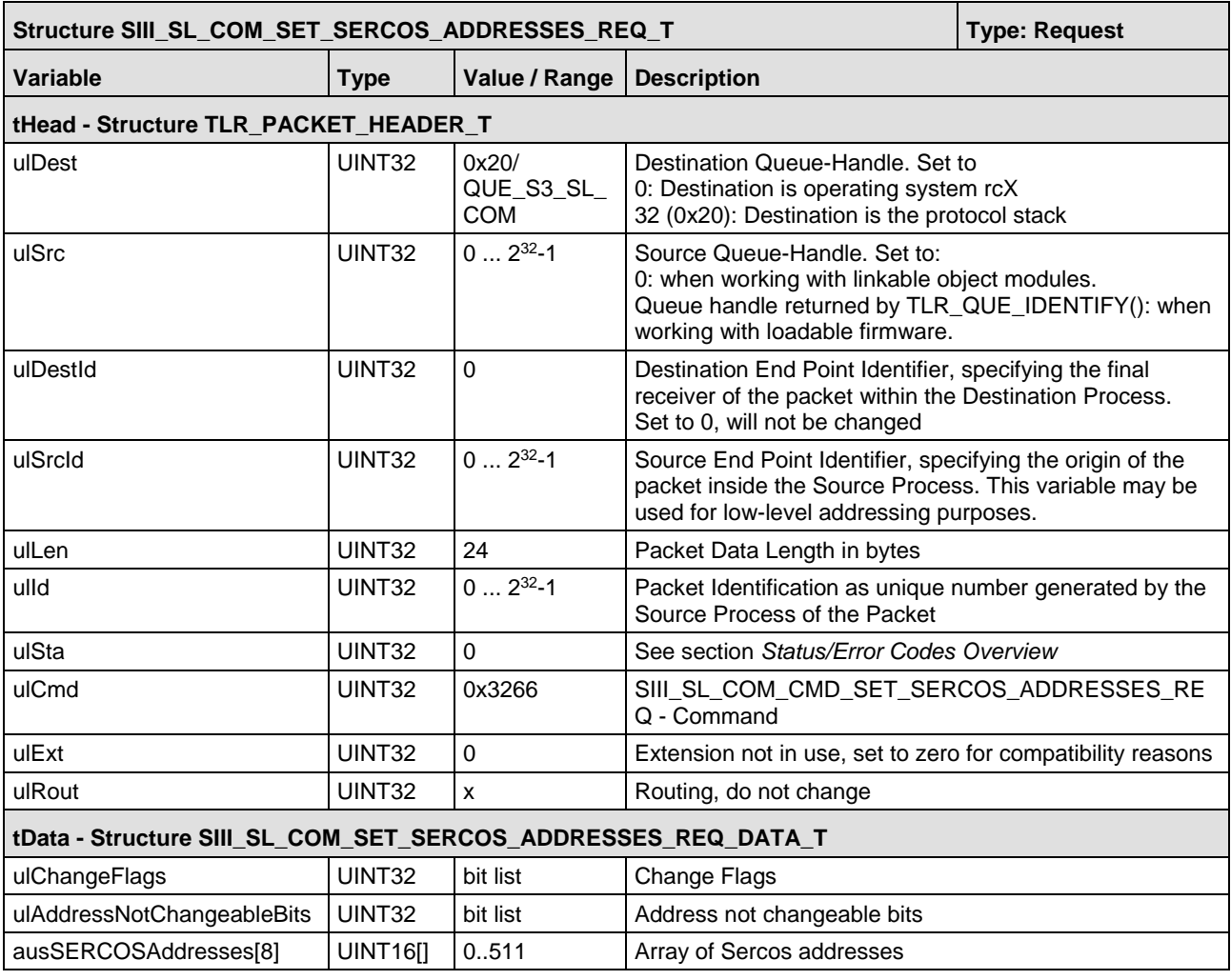

*Table 96: SIII\_SL\_COM\_SET\_SERCOS\_ADDRESSES\_REQ\_T – Set SERCOS Addresses Request Packet*

typedef struct SIII\_SL\_COM\_SET\_SERCOS\_ADDRESSES\_CNF\_Ttag

{ TLR\_PACKET\_HEADER\_T tHead;

```
} SIII_SL_COM_SET_SERCOS_ADDRESSES_CNF_T;
```
#### **Packet Description**

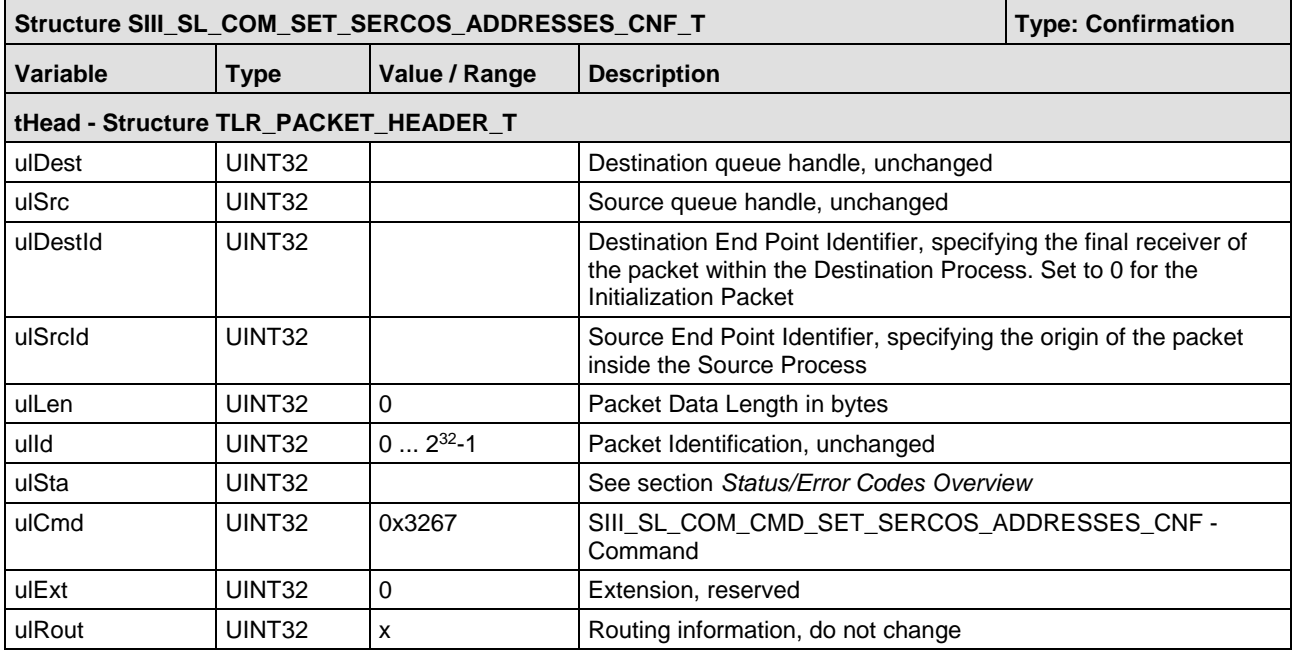

*Table 97: SIII\_SL\_COM\_SET\_SERCOS\_ADDRESSES\_CNF\_T – Set SERCOS Addresses Confirmation Packet* 

### **5.11.3 Register for Trace buffer update indications**

This packet is needed to register for trace buffer update indications. Trace buffer update indications are needed to handle the Sercos LED by application. Also if the application wants to serve additional trace buffers the indication is needed. Each time, the stack inserts a diagnosis message into its trace buffer this indication will be sent to the application.

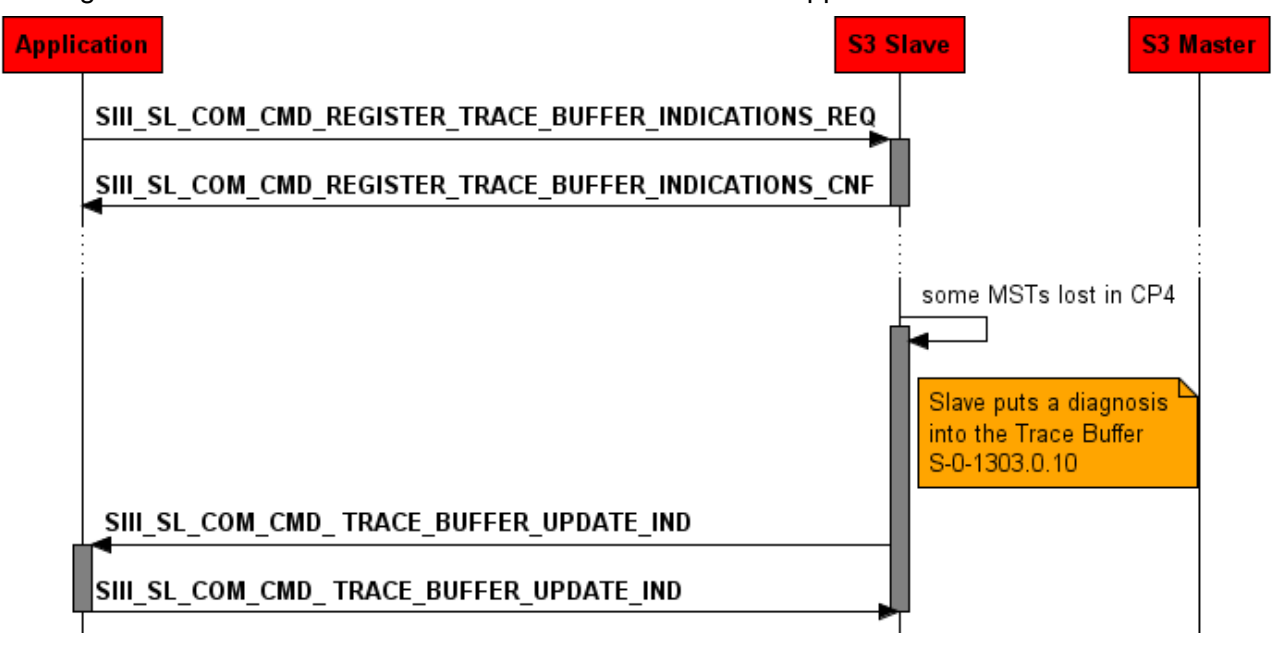

*Figure 74: Register trace buffer update indications* 

#### **Packet Structure Reference**

```
typedef __TLR_PACKED_PRE struct 
SIII_SL_COM_REGISTER_TRACE_BUFFER_INDICATIONS_REQ_DATA_Ttag
{
  TLR_UINT8 bSlaveIdx;
                                                   bAllInserts; /* if set to 1 also
own registered indications are send back */
} __TLR_PACKED_POST SIII_SL_COM_REGISTER_TRACE_BUFFER_INDICATIONS_REQ_DATA_T;
typedef struct
{
 TLR_PACKET_HEADER_T tHead;
SIII_SL_COM_REGISTER_TRACE_BUFFER_INDICATIONS_REQ_DATA_T tData;
} SIII_SL_COM_REGISTER_TRACE_BUFFER_INDICATIONS_REQ_T;
```
#### **Packet Description**

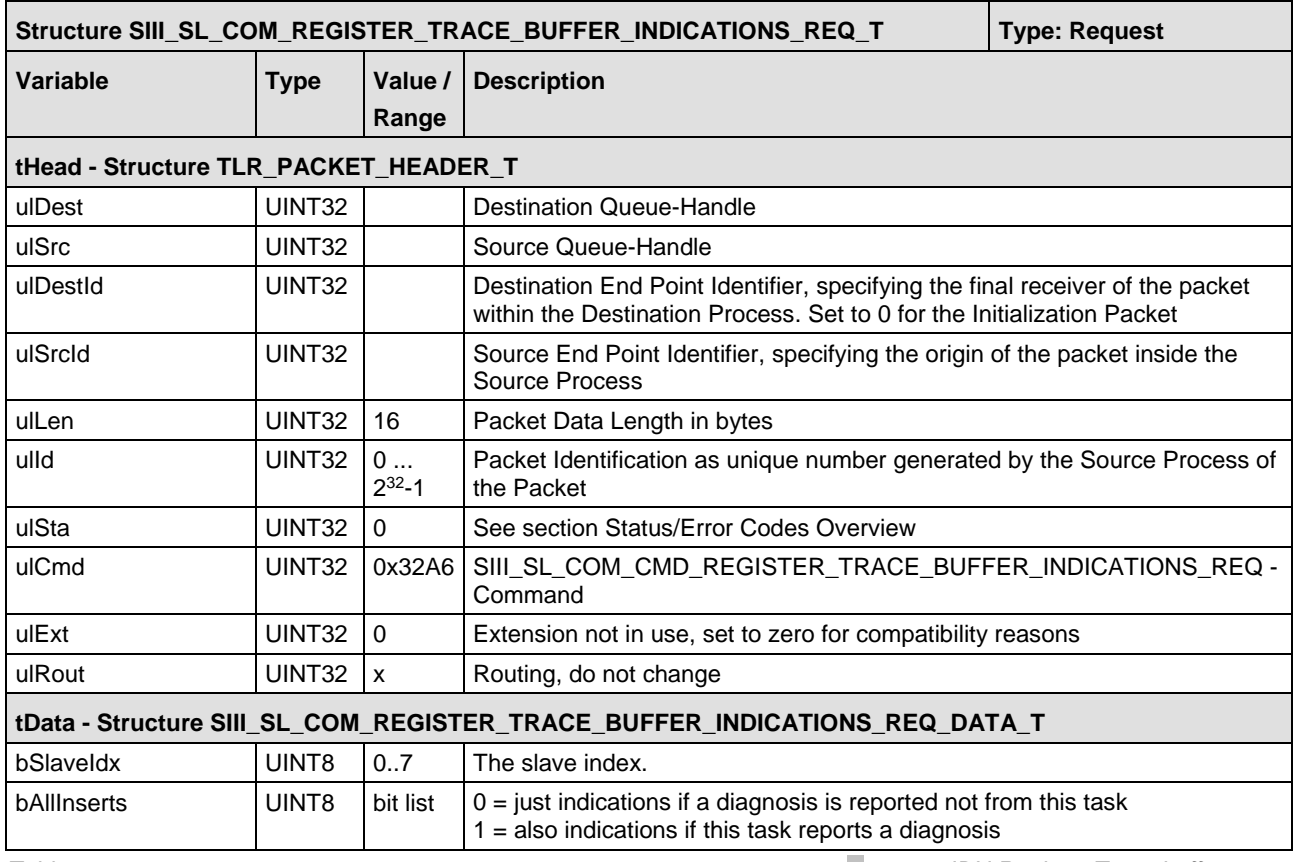

*Table 98: SIII\_SL\_COM\_REGISTER\_TRACE\_BUFFER\_INDICATIONS\_REQ\_T /CNF – IDN Register Trace buffer update indications*

```
typedef __TLR_PACKED_PRE struct 
SIII_SL_COM_REGISTER_TRACE_BUFFER_INDICATIONS_CNF_DATA_Ttag
{
 TLR_UINT8 bSlaveIdx;
} __TLR_PACKED_POST SIII_SL_COM_REGISTER_TRACE_BUFFER_INDICATIONS_CNF_DATA_T;
typedef struct
{
 TLR_PACKET_HEADER_T tHead;
SIII_SL_COM_REGISTER_TRACE_BUFFER_INDICATIONS_CNF_DATA_T tData;
} SIII_SL_COM_REGISTER_TRACE_BUFFER_INDICATIONS_CNF_T;
```
#### **Packet Description**

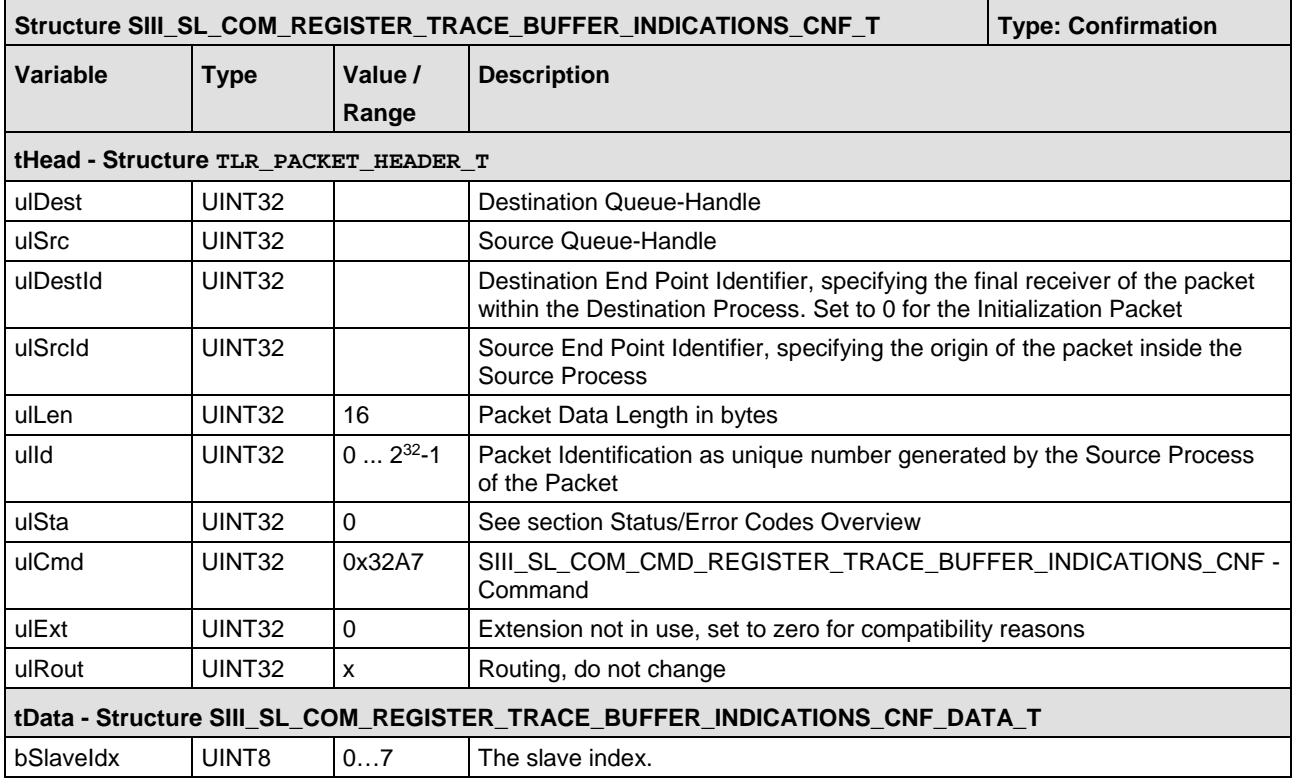

*Table 99: SIII\_SL\_COM\_REGISTER\_TRACE\_BUFFER\_INDICATIONS\_REQ\_T /CNF – IDN Register Trace buffer update confirmation*

#### **5.11.3.1 Trace buffer update indications**

Trace buffer update indications are needed to handle the Sercos LED by application. Also if the application want's to serve additional trace buffers the indication is needed. Each time, the stack inserts a diagnosis message into its trace buffer this indication will be send to the application.

To receive this packet a special register packet must be send to the stack (see previous chapter).

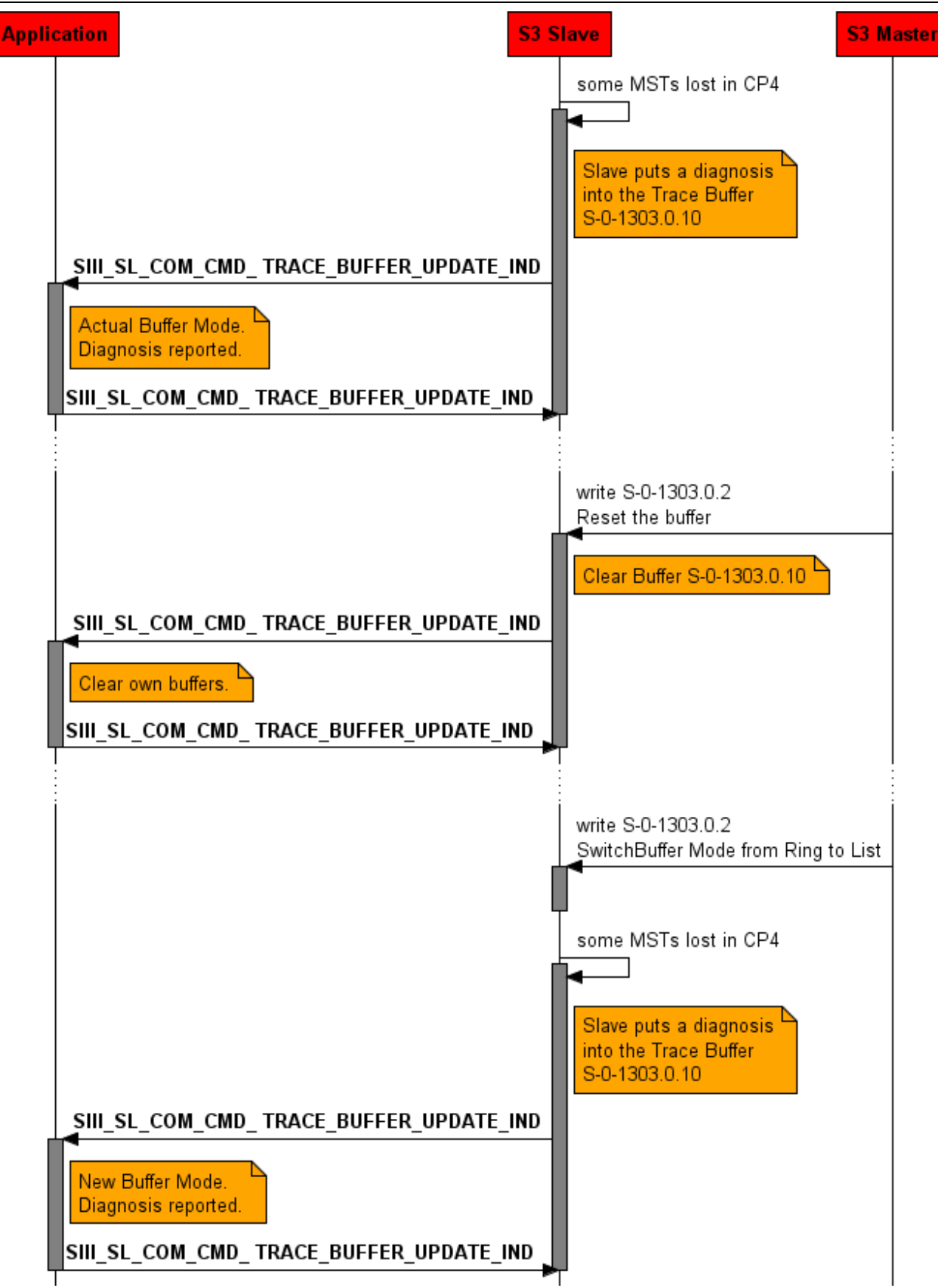

*Figure 75: Trace buffer update indications*

/\* A new element was inserted into the Buffer. Also the user application has to add an element into its own buffer \*/ #define SIII\_SL\_COM\_PROC\_CMD\_TRACE\_BUFFER\_UPDATE\_INSERTED\_INTO\_BUFFER 0 /\* The buffer was reset, also the user application has to reset it's buffer \*/ #define SIII\_SL\_COM\_PROC\_CMD\_TRACE\_BUFFER\_UPDATE\_RESET\_BUFFER 1 typedef \_\_TLR\_PACKED\_PRE struct SIII\_SL\_COM\_TRACE\_BUFFER\_UPDATE\_IND\_DATA\_Ttag {  $\begin{tabular}{ll} \bf TLR\_UINT8 & \bf BSLaveldx; \\ \bf TLR\_UINT8 & \bf BFLag \end{tabular}$ TLR\_UINT8<br>TLR\_UINT32 ulDiagnosticNumber; /\* just valid if bFlag is set to zero; the currently inserted diagnostic number, should not be needed by application task, just for information purpose \*/ usBufferMode;  $/* 0 =$  Ringbuffer,  $1 = Listbuffer$  \*/ } \_\_TLR\_PACKED\_POST SIII\_SL\_COM\_TRACE\_BUFFER\_UPDATE\_IND\_DATA\_T; typedef struct SIII\_SL\_COM\_TRACE\_BUFFER\_UPDATE\_IND\_Ttag { TLR\_PACKET\_HEADER\_T thead;<br>SIII\_SL\_COM\_TRACE\_BUFFER\_UPDATE\_IND\_DATA\_T thead; SIII\_SL\_COM\_TRACE\_BUFFER\_UPDATE\_IND\_DATA\_T } SIII\_SL\_COM\_TRACE\_BUFFER\_UPDATE\_IND\_T;

#### **Packet Description**

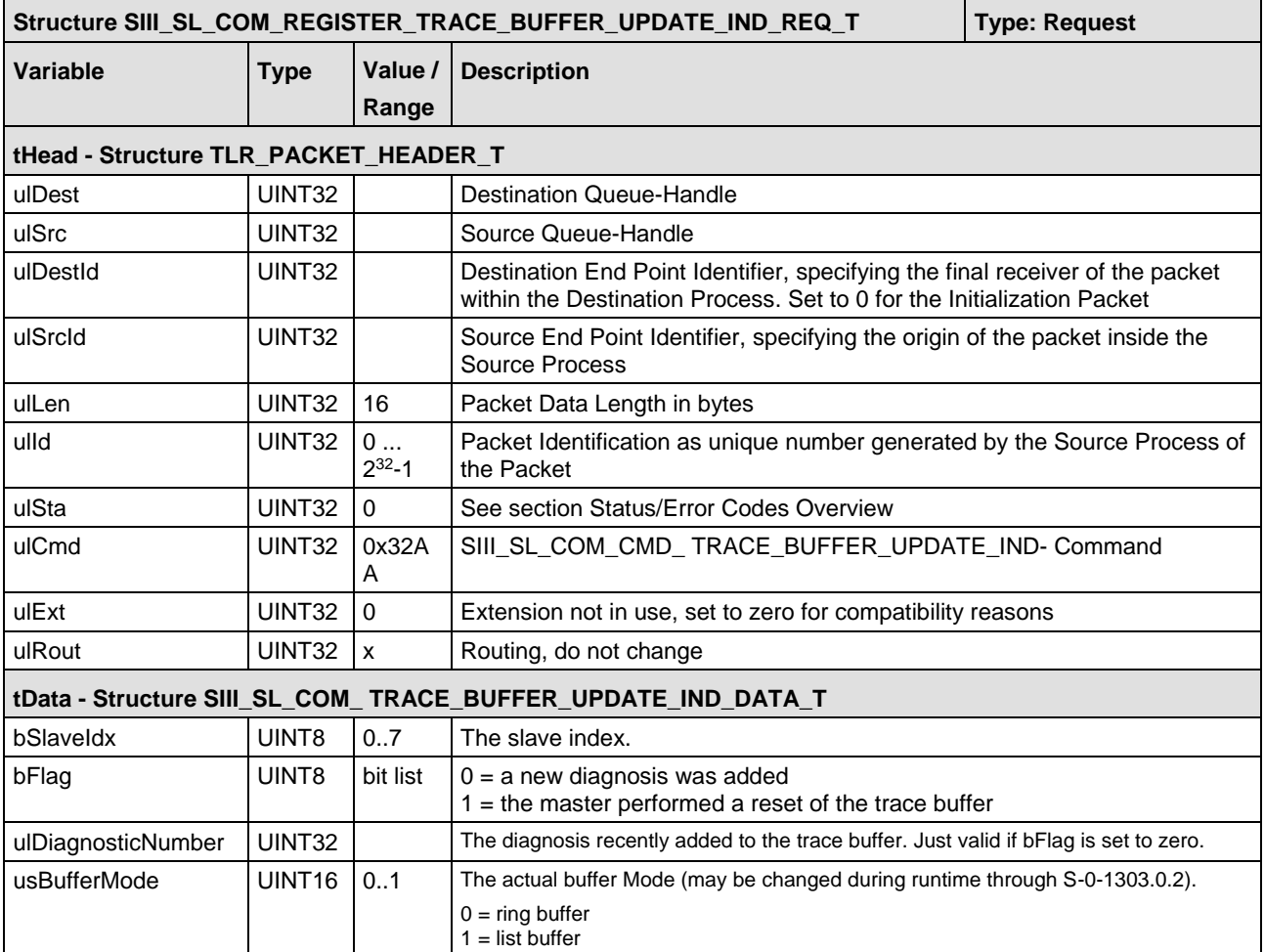

*Table 100: SIII\_SL\_COM\_ TRACE\_BUFFER\_UPDATE\_IND \_T /CNF – IDN Trace buffer update indication*

```
/* confirmation packet */
typedef struct SIII_SL_TRACE_BUFFER_UPDATE_RES_Ttag
 {
      \verb+TLR_PACKET_HEADER_T+ \verb+LLR_PACKET_HEADER_T+ \verb+LLR_PACKET_HEADER_T+ \verb+LLR_PACKET_HEADER_T+ \verb+LLR_PACKET_HEADER_T+ \verb+LLR_PACKET_HEADER_T+ \verb+LLR_PACKFT_HEADER_T+ \verb+LLR_Pick_T+ \verb+LLR_Pick_T+ \verb+LLR_Pick_T+ \verb+LLR_Pick_T+ \verb+LLR_Pick_T+ \verb+LLR_Pick_T+ \verb+LLR_Pick_T+ \verb+LLR_Pick_T+ \verb+LLR_Pick_T+ \verb+LLR_Pick_T+ \verb+LLR_Pick_T+ \verb+LLR_Pick_T+ \verb+LLR_Pick_T+ \verb+LLR_Pick_T+ \verb+} SIII_SL_COM_TRACE_BUFFER_UPDATE_RES_T;
```
#### **Packet Description**

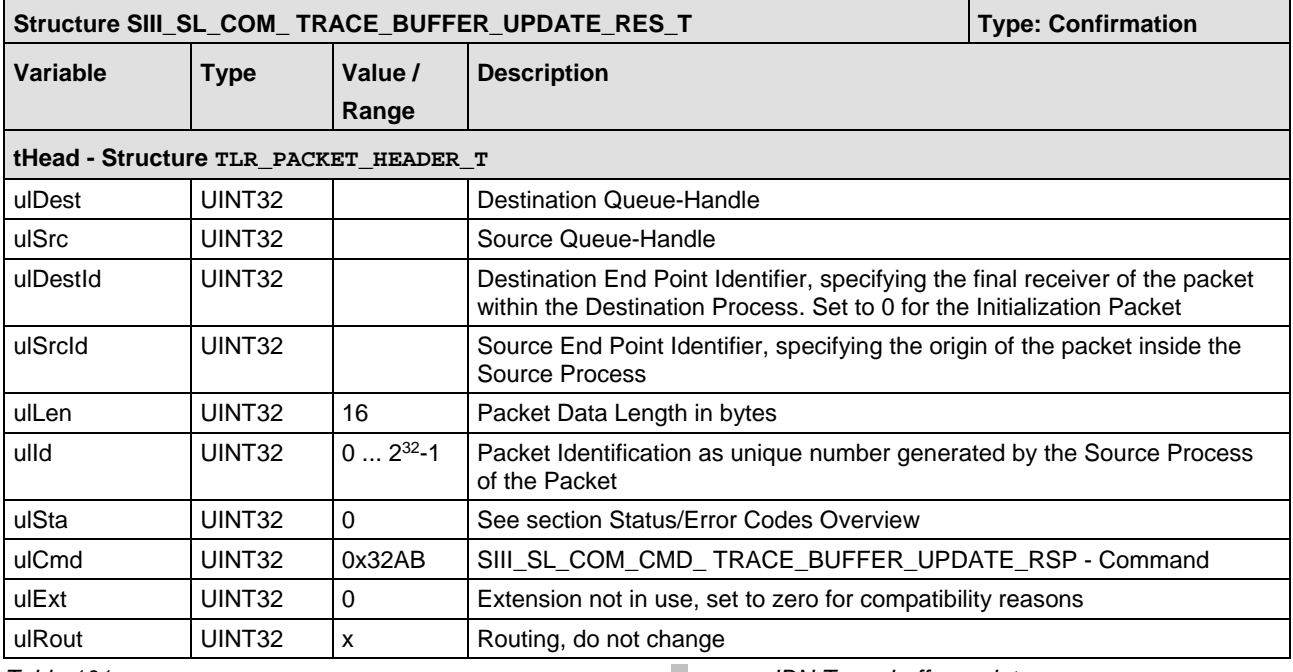

*Table 101: SIII\_SL\_COM\_ TRACE\_BUFFER\_UPDATE\_RSP\_T /CNF – IDN Trace buffer update response*

### **5.11.4 Register for Test IDN diagnostic indications**

This packet registers for diagnosis if S-0-1399.0.1 is written. The IDN is just for tests and needed by the Sercos conformizer. This packet is just required if the Application implements own trace buffers (S-0-1303.0.12) and traces e.g. the IDN S-0-1500.x.32.

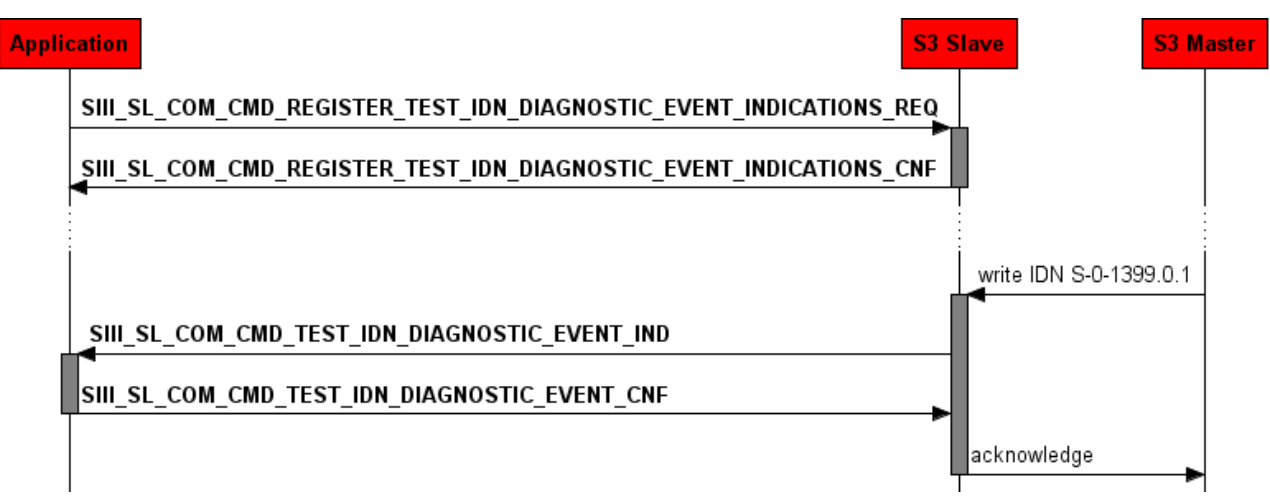

*Figure 76: Register for test IDN diagnostic indication*

#### **Packet Structure Reference**

```
typedef __TLR_PACKED_PRE struct 
SIII_SL_COM_REGISTER_TEST_IDN_DIAGNOSTIC_EVENT_INDICATIONS_REQ_DATA_Ttag
{
  TLR_UINT8 bSlaveIdx;
  } __TLR_PACKED_POST 
SIII_SL_COM_REGISTER_TEST_IDN_DIAGNOSTIC_EVENT_INDICATIONS_REQ_DATA_T;
typedef struct SIII_SL_COM_REGISTER_TEST_IDN_DIAGNOSTIC_EVENT_INDICATIONS_REQ_Ttag
{
  TLR_PACKET_HEADER_T theory of the state of the state of the state of the state of the state of the state of the state of the state of the state of the state of the state of the state of the state of the state of the state 
  SIII_SL_COM_REGISTER_TEST_IDN_DIAGNOSTIC_EVENT_INDICATIONS_REQ_DATA_T tData;
} SIII_SL_COM_REGISTER_TEST_IDN_DIAGNOSTIC_EVENT_INDICATIONS_REQ_T;
```
#### **Packet Description**

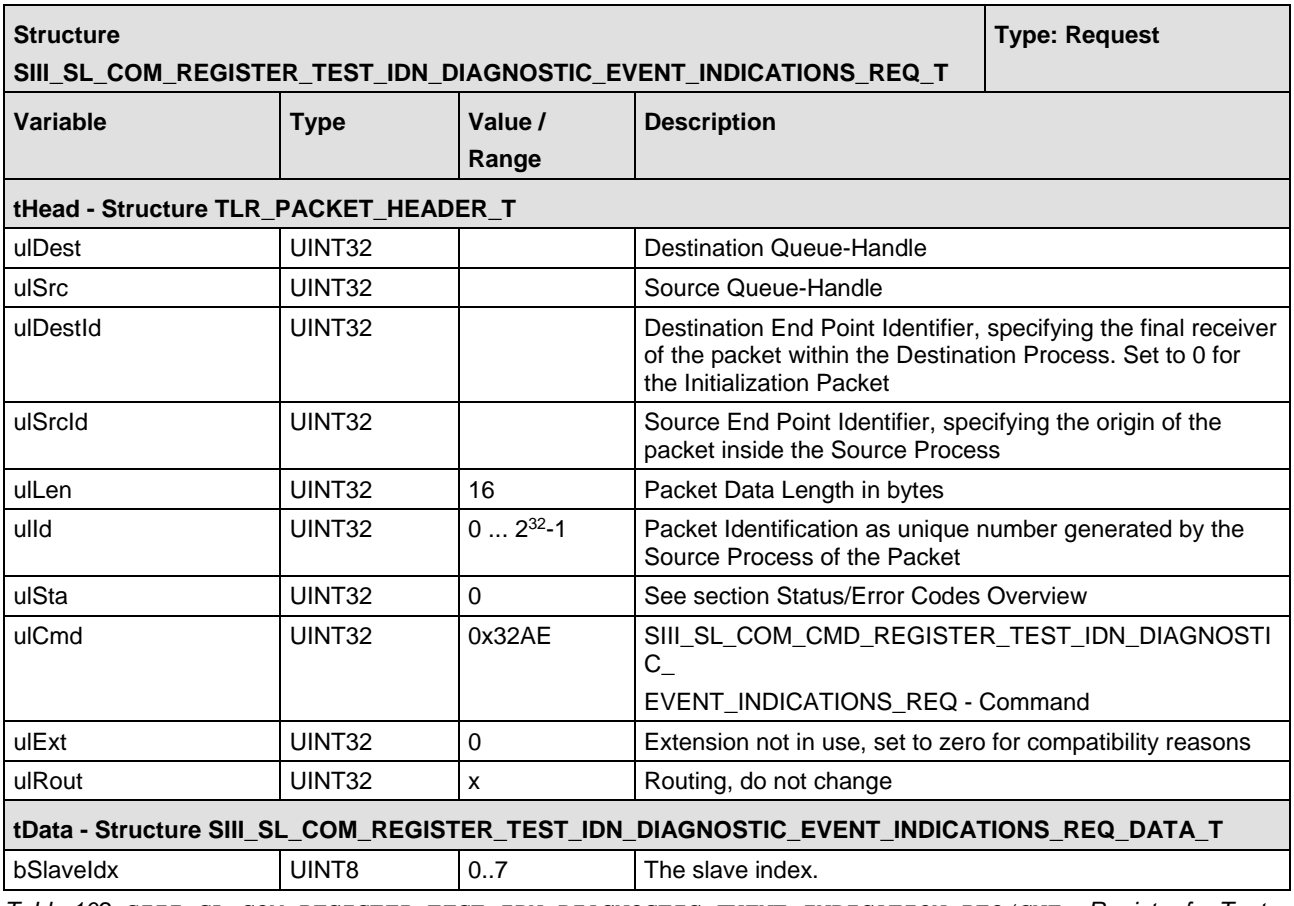

*Table 102: SIII\_SL\_COM\_REGISTER\_TEST\_IDN\_DIAGNOSTIC\_EVENT\_INDICATION\_REQ/CNF – Register for Test IDN diagnostic indication*

```
typedef __TLR_PACKED_PRE struct 
SIII_SL_COM_REGISTER_TEST_IDN_DIAGNOSTIC_EVENT_INDICATIONS_CNF_DATA_Ttag
{
  TLR_UINT8 bSlaveIdx;
   } __TLR_PACKED_POST 
SIII_SL_COM_REGISTER_TEST_IDN_DIAGNOSTIC_EVENT_INDICATIONS_CNF_DATA_T;
typedef struct SIII_SL_COM_REGISTER_TEST_IDN_DIAGNOSTIC_EVENT_INDICATIONS_CNF_Ttag
{
TLR_PACKET_HEADER_T the end of the set of the set of the set of the set of the set of the set of the set of the set of the set of the set of the set of the set of the set of the set of the set of the set of the set of the 
SIII_SL_COM_REGISTER_TEST_IDN_DIAGNOSTIC_EVENT_INDICATIONS_CNF_DATA_T tData;
} SIII_SL_COM_REGISTER_TEST_IDN_DIAGNOSTIC_EVENT_INDICATIONS_CNF_T;
```
#### **Packet Description**

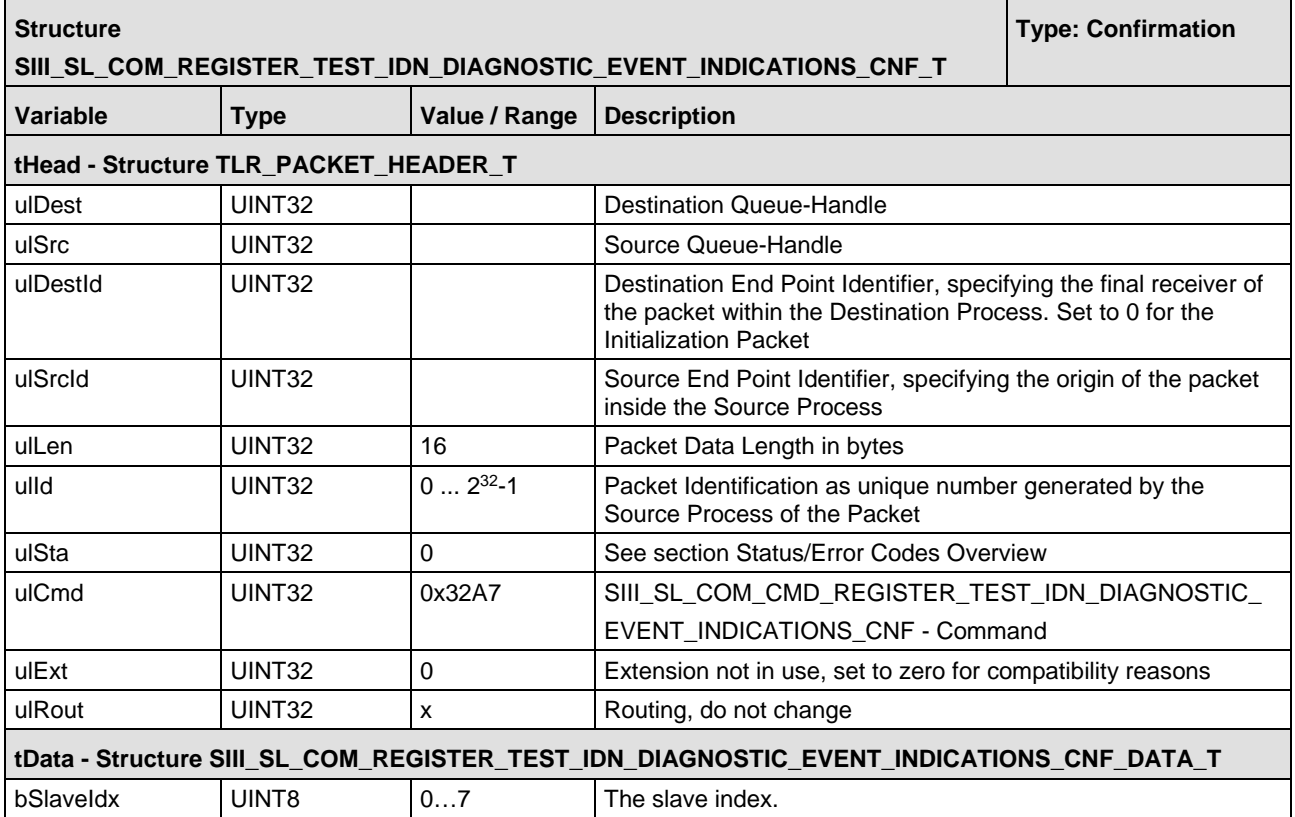

*Table 103: SIII\_SL\_COM\_REGISTER\_TEST\_IDN\_DIAGNOSTIC\_EVENT\_INDICATION\_REQ/CNF – Register for Test IDN diagnostic confirmation*

### **5.11.4.1 Test IDN diagnostic indications**

These indications are needed to handle the LED pattern if the Test IDN (S-0-1399.0.1) is written with a diagnosis. Also if the application wants to implement additional own trace buffers this indication must be handled.

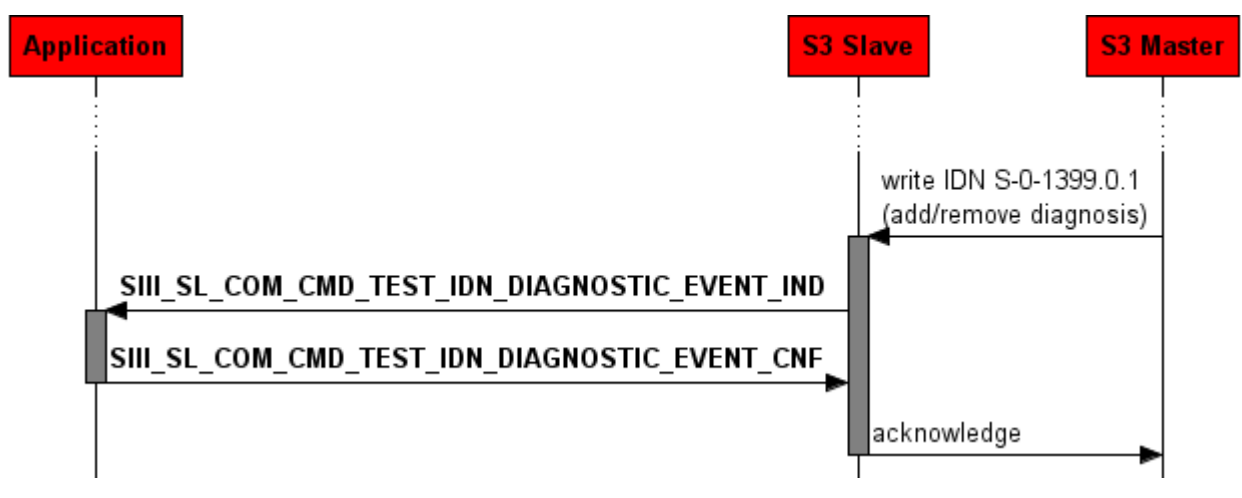

*Figure 77: Test IDN diagnostic indication* 

#### **Packet Structure Reference**

```
typedef __TLR_PACKED_PRE struct SIII_SL_COM_TEST_IDN_DIAGNOSTIC_UPDATE_IND_DATA_Ttag
{
   TLR_UINT8 bSlaveIdx;
                                                                      bBufferMode; /* 0 = Ringbuffer, 1
= Listbuffer */<br>TLR_UINT32
TLR_UINT32 under the control of the control of the control of the control of the control of the control of the control of the control of the control of the control of the control of the control of the control of the contro
} __TLR_PACKED_POST SIII_SL_COM_TEST_IDN_DIAGNOSTIC_UPDATE_IND_DATA_T;
typedef struct SIII_SL_COM_TEST_IDN_DIAGNOSTIC_UPDATE_IND_Ttag
{
  TLR_PACKET_HEADER_T thead;<br>SIII_SL_COM_TEST_IDN_DIAGNOSTIC_UPDATE_IND_DATA_T tData;
  SIII_SL_COM_TEST_IDN_DIAGNOSTIC_UPDATE_IND_DATA_T
} SIII_SL_COM_TEST_IDN_DIAGNOSTIC_UPDATE_IND_T;
```
#### **Packet Description**

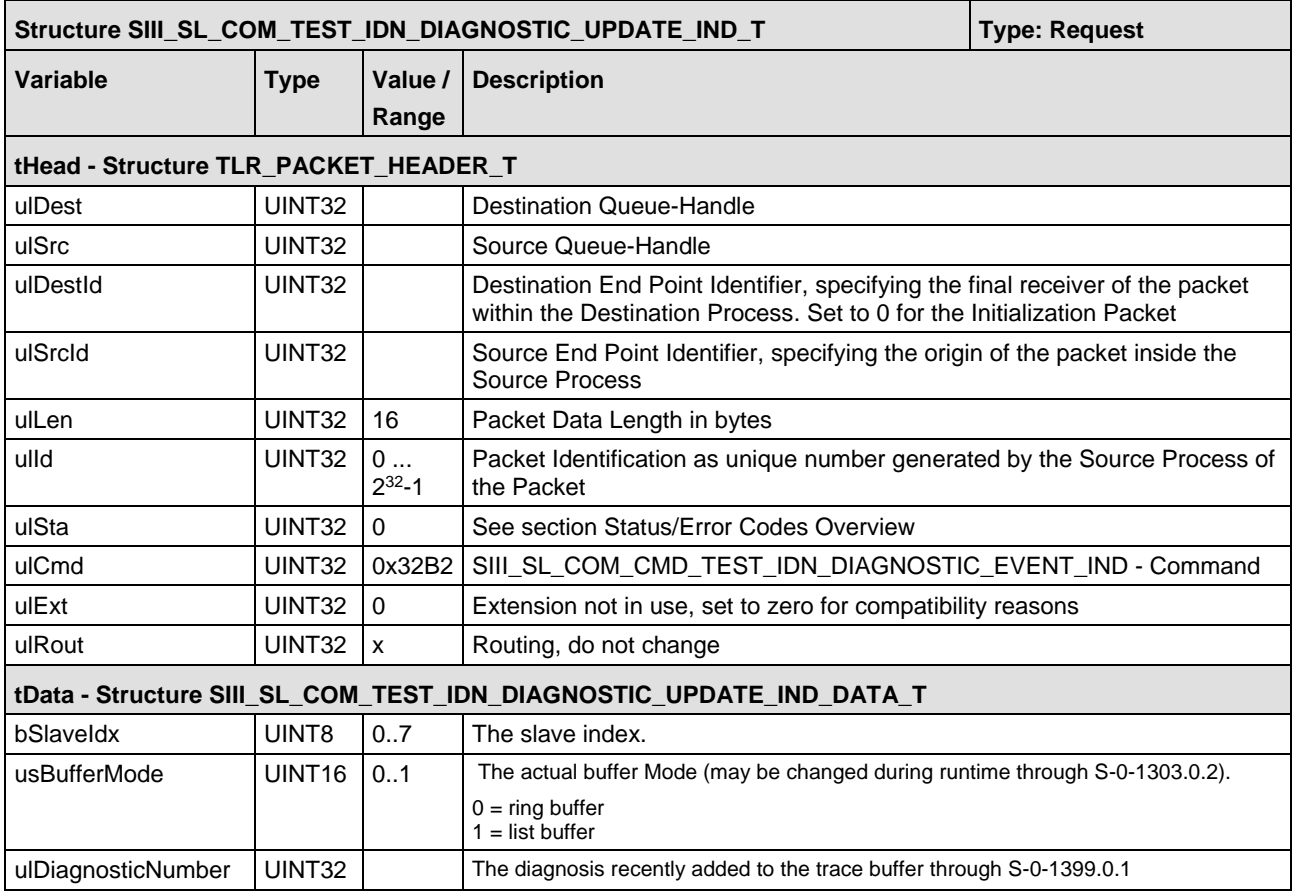

*Table 104: SIII\_SL\_COM\_TEST\_IDN\_DIAGNOSTIC\_UPDATE\_IND/RSP – Test IDN diagnostic indication*

```
/* confirmation packet */
typedef __TLR_PACKED_PRE struct TEST_IDN_DIAGNOSTIC_UPDATE_RES_DATA_Ttag
{
TLR_UINT8 bSlaveIdx;
} __TLR_PACKED_POST TEST_IDN_DIAGNOSTIC_UPDATE_RES_DATA_T;
/* confirmation packet */
typedef struct SIII_SL_TEST_IDN_DIAGNOSTIC_UPDATE_RES_Ttag
\{TLR_PACKET_HEADER_T thead;<br>
TEST IDN DIAGNOSTIC UPDATE RES DATA T thead;
 TEST_IDN_DIAGNOSTIC_UPDATE_RES_DATA_T
} SIII_SL_COM_TEST_IDN_DIAGNOSTIC_UPDATE_RES_T;
```
#### **Packet Description**

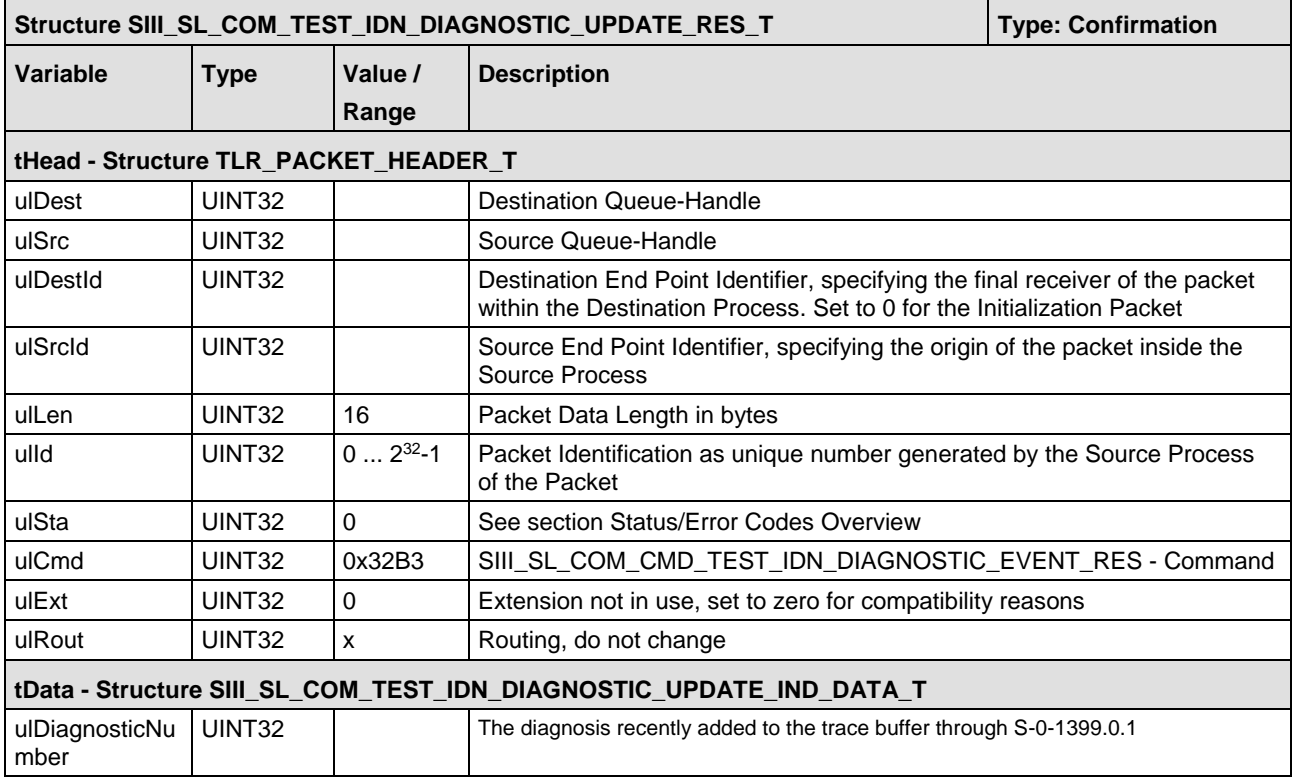

*Table 105: SIII\_SL\_COM\_TEST\_IDN\_DIAGNOSTIC\_UPDATE\_IND/RSP – Test IDN diagnostic response*

## **6 Topics for programmers using Linkable Object Modules**

### **6.1 Accessing the Protocol Stack by Programming the AP Task's Queue**

In general, programming the AP task or the stack has to be performed according to the rules explained in the Hilscher Task Layer Reference Manual. There you can also find more information about the variables discussed in the following.

#### **Getting the Receiver Task Handle of the Process Queue**

To get the handle of the process queue of the Sercos Device AP--Task the Macro TLR OUE IDENTIFY() needs to be used. It is described in detail within section 10.1.9.3 of the Hilscher Task Layer Reference Model Manual. This macro delivers a pointer to the handle of the intended queue to be accessed (which is returned within the third parameter, phQue), if you provide it with the name of the queue (and an instance of your own task). The correct ASCII-queue names for accessing the Sercos Device AP--Task which you have to use as current value for the first parameter (pszIdn) is:

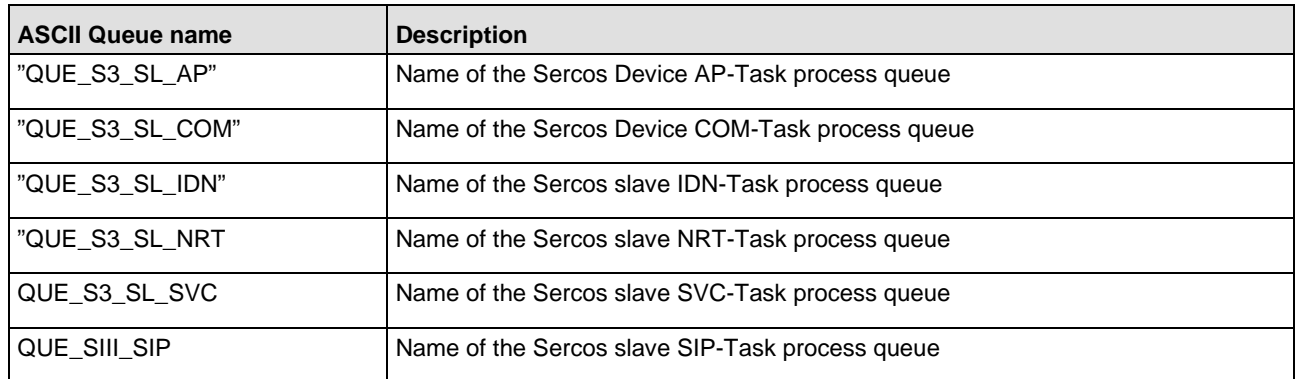

*Table 106: Names of Queues in Sercos Slave Firmware*

The returned handle has to be used as value  $u$ lDest in all initiator packets the AP-Task intends to send to the Sercos Device AP -Task. This handle is the same handle that has to be used in conjunction with the macros like TLR\_QUE\_SENDPACKET\_FIFO/LIFO() for sending a packet to the respective task.

# **7 Status/Error Codes Overview**

# **7.1 Status/Error Codes AP-Task**

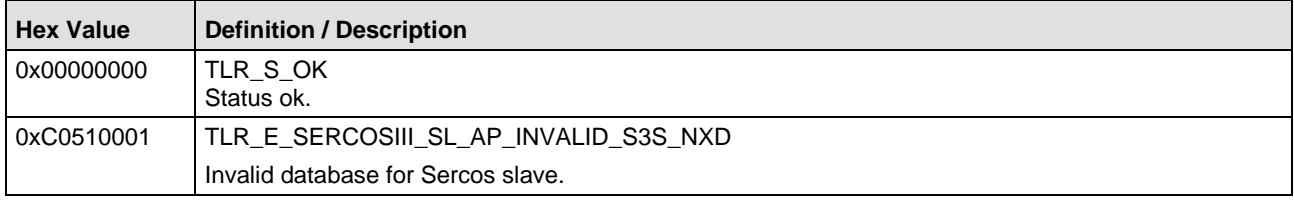

*Table 107: Status/Error Codes of the Sercos Slave AP-Task*

# **7.2 Status/Error Codes IDN-Task**

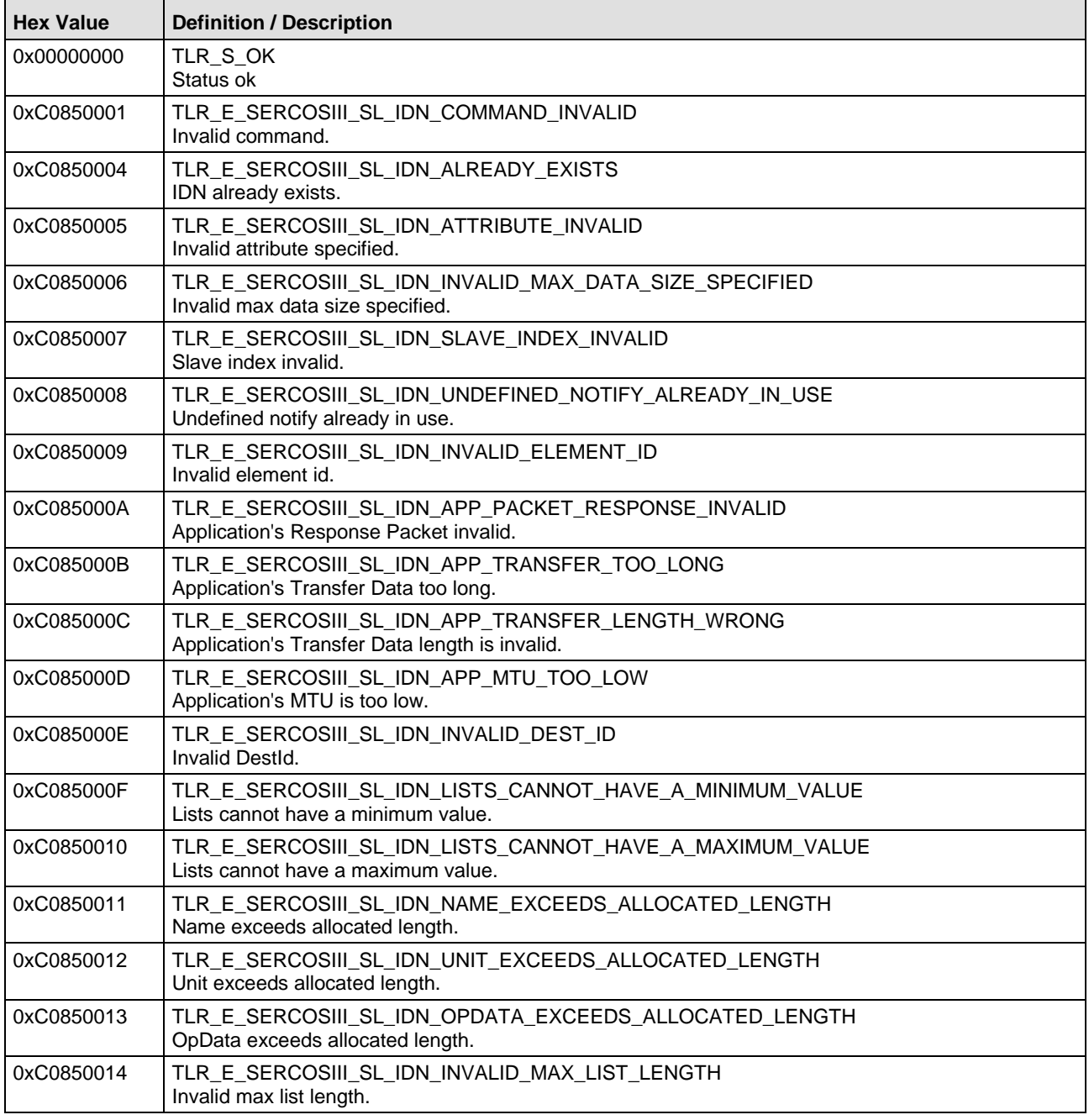

 $\mathbf{r}$ 

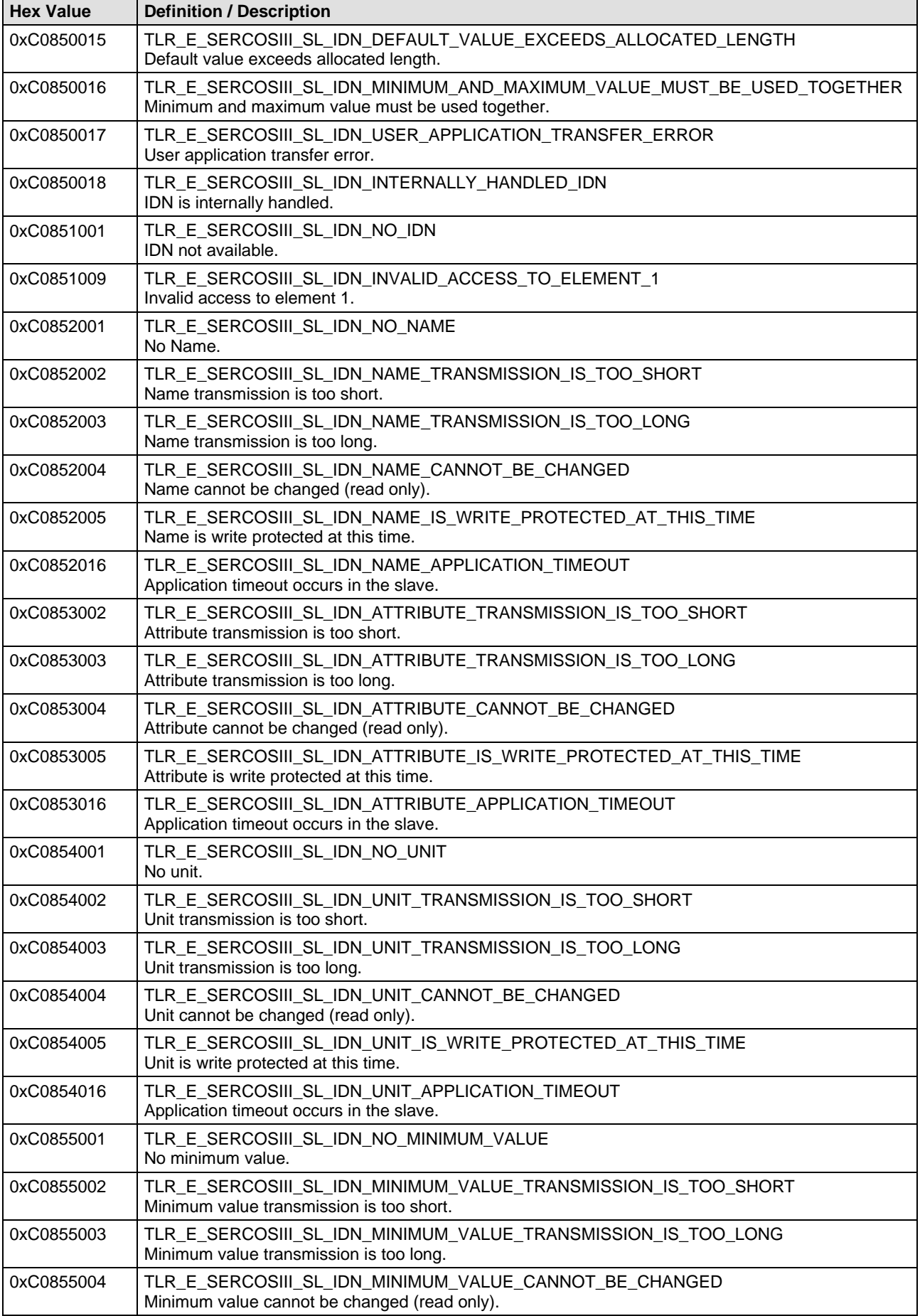

 $\mathbf{r}$ 

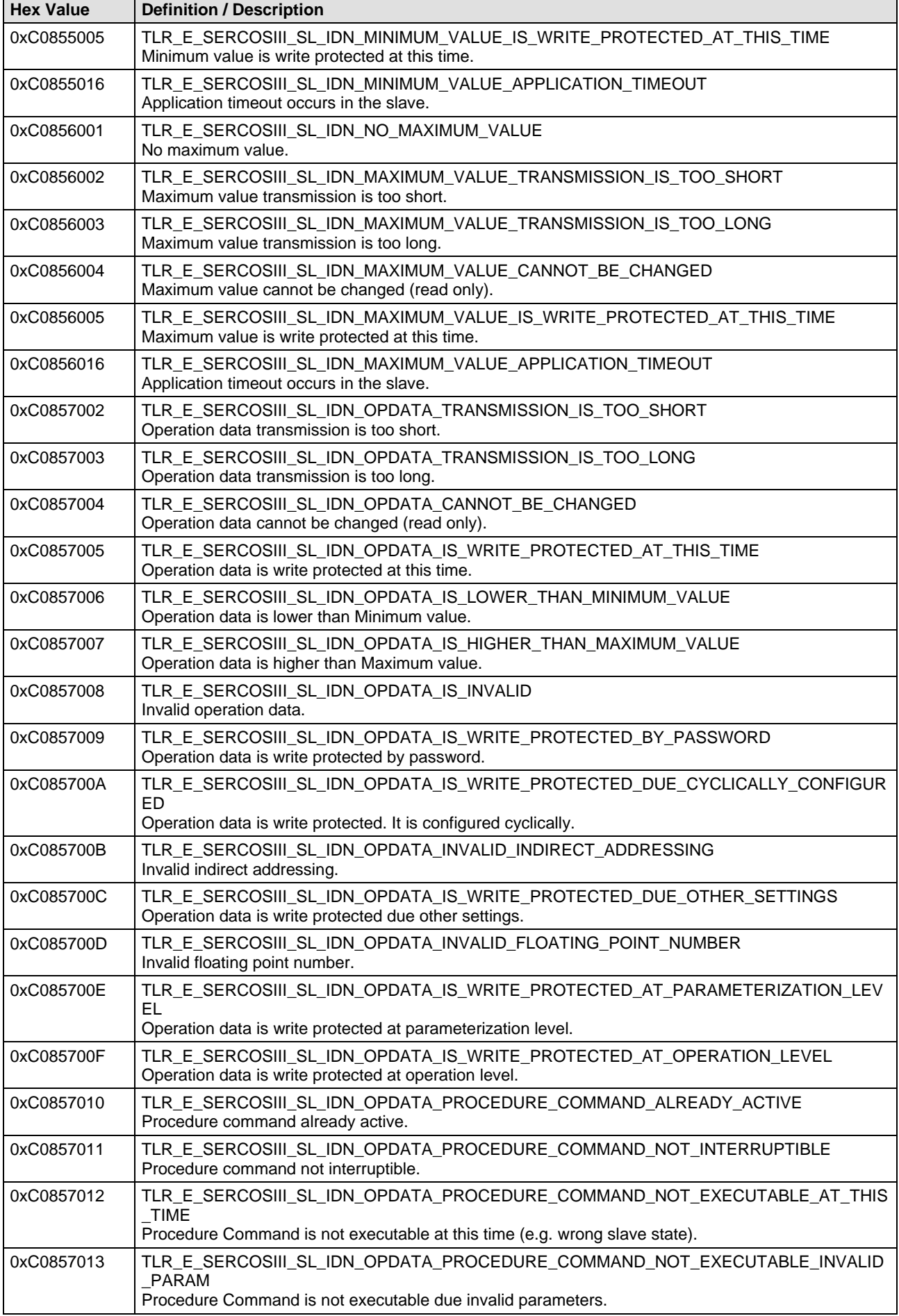

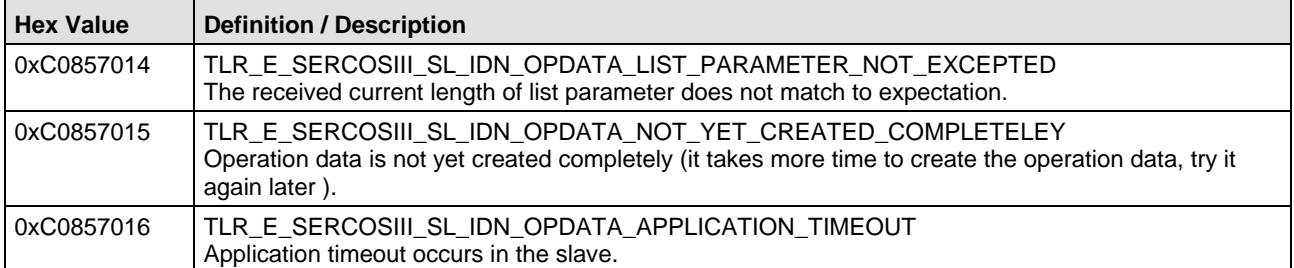

*Table 108: Status/Error Codes of the Sercos Slave IDN-Task*

## **7.3 Status/Error Codes COM-Task**

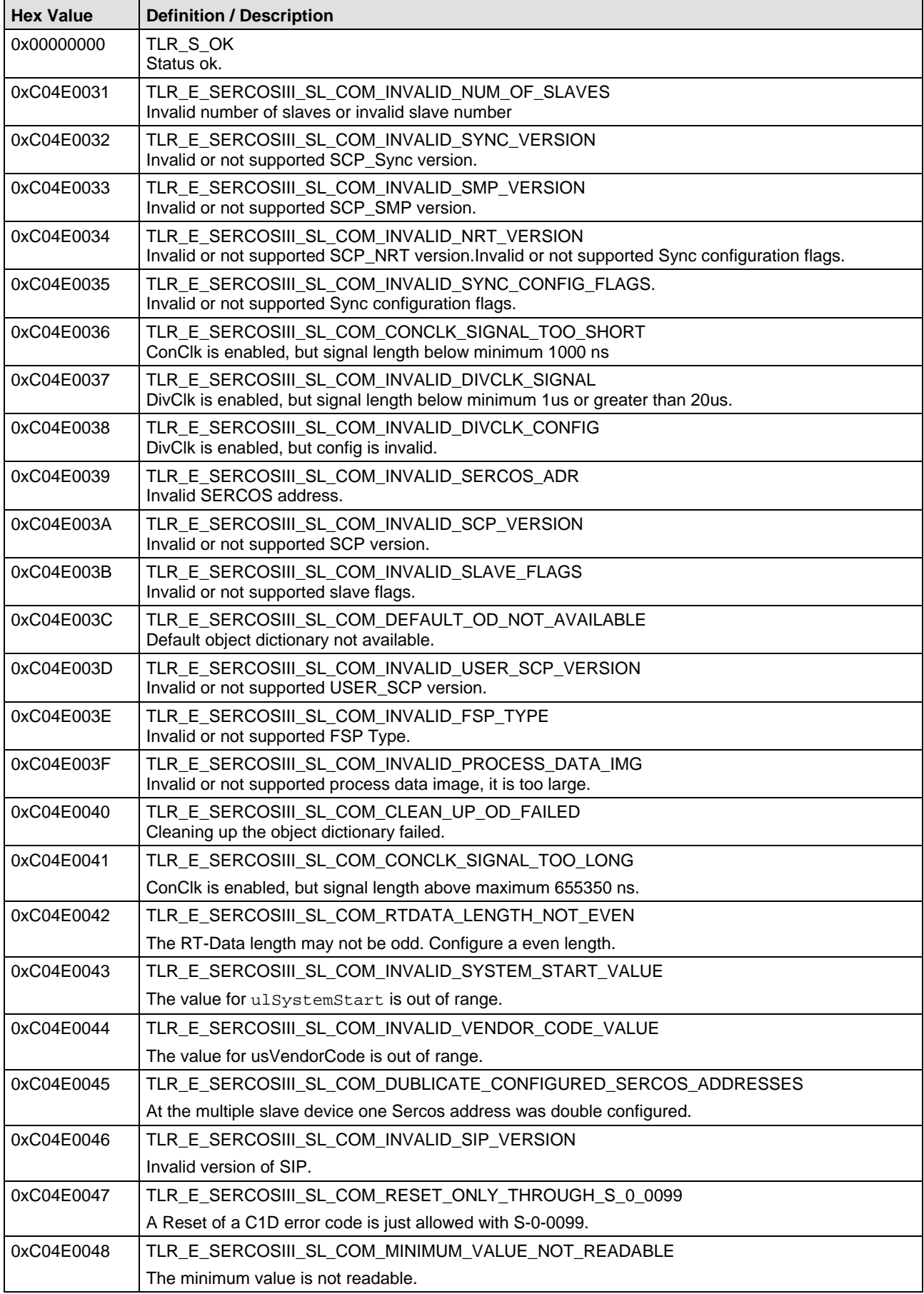

 $\mathbf{r}$ 

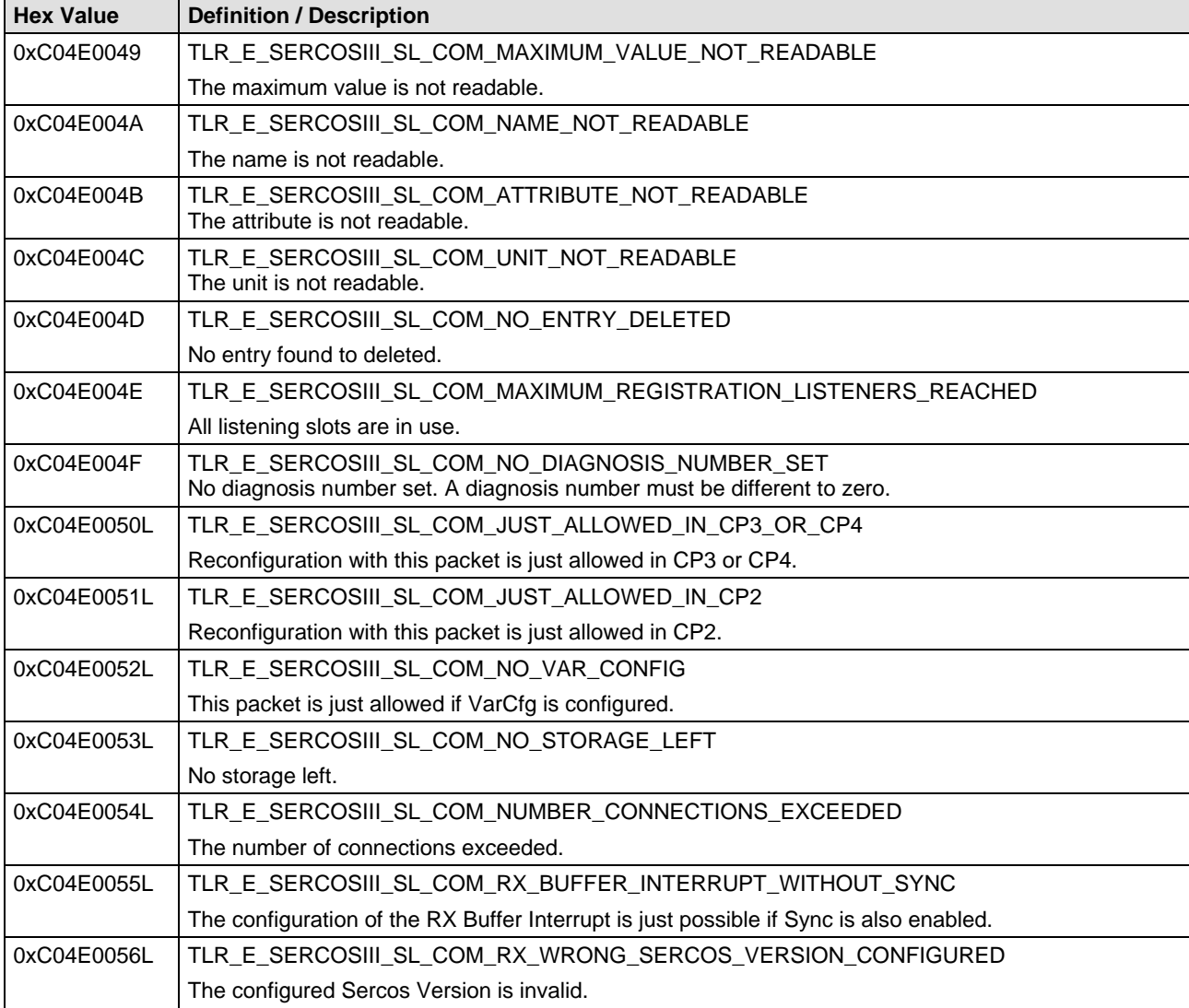

*Table 109: Status/Error Codes of the Sercos Slave COM-Task*

### **7.4 Status/Error Codes NRT-Task**

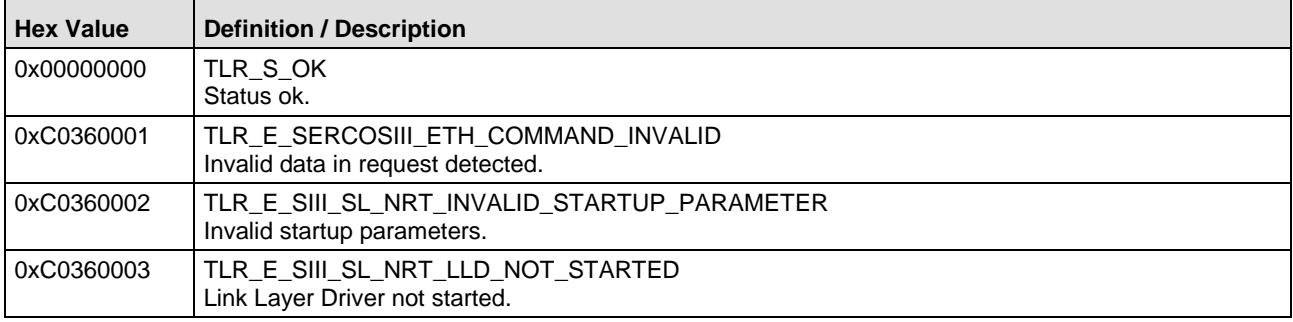

*Table 110: Status/Error Codes of the Sercos Slave NRT-Task*

## **7.5 Status/Error Codes Ethernet Interface**

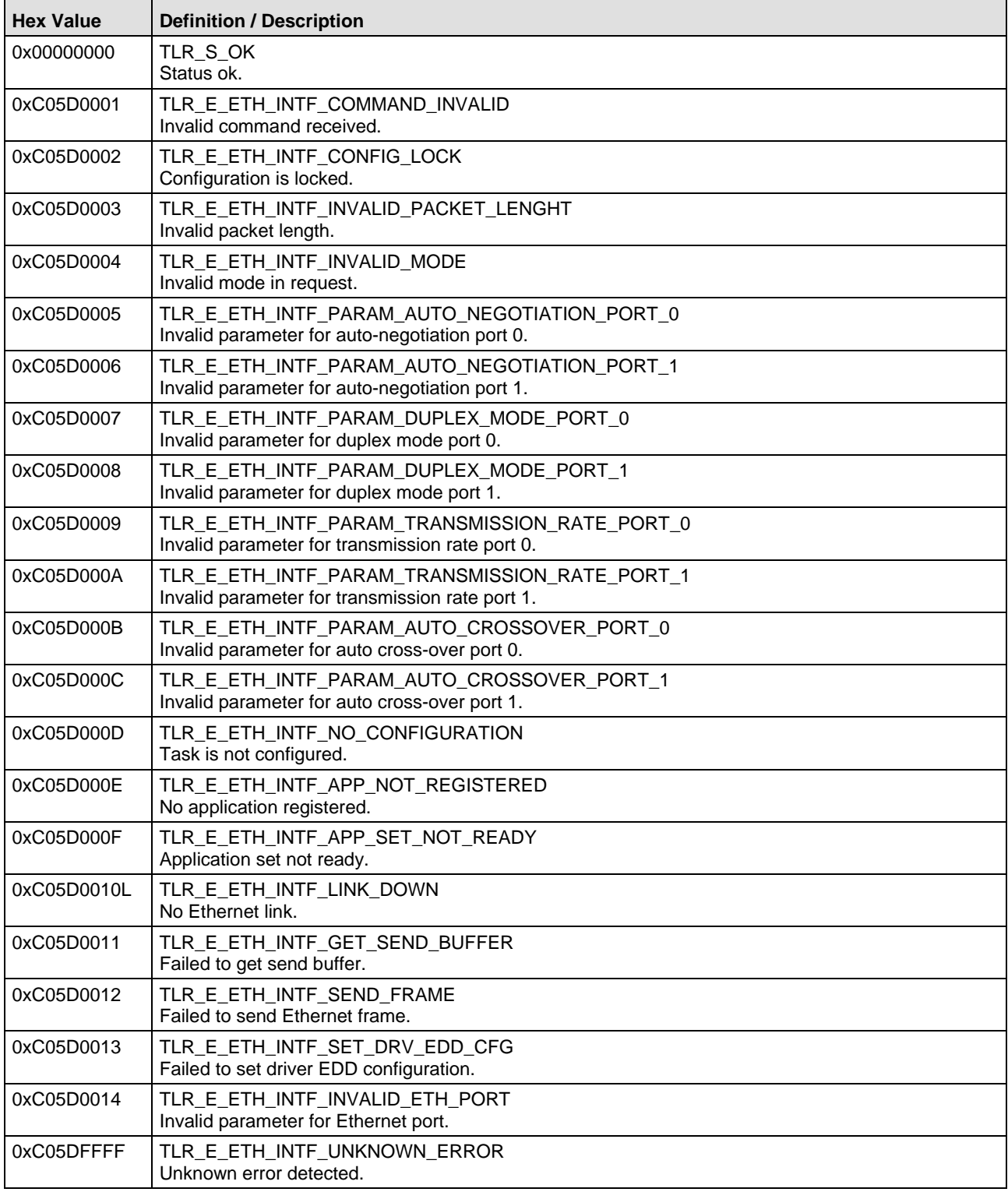

*Table 111: Status/Error Codes of the Ethernet Interface-Task*

## **7.6 Status/Error Codes TFTP-Task**

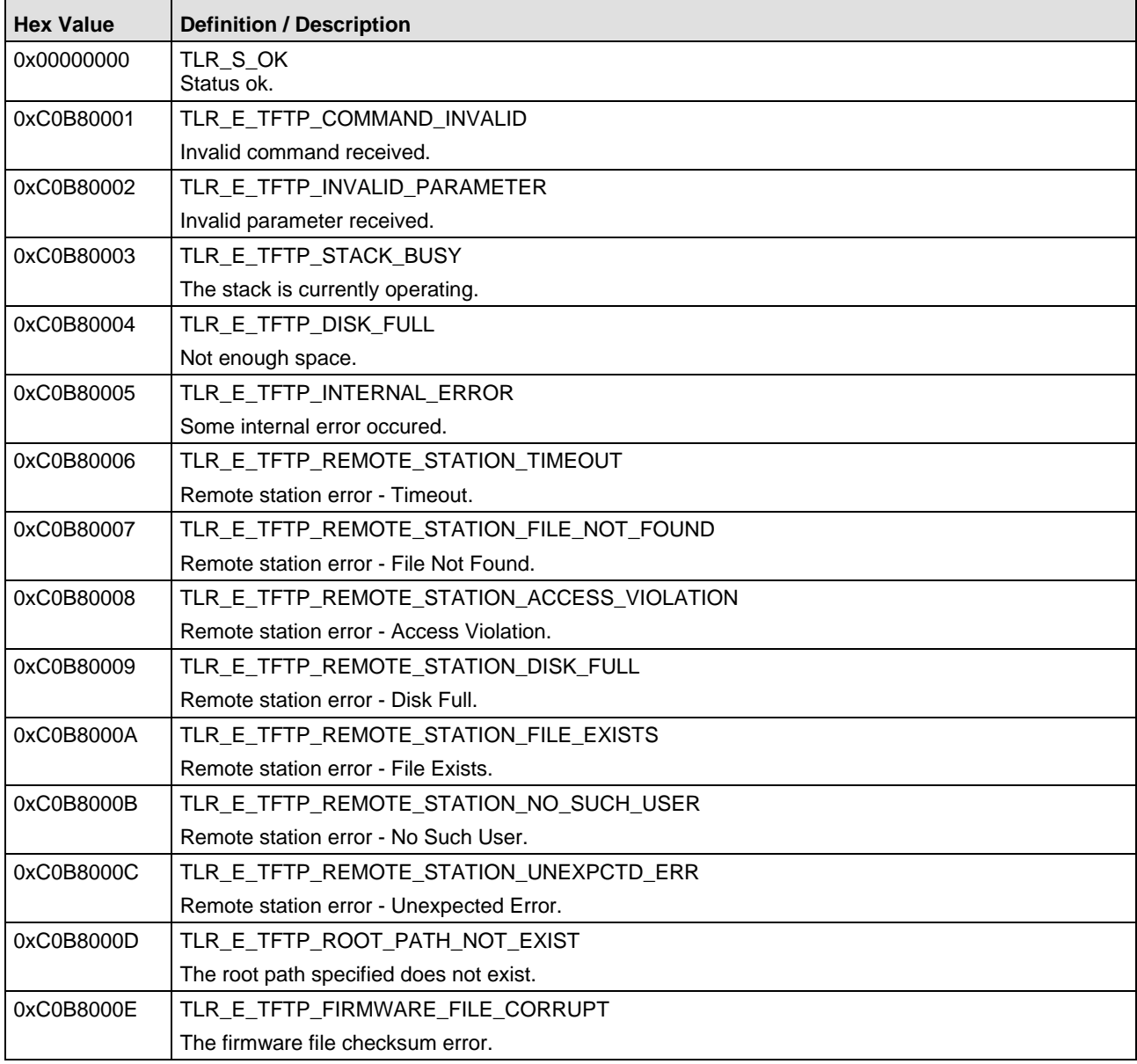

*Table 112: Status/Error Codes of the TFTP –Task*

## **7.7 Vendor-specific Sercos Error Codes**

The following vendor-specific Sercos error codes may be transmitted to the master via the service channel:

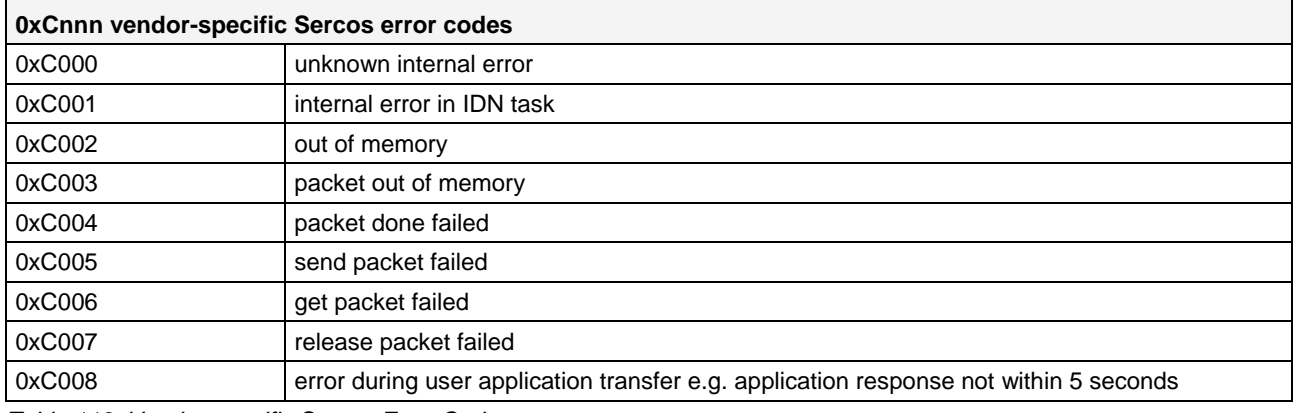

*Table 113: Vendor-specific Sercos Error Codes*

### **7.8 Other Status Codes**

### **7.8.1** Drive Status Code "operational state"

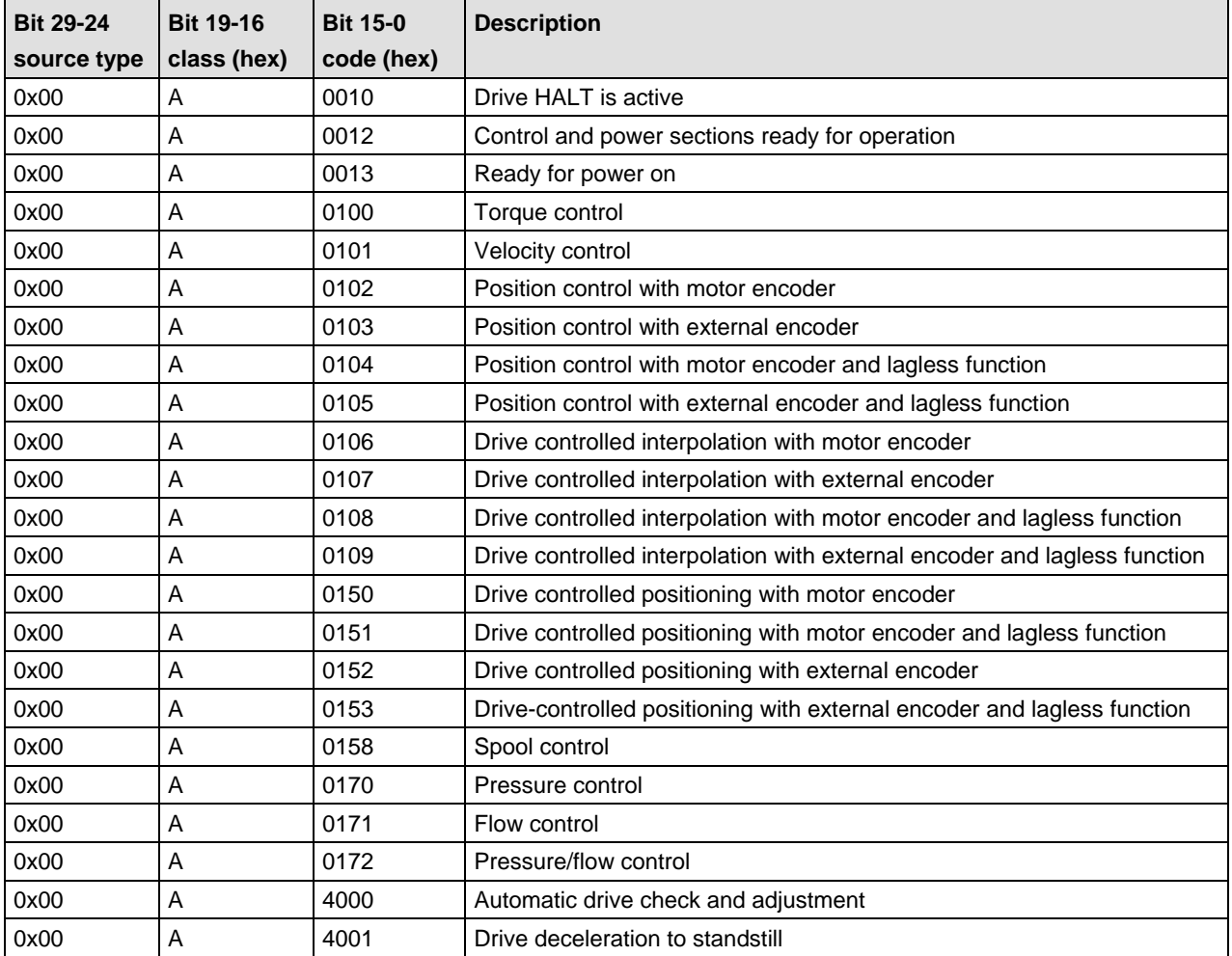

### **7.8.2 Drive Status code "procedure command specific state"**

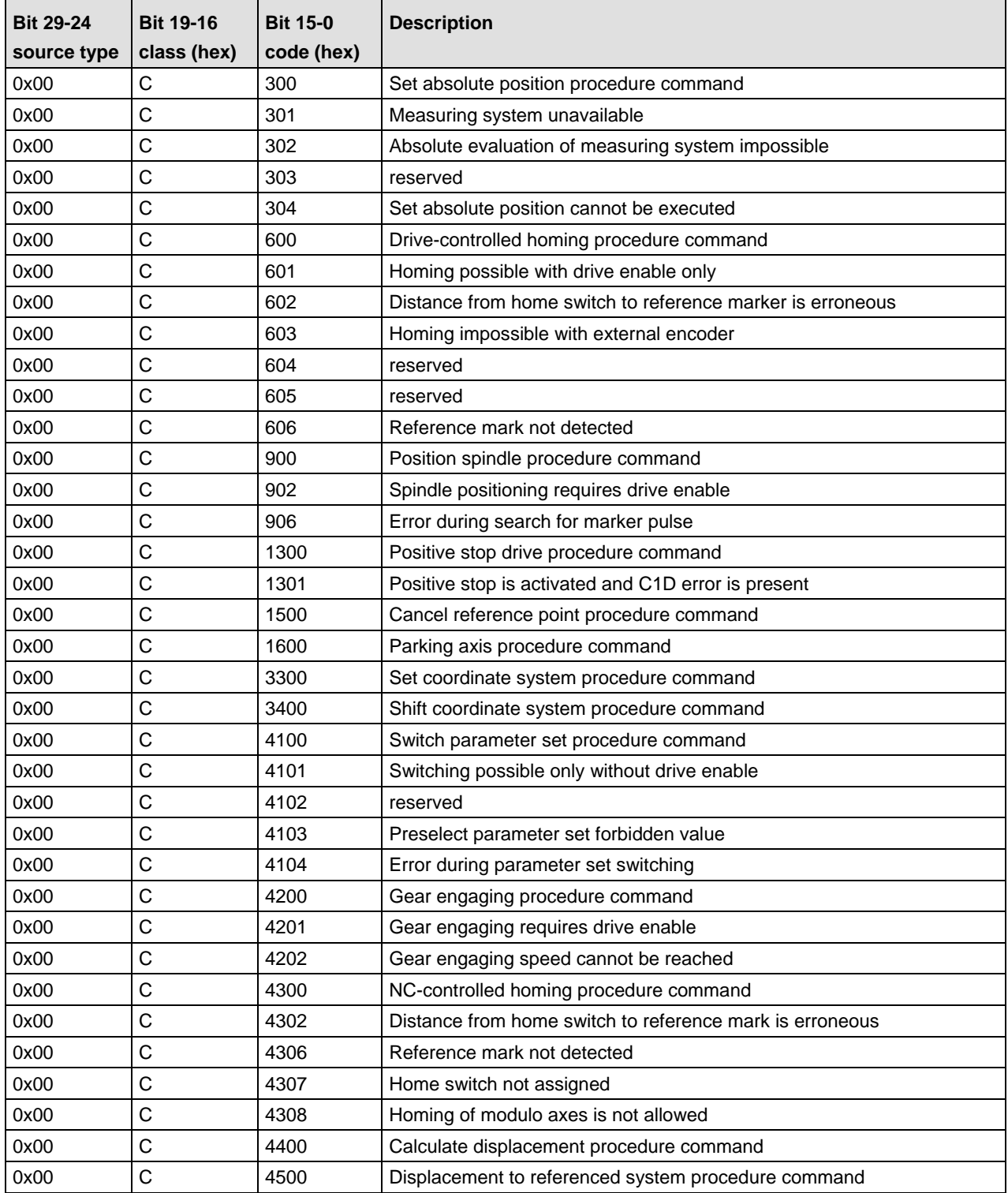

## **7.8.3 IO Status codes of "operational state", "warning" and "error"**

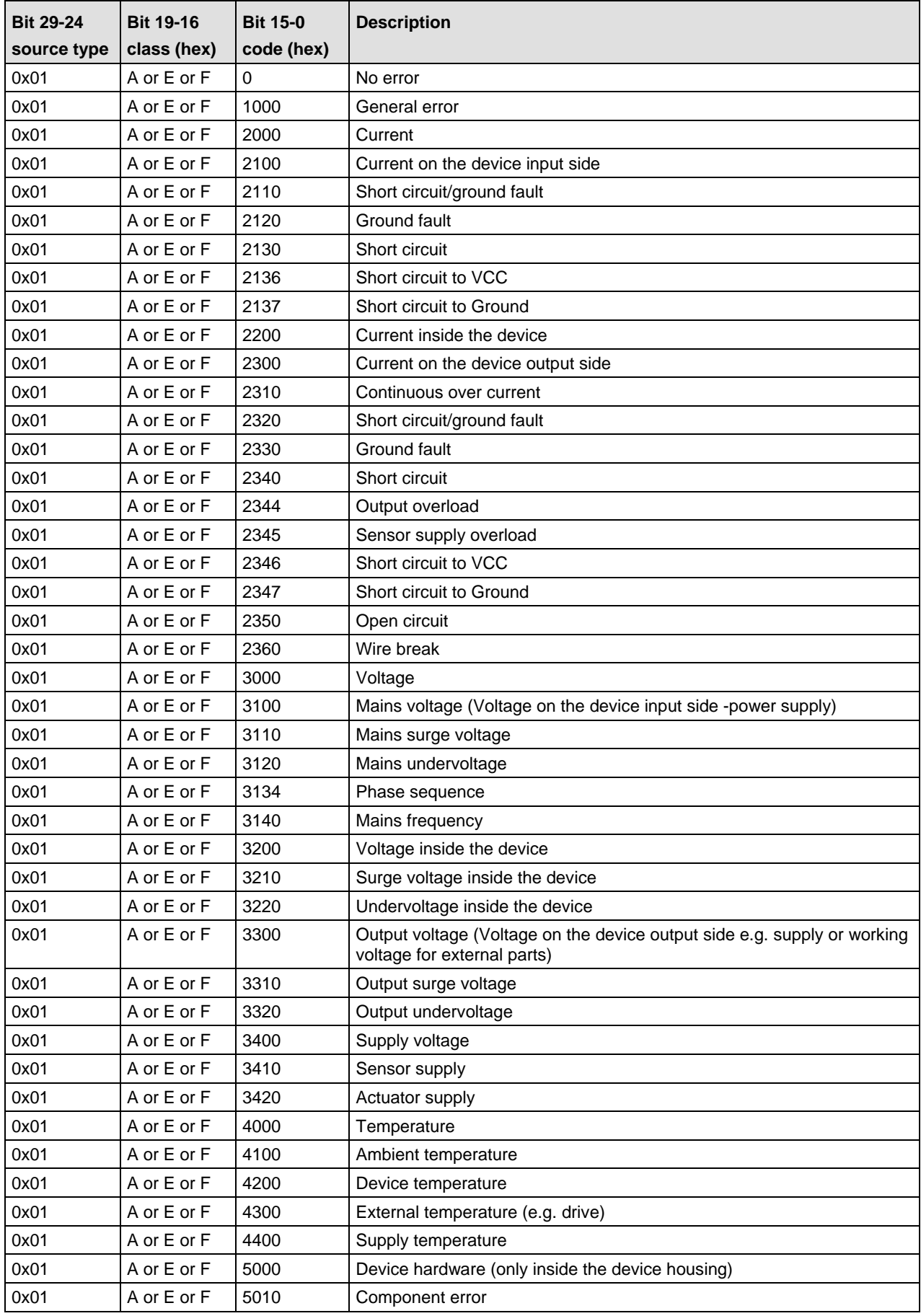
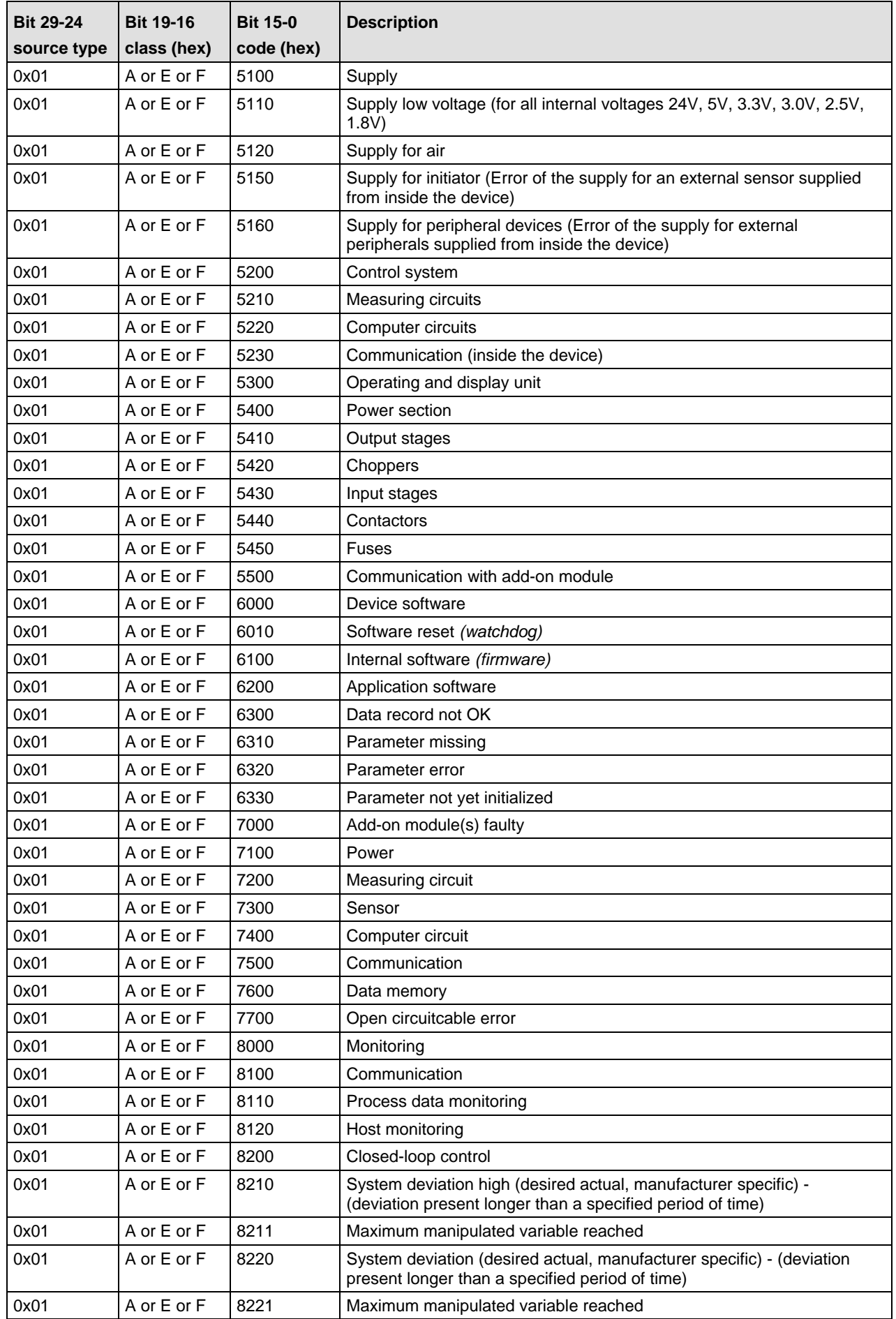

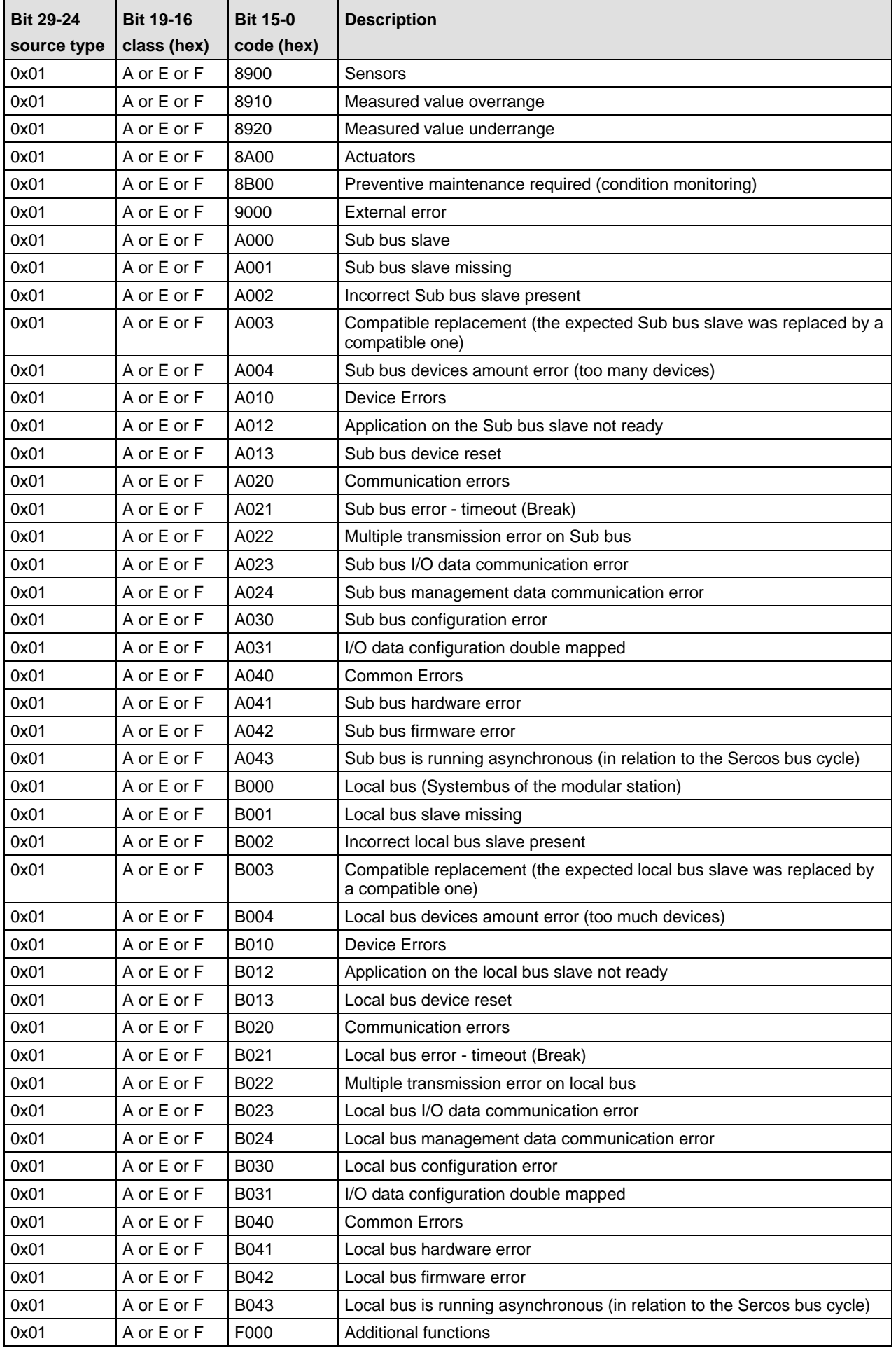

### **7.8.4 IO Status codes "procedure command specific state"**

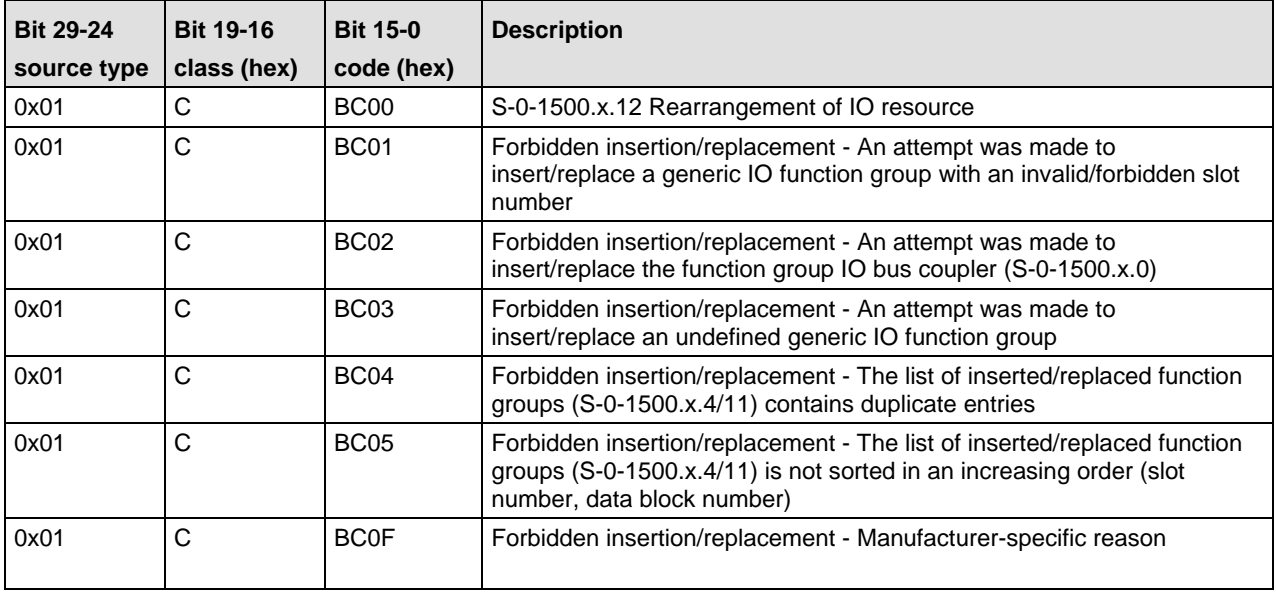

### **7.8.5 GDP Status codes "operational state"**

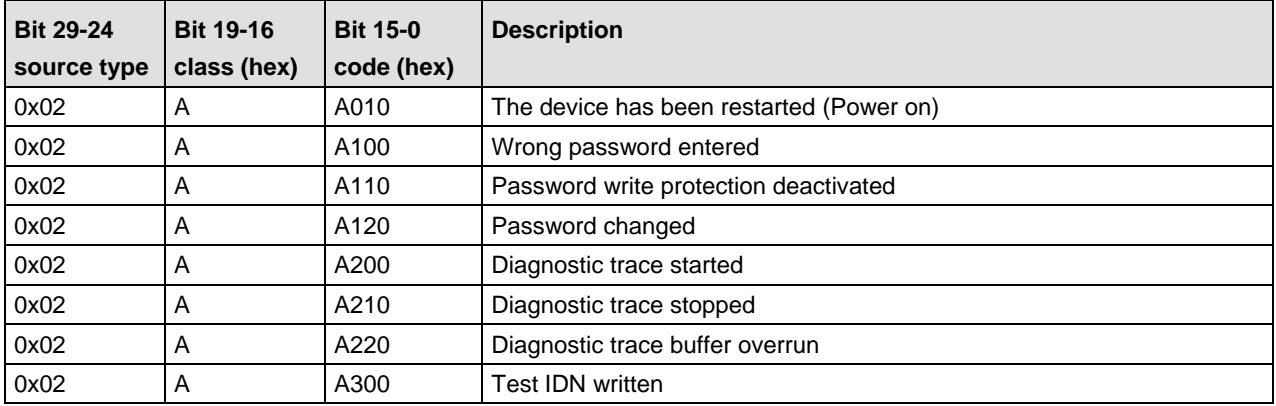

### **7.8.6 GDP Status codes "procedure command specific state"**

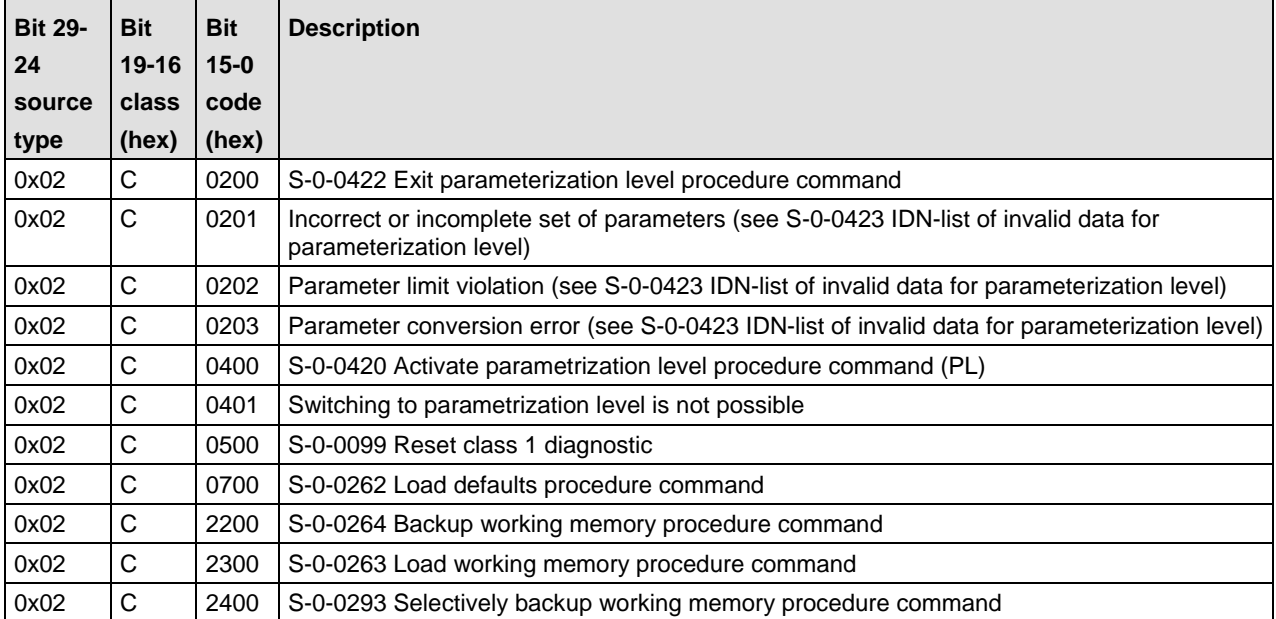

### **7.8.7 FSP Status codes "operational state"**

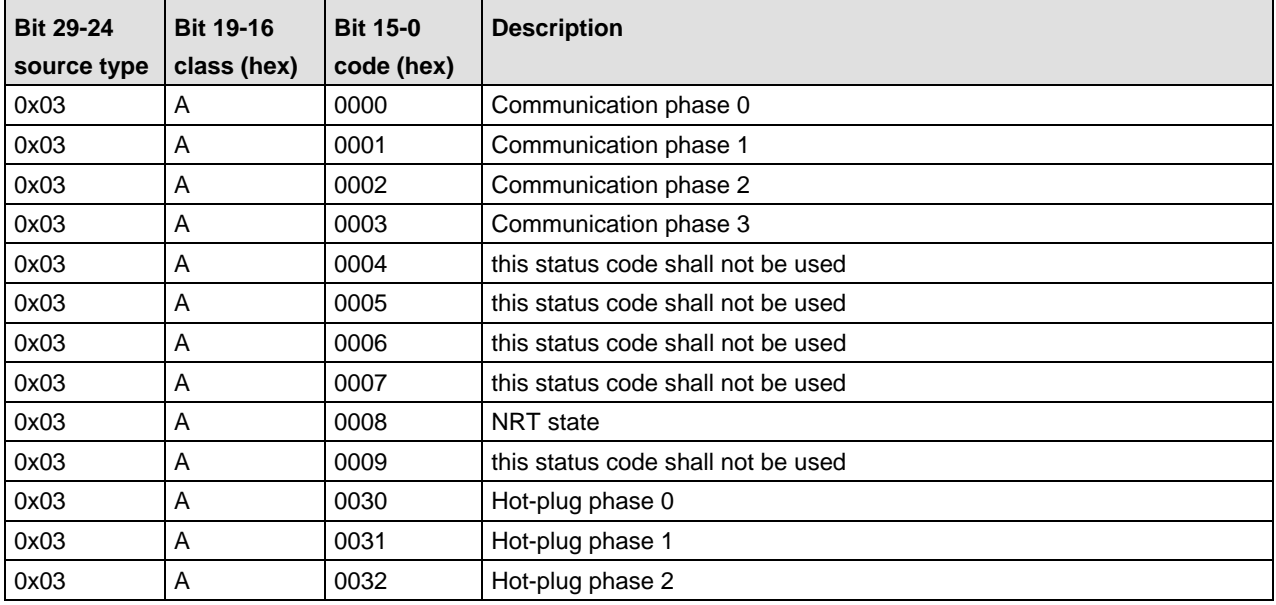

### **7.8.8 FSP Status codes "procedure command specific state"**

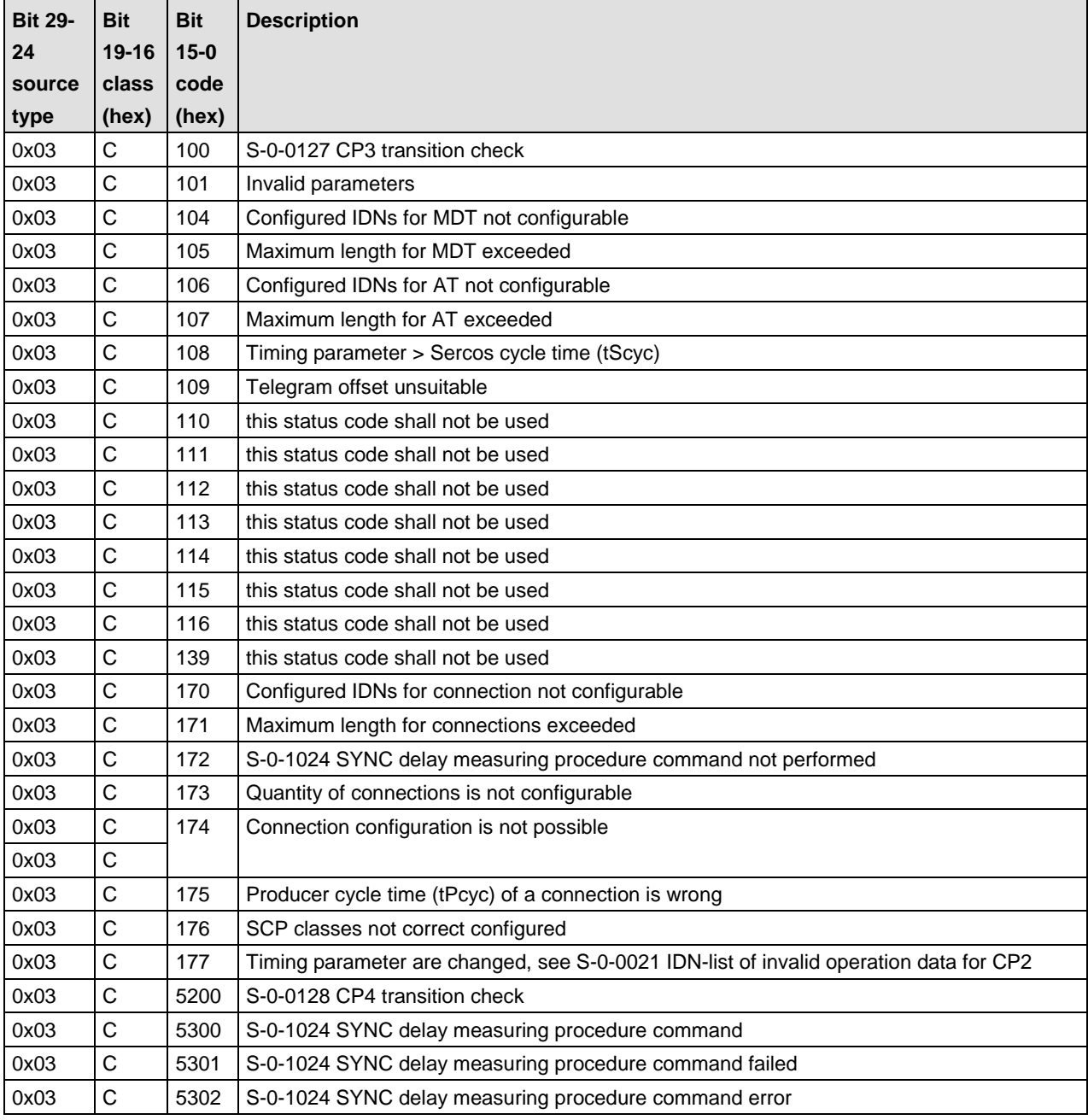

### **7.8.9 FSP Status codes "warning"**

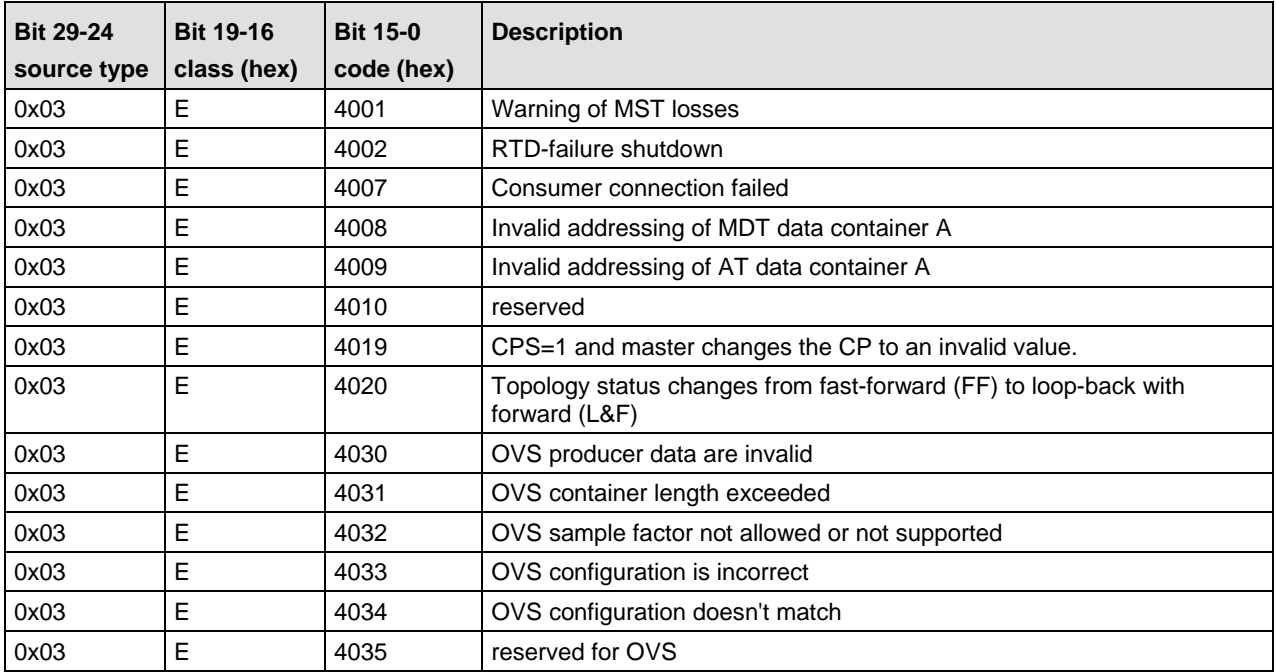

### **7.8.10 FSP Status codes "error"**

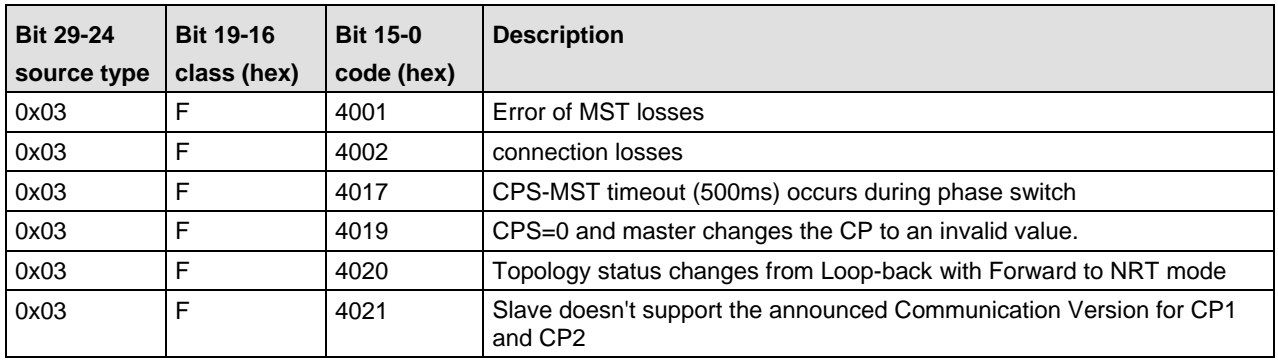

# **8 Appendix**

# **8.1 Protecting IDNs with a Password**

This chapter describes how to protect IDNs with a password. The necessary Sercos IDNs:

- S-0-0279 IDN list of password protected data
- S-0-0267 Password

are still created in the stack. Also the handling for checking the password if a protected IDN shall get accessed is included in the stack. But to activate this behaviour a list of IDNs to protect must be provided to the stack. Also a hash of a password must be provided. The following figure explains the configuration and the needed packets to activate password protection.

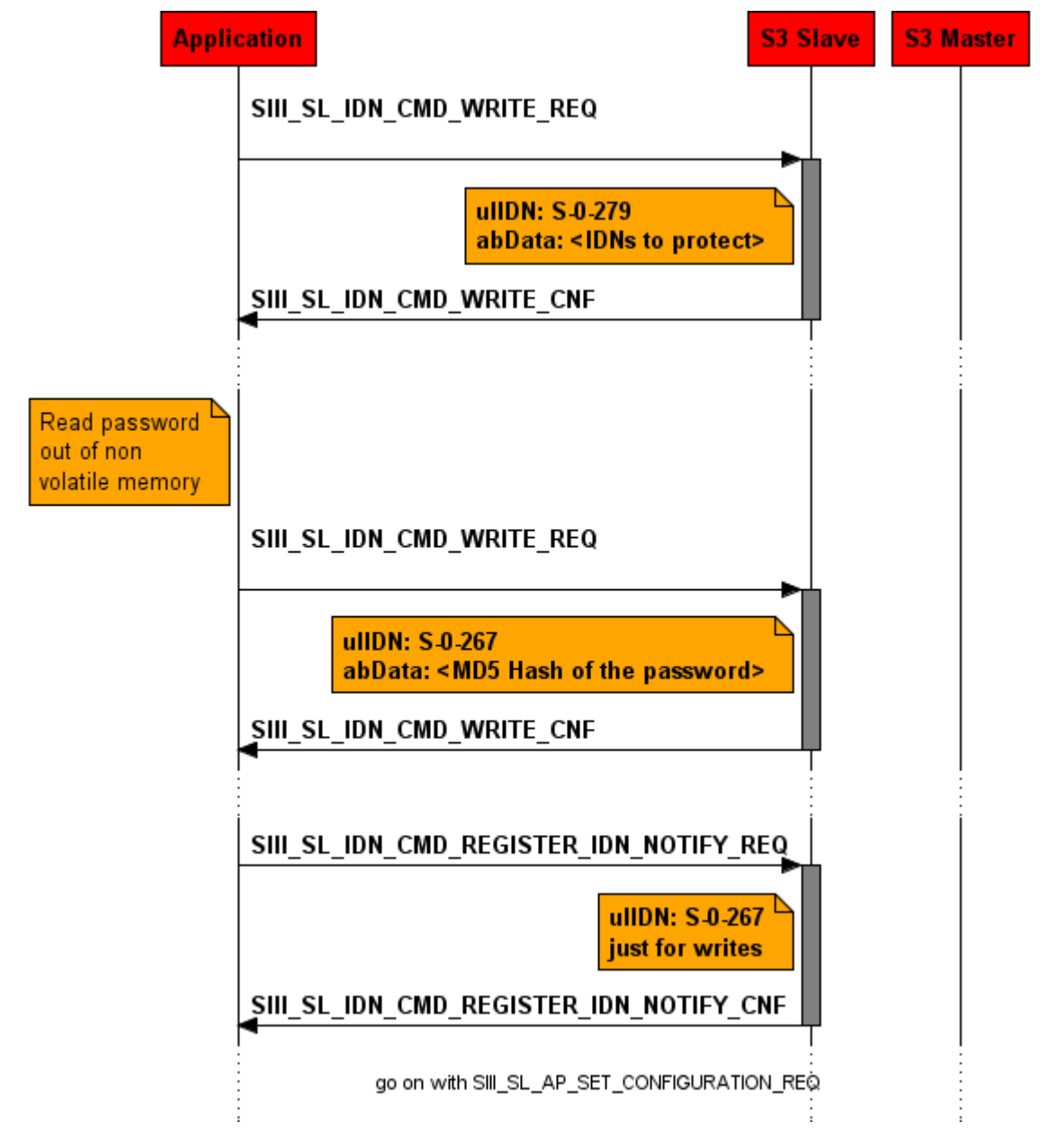

*Figure 78: Configure password protected IDNs*

It is necessary to register for writes on S-0-0267 (Password). The stack will just send a write indication if the master has changed the password. In this case the new password-hash must be

stored non-volatile. Use the stored password hash at startup after a power cycle for stack configuration.

Nothing else must be done. The stack will check the password if a protected IDN gets accessed.

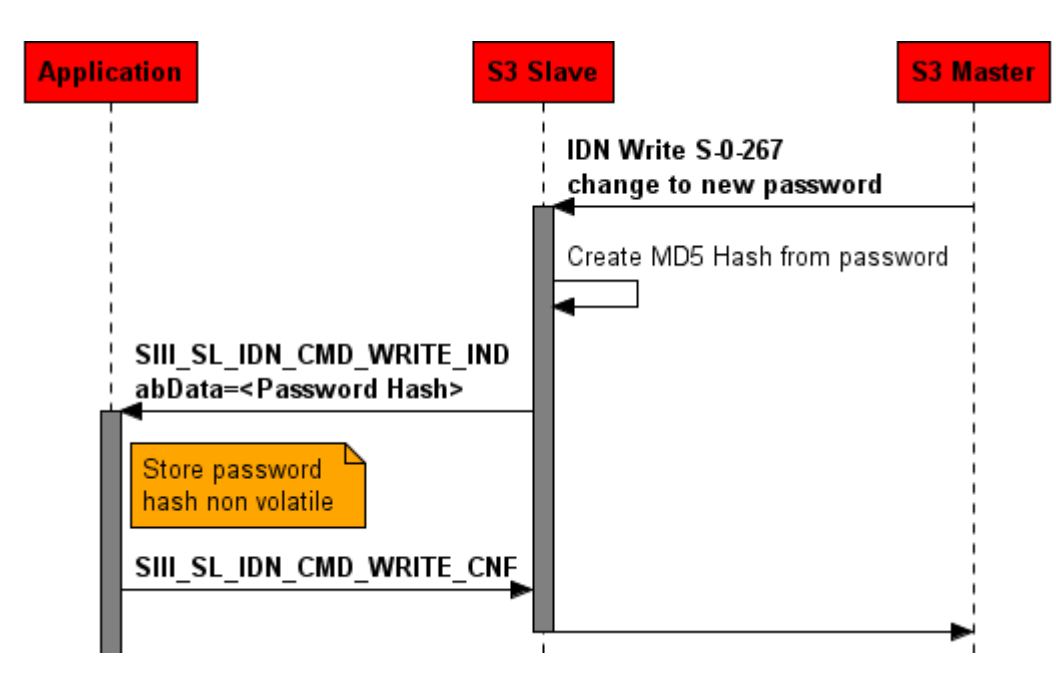

*Figure 79: Change the password in the non volatile storage*

# **8.2 IDNs created by the Stack**

The following IDNs are created by the stack. It is not allowed to create one of the IDNs by the application. Otherwise, an error will be reported.

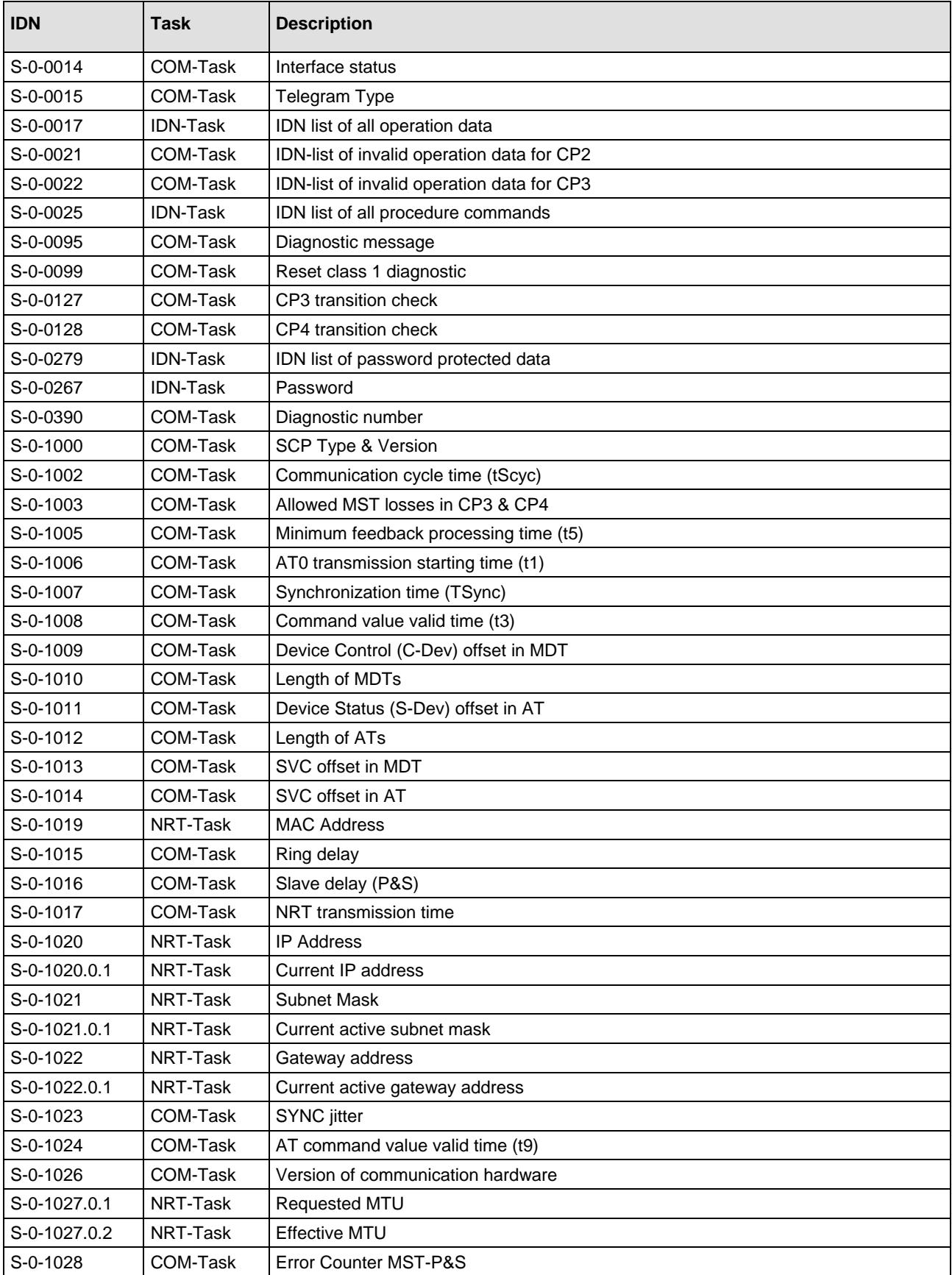

#### Appendix 226/236

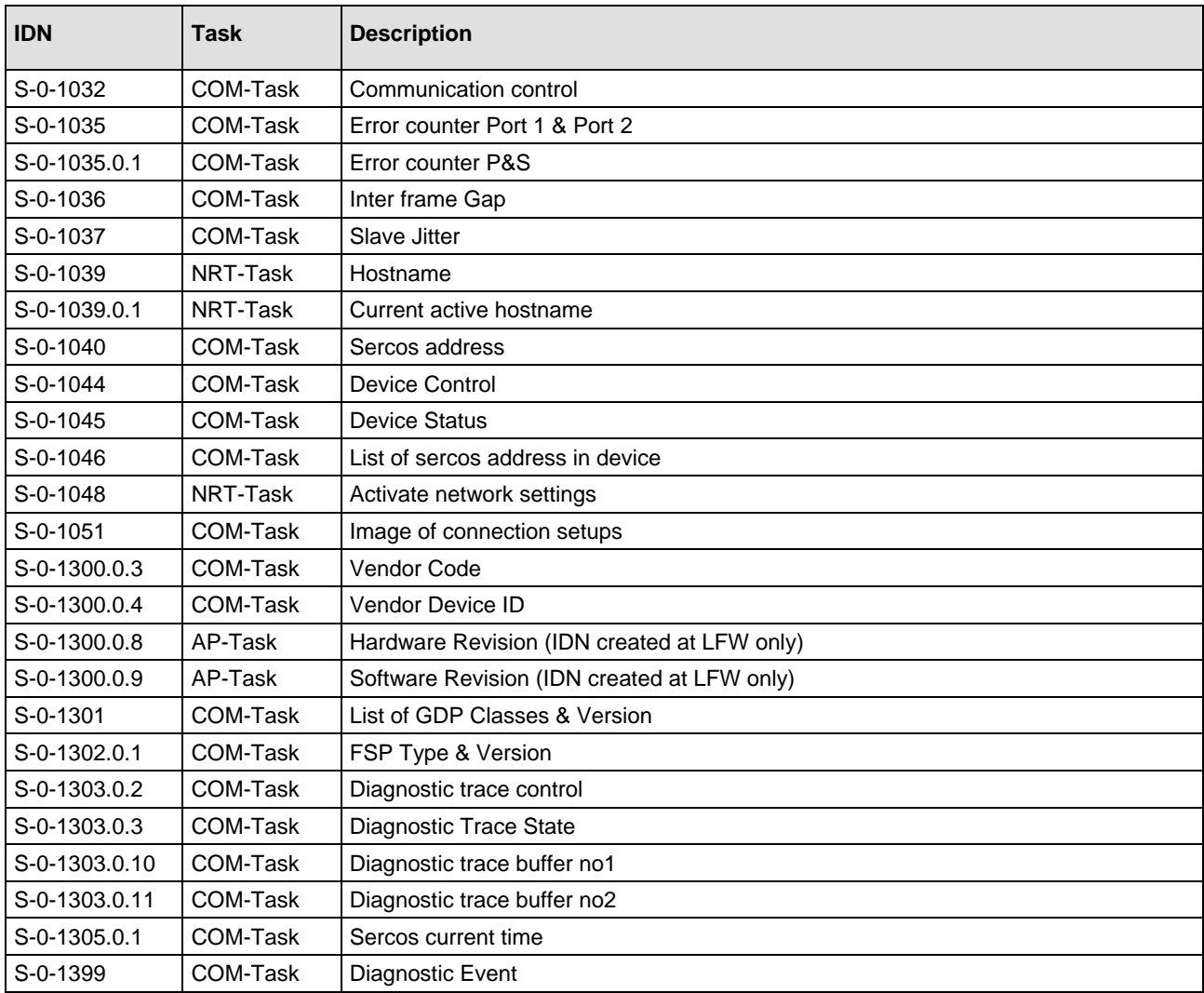

*Table 114: Power-on IDNs*

IDNs with an  $SI = x$  are created for each configured instance.

If in the slave receives the packet SIII\_SL\_AP\_CMD\_SET\_CONFIGURATION\_REQ and the flag usSlaveFlags is set to

SIII\_SL\_AP\_SET\_CONFIGURATION\_SLAVE\_FLAGS\_SETUP\_DEFAULT\_OD the slave will create the following IDNs after a channel init:

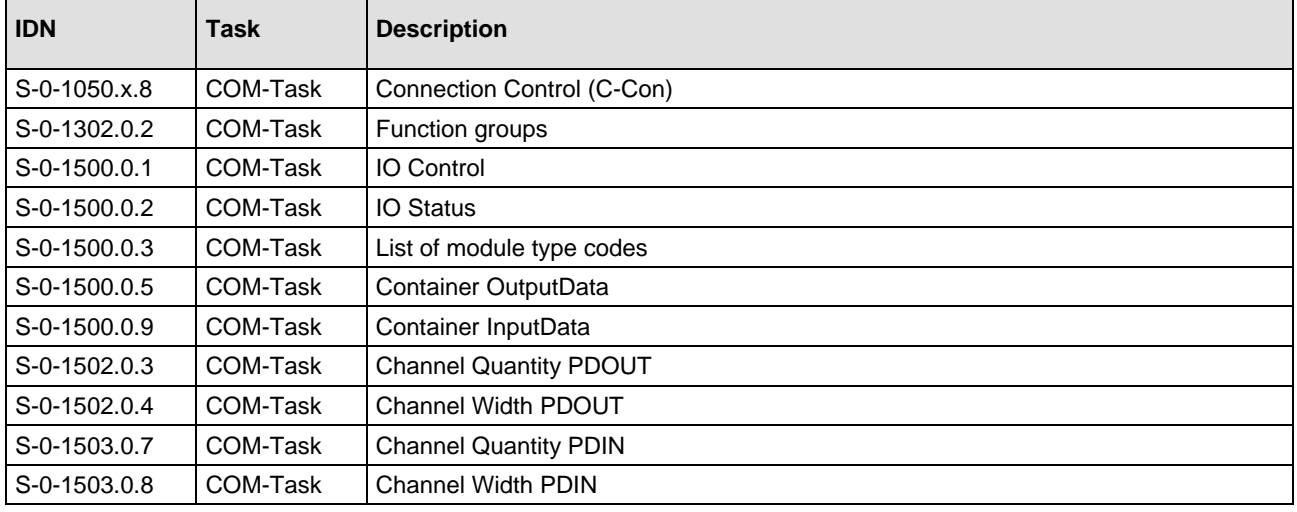

<span id="page-226-0"></span>*Table 115: Optional IDNs* 

IDNs with an  $SI = x$  are created for each configured instance.

If in the slave receives the packet SIII\_SL\_AP\_CMD\_SET\_CONFIGURATION\_REQ the slave will create the following IDNs for each configured connection after a channel init:

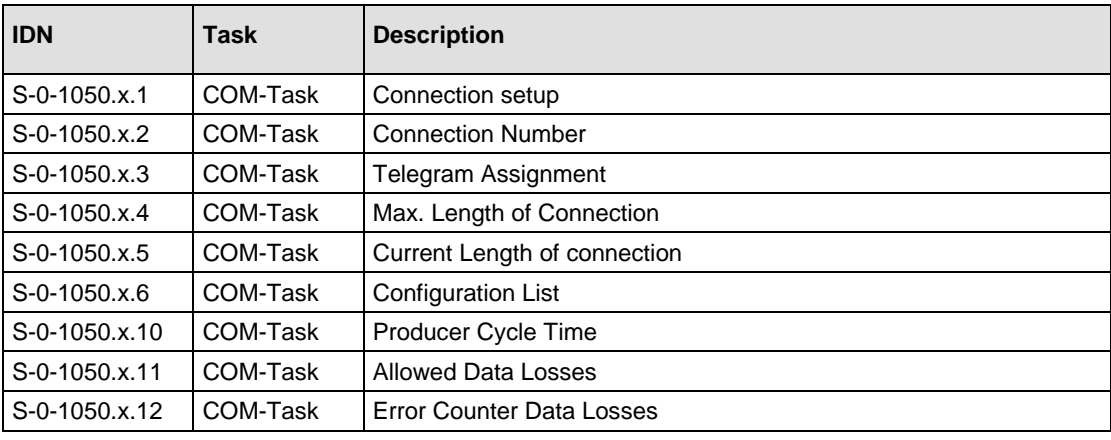

<span id="page-226-1"></span>*Table 116: IDNs depending on the number of used connections*

IDNs with an  $SI = x$  are created for each configured instance.

### **NRTPC V2**

If bSCP\_NRT\_Version is set to 2 (SIII\_SL\_AP\_CMD\_SET\_CONFIGURATION\_REQ service) the stack created the following IDNs:

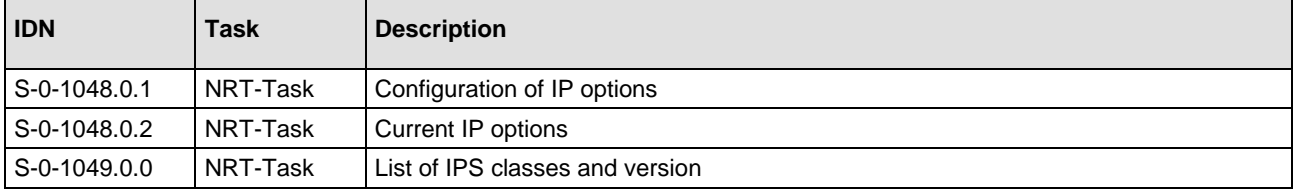

*Table 117: IDNs for NRTPC V2*

# **8.3 Sync-clock and Div-clock Interrupts**

This section describes how the user application can access to the sync and divided clock interrupts. To use these, the user application has to run on the netX chip together with the Sercos slave stack (LOM).

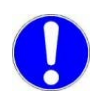

**Note:** The callback must be registered before entering CP3. It is recommended to register the callback after system startup.

If a callback is registered, at every sync/div-clock interrupt the registered function will be called. The sync function will be called once per Sercos cycle. The div-clock interrupt is called depending on the configuration.

The following Interrupts can be registered:

```
typedef enum S3SLAVE_INTERRUPT_SOURCE_Ttag
{
   S3SLAVE_INTERRUPT_SOURCE_CON_CLK = 2,
   S3SLAVE_INTERRUPT_SOURCE_DIV_CLK = 3,
} S3SLAVE_INTERRUPT_SOURCE_T;
```
Use the following example code to register for a con-clock or div-clock interrupt. It is necessary to provide a pointer to an own function and a pointer to local resources.

The calling function needs an interface handle. This will be returned by the HAL function S3s GetInterface().

```
{
/* register at task startup */
S3SLAVE_INTERFACE_HANDLE hInterface;
hInterface = S3s_GetInterface(); /* get handle of Hal task */
/* Register the Sync Interrupt */
S3Slave_SetInterrupt(hInterface,
                     S3SLAVE_INTERRUPT_SOURCE_CON_CLK,
                    Function_Called_Sync,
                    ptUserData);
/* Register the Sync Interrupt */
S3Slave_SetInterrupt(hInterface,
                     S3SLAVE_INTERRUPT_SOURCE_DIV_CLK,
                    Function_Called_Sync,
                     ptUserData);
}
```
Example of an application function which shall be called by a con-clock or div-clock interrupt.

```
Void Function Called Sync( S3SLAVE INTERRUPT SOURCE T eInterrupt,
void* pvUserData)
\{ /* User Function */
   switch(eInterrupt)
  \{case S3SLAVE_INTERRUPT_SOURCE_CON_CLK:
     /* con-clock */
    break;
    case S3SLAVE_INTERRUPT_SOURCE_DIV_CLK:
    /* div-clock */
    break;
   }
}
```
# **8.4 Migration from Stack Version V3.0 to V3.1**

Take care of the two following topics when migrating from Sercos stack V3.0 to V3.1

### **8.4.1 Update of config.c File**

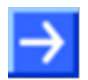

**Note:** The update of the config.c file described here is **only necessary** when working with the **linkable objects version (LOM)** of the Sercos Slave protocol stack V3.1.

Two adaptations must be made in the config.c file. Otherwise a compiler error will occur.

These adaptations are:

1. Correct ausSercosAddresses

Search for the following structure within the config.c file.

```
static const S3S_CONFIG_SET_T g_tS3sConfig =
{
  /* timer number used for NRT watchdog */
  .uiNrtWdgTimerNo = 1,
  .uiNumSlavesInDevice = 1,
  .ausSercosAddresses =
  \{ 1,
     2,
     3,
     4,
     5,
     6,
     7,
     8
  }
};
At the second parameter, you should find the following:
  /* timer number used for measuring the cycle length in CP0-CP2 */
  .uiCycleMeasurementTimerNo = 2,
```
Remove this assignment.

2. The second adaptation only affects the netX 100 and netX 500 communication controller: The define statement of the Sync Interrupt has changed.

In order to correct it, just replace define SRT\_NETX\_VIC\_IRQ\_STAT\_com3 by define SRT\_NETX\_VIC\_IRQ\_STAT\_msync3.

### **8.4.2 Change in Sync Configuration**

The clock parameters ulDTDivClk (Contents of DTDivClk register) and ulDivClkLength (DivClk Length) are no longer evaluated (since V3.1). ulDivClkLength is now always set to the fixed value 1 μs. In Div Clk mode 0 it is not possible any more to configure aperiodic signals. ulConClkLength is now limited to a maximum of 655350 ns.

### **8.5 Migration from Stack Version V3.1 to V3.2**

Take care of the following topic when migrating from Sercos stack V3.1.x.x to V3.2.x.x.

With Stack V3.2 the new feature hot-plug is build in. If the slave performs hot-plug the new phases will be reported by the communication phase change indication. If your device executes own code at Phase CP2 or CP3 entry this must also be done for the HP phases. Please review your code while receiving CP2 and CP3 phase change indications and extend the handling if necessary.

For netX51 and netX52 Targets remove the "S3S\_NRTWDG" from the definition at RX\_INTERRUPT\_SET\_T. On netX51 and netX52 change RX\_HWTIMER\_SET\_T to

```
 {
   {"S3S_NRTWDG",RX_PERIPHERAL_TYPE_INTERRUPT,0},
   SRT_NX51_vic_irq_status_gpio_timer, /* changed */ 
   27, /* Target specific */
   RX_INTERRUPT_MODE_SYSTEM, 
   RX_INTERRUPT_EOI_AUTO,
  RX_INTERRUPT_TRIGGER_LEVEL_ONE, /* changed */
   RX_INTERRUPT_PRIORITY_STANDARD, 
   RX_INTERRUPT_REENTRANCY_DISABLED, 
 },
```
### **8.6 Migration from Stack Version V3.2 to V3.3**

Stack V3.3 provides the option to configure more connections. If a slave shall use more than four conections, this can be done with the new packet SIII\_SL\_COM\_CMD\_CHANGE\_CONNECTION\_DATA\_OFFSETS\_REQ.

A registration for all IDNs listed in [Table 115](#page-226-0) on page [227](#page-226-0) and [Table 116](#page-226-1) on page [227](#page-226-1) cannot be done prior to Channel Init.

### **8.7 Migration from Stack Version V3.3 to V3.4**

No special issues need to be taken into account when migrating from stack version V3.3 to V3.4.

### **8.8 Migration from Stack Version V3.4 to V3.5**

Parameter bSercosVersion [\(Table 19](#page-62-0) on page [63\)](#page-62-0) was a reserved parameter before: value 0 activates that the stack runs compatible to Sercos Version 1.1.2. If required that the stack runs compatible to Sercos Version 1.3.1, the application has to set parameter bSercosVersion to 1.

# **8.9 List of Tables**

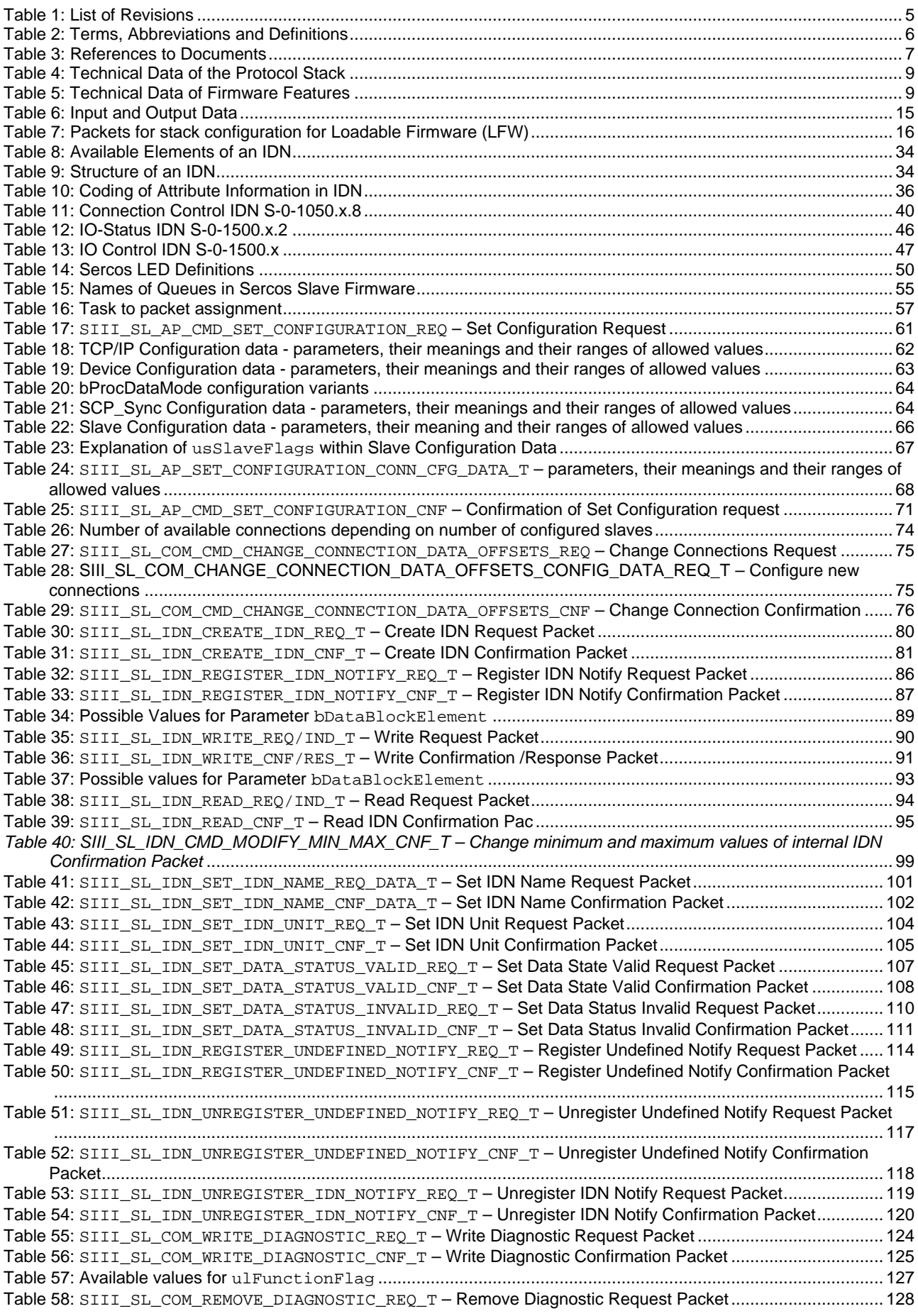

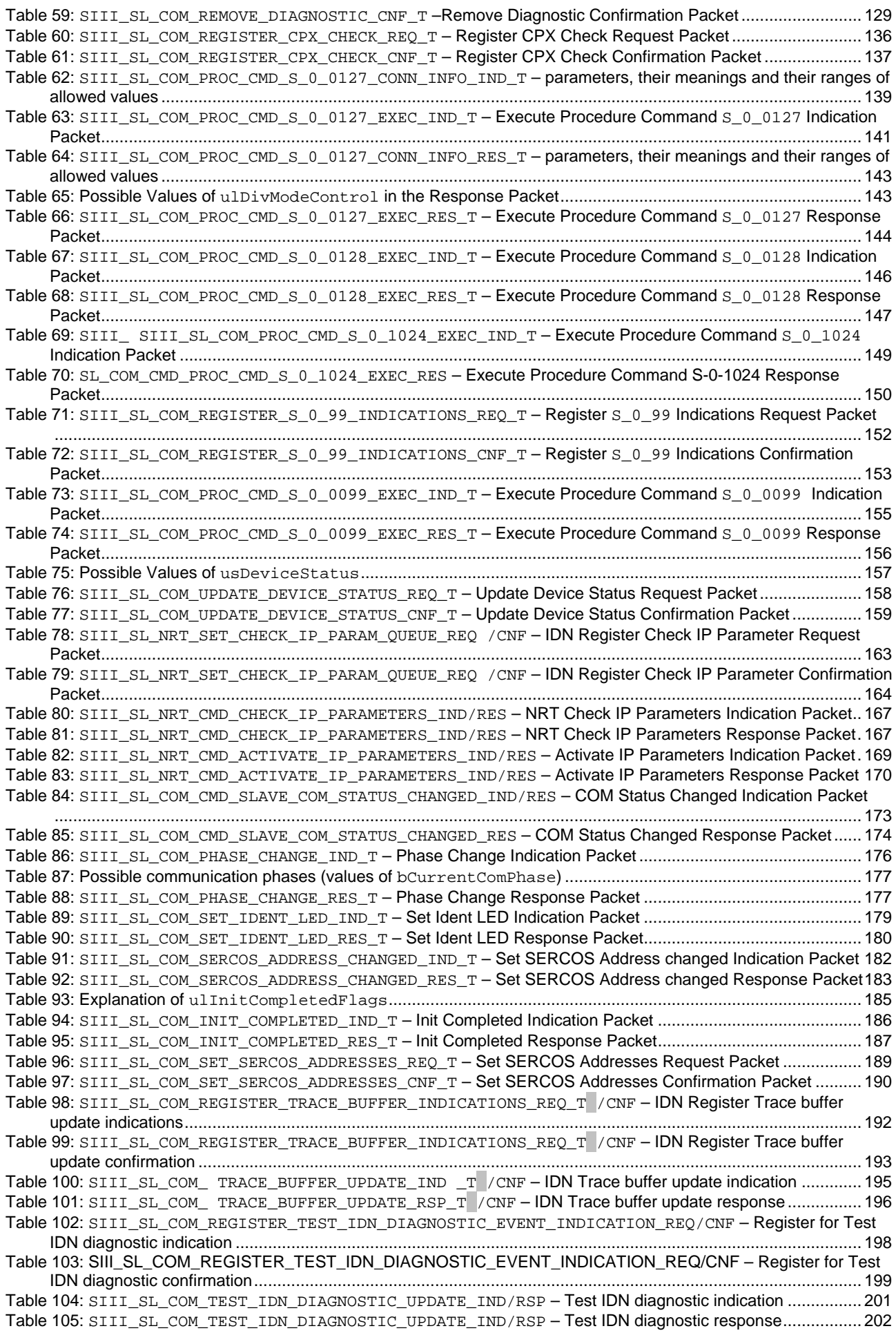

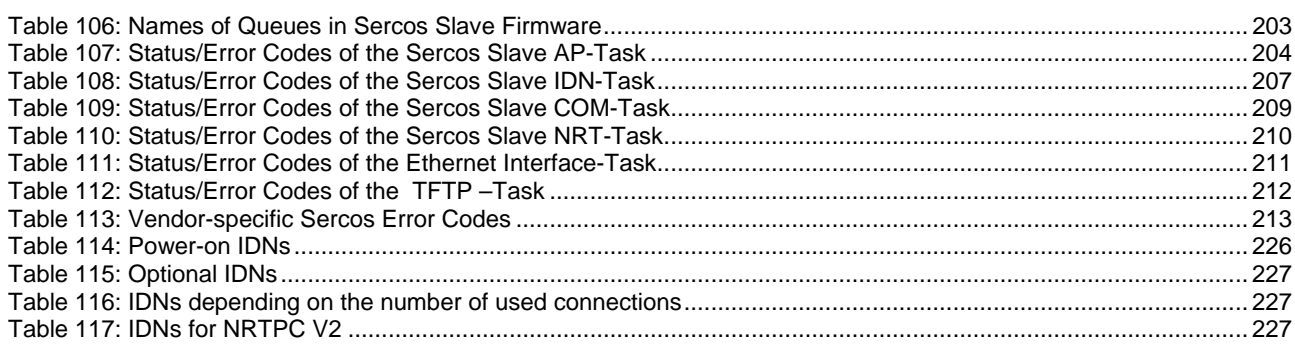

# 8.10 List of Figures

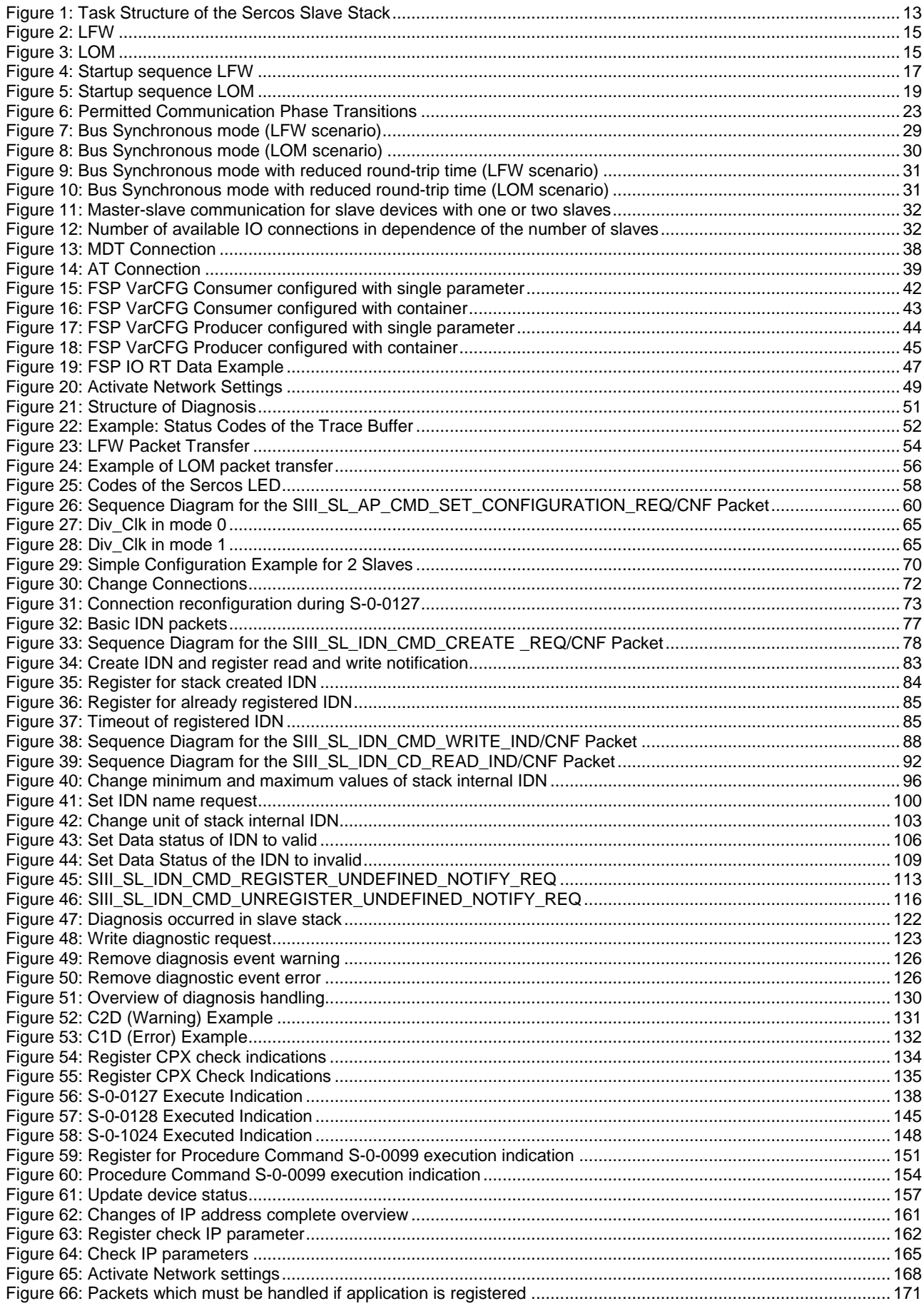

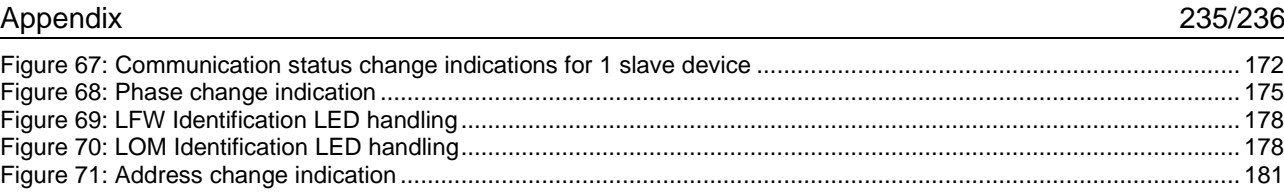

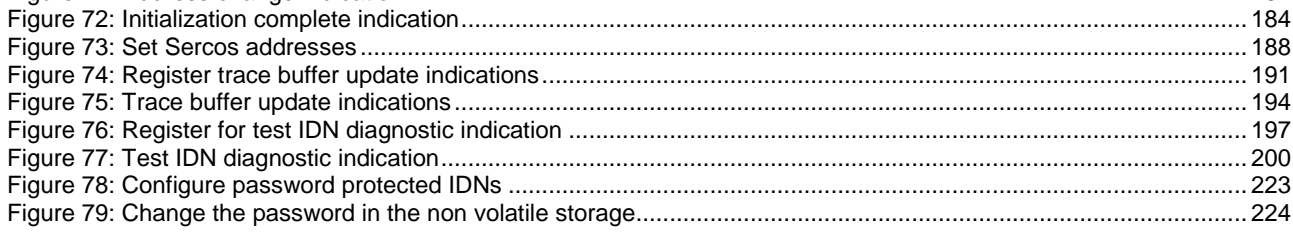

### **8.11 Contacts**

#### **Headquarters**

#### **Germany**

Hilscher Gesellschaft für Systemautomation mbH Rheinstrasse 15 65795 Hattersheim Phone: +49 (0) 6190 9907-0 Fax: +49 (0) 6190 9907-50 E-Mail: [info@hilscher.com](mailto:info@hilscher.com)

#### **Support**

Phone: +49 (0) 6190 9907-99 E-Mail: [de.support@hilscher.com](mailto:de.support@hilscher.com)

#### **Subsidiaries**

#### **China**

Hilscher Systemautomation (Shanghai) Co. Ltd. 200010 Shanghai Phone: +86 (0) 21-6355-5161 E-Mail: [info@hilscher.cn](mailto:info@hilscher.cn)

#### **Support**

Phone: +86 (0) 21-6355-5161 E-Mail: [cn.support@hilscher.com](mailto:cn.support@hilscher.com)

#### **France**

Hilscher France S.a.r.l. 69500 Bron Phone: +33 (0) 4 72 37 98 40 E-Mail: [info@hilscher.fr](mailto:info@hilscher.fr)

**Support** Phone: +33 (0) 4 72 37 98 40 E-Mail: [fr.support@hilscher.com](mailto:fr.support@hilscher.com)

#### **India**

Hilscher India Pvt. Ltd. Pune, Delhi, Mumbai Phone: +91 8888 750 777 E-Mail: [info@hilscher.in](mailto:info@hilscher.in)

**Italy** Hilscher Italia S.r.l. 20090 Vimodrone (MI) Phone: +39 02 25007068 E-Mail: [info@hilscher.it](mailto:info@hilscher.it)

**Support** Phone: +39 02 25007068 E-Mail: [it.support@hilscher.com](mailto:it.support@hilscher.com)

#### **Japan**

Hilscher Japan KK Tokyo, 160-0022 Phone: +81 (0) 3-5362-0521 E-Mail: [info@hilscher.jp](mailto:info@hilscher.jp)

#### **Support**

Phone: +81 (0) 3-5362-0521 E-Mail: [jp.support@hilscher.com](mailto:jp.support@hilscher.com)

#### **Korea**

Hilscher Korea Inc. Seongnam, Gyeonggi, 463-400 Phone: +82 (0) 31-789-3715 E-Mail: [info@hilscher.kr](mailto:info@hilscher.kr)

#### **Switzerland**

Hilscher Swiss GmbH 4500 Solothurn Phone: +41 (0) 32 623 6633 E-Mail: [info@hilscher.ch](mailto:info@hilscher.ch)

**Support** Phone: +49 (0) 6190 9907-99 E-Mail: [ch.support@hilscher.com](mailto:ch.support@hilscher.com)

#### **USA**

Hilscher North America, Inc. Lisle, IL 60532 Phone: +1 630-505-5301 E-Mail: [info@hilscher.us](mailto:info@hilscher.us)

**Support** Phone: +1 630-505-5301 E-Mail: [us.support@hilscher.com](mailto:us.support@hilscher.com)